Sandra Regina Rachadel Torres

# **AVALIAÇÃO DA ESTRUTURA GENÉTICA DA POPULAÇÃO ATUAL DE SANTA CATARINA COM DIFERENTES MARCADORES MOLECULARES PARA APLICAÇÃO NA GENÉTICA FORENSE**

Tese submetida ao Programa de Pós-graduação em Biologia Celular e do Desenvolvimento, da Universidade Federal de Santa Catarina, como requisito para obtenção do Grau de Doutor em Biologia Celular e do Desenvolvimento. Orientadora: Profª Drª Ilíada Rainha de Souza Coorientadora: Profª Drª Andrea Rita Marrero

FLORIANÓPOLIS 2014

Ficha de identificação da obra elaborada pelo autor. através do Programa de Geração Automática da Biblioteca Universitária da UFSC.

Torres, Sandra Regina Rachadel AVALIAÇÃO DA ESTRUTURA GENÉTICA DA POPULAÇÃO ATUAL DE SANTA CATARINA COM DIFERENTES MARCADORES MOLECULARES PARA APLICAÇÃO NA GENÉTICA FORENSE / Sandra Regina Rachadel Torres ; orientadora, Ilíada Rainha de Souza ;<br>coorientadora, Andrea Rita Marrero. - Florianópolis, SC, 2014.  $219 p.$ Tese (doutorado) - Universidade Federal de Santa Catarina, Centro de Ciências Biológicas. Programa de Pós-Graduação em Biologia Celular e do Desenvolvimento. Inclui referências 1. Biologia Celular e do Desenvolvimento. 2. Biologia Celular e do Desenvolvimento. 3. Parâmetros Forenses. 4. Venimorfismos. 5. População Brasileira. I. Rainha de Souza,<br>Ilíada . II. Marrero, Andrea Rita. III. Universidade<br>Federal de Santa Catarina. Programa de Pós-Graduação em Biologia Celular e do Desenvolvimento. IV. Título.

Folha de Aprovação

Dedico este trabalho,

ao meu querido pai, Ari Rachadel (*in memorian*) e à minha mãe, Zulma da Silva Rachadel, pelo amor e dedicação incondicionais,

ao meu marido Romar Torres Filho, meu grande amigo e companheiro,

ao meu filho Israel Torres, luz que me ilumina e aponta meu caminho.

#### **AGRADECIMENTOS**

Sou grata a Deus pela oportunidade de ter convivido com pessoas maravilhosas sem as quais eu não teria a oportunidade de crescer como ser humano. A cada um que fez e faz parte da minha história, que unidas contribuíram para minha formação pessoal e profissional.

À minha orientadora, Dra. Ilíada Rainha de Souza, minha grande amiga, que com paciência, dedicação, orientação, me ensinou muito sobre Genética e sobre a vida, a qual teve forte influência na minha formação.

À Dra. Andrea Rita Marrero, pela orientação acadêmica e profissional, pelos conselhos e grande ajuda.

Aos integrantes, passados e presentes, do Laboratório de Polimorfismos Genéticos da Universidade Federal de Santa Catarina (LAPOGE/UFSC), pela troca de conhecimentos e de experiências científicas, além da amizade; em especial a Dra. Yara Costa Netto Muniz e MSc. Bibiana Sgorla de Almeida.

Aos meus amigos do IGP-SC de coração e de bancada, dos Setores de Genética Forense e de Vestígios: Odilon, Andréia, Kelly e Alessandra que me apoiaram e me deram a base que precisava para esta caminhada. Em especial a Tania e Clineu, pela impagável e incansável ajuda nas análises, no texto e nas discussões durante estes anos.

À Lucimere pela amizade e carinho imenso, pelas histórias vividas, pela cumplicidade conquistada, pelas conversas incontáveis. Só tenho a desejar tudo de bom para você e sua linda família.

À Direção do Instituto Geral de Perícias de Santa Catarina (IGP-SC), à Direção do Instituto de Análises Forenses (IAF) e aos colegas Peritos, pela oportunidade do desenvolvimento deste trabalho, assegurando o acesso às instalações e equipamentos requeridos à realização do mesmo.

A Direção do Colégio Catarinense e do Museu do Homem do Sambaqui "Pe. Joao Alfredo Rohr", ao Professor Sidney Linhares e a Dra. Andrea Lessa do Museu Nacional/UFRJ, pela colaboração e ajuda.

Aos professores, Dra. Cintia Fridman Rave, Dra. Bianca de Almeida Carvalho, Dr. Marcelo Malaghini, Dra. Yara Costa Netto Muniz, Dr. Geison de Souza Izídio e Dr. Paulo Fernando Dias, por aceitarem participar da banca de defesa desta tese, proporcionando discussões e sugestões que servirão para crescimento, aprendizado e incentivo à pesquisa.

Aos voluntários que constituem esta amostra populacional e ao Hemocentro de Santa Catarina - HEMOSC, pois sem esta contribuição, esta pesquisa não se realizaria.

À Coordenação de Aperfeiçoamento de Pessoal de Nível Superior (CAPES) pelo apoio financeiro a este projeto.

Ao Instituto Geral de Perícias do Estado de Santa Catarina (IGP-SC) e à Universidade Federal de Santa Catarina (UFSC), pelo suporte logístico.

Em especial....

A meu marido Romar Torres Filho e meu filho Israel Torres pela compreensão diante de momentos em que me fiz ausente, por terem sonhado os meus sonhos e me animado a não desistir deles.

A minha sogra Amara, minha cunhada Romara e meu cunhado Carlos, e sobrinhos Paulo e Roberta, pela amizade forte mesmo quando distante.

A minha querida mãe Zulma, nossa matriarca, minha irmã e "filha" Helaine, meus irmãos Ari Carlos, Zulmar, Andre, com seus respectivos cônjuges Naza, Luciane e Pedro e de meus queridos sobrinhos: Bruna e Alex, Felipe e Kari, Rafaella, Eduardo, Beatriz, Gabriel e Lucas, bem como o mais novo membro da família, o Henrique; meus melhores amigos, que me inspiraram a seguir em frente diante das dificuldades.

#### **RESUMO**

A identificação genética humana está centrada na utilização de um conjunto de marcadores autossômicos denominado microssatélite (*Short Tanden Repeats-STRs*). Todavia em algumas situações, como indivíduos com alto grau de parentesco, casos de deficiência paterna, amostras biológicas degradadas ou pouca quantidade, têm-se focado na utilização de outras classes de marcadores genéticos: inserções/deleções (*InDel*s), do cromossomo X (X*-STR*s), do cromossomo Y (Y*-STR*s) e na região hipervariável 1 do DNA mitocondrial (mtDNA-HVR1). Visando avaliar a extensão da diversidade genética da população de Santa Catarina, indivíduos não aparentados foram genotipados para os marcadores do tipo (1) *InDel*s, incluídos no *Investigator DIPplex Kit®* , (2) *STR*s autossômicos, incluídos no *Investigator HDplexTM Kit®* , (3) mini*STR*s, incluídos no *Investigator Hexaplex ESS Kit®* , (4) *STR*s do cromossomo X, através do *Investigator Argus X-12 Kit®* . Foram determinadas as frequências alélicas e heterozigoses observada e esperada (Ho e He), e a eficácia dos parâmetros forenses: Poder de Discriminação (PD), Probabilidade de Coincidência (PC), Índice de Paternidade Típico (TPI), Poder de Exclusão de Paternidade (PE) e Conteúdo da Informação Polimórfica (PIC), sendo que não foi observado nenhum desvio (*p*< 0,05) para os locos incluídos no *Investigator*  $HDPlex^{TM}$  *Kit*<sup>®</sup> e *Investigator Hexaplex ESS Kit®* , com exceção de *DXS10135* e *DXS1079* do *Investigator Argus X-12 Kit®* . Todos os locos apresentaram um elevado grau de polimorfismo genético. O maior PIC foi observado no SE33 (0,948), e o menor no *D6S474* (0,745). Parâmetros forenses foram calculados com base em frequências alélicas para os sistemas *Investigator HDplexTM Kit®* e *Investigator Hexaplex ESS Kit®* , sendo o Poder de Discriminação Combinado (PDC) e o Poder de Exclusão Combinado (PEC) obtidos de 0,999999999999999999997752854927 e 0,99999999978062285, respectivamente. As frequências alélicas para 16 locos *STR*s analisados foram comparadas com as de outras populações de diferentes distribuições geográficas, sendo que a análise de distância genética (Dsw) mostrou proximidade entre a população de Santa Catarina e populações européias (França, Itália) e uma amostra da população Africana. O segundo agrupamento foi formado por populações que não participaram significativamente para a formação da identidade brasileira (Japão, México, Colômbia) e duas populações isoladas de índios do Brasil. Para o Sistema *Investigator Argus X-12 Kit®* , as frequências alélicas e os parâmetros estatísticos foram obtidos, sendo que o marcador *DXS10135* foi o mais polimórfico, com 23 alelos

e o *DXS8378* menos polimórfico, com 5 alelos. O Poder de Discriminação para o sexo Feminino (PDF) foi 0,9999999999999999103669, enquanto o Poder de Discriminação para o sexo Masculino (PDM) foi 0,999999999688867. O Poder de Exclusão Combinado para trios e duos foram de 0,99999999867687 e 0,999999589803, respectivamente. Testes de desequilíbrio de ligação foram realizados para todos os pares de locos e somente *DXS7132- DXS10074* permaneceu significativo após correção de Bonferroni (*p* < 0,0008). Análise da distância genética foi usada e verificou-se que a população de Santa Catarina teve similaridade com populações européias (Alemanha, Dinamarca e Norte de Portugal) seguidas por populações africanas (Marrocos e Somália) e distante das populações de Shanghai e Groelândia, por não fazerem parte da formação da identidade catarinense. Foram também objetivos deste projeto a caracterização genética da variabilidade da população patrilinear de Santa Catarina por meio de dezessete marcadores do tipo *STR*s situados na região não recombinante do cromossomo Y, incluídos no sistema *AmpFISTR® YfilerTM*. Foram identificados 305 haplótipos dos quais 292 foram únicos (96%). Comparando estes resultados com outros previamente publicados para portugueses, espanhóis, italianos, alemães, africanos e outras populações brasileiras observou-se a importante contribuição de europeus da Península Ibérica. Foi também caracterizada a variabilidade da população matrilinear de Santa Catarina pelo sequenciamento da região hipervariável 1 do mtDNA (mtDNA-HVR1) e a padronização e implementação desta técnica no setor de Genética Forense do Instituto Geral de Perícia do Estado de SC (IGP-SC). Na análise da população de Santa Catarina foram identificados 221 haplótipos (n=342), classificados em 85 subhaplogrupos geográficos. Considerando os grandes haplogrupos, os resultados mostraram uma maior contribuição de haplogrupo europeu H (32,16%). Os haplogrupos ameríndios A, B, C e D representam 25,15% da população em contraste com os haplogrupos africano L, que totalizam 7,02%. A realização desta tese, além de mostrar a contribuição genética na construção da história da população de Santa Catarina, possibilitou a implementação de novas técnicas no Instituto de Análises Forenses do IGP-SC, incluindo mais 60 marcadores genéticos, além da análise de sequenciamento do DNA mitocondrial, para a resolução de casos forense de alta complexidade.

**Palavras-chave**: Ciência Forense, *STR*s autossômicos, mini*STR*s, X-*STR*s, *InDel*, mtDNA-HVR1, Estado de Santa Catarina.

#### **ABSTRACT**

Human genetic identification is centered on use of microsatellite markers (*Short Tanden Repeats-STRs*). However, in some situations as individuals with a high degree of kinship, cases of paternal disability, degraded biological samples and in low amounts of samples have been focused on the use of other markers such as: insertions/deletions (*InDels*), X chromosome markers (X-*STRs*), Y chromosome markers (Y-*STRs*) and hypervariable region 1 of mitochondrial DNA (HVR1 mtDNA). Thereby, to evaluate the extent of genetic diversity of the Santa Catarina population, unrelated individuals were genotyped for: (1) *InDel*s markers, included in the *DIPplex Investigator DIPplex Kit*® , (2) autosomal *STRs*, included in the *Investigator HDplex<sup>TM</sup> Kit*<sup>®</sup>, (3) mini*STR*s, included in the *Investigator Hexaplex ESS Kit*® and (4) the X chromosome *STR*s, through the *Investigator Argus X -12 Kit*® . Allele frequencies, observed and expected heterozygosity (Ho, He) were determined, and the effectiveness of forensic parameters such as Power of Discrimination (PD), Probability of Coincidence (PC), Typical Paternity Index (TPI), Paternity Exclusion Power (PE) and Polymorphic Information Content (PIC). No deviation was observed ( $p \le 0.05$ ) for the loci analyzed, except *DXS10135* and *DXS1079 Investigator Argus X-12 Kit*® . All *loci* showed a high degree of genetic polymorphism. The highest PIC was observed in *SE33* (0.948) and the lowest was observed in *D6S474* (0.745). Forensic parameters were calculated based on allele frequencies for the *Investigator HDplexTM* and *Investigator Hexaplex ESS*® *Kits*. Combined Discrimination Power (CDP) and Combined Power of Exclusion (PEC) were 0.999999999999999999997752854927 and 0.99999999978062285, respectively. Allele frequencies for the 16 analyzed *STR loci* were compared with those of other populations from different geographical distributions. Genetic distance (Dsw) showed proximity between the Santa Catarina population, the European populations (France, Italy) and the sampled African population. The second group consisted of populations that do not significantly participated in the formation of Brazilian identity (Japan, Mexico, Colombia) and two isolated populations of Amerindian from Brazil. Allele frequencies and the statistical parameters of the *Investigator Argus X-12 Kit*® were obtained and the most polymorphic marker was *DXS10135* with 23 polymorphic alleles and less polymorphic marker was *DXS8378* with 5 alleles. Power of discrimination in Females (PDF) was 0.9999999999999999103669, while the Power of Discrimination in Males (PDM) was 0.999999999688867. Combined Power of Exclusion for Trios and Duos were 0.99999999867687 and 0.999999589803, respectively. Linkage Disequilibrium tests were performed for all pairs of *loci* and only *DXS7132-DXS10074* remained significant after Bonferroni correction ( $p < 0.0008$ ). Analysis of genetic distance was used and it was verified that the population of Santa Catarina had similarity with European populations (Germany, Denmark and Portugal) followed by North African populations (Morocco and Somalia) and distant from the populations of Shanghai and Greenland because these populations not participate in the formation of the Santa Catarina identity. Another objective of this project were the genetic characterization of the variability of patrilineal population of Santa Catarina through seventeen *STR*s located in a non-recombinant region of the Y chromosome, included in the *AmpFISTR® YfilerTM Kit*. After analysis, 305 haplotypes were identified and 292 of these were unique (96%). Comparing the results obtained in this study with data from Portuguese, Spanish, Italians, Germans, Africans and other Brazilian populations was observed the important contribution of Europeans from the Iberian Peninsula in the composition of the Santa Catarina population. Variability of matrilineal population of Santa Catarina was also characterized by the sequencing of the mtDNA hypervariable region 1 (mtDNA-HVR1). This technique was the standardized and implemented in the Forensic Genetics section of the Instituto Geral de Perícias do Estado de SC (IGP-SC). During the data analysis, 221 haplotypes ( $n = 342$ ) were identified, these haplotypes were classified into 85 geographic subhaplogrupos. Considering the largest haplogroups, these results showed an important contribution of the European haplogroup H (32.16%). Amerindian haplogroups A, B, C and D represent 25.15% of the population in contrast to the African haplogroup L that totalize 7.02%. Besides the genetic contribution for the understanding of the history of Santa Catarina population, the realization of this thesis resulted in the implementation of new techniques in the Forensic Genetics section of the IGP-SC, including sixty new genetic markers in their analysis and the mitochondrial DNA sequencing to solve the forensic cases of high complexity.

**Keywords:** Forensic Science, Autosomal *STR*s, Mini*STRs*, X-*STR*s, *InDel*, mtDNA-HVR1, Santa Catarina State.

# **LISTA DE FIGURAS**

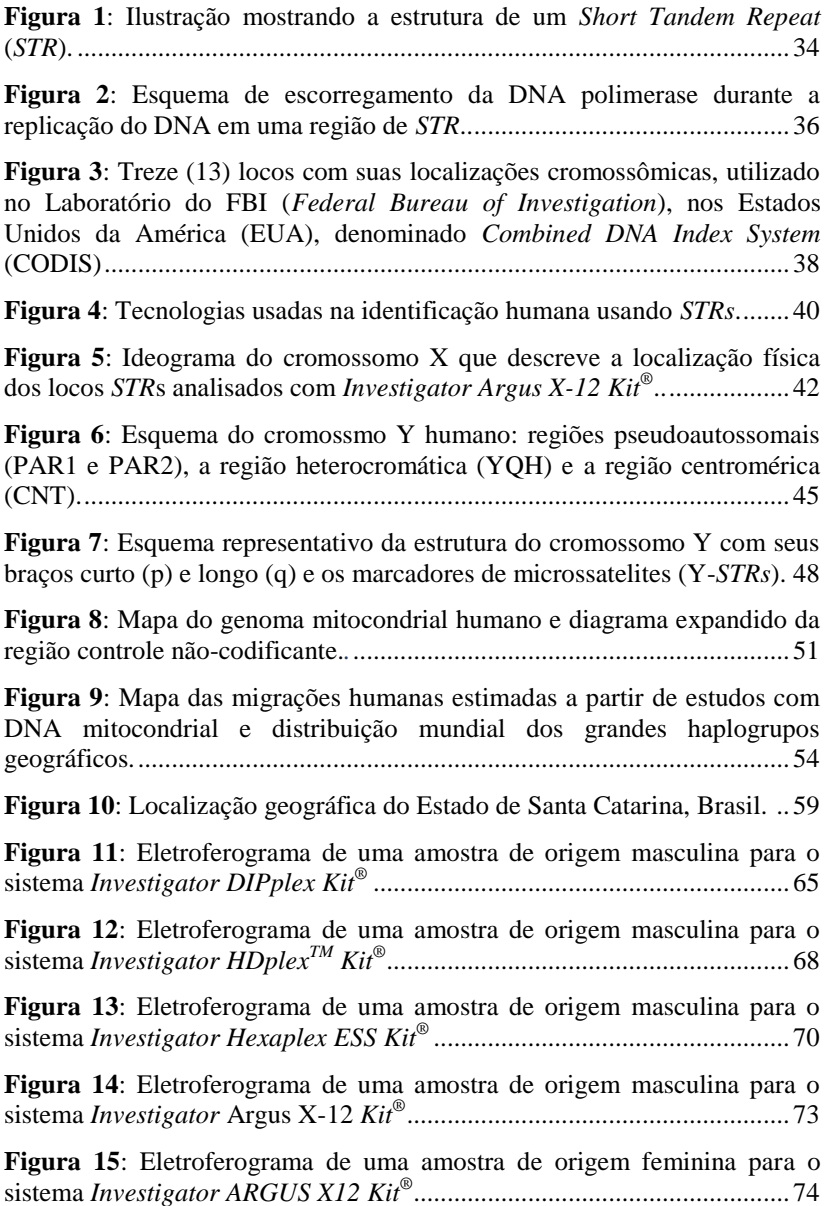

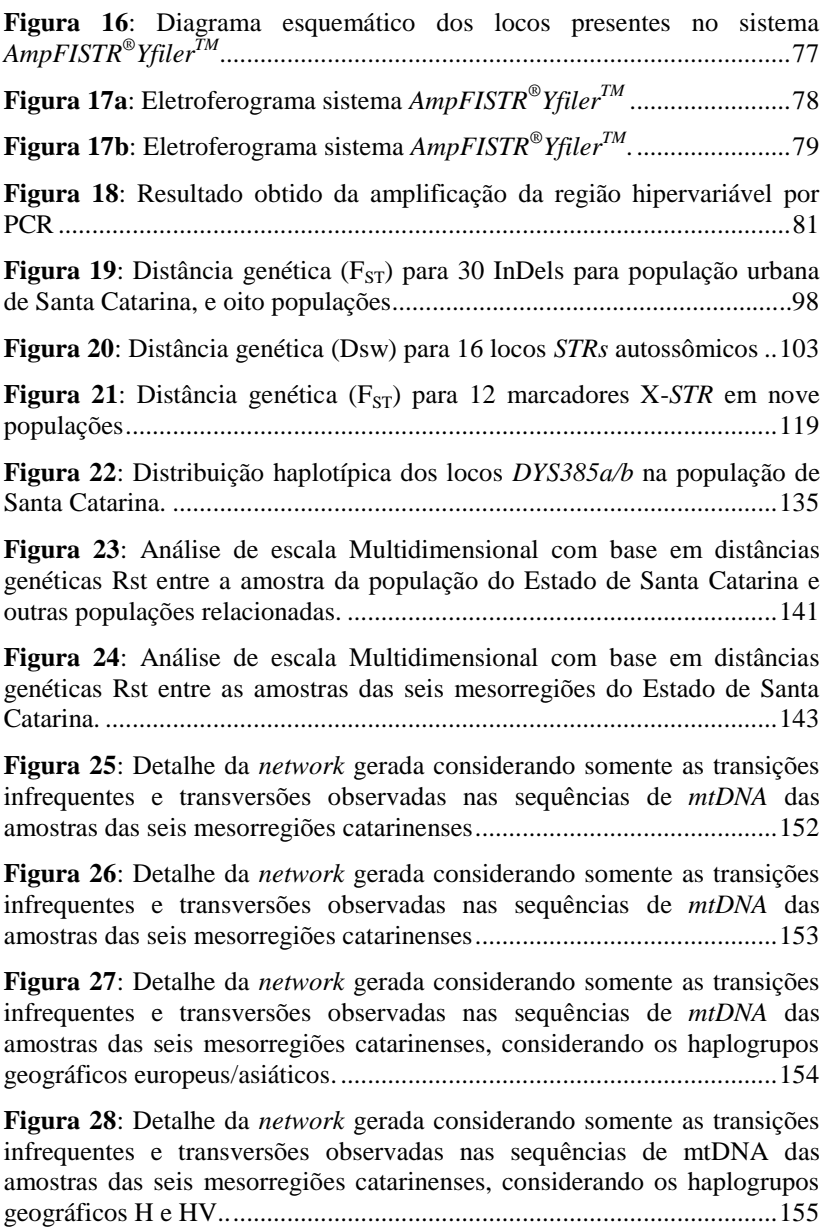

## **LISTA DE TABELAS**

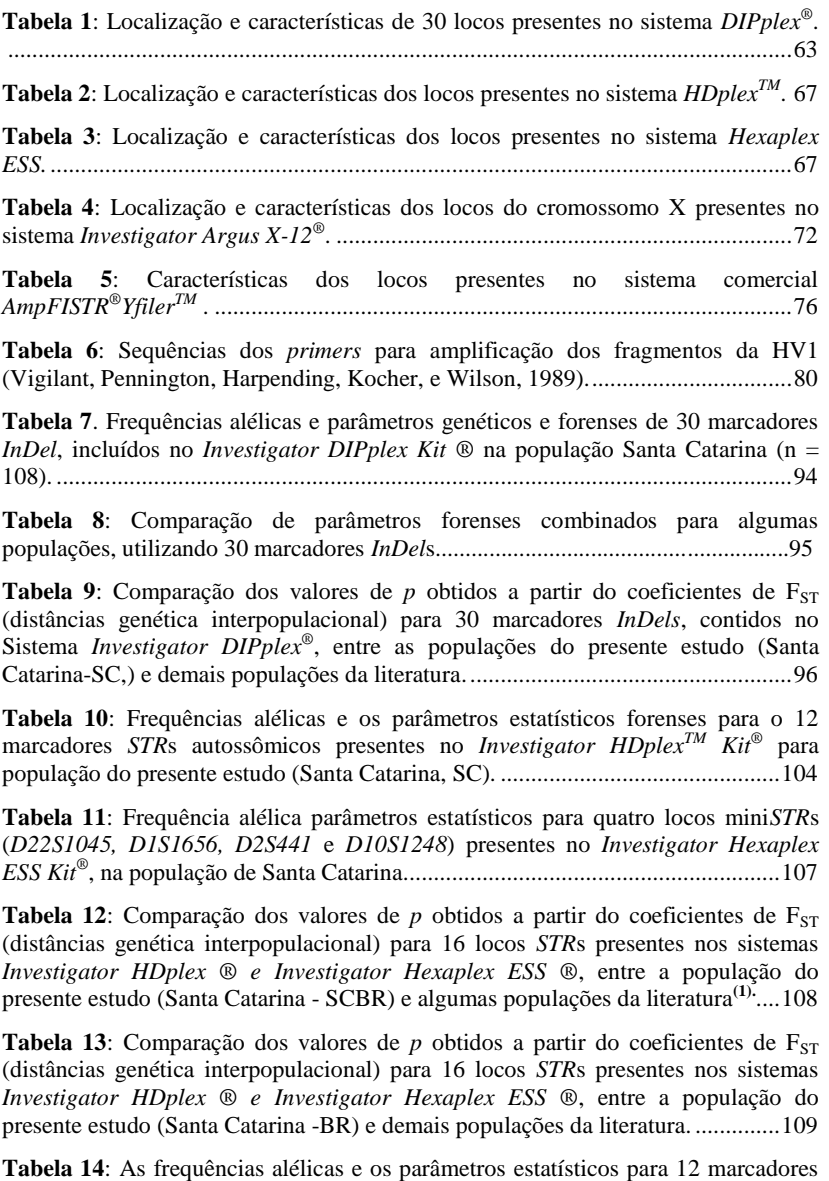

*STR*s do cromossomo X (*DXS10103, DXS8378, DXS7132, DXS10134, DXS10074, DXS10101, DXS10135, DXS7423, DXS10146, DXS10079, HPRTB e DXS10148*) presentes no *Investigator Argus X-12 Kit ®* para Santa Catarina (SCBR). ............112

**Tabela 15**: Comparação dos valores de *p* obtidos a partir de coeficientes de  $F_{ST}$ (distâncias interpopulacional genéticas) baseados em 12 marcadores *STR*s ao cromossomo X (*DXS10103, DXS8378, DXS7132, DXS10134, DXS10074, DXS10101, DXS10135, DXS7423, DXS10146, DXS10079, HPRTB* e *DXS10148*) entre o população do Estado de Santa Catarina, Sul do Brasil (SCBR) (presente estudo) e outras populações da literatura ............................................................... 120

**Tabela 16**: Frequências de haplótipos de três locos intimamente ligados para os quatro grupos de ligação: grupo de ligação I - Xp22 (*DXS10148, DXS10135, DXS8378*), grupo de ligação II - Xq12 (*DXS7132, DXS10079, DXS10074*), grupo de ligação III - Xq26 (*DXS10103, HPRTB, DXS10101*) e grupo de ligação IV - Xq28 (*DXS10146, DXS10134, DXS7423*) para a população do estado de Santa Catarina (SCBR) (presente estudo) em indivíduos do sexo masculino (n = 93). ................. 121

**Tabela 17**: Dados dos haplótipos de três locos intimamente ligados dentro das quatro grupos de ligação: para o grupo de Ligação I - Xp22 (*DXS10148, DXS10135, DXS8378*), grupo de ligação II - Xq12 (*DXS7132, DXS10079, DXS10074*), grupo de ligação III - Xq26 (*DXS10103, HPRTB, DXS10101*) e grupo de ligação IV - Xq28 (*DXS10146, DXS10134, DXS7423*) para o estado de Santa Catarina, Sul do Brasil  $(SCBR)$  (presente estudo) em indivíduos do sexo masculino (n = 93). .................... 127

**Tabela 18**: Comparações da distância genética (F<sub>ST</sub>) com base em 12 marcadores X-*STR*s, entre oito populações: Estado de Santa Catarina, Sul do Brasil (SCBR) (presente estudo), Dinamarca (DE), Groelândia (GR), Alemanha (GE), Norte de Portugal (NP), Marrocos (MO), Somália (SO), malaia (MA) e Shanghai (SH)..... 128

**Tabela 19**: Média da Heterozigose observada, Poder de Discriminação e Probabilidade Média de Exclusão obtidas com *STRs* autossômicos e do cromossomo  $X \t130$ 

**Tabela 20**: Distribuição das freqüências da diversidade gênica (DG) dos 17 locos do Y-*STR*s e a média por loco, para a população de Santa Catarina e para as suas 6 mesorregiões: Sul de Santa Catarina (SSC), Capital de Santa Catarina (CSC), Oeste de Santa Catarina (OSC), Planalto de Santa Catarina (PSC), Vale de Santa Catarina (SSC) e Norte de Santa Catarina (SSC). ................................................................ 132

**Tabela 21**: Distribuição do número de alelos por loco dos 15 locos do Y-*STR*s e a indicação do alelo mais frequente na população de Santa Catarina (SC total) e suas 6 mesorregiões: Sul de Santa Catarina (SSC), Capital de Santa Catarina (CSC), Oeste de Santa Catarina (OSC), Planalto de Santa Catarina (PSC), Vale de Santa Catarina (SSC) e Norte de Santa Catarina (SSC). ................................................................ 134

**Tabela 22**: Frequência alélica e haplotípica, diversidade gênica número de alelos, dos 17 locos do Y-*STR*s, na população de Santa Catarina. .................................... 138

**Tabela 23**: Matriz das distâncias genéticas Rst com valores de p e MDS entre a população de Santa Catarina e outras populações.................................................. 140

**Tabela 24**: Matriz das distâncias genéticas Rst com valores de p e MDS entre as seis mesorregiões de Santa Catarina e Santa Catarina (SC) e Brasil............................. 142 **Tabela 25**: Haplótipos Yhap01 e Yhap02 (mais frequentes) da população de Santa Catarina comparados com Haplótipos Y-*STR*s das metapopulações do banco de dados YHRD. .........................................................................................................144

**Tabela 26**: Haplótipo Yhap03 (terceiro mais frequente) da população de Santa Catarina comparado com Haplótipos Y-*STRs* das metapopulações do banco de dados YHRD. ...................................................................................................................145

**Tabela 27**: Distribuição dos haplogrupos de origem geográfica distinta identificados para a população de Santa Catarina e para as suas mesorregiões. ..........................147

**Tabela 28**: Valores de diversidade nucleotídica para as diferentes mesorregiões do estado de Santa Catarina.........................................................................................150

**Tabela 29**: Método de distância da diferença entre pares (*Pairwise difference*) entre as mesorregiões do estado de Santa Catarina. ........................................................150

**Tabela 30**: Contribuição parental nas amostras da população de Santa Catarina e de suas seis mesorregiões............................................................................................151

**Tabela 31**: Lista de populações genotipadas com o sistema *Investigator DIPplex*, utilizadas para comparação com a população do presente estudo, indicando o tamanho amostral, bem como seus respectivos autores..........................................160

**Tabela 32**: Lista de populações genotipadas com o sistema *Investigator HDplexTM* e *Investigator Hexaplex ESS*, utilizadas para comparação com a população do presente estudo, indicando o tamanho amostral, bem como seus respectivos autores..........161

**Tabela 33**: Lista de populações genotipadas com o sistema *Investigator Argus X-12*, utilizadas para comparação com a população do presente estudo, indicando o tamanho amostral, bem como seus respectivos autores..........................................162

**Tabela 34**: Lista de populações genotipadas com o sistema *AmpFISTR® YfilerTM* , utilizadas para comparação com a população do presente estudo, indicando o tamanho amostral, bem como seus respectivos autores..........................................163

# **LISTA DE SÍMBOLOS E ABREVIATURAS**

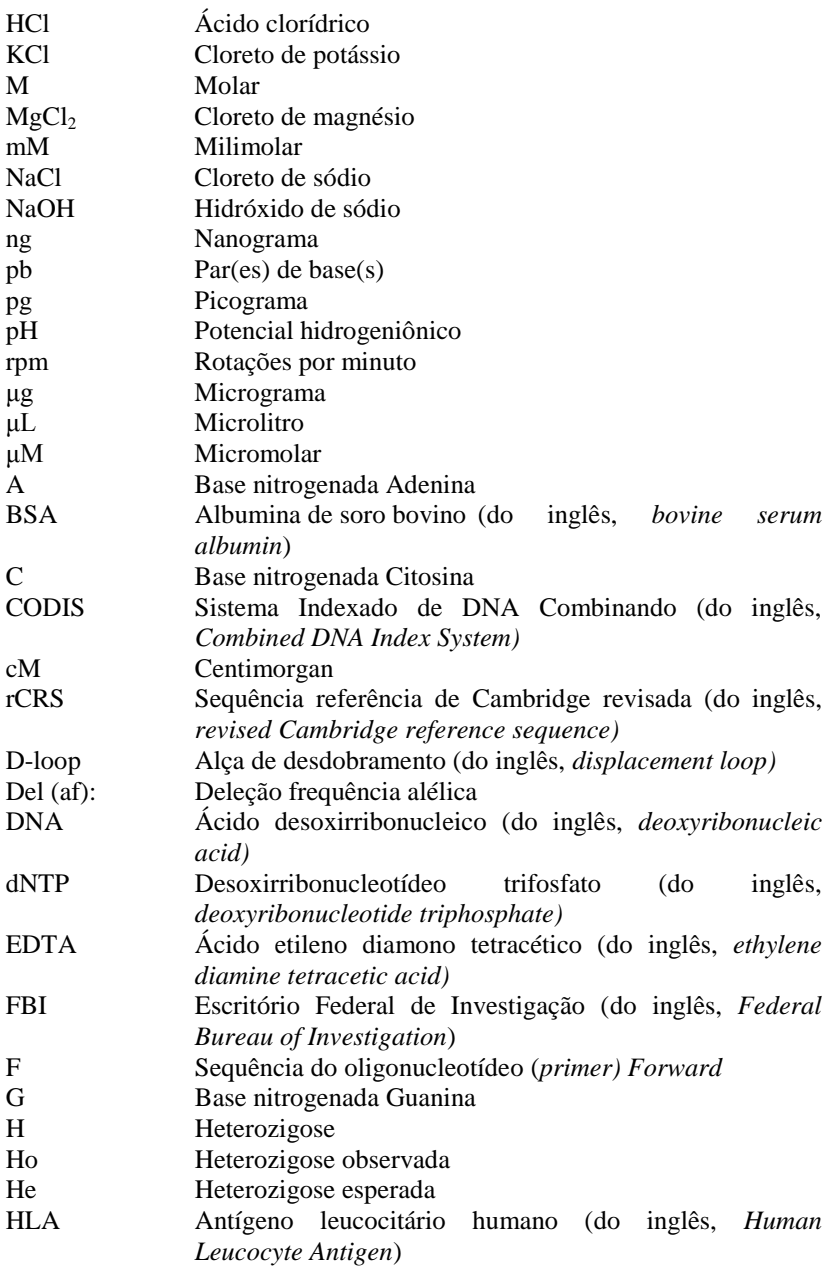

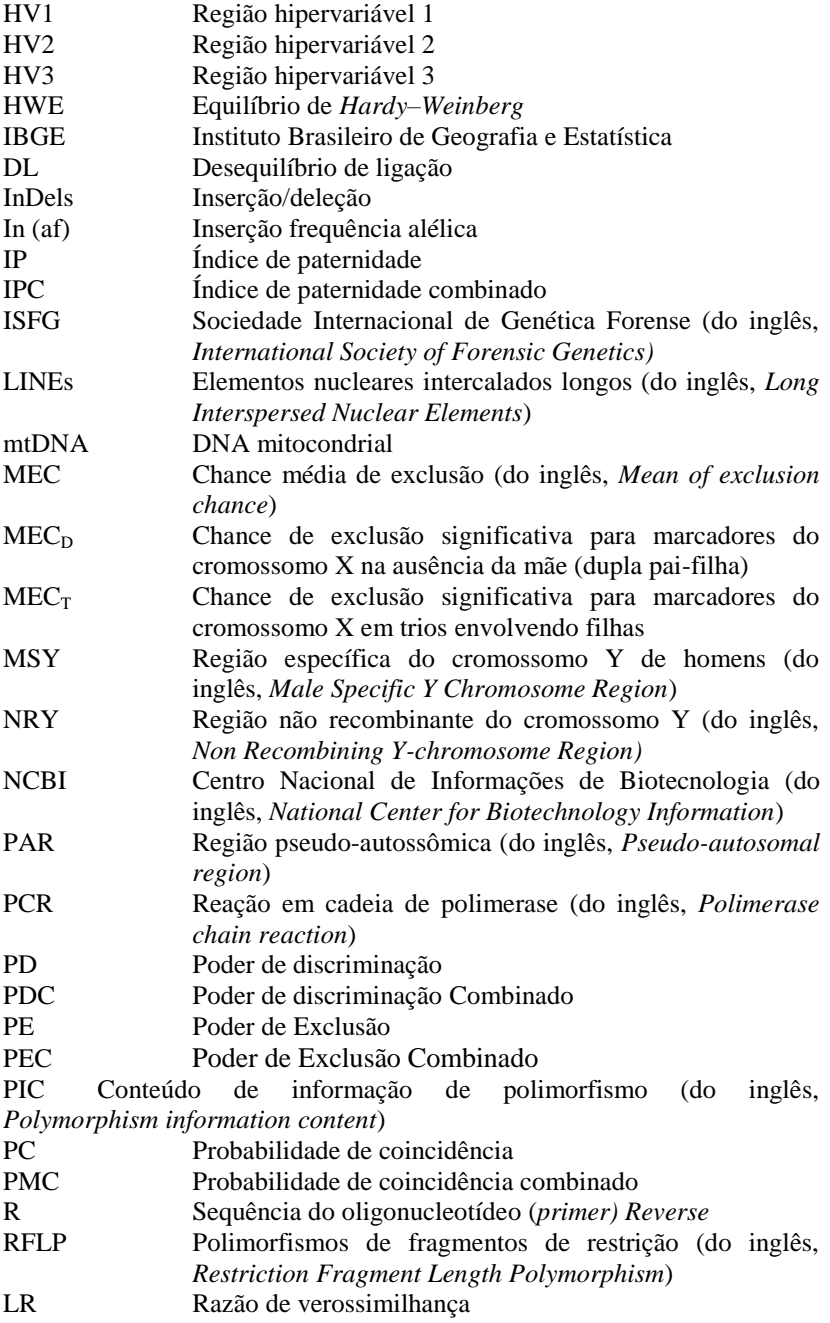

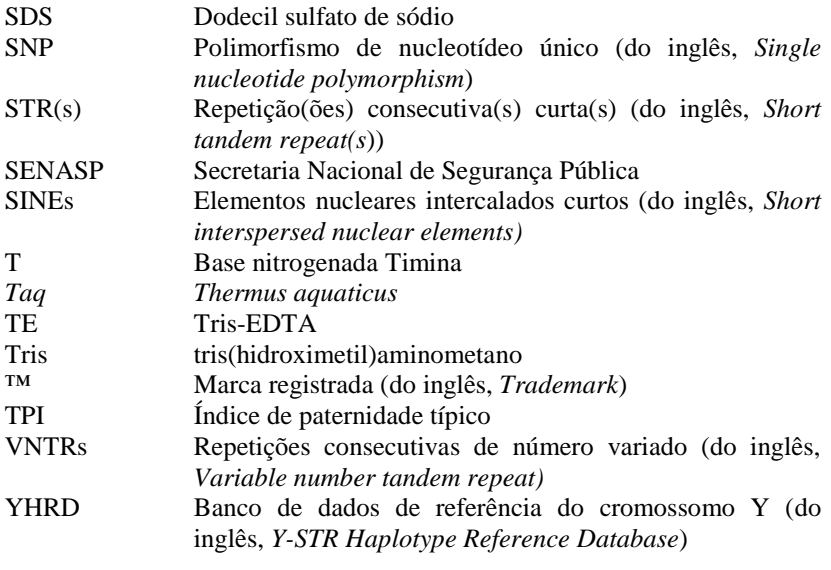

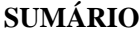

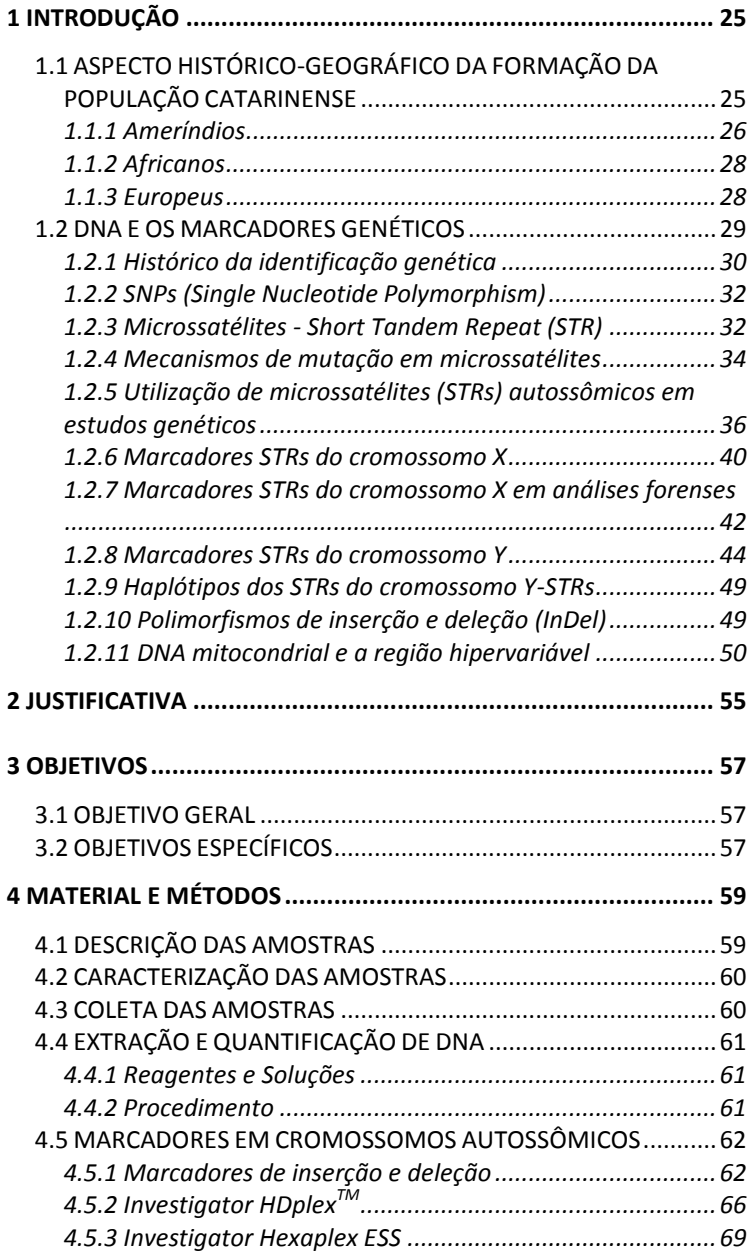

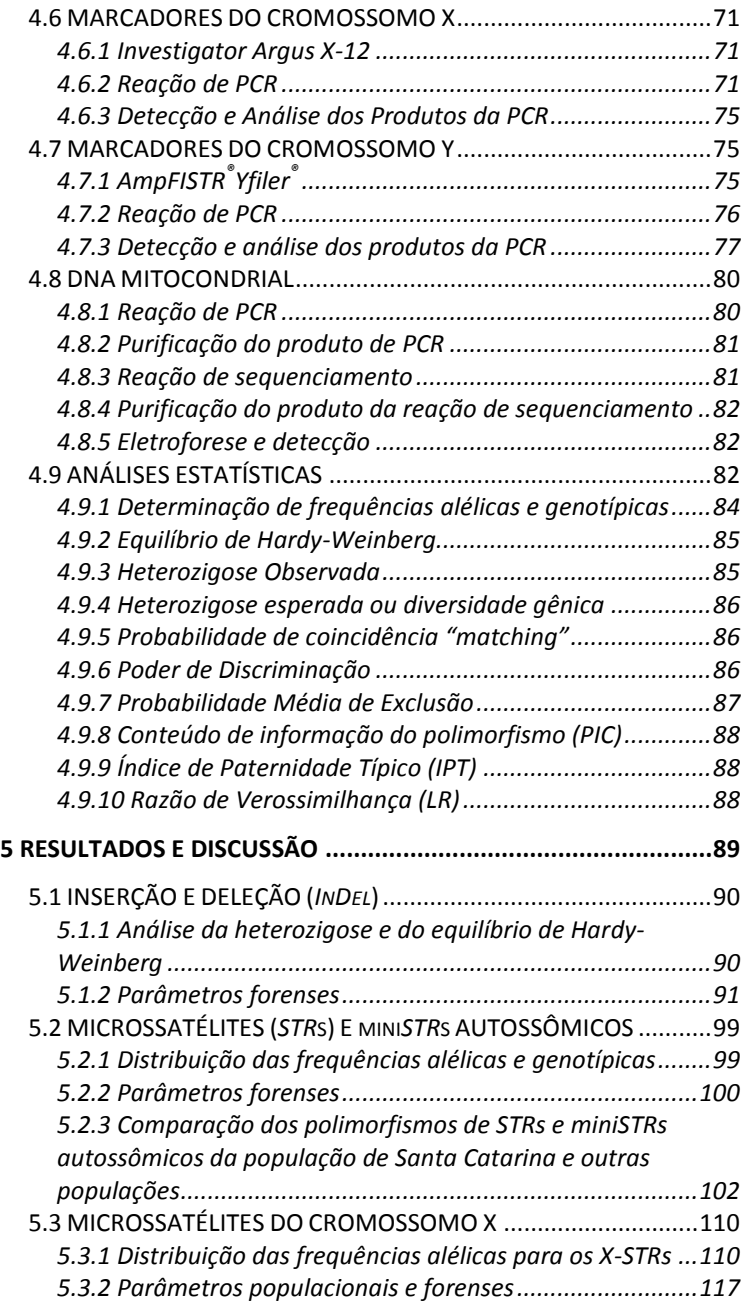

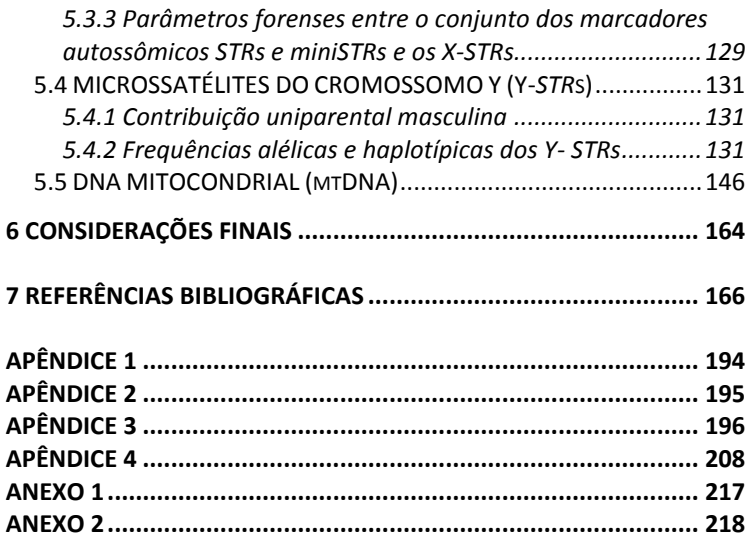

# <span id="page-26-0"></span>**1 INTRODUÇÃO**

A ciência há muito tempo vem buscando respostas relacionadas às questões envolvendo os seres humanos, tais como: Quando surgiram? Qual a atual distribuição geográfica? Quais as principais características que identificam cada uma dessas regiões? A busca destas respostas torna-se essencial para o entendimento dos processos evolutivos envolvidos no surgimento da variação genética humana total (LONG; BORTOLINI, 2011).

Uma das áreas que surgiu, e vem crescendo, na tentativa de respostas a estas perguntas é a Antropologia Molecular que utiliza uma abordagem comparativa nos temas relacionados à teoria da evolução, à reconstrução da diáspora humana (*out-of-Africa*), à Epidemiologia Genética e às Ciências Forenses (CRAWFORD, 2000), para isso utiliza marcadores moleculares, para estudar a origem e evolução da diversidade biológica. Dessa forma, o emprego destes marcadores constitui-se uma alternativa para construção da história das populações, incluindo populações miscigenadas (BALANOVSKY et al., 2011; CRAWFORD; BEATY, 2013), como a população brasileira, dentre elas a população do Estado de Santa Catarina.

### <span id="page-26-1"></span>1.1 ASPECTO HISTÓRICO-GEOGRÁFICO DA FORMAÇÃO DA POPULAÇÃO CATARINENSE

A ocupação do território catarinense se deu basicamente por grandes regiões: (litoral, planalto e oeste). Este processo, iniciado pelos Vicentistas no século XVII, continuou com os açorianos e paulistas no século XVIII e prosseguiu com a colonização dos imigrantes europeus não portugueses [\(alemães,](http://pt.wikipedia.org/wiki/Alem%C3%A3es) [italianos,](http://pt.wikipedia.org/wiki/Italianos) espanhois, belgas, [eslavos](http://pt.wikipedia.org/wiki/Eslavo) principalmente [poloneses\)](http://pt.wikipedia.org/wiki/Poloneses) nos séculos XIX e XX. Para garantir o abastecimento da população que vivia em função da exploração de minas de extração mineral, bem como do escoamento da matéria prima, houve necessidade de se estabelecer uma grande rede de transporte (MONTEIRO, 2000).

Em 1728, Francisco de Souza Faria estabeleceu uma rota ligando o Rio Grande do Sul a São Paulo através do planalto catarinense. Os locais de pouso dos tropeiros deram lugar a povoados que acabariam por se transformar em cidades, como Lages (SC) e Curitiba (PR) (SANTOS, 2004; MOSIMANN, 2010).

De acordo com dados do Censo 2010, publicados no Diário Oficial da União (IBGE, 2010), o estado de Santa Catarina possui 6.248.436 de habitantes e uma densidade populacional de 65,29 hab./km². De acordo com a pesquisa nacional por amostra de domicílios, baseado na auto declaração, a população do estado é composta por 89,3% de [brancos,](http://pt.wikipedia.org/wiki/Brancos) 7,0% de [pardos,](http://pt.wikipedia.org/wiki/Pardos) 2,7% de [pretos](http://pt.wikipedia.org/wiki/Negros) e 0,4% de [amarelos](http://pt.wikipedia.org/wiki/Amarelos) o[u indígenas](http://pt.wikipedia.org/wiki/Ind%C3%ADgenas) e 0,6% não declarado (IBGE, 2000).

Desta forma verifica-se que a estratificação populacional de Santa Catarina baseia-se na mesma tríplice composição descrita para outras populações brasileiras com os componentes ameríndio, africano e europeu, conforme descritos a seguir.

## <span id="page-27-0"></span>**1.1.1 Ameríndios**

Os grupos indígenas, encontrados no litoral brasileiro pelos portugueses, eram principalmente tribos do tronco Tupi. Somavam cerca de um milhão de índios, divididos em dezenas de tribos, compreendendo 300 a 2000 habitantes em cada aldeia (MOSIMANN, 2010; RIBEIRO, 1997). Em Santa Catarina os indígenas podem ser identificados em dois grandes grupos: Tupi-Guarani (Guarani) e Macro Gê (Kaingang e Xokleng), considerando o tronco linguístico (http://www.ethnologue.com).

Os índios Guarani dominavam as florestas subtropicais do Rio Grande do Sul, Santa Catarina, Paraná e Misiones (Argentina), assim como as florestas tropicais de São Paulo, Mato Grosso do Sul, Paraguai e Bolívia (SCHIAVETTO, 2003). Os Guarani do Brasil Central podem ser divididos em três grandes grupos: Ñandeva, Kaiowá e M'Byá de acordo com diferenças linguísticas e peculiaridades da cultura material (*apud* MARRERO *et al.*, 2007b).

A grande redução da população Guarani ocorreu devido a novas doenças de origem europeia ou africana, associadas à ação dos bandeirantes, à Guerra Guaranítica, à escravidão imposta pelo governo militar espanhol (DERENGOSKI, 2002).

O litoral de Santa Catarina era habitado pelos índios Carijó, indígenas da nação tupi-guarani. Viviam em pequenas aldeias e suas atividades consistiam principalmente na pesca, caça, coleta e agricultura, considerada expressiva para a época, na qual se destacavam as plantações de milho e de mandioca. Os Carijó foram incessantemente exterminados pela escravidão a que foram submetidos durante os séculos XVI e XVII. Quando os açorianos chegaram, encontraram a Ilha de Santa Catarina quase inabitada. Os Carijó, que aí viveram, tinham sido mortos ou levados como escravos pelos bandeirantes paulistas. Os que conseguiram sobreviver fugiram para o interior (FLORES, 2000; SANTOS, 1998).

Os Kaingang incluem-se no tronco linguístico Jê e, junto com os Xokleng, representam o ramo mais meridional da família Jê (ou Gê). Aparentemente, os primeiros contatos com colonizadores foram amistosos, pois há informação sobre ações conjuntas desempenhadas com os bandeirantes na captura dos Guarani das Reduções Jesuíticas. Teriam colaborado ainda durante o século XVIII, com os tropeiros que se deslocavam entre o Rio Grande do Sul e São Paulo. Em 1728 os Kaingang abriram um caminho que ligava o Morro dos Conventos (sul de Santa Catarina) à Curitiba, passando pelo Planalto Catarinense. Esta ligação assumiu grande relevância econômica para os tropeiros e permitiu a fundação da vila de Lages, em 1771 (MURATO, 2003).

No século XIX, os Kaingang, antes parceiros dos conquistadores do sul, passaram a representar um peso econômico. Em 1882, Telêmaco Borba reuniu todos os Jê sobreviventes à ação de "bugreiros" ou às doenças de origem europeia e africana atribuindo-lhes o nome de Kaingang (ou Caingang) e estes passaram a viver sob programas assistenciais do governo federal ou de instituições religiosas (MURATO, 2003; SALZANO, 1961).

Personagens importantes da história catarinense, os Xokleng, também conhecidos como Bugres, Lakranó ou Botocudos, seriam descendentes dos antigos Guayaná (ou Caaguá) que dominavam territórios do interior do sul do Brasil (ZORTZ, 2004). Documentos históricos trazem informações que dizem respeito principalmente à presença Xokleng, o que ajuda a traçar os limites do território histórico do grupo. São relatados ataques ocorridos à época, na região de Tijucas, na estrada entre Tubarão e Lages e no próprio município de Lages (Planalto Catarinense). Existem breves notas sobre o nomadismo dos índios e poucas informações sobre os locais onde apareciam mais

comumente (Itajaí, Camboriú, estradas de São José e Tubarão até Lages) (AVE-LALLEMANT, 1980).

A localização inicial dos Kaingang e Xokleng era entre as bacias dos rios Tietê e Uruguai, enquanto os Guarani ficavam na região mais central, na bacia do Paraná (SANTOS, 1975).

Os últimos remanescentes destas tribos estão distribuídos nas poucas reservas do Estado, como em Ibirama, onde convivem lado a lado, em Chimbangue (Trentin), onde estão os índios Kaingang e na Serra do Tabuleiro, José Boiteaux e Vitor Meirelles, onde vivem os Xokleng (LAVINA, 1994; SANTOS, 1973, 1978, 1998).

#### <span id="page-29-0"></span>**1.1.2 Africanos**

A introdução dos africanos no território catarinense foi feita de forma direta, com a chegada de escravos vindos de alguns locais da África como Congo, Moçambique, Cabinda, Angola, Costa da Guiné, Rebola, Mina, Benguela e Monjolo (como relatado em livros paroquiais de batizados de escravos, registros de entrada de escravos pelo atracadouro de Nova Ericeira e documentos históricos de comercialização dos escravos com registro em cartório de Porto Belo) (*apud* SOUZA, 2001).

A entrada dos Africanos também ocorreu de forma indireta, através dos mercados do Rio de Janeiro, litoral fluminense, Bahia, Recife/Olinda e São Luiz do Maranhão. Dos escravos deslocados para Santa Catarina, a maior parte havia nascido no Brasil (PIAZZA, 1999). Segundo registros de compra e venda de escravos, muitos foram adquiridos para trabalhos agrícolas, outros pertenciam a armações baleeiras e alguns serviam a seus senhores como escravos domésticos (PEDRO *et al*., 1988).

Um dos primeiros registros discriminatórios da população de escravos em Santa Catarina data de 1803 e indicava 4.215 escravos o que representava (24% da população). Esta proporção atingiu um ápice em 1823 com 15.533 cativos (33% da população), declinando para 1.838 (9%) em 1887. Na Ilha de Santa Catarina, a população escrava era de 4.400 indivíduos em 1854 (36% do total de escravos de Santa Catarina), caindo para 2.820 em 1862 (17% da província) (PIAZZA, 1999).

#### <span id="page-29-1"></span>**1.1.3 Europeus**

*Açorianos:* como Portugal necessitava de um grande contingente para ocupar o sul da colônia, evitando perder estas terras para Espanha, voltou sua atenção para as ilhas atlânticas de Açores e Madeira, que

sofriam uma forte crise de subsistência devido à elevada densidade populacional. Assim a coroa portuguesa financiou o transporte e assentamento de aproximadamente 6.000 colonos (5.420 açorianos e 580 madeirenses) para Santa Catarina e Rio Grande do Sul, dos quais 4.500 estabeleceram-se no litoral catarinense. Esta massiva chegada dinamizou o processo sócio demográfico cultural, uma vez que a população de origem europeia e africana era de 2.000 habitantes (SANTOS, 2004).

*Alemães:* Os primeiros imigrantes não lusitanos a chegar a Santa Catarina foram os alemães vindos de Bremen. Os 523 colonos chegaram à Desterro no início de novembro de 1828 e instalaram-se em São Pedro de Alcântara, em março de 1829. Posteriormente, surgiram outros povoamentos de imigrantes alemães. Os mais significativos se estabeleceram nas regiões de Blumenau (1850), Joinville (1851), Brusque (1860) e São Bento do Sul (1873), cada um com suas características próprias. Alguns fatores colaboraram para a vinda de alemães para o Brasil neste período, tais como o excedente populacional na região de origem; a grande concentração de terras nas mãos da aristocracia; o absolutismo na Alemanha e o mito sobre fabulosas riquezas aqui existentes (REITZ, 1992; SANTOS, 2004). O contingente imigratório aumentou constantemente, incluindo também suíços noruegueses e dinamarqueses, trazendo uma diversidade étnica cultural. O crescimento populacional fez surgir uma nova frente de colonização com a abertura da estrada em direção ao planalto norte catarinense (1865), aos campos de São Miguel e ao vale do rio São Bento. Em 1860 foi fundada a Colônia de Itajaí–Brusque (SANTOS, 2004).

*Italianos:* A imigração italiana superou os volumes populacionais dos demais grupos migratórios. Colaboraram para a vinda destes italianos ao Brasil: as dificuldades econômicas na Itália, a concentração de terras nas mãos de poucos, a instabilidade política decorrente do processo de unificação italiana e a esperança de enriquecer na América. Ao menos trinta famílias provenientes da região de Trento dirigiram-se para a região do Vale do Rio dos Cedros, formando a colônia de Santo Antônio (PIAZZA; HUBENER, 2003). No oeste catarinense a colonização foi uma consequência da expansão agrícola no noroeste do Rio Grande do Sul, que intensificou seu avanço para o interior do estado de Santa Catarina (SANTOS, 2004).

## <span id="page-30-0"></span>1.2 DNA E OS MARCADORES GENÉTICOS

# <span id="page-31-0"></span>**1.2.1 Histórico da identificação genética**

Apesar das semelhanças que podem ser reconhecidas ao observar os indivíduos, não é difícil identificar que nos seres humanos existe uma vasta gama de diferenças em características tais como altura, peso, cor da pele, entre tantas outras. Se existem particularidades entre indivíduos de uma mesma população, estas diferenças são ainda mais marcantes ao comparar indivíduos de populações distintas (SALZANO; CALLEGARI-JACQUES, 2006). Esta variação observada (variação fenotípica) é resultante de milhares de anos de atuação de mecanismos de seleção e adaptação das populações ao meio em que foram se estabelecendo e dos mecanismos de miscigenação entre elas (TEMPLETON, 2002).

A investigação da composição genética das diferentes populações humanas sempre ocupou lugar de destaque na ciência. Com o passar do tempo, a tentativa de classificação humana passou a ser feita com o emprego de métodos com base em princípios científicos. Nos dias atuais, muitas pesquisas estão sendo produzidas com fins de identificação da origem geográfica das populações, de verificação da proximidade entre elas sob vários pontos de vista, bem como o grau de mistura genética na composição populacional (PENA, 2002).

No século XX, a descoberta dos grupos sanguíneos ABO marcou o início dos estudos modernos sobre a variação genética humana (JORDE; WATKINS; BAMSHAD, 2001). Posteriormente, outros sistemas de proteínas marcadoras como os componentes grupoespecíficos (transferrina, albumina, ceruloplasmina, haptoglobina, fosfoglicomutase-1, fosfatase ácida, esterase D,) mostraram-se variáveis entre os grupos populacionais e passaram a ser utilizados, seguido pelo sistema de histocompatibilidade, conhecido como complexo HLA (*Human Leucocyte Antigen*), com acentuado poder de discriminação (CAVALLI-SFORZA; FELDMAN, 2003).

Somado ao baixo poder de discriminação, as proteínas utilizadas como marcadores genéticos frequentemente se encontram em níveis insuficientes para tipagem na maioria dos tecidos humanos, além de serem relativamente instáveis em amostras biológicas expostas ao ambiente. Desta forma esta metodologia foi substituída pela análise da estrutura do DNA, que apresenta uma maior variação genética, além de estar presente em todas as células nucleadas e ser mais estável em amostras forenses (BUDOWLE; DAAL; VAN, 2008).

Os primeiros testes de DNA com finalidade de identificação humana foram desenvolvidos por Jeffreys et al. (1985b), através do

estudo de regiões do DNA que continham sequências de aproximadamente 8 a 80 nucleotídeos repetidas consecutivamente, cujo número de repetições podia diferir de pessoa para pessoa. Essas variações, ou polimorfismos, nas sequências de DNA ficaram conhecidas como VNTR (do inglês *Variable Number Tandem Repeats* – repetições consecutivas de número variável) ou minissatélites. Devido ao seu grande poder de individualização, derivado de uma grande variabilidade populacional, os VNTR passaram a ser utilizados em estudos forenses, inicialmente na Inglaterra, em uma investigação de vínculos familiares em um caso de imigração (JEFFREYS et al., 1985a) e, em seguida, uma identificação em um caso de estupros seguidos de morte (GILL; JEFFREYS; WERRETT, 1985).

A técnica de RFLP (do inglês *Restriction Fragment Length Polymorphism* – polimorfismo de comprimento do fragmento de restrição), usada pelo Dr. Jeffreys em seus estudos, baseia-se na utilização de enzimas de restrição que cortam o DNA em regiões específicas, circundando os VNTRs. Jeffreys nomeou sua técnica de identificação como "impressões digitais" de DNA. Essa metodologia, apesar de ter sido muito utilizada no passado, é trabalhosa e demorada, além de não ser muito eficiente em amostras degradadas e em misturas de perfis de DNA (BUTLER, 2005). Por estas razões, a técnica de RFLP vem sendo gradualmente substituída nos laboratórios forenses por metodologias baseadas no estudo de novos marcadores genéticos, sendo que a maioria deles é facilmente genotipado por técnicas rápidas e simples, como a PCR (*Polimerase Chain Reaction*) (MULLIS et al., 1986; SAIKI et al., 1985). Neste sentido, são utilizados diversos tipos de marcadores genéticos polimórficos de DNA, originários de deleções, substituições e inserções de um ou mais nucleotídeos (nt) (MANTA et al., 2012; RAIMANN et al., 2011; RIBEIRO et al., 2009; SALZANO, 2002; SANTOS-LOPES et al., 2007; SOUZA, 2001). Isto inclui novas abordagens moleculares para técnicas antropológicas, epidemiológicas ou forenses (KAYSER; KNIJFF, 2011).

Os polimorfismos de DNA podem ser agrupados em dois tipos: polimorfismos de sequência e de comprimento. Os polimorfismos de sequência são compostos de diferentes nucleotídeos em uma determinada localização do genoma. Estas variações em sequência podem ser manifestadas como regiões de alelos alternativos causados por substituições, adições e deleções de bases, sendo que a maioria é mera mutação pontual, também chamadas de SNPs (*Single Nucleotide Polymorphisms*) (NOVICK et al., 1998; PRAK; KAZAZIAN, 2000).

Com relação ao polimorfismo de comprimento, que resultam de sequências de DNA organizadas em forma de repetições em *tandem* (sequências nucleotídicas repetindo-se consecutivamente), são considerados polimórficos quando existe uma diferença quanto ao número de repetições entre os alelos de um mesmo loco, e recebe o nome de VNTRs (*Variable Number of Tandem Repeats*) (BUTLER, 2005).

## <span id="page-33-0"></span>**1.2.2** *SNPs* **(***Single Nucleotide Polymorphism***)**

Os *SNPs* são o tipo de variação genética mais comum no genoma humano, ocorrendo aproximadamente um a cada mil nucleotídeos, apresentando-se normalmente na forma de dois alelos, onde o alelo menos frequente possui uma frequência mínima de 1%. Estimativas interferem de que dois indivíduos escolhidos ao acaso terão em média um nucleotídeo diferente a cada 1331 nucleotídeos (WANG, 1998).

O interesse pelos *SNPs* na área de genética forense é crescente. Esse interesse é devido a características que os tornam muito apropriados para os estudos forenses: (1) a baixa taxa de mutação (interessante para testes de paternidade); (2) adequados para análises utilizando alta tecnologia e automação; (3) possibilidade de conseguir um *amplicon* (segmento de DNA amplificado) com tamanho reduzido (KIDD et al., 2006). Tambem vem sendo amplamente utilizados em estudos de análises genômicas, de genes específicos de interesse biomédico (PEPRAH et al., 2010; PHILLIPS et al., 2012) e, em estudos globais de genética de população , incluindo o estudo de AIMs (*Ancestry Informative Marker*) (TIAN et al., 2006).

Entretanto, os *SNPs* têm como limitação a necessidade de utilização de quatro vezes mais marcadores do que os *STRs*, em análises de identificação na área forense (CHAKRABORTY et al., 1999; GILL, 2001) sendo necessária a averiguação de aproximadamente 60 SNPs para a obtenção de um poder de discriminação equivalente a aquele obtido com os sistemas multiplex de 15 STRs (GILL et al., 2004).

### <span id="page-33-1"></span>**1.2.3 Microssatélites -** *Short Tandem Repeat* **(***STR***)**

Os *VNTRs* (*Variable Number of Tandem Repeats*) podem ser divididos em três subgrupos que se diferenciam de acordo com o tamanho da sequência repetitiva (também chamada de núcleo de repetição ou motivo): os satélites, têm sequências repetitivas contendo 100 ou mais nucleotídeos (nt); os minissatélites, têm sequências repetitivas de 10 a 100 nt; e os microssatélites, ou *STRs*, apresentam sequências repetitivas de 2 a 6 nt (Figura 1). A diferença entre os

mini*STR*s e os microssatélites é atribuída a diferentes mecanismos genéticos envolvidos na expansão dos mesmos (NAKAMURA et al., 1987; BENNETT, 2000; GEMAYEL et al., 2010). Ainda se conhece pouco sobre os mecanismos de expansão dos elementos de DNA repetitivos com unidades de tamanho entre 7 e 9 nt, por isso, estes permanecem ainda sem uma definição padrão (CHAMBERS; MACAVOY, 2000).

Estima-se que os *STRs* estejam dispersos por todo o genoma humano ocorram a cada 10.000 nucleotídeos (BECKMAN; WEBER, 1992; BUDOWLE; BROWN, 2001), sendo considerados marcadores de evolução rápida, com taxa de mutação média de 6 x 10-4 (GOLDSTEIN et al., 1995a). Quanto às suas características, estes marcadores combinam várias propriedades desejáveis, como altos níveis de polimorfismo, dispersão uniforme, alto nível de reprodutividade, codominância e possibilidade de genotipagem por métodos rápidos e simples (BUDOWLE; BROWN, 2001).

STRs são classificados em categorias diferentes baseados no tipo de motivo de repetição. Repetições simples contém uma repetição de sequência e comprimentos idênticos (Ex: CA(10)). Repetições compostas consistem de duas ou mais repetições simples adjacentes com diferentes motivos de repetições (Ex: (TA)7(TG)18) (BUTLER, 2001). As características dos motivos de repetição (tipo, número e continuidade) parecem afetar a taxa de mutação e os níveis de variação alélica. Desta forma, locos com motivos de repetição maiores são geralmente mais polimórficos do que aqueles compostos por motivos menores (BUTLER, 2011; LANDER et al., 2001; WEBER; WONG, 1993).

Com relação à nomenclatura dos microssatélites (*STRs*), ficou estabelecido como sendo: (1) a primeira letra do nome do marcador é a letra "D", que significa DNA; (2) seguida pelo número que representa em que cromossomo o marcador está localizado, no caso de estar em cromossomos sexuais usa-se "X" ou "Y"; (3) o próximo elemento do nome é a letra "S", do inglês *single copy sequence,* que significa sequência de cópia única; e (4) por último, vem o número do loco em que o marcador foi descrito (BUTLER, 2005); exemplo: *DXS8378.* Alguns *STRs* são nomeados baseados na sequência que compõem a unidade de repetição (ex: GATA), ou ainda, se localizados dentro de uma sequência gênica podem ter a nomenclatura relacionada com o nome do gene, tendo como exemplo o marcador *TH01* que está localizado no íntron 01 do gene da Tirosina Hidroxilase.

É importante ressaltar que as evidências indicam que a grande maioria dos locos de *STRs* está presente em regiões não-codificantes, sendo seletivamente neutros (WREN et al., 2000), contudo uma parte destas sequências pode estar presentes em regiões codificantes ou regulatórias, sendo importantes para alguns processos biológicos e alvo de seleção, podendo resultar em fenótipos anômalos, síndromes e doenças. Neste caso, estes polimorfismos podem estar associados à organização da cromatina, estrutura do DNA (formação de estruturas secundárias), formação do centrômero, *hotspot* para recombinação, controle da replicação e ciclo celular, modulação da taxa de mutação, controle da transcrição e expressão gênica, ligação de proteínas regulatórias e inibição da tradução (KELKAR et al., 2010; LI et al., 2002).

Além disso, muitos *STRs* estão associados a vários tipos de câncer, ocasionados por um processo de instabilidade mutacional devido à deficiência no sistema de reparo que resulta em pareamento incorreto (GOEL et al., 2010).

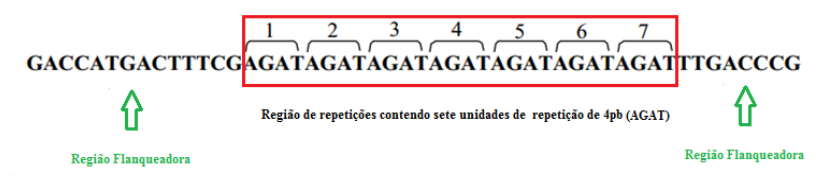

**Figura 1**: Ilustração mostrando a estrutura de um *Short Tandem Repeat* (*STR*). O número de unidades de repetições (AGAT) varia entre indivíduos (modificado a partir de SCHOSKE et al., 2003).

### <span id="page-35-0"></span>**1.2.4 Mecanismos de mutação em microssatélites**

Segundo FAN e CHU ( 2007), o principal mecanismo envolvido nas altas taxas de mutação dos *STRs* parece estar relacionado ao escorregamento da DNA polimerase durante a replicação. Este processo ocorre durante a replicação de uma região repetitiva, quando uma unidade de repetição na fita recém-sintetizada pode, algumas vezes, se reassociar a uma unidade de repetição incorreta na fita molde (escorregamento). Neste caso, uma alça na fita recém-sintetizada resultará em uma mutação por inserção (expansão) enquanto que a excisão da alça na fita molde resultará em uma mutação por deleção (contração) (Figura 2).

Outro mecanismo inicialmente relacionado ao surgimento dos *STR*s seria o *crossing-over* desigual durante a recombinação. Contudo,
evidências baseadas: (1) no fato de que cepas de leveduras deficientes em genes de recombinação não apresentaram taxas de mutação alteradas, (2) que as taxas de mutação no cromossomo Y (nãorecombinantes) são similares às sequências recombinantes nos cromossomos autossômicos (KAYSER et al., 2001) e (3) no fato de que o padrão de mutação em *STR* parece ser dependente da direção da replicação, sugerem que a replicação, e não a recombinação é o principal mecanismo responsável pela evolução dos *STR*s (FAN; CHU, 2007).

Conhecendo o modo de mutação dos *STRs*, é possível formular os modelos para estudos evolutivos e de genética de populações. O primeiro modelo foi proposto por Kimura e Crow (1964), denomina-se *Infinite Allele Mutation Model* (IAM) e considera que cada nova mutação origina, de forma aleatória, um novo alelo. De acordo com este modelo, a maior proximidade em relação ao número de repetições não significa uma relação filogenética mais próxima.

Com uma melhor definição do processo mutacional destes marcadores, Ohta e Kimura (1973) desenvolveram outro modelo, denominado *Stepwise Mutation Model* (SMM), onde um alelo pode mutar somente a partir do ganho ou perda de uma unidade de repetição. A adoção do modelo SMM implica que diferenças em tamanho entre dois alelos são informativas: quanto maior a diferença, maior o número de eventos mutacionais que ocorreram desde a ancestralidade comum destes dois alelos e menor a relação biológica entre eles.

Um terceiro modelo foi proposto por Di Rienzo et al*.* (1994), denominado *Two Phase Model*, no qual a maioria das mutações envolvendo os *STR*s relacionam-se à perda/ganho de uma unidade de repetição, porém mutações mais amplas são permitidas em uma taxa menor (GOLDSTEIN et al., 1995a).

Várias distâncias genéticas foram criadas em estudos de genética de populações baseadas nos modelos acima descritos: o parâmetro  $F_{ST}$ (WRIGHT, 1951) assume o modelo IAM, enquanto as distâncias genéticas R<sub>ST</sub> (SLATKIN, 1995), D<sub>SW</sub> (SHRIVER et al., 1995) e  $\delta \mu^2$ (GOLDSTEIN et al., 1995b) assumem o modelo SMM. Outras distâncias genéticas, como D<sub>c</sub> (CAVALLI-SFORZA; EDWARDS, 1967),  $D_a$  (NEI; TAJIMA; TATENO, 1983) e  $D_{as}$  (STEPHENS et al., 1992), não são baseadas nestes modelos, porém podem ser utilizadas em análises filogenéticas envolvendo populações com relação biológica próxima (GOLDSTEIN et al., 1995b).

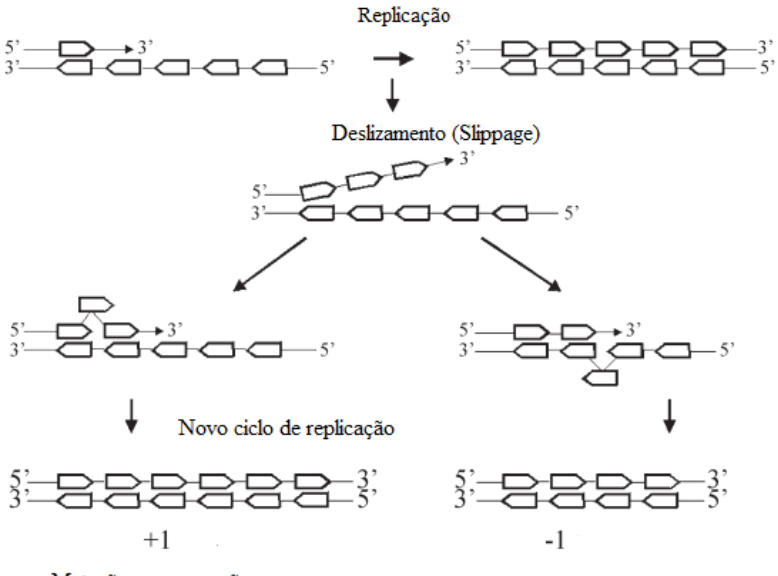

Mutação por expansão

Mutação por contração

**Figura 2**: Esquema de escorregamento da DNA polimerase durante a replicação do DNA em uma região de *STR*. Assume-se que na molécula de DNA original haja 5 unidades de repetição, simbolizada pela caixa; o deslizamento durante a replicação do DNA leva ao pareamento incorreto com formação de uma alça na fita recém sintetizada e uma mutação por expansão(inserção) será criada com a formação de novo alelo com 6 repetições, e caso uma alça seja formada na fita molde e uma mutação por contração será criada se a alça for excisada (contração) com formação de novo alelo com 4 repetições (OLIVEIRA et al., 2006).

#### **1.2.5 Utilização de microssatélites (***STR***s) autossômicos em estudos genéticos**

O uso em larga escala dos *STR*s como marcadores genéticos coincidiu com a difusão da tecnologia da PCR. Idealizada em meados dos anos 1980, pelo bioquímico norte-americano Kary Mullis (1986), a PCR é a técnica que permite a amplificação do DNA ou cDNA *in vitro*, utilizando-se basicamente de uma reação enzimática catalisada pela polimerase (enzima termoestável) cuja atividade depende de íons Mg++ (SAIKI et al., 1985, 1988). Ocorrendo em 3 etapas: a) desnaturação (temperatura variando de 94 ° C a 96 ° C), o que consiste na separação da dupla fita do DNA a ser amplificada; b) anelamento ou hibridização (temperatura variando de 37 °C a 65 °C), os oligonucleotídeos se ligam aos sítios específicos na fita simples; c) extensão, ou seja, a

polimerização propriamente dita, onde a 72 °C a DNA polimerase acrescenta os dNTPs à fita, de acordo com o pareamento de bases e ligação do iniciador ao DNA a ser amplificado, o que permite a amplificação exponencial de pequenas quantidades de DNA, constituindo ciclos que se repetem por um número médio de 30 vezes. Ao final, as sequências do DNA previamente escolhidas são multiplicadas por um fator de até um bilhão. Enquanto os métodos previamente discutidos requeriam cerca de 500ng de DNA íntegro para a obtenção de resultados, na reação de PCR, quantidades tão pequenas quanto 0,5 a 1,0 ng são tipicamente utilizadas, podendo ser obtido produto de amplificação com 250pg ou menos, ou mesmo com material de uma única célula (FINDLAY et al., 1997).

A rápida difusão do emprego dos *STR*s, pós advento da PCR, decorreu principalmente das seguintes razões: (a) pequenos tamanhos dos fragmentos gerados, tipicamente entre 100 e 400pb, quando comparados com alguns kb para os VNTRs, tornando-os de fácil amplificação; (b) baixos níveis de artefatos no produto amplificado, principalmente quando os *STR*s contêm quatro ou cinco pares de bases na unidade de repetição; (c) grande quantidade de alelos por locos, gerando alto poder de discriminação; (d) fácil separação dos alelos quando em heterozigose, mesmo com uma unidade de repetição ou menos de diferença; (e) amplificação possível mesmo em material biológico degradado; (f) possibilidade de genotipagem simultânea de diversos locos usando em sistemas multiplexes.

Os *STR*s apresentam uma herança mendeliana, codominante, com dois alelos presentes em cada loco, e estão sujeitos a recombinação e mutação. Estima-se que existam cerca de 200.000 *STR*s dos quais 6.000 a 10.000 são di, tri ou tetranucleotídeos (EDWARDS et al., 1991; KIMPTON et al., 1993; LITT; LUTY, 1989; MANSFIELD et al., 1998; WEBER; MAY, 1989). Os tetranucleotídeos (AGAT ou GATA) são os mais utilizados em genética forense.

Segundo a padronização para o grupo europeu: *European DNA Profiling Group* (EDNAP) e *European Network of Forensic Science Institutes* (ENFSI) quatro sistemas inicialmente foram estabelecidos: *HUMTH01, HUMVWFA, HUMD21S11* e *HUMFIBRA/FGA*, aos quais foram adicionados posteriormente os sistemas *HUMD3S1358, HUMD8S1179, HUMD18S51* e amelogenina.

Os Estados Unidos da América utiliza no Laboratório FBI (*Federal Bureau of Investigation*), um sistema de padronização denominado *Combined DNA Index System* (CODIS), composto de 13

locos: *TPOX, D3S1358, FGA, D5S818, CSF1PO, D7S820, D8S1179, THO1, VWA, D13S317, D16S539, D18S51 e D21S11* (Figura 3) (BUTLER, 2007). Sendo que recentemente o FBI realizou revisão para determinar marcadores genéticos adicionais para serem incluídos no CODIS, com objetivo de um maior poder de discriminação (HARES, 2012).

No início da identificação genética forense foram usados basicamente os *STR*s localizados nos cromossomos autossômicos. Para tanto, a escolha do painel de *STR*s utilizados mais rotineiramente foi feita de forma a que os marcadores estivessem preferivelmente localizados em cromossomos diferentes ou, se no mesmo cromossomo, a uma distância que garantisse a segregação independente, ou seja, 50 centiMorgan (cM) ou mais (NAGARAJA et al., 1998).

Atualmente os laboratórios forenses utilizam-se dos sistemas comerciais que permitem obtenção de marcadores *STR*s indicados pelo CODIS, simplificando assim o intercâmbio de dados genéticos possibilitando uniformidade na inserção de perfis genéticos em bancos de dados (BUTLER, 2007).

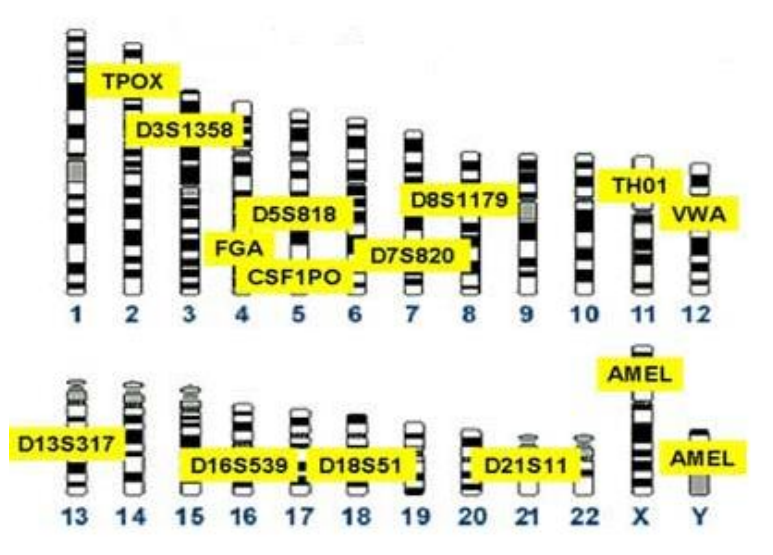

**Figura 3**: treze (13) locos com suas localizações cromossômicas, utilizado no Laboratório do FBI (*Federal Bureau of Investigation*), nos Estados Unidos da América (EUA), denominado *Combined DNA Index System* (CODIS), apresentado pelo Dr. John M. Butler o *National Institute of Standards and Technology, Florida Statewide DNA Training Indian Rocks Beach (Largo), FL May* 12-13, 2008 (Fonte:http://www.cstl.nist.gov/biotech/strbase/training.htm).

No entanto, para que esses sistemas apresentem um bom desempenho, que resulte na obtenção de perfil alélico completo para os marcadores *STR*s analisados, são necessárias amostras de DNA não degradado e praticamente livre de contaminantes ou impurezas que possam causar inibição da enzima DNA polimerase utilizada na técnica de PCR (BUTLER, 2003).

A instabilidade ou desequilíbrio alélico é geralmente o primeiro sinal da progressão de degradação no DNA. Quando este fenômeno ocorre, é normalmente observado que o sinal de amplificação do alelo maior é mais fraco que o do alelo menor (UTSUNO e MINAGUCHI, 2004), isso sugere uma amplificação preferencial dos locos menores. BENDER et al. (2004) demonstram que locos maiores de 250pb falham em sua amplificação a partir de amostras de DNA degradadas. Tendo em conta que sistemas *STR*s convencionais amplificam alguns locos de 300 a 500pb, é compreensível a má qualidade dos resultados obtidos a partir de amostras degradadas.

Desta forma, conforme acima descrito, a utilização de técnicas sensíveis em que se estudam *STR*s de tamanho reduzido, os mini*STR*s, tem sido estimuladas. Os mini*STR*s referem-se aos mesmos polimorfismos dos *STR*s convencionais, diferindo apenas nas técnicas de amplificação, desenvolvidas para originarem fragmentos de DNA menores após a reação de PCR. Isto ocorre devido a deslocamentos na região de ligação dos oligonucleotídeos para o local mais próximo possível da região polimórfica repetitiva (Figura 4), gerando assim produtos de PCR menores, com resultados mais consistentes nos casos em que se analisam amostras de DNA altamente degradadas (BUTLER, 2003). Além do seu uso em amostras degradadas, os mini*STR*s podem ser utilizados em testes rotineiros de paternidade cível e criminal, nos quais marcadores adicionais são requeridos para aumentar o poder de exclusão (GOODWIN et al., 2004), ou em complexos casos de paternidade (por exemplo, incesto) (COBLE e BUTLER, 2005).

Uma vantagem adicional destes mini*STR*s é a manutenção da compatibilidade com bancos de dados produzidos a partir de sistemas multiplex comerciais de *STR*s comumente usados na comunidade forense. Sendo assim, a comparação entre perfis obtidos pelas análises de mini*STR*s e bancos de dados de *STR*s convencionais podem ser realizadas.

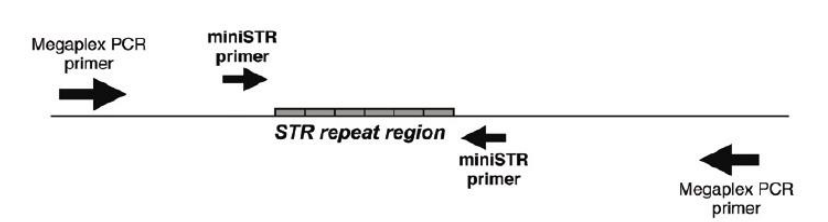

**Figura 4**: Tecnologias usadas na identificação humana usando *STR*s John M. Butler 2007, modificado pela autora (BUTLER, 2007).

#### **1.2.6 Marcadores** *STR***s do cromossomo X**

Os cromossomos sexuais originaram-se de cromossomos autossômicos entre 300 e 350 milhões de anos atrás, logo após a separação de aves e mamíferos. O cromossomo X humano é um dos maiores cromossomos, mas possui uma densidade gênica um pouco menor do que os cromossomos autossômicos. A baixa densidade gênica é acompanhada por um excesso de elementos repetitivos, quando comparado ao resto do genoma. (BACHTROG, 2006; CHOW et al., 2005).

Além disto, o cromossomo X possui duas características que o distingue dos cromossomos autossômicos: para o cromossomo X o fenômeno da recombinação é limitado às meioses nos indivíduos femininos, já que nos homens o cromossomo X está em hemizigoze, na qual apenas 2/3 destes se recombinam a cada geração para os indivíduos femininos e apenas 1/3 para os indivíduos masculinos (CHOW et al., 2005). Como resultado, espera-se um desequilíbrio de ligação (DL) para marcadores do cromossomo X maior que para os cromossomos autossômicos (SCHAFFNER, 2004).

De forma conceitual, o DL é um parâmetro estatístico que se refere à associação não randômica de alelos de diferentes locos e estima o desvio da frequência haplotípica em uma dada população em relação à frequência alélica esperada. O DL é modulado principalmente pela distância que separa dois marcadores em um cromossomo, existindo outras variáveis não muito bem compreendidas atualmente. Estruturação populacional, seleção, deriva genética e fluxo migratório são citados como fatores que influenciam na extensão do DL (BUCKLETON; TRIGGS; WALSH, 2005; TRINDADE FILHO, 2010), sendo que para os marcadores com elevado desequilíbrio de ligação, a frequência dos haplótipos não pode ser estimada pelas frequências alélicas, sendo necessário obter tal dado diretamente da população (SZIBOR, 2007).

O cromossomo X se comporta de maneira mista, englobando características dos cromossomos autossômicos e cromossomos de linhagem. Isto porque as mulheres, apresentando um par de homólogos do X, o transmite a todos os seus descendentes, mediante recombinação e segregação alélica, se comportando neste aspecto, até certo ponto, como os cromossomos autossômicos. Desta forma tanto os filhos quanto as filhas herdam uma cópia do material genético do cromossomo X materno, após recombinação meiótica. Já os homens, possuidores de apenas um cromossomo X, e o transmitem na forma de haplótipo, sem recombinação, penas para a prole feminina (TRINDADE FILHO, 2010).

Diante dessa característica haplotípica do cromossomo X, dois tipos de mapas foram estabelecidos em genética: o mapa físico e o mapa genético. O mapa físico mostra a distância física (em mega pares de bases - Mb) entre os marcadores e é obtido através de um painel de células somáticas híbridas, criadas pela fusão entre uma célula humana de linfoblasto marcada com isótopo radioativo e uma célula de *hamster* não radioativa. O mapa genético, por sua vez, exibe a distância genética (em centimorgan - cM), a qual reflete a taxa de recombinação entre os marcadores, e é obtido pela análise do heredograma. Assim, a distância genética de 1 cM equivale a 1 recombinação esperada por 100 meioses e, geralmente, corresponde à distância física de 1Mb (NAGARAJA et al., 1998).

A Figura 5 mostra os quatro possíveis grupos de ligação localizados em Xp22.2, Xq12, Xq26 e Xq28 estabelecidos no cromossomo X (SZIBOR, 2007). Devido a aspectos práticos, os *STR*s *DXS8378, DXS7132, HPRTB, DXS7423* foram escolhidos para serem os centros desses grupos de ligação. Em tais grupos, marcadores muito próximos podem formar haplótipos que apresentam baixa taxa de recombinação durante a meiose. Para estes marcadores, se confirmada à ligação, o ideal é analisar o haplótipo como um todo em vez de seus constituintes alélicos (SZIBOR, 2007; KOBACHUK et al., 2012).

Os primeiros marcadores do cromossomo X descritos no início da década de 1990 foram o *HPRTB* (HEARNE; TODD, 1991), *HUMARA* (EDWARDS et al., 1992) e o *DXS981* (MAHTANI; WILLARD, 1993). Ainda na década de 90 foram descritas fórmulas para calcular os parâmetros forenses, levando em consideração o modo de herança único do cromossomo X (DESMARAIS et al., 1998), as quais foram revistas por SZIBOR et al. (2003).

No entanto, a inclusão dos marcadores do cromossomo X na identificação humana só começou a ser disseminada na década de 2000

(SCHAFFNER, 2004; SHIN et al., 2005; SZIBOR et al., 2003). Embora mais de uma centena de *STR*s do cromossomo X tenham sido descritos, Szibor lista apenas 55 como estando em uso na identificação humana (http://www.chrx-str.org/ acesso em 28 jan. 2014).

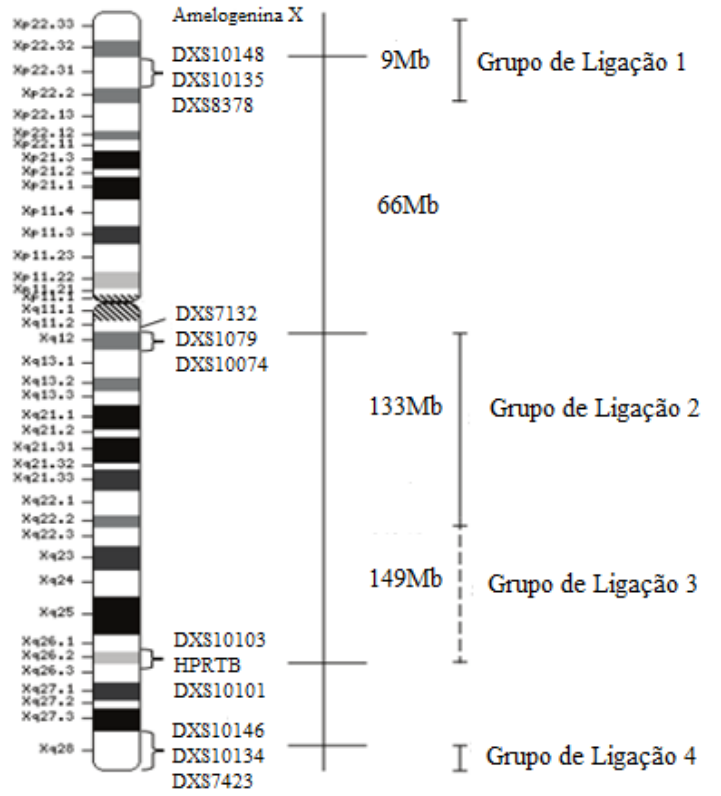

**Figura 5**: Ideograma do cromossomo X que descreve a localização física dos locos *STR*s analisados com Argus X-12. Distâncias do p-telômero são mostrados em Mb: http://www.ncbi.nlm.nih.gov/genome/guide/human (11/2012) e Investigator Argus X-12 handbook (04/2010).

#### **1.2.7 Marcadores STRs do cromossomo X em análises forenses**

A principal indicação para o emprego dos marcadores *STR*s do cromossomo X em análise forense tem sido os casos complexos de paternidade, ditos casos deficientes, nos quais o suposto pai não pode ser testado, sendo substituído pelos seus parentes, como por exemplo, nos casos de paternidade utilizando as informações genotípicas dos *STR*s do cromossomo X da suposta avó paterna. Neste caso, os alelos

paternos podem ser facilmente determinados a partir dela, já que o pai herda apenas um cromossomo X, o materno (ROSS et al., 2005).

Outra utilização é quando a mãe não está disponível e a relação testada é apenas pai/filha, especialmente quando o material biológico apresenta dificuldade para ser analisado, como nos casos de exumação (SZIBOR, 2007).

Embora a grande indicação para a exploração dos *STR*s do cromossomo X sejam nos casos deficientes de exame de paternidade, em algumas outras circunstâncias eles podem agregar informações valiosas aos resultados obtidos com os *STR*s dos cromossomos autossômicos. Nos exames de paternidade envolvendo mais de um parente consanguíneo na condição de suposto pai, nestas circunstâncias, os *STR*s do cromossomo X podem ser superiores aos marcadores dos *STR*s dos cromossomos autossômicos. Por exemplo, pai e filho não compartilham alelos idênticos por descendência (IBD). Classicamente, o IBD, constitui um coeficiente de relacionamento genético, definido com o número de alelos em comum de um dado loco em um particular par de cromossomo que dois indivíduos aparentados herdam de um ancestral comum (POWELL; VISSCHER; GODDARD, 2010). Desta forma quando pai e filho se encontram na condição de suposto pai, os *STR*s do cromossomo X serão mais informativos que os *STR*s dos cromossomos autossômicos. Irmãos por outro lado compartilham um alelo materno. Esta corresponde à mesma probabilidade de compartilhar um alelo IBD de um loco autossômico (SZIBOR, 2007; TRINDADE FILHO, 2010).

Outro exemplo é o caso de aborto legal, onde o material biológico se constitui de quantidade de restos fetais e uterinos, nem sempre passíveis de dissecção e identificação dos seus constituintes, apresentando mistura do DNA fetal e materno. Se a gravidez resultou supostamente de incesto e o feto é do sexo masculino, os marcadores do cromossomo Y podem ser utilizados eficientemente para auxiliar os autossômicos. Para os fetos do sexo feminino, os marcadores autossômicos e do cromossomo X são os mais indicados, com o poder de exclusão dos *STR*s do cromossomo X sendo superior ao dos *STR*s dos cromossomos autossômicos. Porém, se um homem engravida a própria filha, o exame com os *STR*s do cromossomo X fica comprometido, isto porque o haplótipo do feto estará necessariamente contido no genótipo da mãe, não sendo possível afirmar que no material analisado existia DNA fetal. Nestes casos não são observados mais de dois alelos por locos, mesmo havendo mistura de material fetal e materno (SZIBOR, 2007; SZIBOR et al., 2003; TRINDADE FILHO, 2010).

Quando vestígios de material biológico encontrados em local de crime são analisados, os marcadores do cromossomo X na maioria das vezes são menos informativos que os autossômicos. O Poder de Discriminação (PD) dos *STR*s do cromossomo X variam a depender do sexo, sendo igual aos *STR*s autossômicos quando os vestígios de origem feminina são comparados com indivíduo do sexo feminino e inferior a estes se a origem do vestígio e o indivíduo testado são do sexo masculino. Isto se deve ao fato de no sexo masculino ser examinado apenas um alelo por loco (SZIBOR, 2007; TRINDADE FILHO, 2010).

No caso de um vestígio apresentar mistura de material genético de indivíduos de ambos os sexos, a procura da fração masculina pelos *STR*s do cromossomo X não apresenta vantagem. Isto porque a chance dos alelos masculinos estarem incluídos no componente feminino é maior que para os autossômicos, em decorrência da hemizigose masculina. Se a situação se inverte e o perfil procurado é o feminino, o mesmo estado hemizigoto masculino para os marcadores do cromossomo X se transforma em uma vantagem, quando comparado com os autossômicos. Isto porque a completa inclusão do genótipo feminino no haplótipo masculino só se daria na rara eventualidade da mulher ser homozigota para todos os locos estudados (SZIBOR et al., 2003; TRINDADE FILHO, 2010).

## **1.2.8 Marcadores** *STR***s do cromossomo Y**

Na década de 1990, iniciaram-se os primeiros estudos relativos aos *STR*s do cromossomo Y, devido ao elevado número de polimorfismos presentes na região não recombinante deste cromossomo (ROEWER et al., 1992). Mais tarde foram descritos três *STR*s do cromossomo Y, um dinucleotídeo (*YCAI, YCAII, YCAIII*), um trinucleotídeo (27H39 ou *DYS19*) e um pentanucleotídeo *(DXYS156Y*). Naquela época, apenas o *DYS19* tinha aplicação na resolução de casos forenses e em estudos antropológicos (ROEWER et al., 1993; SCHNEIDER et al., 1998; KNIJFF, 2000; BUTLER et al., 2002; HANSON; BALLANTYNE, 2004; SCHOSKE et al., 2004; VANEK et al., 2009). O cromossomo Y representa aproximadamente 2% do genoma humano e tem aproximadamente 60 Mb (JOBLING, TYLER-SMITH, 2003), sendo que a maior parte (95%) é constituída de região não recombinante (NRY), onde se situam os marcadores de interesse em estudo de patrilinhagens (BACHTROG, 2006).

Para o conjunto da informação dos *STR*s do cromossomo Y (em condições normais de herdabilidade), a ausência de recombinação faz com que sejam transmitidos em blocos de genes para a descendência masculina, denominados haplótipos, caracterizando patrilinhagens (BUTLER, 2003).

A região NRY é repleta de elementos de repetição e pode ser dividida em eucromática, centromérica e heterocromática. A região eucromática é constituída por 24 Mb e a região heterocromática (Yqh) por 30 Mb, a região heterocromática é composta de famílias altamente repetidas de DNA (DYZ1 e DYZ2) (TILFORD et al., 2001) e existe uma variação individual considerável no que diz respeito ao seu comprimento. As duas extremidades do cromossomo Y, conhecidas como regiões pseudoautossomais (PAR, do inglês *Pseudo Autosomal Regions*), recombinam com as regiões homólogas do cromossomo X (Figura 6).

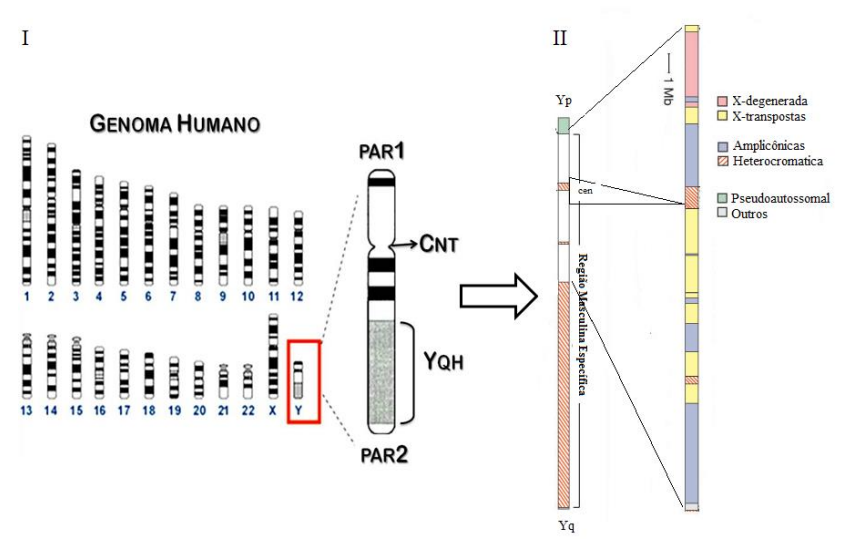

**Figura 6**: Esquema do cromossmo Y humano: **I)** Representação esquemática de todo do cromossomo Y, incluindo as regiões pseudoautossomais (PAR1 e PAR2), a região heterocromática (YQH) e a região centromérica (CNT) (modificada a partir de [www.ncbi.nlm.gov/genome/guide\)](http://www.ncbi.nlm.gov/genome/guide); **II)** vista ampliada de uma parte de 24 Mb, da região MSY (*Male Specific Region*), região masculina específica, que se estende desde a região pseudoautossômica Yp, à região de heterocromática Yq. Mostram-se três classes de sequências eucromáticas, bem como sequências de heterocromatina denominadas: X-degeneradas, X-transpostas, sequências amplicônicas. Uma barra de 1 Mb indica a escala do diagrama modificada a partir de SKALETSKY et al. (2003).

A região PAR1 encontra-se na extremidade do braço curto (Yp) do cromossomo Y e possui 2,5 Mb, enquanto a região PAR2, que se localiza na extremidade do braço longo (Yq), possui menos de 1 Mb (COBLE; BUTLER, 2005; VOGT et al., 1997). Em 2003, Skaletsky et al. (2003) renomearam a região NRY de MSY (do inglês, *Male Specific Region*) devido a evidência da conversão gênica frequente ou recombinação intracromossomal, classificando-a em 3 grandes classes de sequências, denominadas (1) X-degeneradas, representadas por genes que sofreram a ação de eventos mutacionais, muitos dos quais são genes não funcionais, (2) X-transpostas, originadas a partir de eventos de transposição de genes do cromossomo X, há aproximadamente 3 a 4 milhões de anos, apresentando poucos genes funcionais, e (3) sequências amplicônicas, que exibem a maior densidade de genes dentre o MSY. Esta região apresenta oito sequências palindrômicas, cujo comprimento varia entre 9Kb até 1,45Mb. A origem destas sequências deve-se a processos de conversão gênica intracromossomal durante a meiose e tem a função de substituir genes que sofreram mutações deletérias (SKALETSKY et al., 2003; ROZEN et al., 2003).

Com o conhecimento obtido a partir de *STR*s ligados ao cromossomo Y, verificou-se que estes possuem herança paterna e sua porção sexo específica é transmitida, sem alterações, dos pais para os filhos, exceto por ocorrência de mutações que se acumulam através de gerações (KAYSER et al., 1997). Sendo assim, o cromossomo Y de um homem representa a história de sua linhagem patrilinear. Essas características tornam o cromossomo Y uma ferramenta útil para rastrear a evolução humana através das linhagens masculinas, bem como para aplicação em diversas análises forenses, principalmente em casos envolvendo agressões sexuais ou em casos de paternidade com ausência de pai (JOBLING; TYLER-SMITH, 2003; KAYSER; KNIJFF, 2011).

Contudo, em casos onde há coincidência entre os haplótipos obtidos a partir da cena de crime e do suspeito, por exemplo, torna-se necessário informar um parâmetro que represente a raridade deste haplótipo, ressaltando a importância do estabelecimento de bancos de dados haplotípicos baseados em amostras da população de origem dos indivíduos.

Os marcadores do tipo Y-*STR*, descritos na NRY, são resultado da alta taxa de mutação, que permite uma boa análise da variabilidade entre e dentro de populações (KAYSER et al., 1997; PÉREZ-LEZAUN et al*.*, 1997). Estes fatores fazem com que o estudo de locos polimórficos situados no cromossomo Y defina haplótipos altamente

informativos, os quais podem caracterizar cada linhagem masculina (KAYSER et al., 2001).

Os haplótipos podem ser utilizados para traçar a evolução do cromossomo Y e detectar padrões geográficos em sua distribuição, permitindo a detecção de conjuntos característicos de haplótipos específicos de determinadas populações (MITCHELL; HAMMER, 1996), pois refletem os efeitos de deriva e migração e auxiliam no entendimento da história evolutiva e na identificação humana (JOBLING; TYLER-SMITH, 1995; RAGHAVAN et al., 2014; ROEWER et al., 2013; SCHOSKE et al., 2004; SEIELSTAD et al., 1994; UNDERHILL et al., 2000, 2001). Em 1997, a comunidade forense europeia selecionou um conjunto de nove marcadores do cromossomo Y para formar um painel denominado de haplótipo mínimo (KAYSER et al*.*, 1997). Estes marcadores são atualmente os mais usados e incluem *DYS19, DYS389I, DYS389II, DYS390, DYS391*, *DYS392, DYS393* e *DYS385a/b* (Figura 7). Posteriormente foi recomendada pelo *Scientific Working Group on DNA Analisis Methods* (SWGDAM) a adição de mais dois locos de *STR*s (*DYS438* e *DYS439*), formando assim o haplótipo estendido, para ser inserido em uma base de dados central disponível (LAOUINA; HOUATE; YAHIA, 2011).

O haplótipo estendido é mais informativo e discriminativo, devido ao maior número de Y-*STR*s utilizados para caracterizar um indivíduo ou uma população. Como tal, esta é uma ferramenta poderosa na resolução de casos forenses, tais como nos testes de paternidade e nos crimes de natureza sexual com mistura de materiais biológicos de ambos os sexos (CERRI et al., 2003; JOBLING; PANDYA; TYLER-SMITH, 1997; SIBILLE et al., 2002).

Outros marcadores como os Y-*STR*s RM (Y-*STR Rapidly Mutating*) estão sendo desenvolvidos com intuito de aumentar a capacidades de discriminação e elevar as diversidades haplotípicas quando comparados a Y-*STR*s. Isto é causado devido à maior taxa de mutação dos marcadores Y-*STR*s RM, relacionada à presença de maior número de alelos para cada marcador Y *STR* RM e, por consequência, maior número de haplótipos com uma distribuição mais homogênea, minimizando os efeitos de eventos como efeito do fundador, decorrentes de expansões demográficas, ocorridas na história das populações (BALLANTYNE et al., 2011).

48

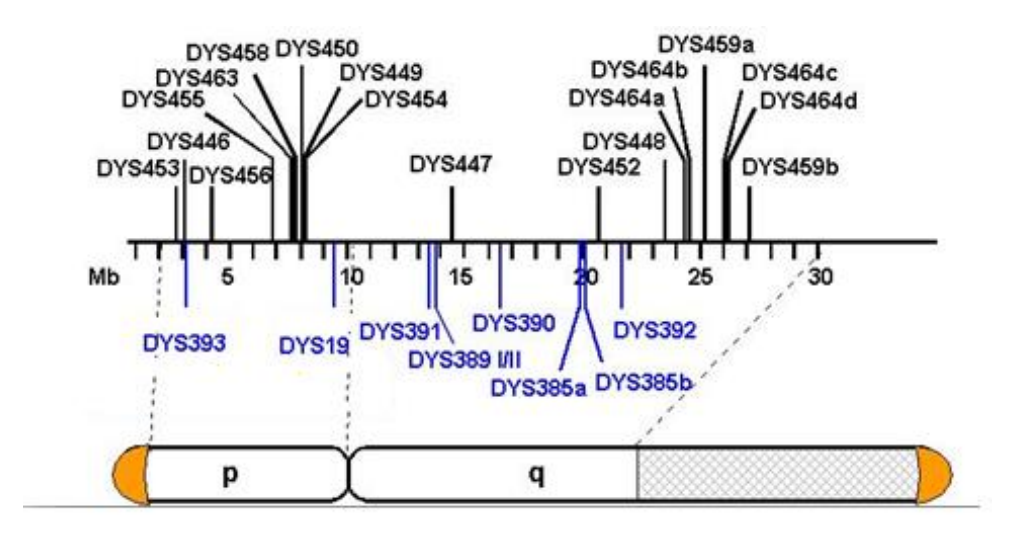

**Figura 7**: Esquema representativo da estrutura do cromossomo Y com seus braços curto (p) e longo (q) e os marcadores de microssatelites (Y-*STR*s). Em azul estão os locos de Y-*STR*s considerados para o haplótipo mínimo, em preto estão os locos de Y-*STR*s considerados para o haplótipo estendido pela *Scientific Working Group on DNA Analisis Methods* (SWGDAM).

#### **1.2.9 Haplótipos dos** *STR***s do cromossomo Y-***STR***s**

Além da notável contribuição do estudo dos haplótipos de Y-*STR*s para a atividade forense, muitos estudos de genética de populações têm sido feitos com sucesso (PALHA; RODRIGUES; DOS SANTOS, 2010; BAEZA et al., 2008; ONOFRI et al., 2007; ROEWER et al., 2005). Grande parte destes estudos emprega o modelo mutacional denominado Modelo de mutação em Degraus (*Stepwise Mutation Model* – SMM) proposto por KIMURA; OHTA, (1978). Este é o modelo aceito como o que melhor representa a geração de diversidade nos locos de Y-*STR*s, em razão da grande maioria de mutações ocorrerem com perda ou ganho de uma unidade de repetição (PALHA; RODRIGUES; DOS SANTOS, 2010; BAEZA et al., 2008; ONOFRI et al., 2007; ROEWER et al., 2005).

Desta forma, entende-se que as menores distâncias genéticas representarão haplótipos relacionados. Ou seja, ao agrupar haplótipos com distâncias pequenas, estabelece-se uma relação de proximidade, através da qual podemos distinguir grupos haplotípicos por suposto parentesco ( PALHA; RODRIGUES; DOS SANTOS, 2010; BAEZA et al., 2008; ONOFRI et al., 2007; ROEWER et al., 2005).

Os critérios de agrupamento obedecem, basicamente, à proximidade por distâncias genéticas adotadas de acordo com o estudo em questão. Variações nos marcadores de *STR*s com altas taxas de mutação têm sido usadas tanto em estimativas de TMRCA (tempo para o mais recente ancestral comum), como também para verificar se estas diferenciações entre os haplogrupos servem como orientação filogenética. A análise molecular da variabilidade como base para o estudo genético, tanto para determinação de haplogrupos quanto para estudos de populações, pode indicar uma variabilidade de *STR*s mais propriamente estruturada por haplogrupos do que pelas populações (SHI et al., 2010).

## **1.2.10 Polimorfismos de inserção e deleção (***InDel***)**

Polimorfismos *InDel* são marcadores bi-alélicos, oriundo de um evento único de mutação e tem uma taxa de mutação baixa quando comparada com *STR*s, apresentando uma densidade média de um por 7,2 kb de DNA. MILLS et al. (2006) identificaram cinco classes principais de *InDel*s: (1) as inserções e deleções de pares de bases simples; (2) expansões monoméricas de pares de bases; (3) expansões

par de multi-base de unidades de repetição de 2-15 pb (4); inserções de transposons e (5) *InDel*s contendo sequências de DNA aleatórios.

WEBER et al. (2002) caracterizaram 2000 *InDel*s, distribuídas ao longo do genoma humano. Inicialmente foram identificados 40 polimorfismos que preencheram os seguintes critérios: localização cromossômica generalizada, diferentes tamanhos dos amplicons para permitir a análise multiplex e frequências alélicas perto de 0,50 na população europeia. Segundo este mesmo estudo, 40 *InDel*s foram suficientemente informativas para caracterização da estrutura da população humana global (BASTOS-RODRIGUES; PIMENTA; PENA,  $2006$ 

Além disso, demonstraram ter um excelente poder de discriminação para europeus, africanos e ameríndios, assim podem ser usados na análise de ancestrais da população brasileira (PENA; PIMENTA; BYDLOWSKI, 2009; PENA et al., 2011). Desta forma, foi criado para fins de identificação humana um sistema comercial pela empresa *Qiagen*, denominado de "DIPplex", que contém 30 *InDel*s amplificados por PCR (*Polymerase Chain reaction*).

Os marcadores *InDel*s são úteis para complementar algumas limitações dos *STR*s, principalmente na análise de DNA altamente degradado (FONDEVILA et al., 2008), em teste de paternidade (BØRSTING et al., 2008) e em situações de casos complexos de parentesco (BØRSTING; MORLING, 2011; PINTO et al., 2013). Esta atenção especial para os *InDel*s na análise forense, é que ele combina com as vantagens dos *STR*s e *SNP*s, sendo a faixa de tamanho de fragmentos amplificados utilizados pequenos e similares aos dos *SNP*s (50-150 pb) (LI et al., 2011; PIMENTA; PENA, 2010). Além disso, por apresentarem uma taxa de mutação reduzida, quando comparadas com *STR*s, sendo particularmente apropriadas em casos de paternidade em que possa ocorrer mutação em loco de *STR* (PIMENTA; PENA, 2010).

#### **1.2.11 DNA mitocondrial e a região hipervariável**

As mitocôndrias são organelas intracelulares de dupla membrana presentes em todas as células nucleadas de mamíferos. Possuem um genoma extracromossômico separado e distinto do genoma nuclear: o DNA mitocondrial (mtDNA) BUDOWLE et al. (2003).

O mtDNA humano é constituído por uma molécula circular de dupla cadeia de DNA que está presente de 2 a 10 cópias em cada mitocôndria. Possui 16.569 pares de bases de comprimento, mas o número total de bases varia ligeiramente dependendo da presença de inserções e/ou de deleções (Figura 8). A sequência do mtDNA foi

determinada em 1981 (ANDERSON et al., 1981) e por muitos anos, esta sequência (*GenBank*: M63933) ficou conhecida como *Cambridge Reference Sequence* (CRS), sendo utilizada como referência para comparação de novas sequências descobertas.

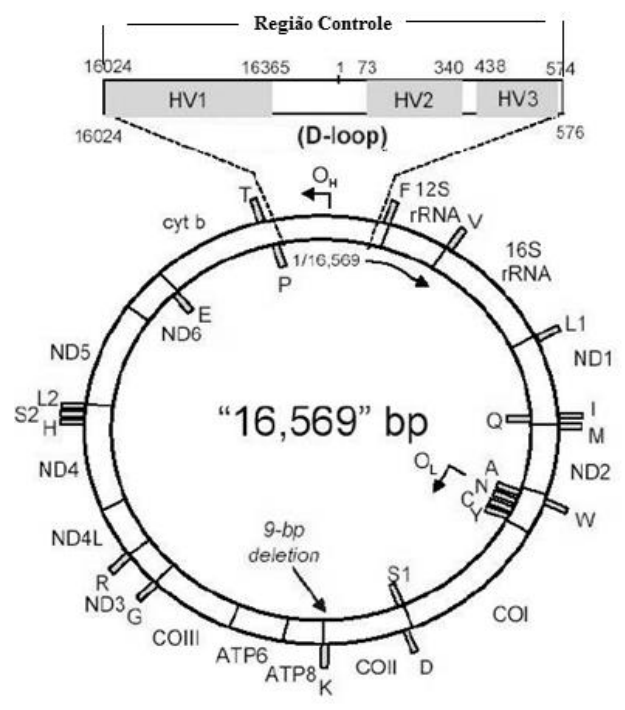

**Figura 8**: Mapa do genoma mitocondrial humano e diagrama expandido da região controle não-codificante. Estão listados os genes para os RNAs ribossomais 12S e 16S, subunidades do complexo NADH-coenzima Q oxidoredutase (ND), complexo citocromo C oxidase (CO), citocromo b (CITB), ATPase, 22 tRNAs e origem de replicação das fitas Light (OL) e Heavy (OH). O diagrama da região controle mostra o flanqueamento dos genes de tRNAs e a localização da região hiperveriável 1 (HV1), hiperveriável 2 (HV2) e hiperveriável 3 (HV3). O sistema de numeração segue o da sequência de referência padrão (ANDERSON et al., 1981). Adaptado de www.mitomap.org.

Em 1999, a CRS foi revisada e reanalisada por Andrews e colaboradores (ANDREWS et al., 1999), os quais constataram "onze erros", que incluíam um par de bases extra na posição 3107 (essa base extra era a adição de uma citosina (C) na posição 3106, modificando a sequência do mtDNA para 16568 pb) bem como atribuições incorretas de pares de bases individuais (BUTLER, 2011). A sequência original foi corrigida e modificada por Andrews e colaboradores, e denominada *revised Cambridge Reference Sequence* (rCRS), sendo mantida a numeração original de 16569 pb mas com uma deleção na sequência na posição 3107. Atualmente, a rCRS (GenBank: NC\_012920) é aceita como referência para comparação de outras sequências (ANDREWS et al., 1999; BUTLER, 2011).

O mtDNA representa de 1 a 2% do DNA nuclear na célula. Sua composição química não difere em nada da composição do DNA nuclear, entretanto, ele possui um código genético próprio. O genoma mitocondrial é haplóide devido à sua herança estritamente materna, por isso, não é submetido a processos de recombinação. Uma das características de interesse é o seu caráter monoclonal, ou seja, todo o mtDNA de um indivíduo apresenta a mesma sequência. A natureza haplóide e monoclonal simplifica a interpretação dos resultados no sequenciamento do mtDNA (BUDOWLE et al., 2003).

A transmissão matrilinear permite investigar relações de parentesco nesta linhagem, utilizando-se do conjunto de posições variáveis em relação a uma sequência de referência. Este conjunto de diferenças é denominado haplótipo (SANCHES, 2013).

Embora a maioria dos indivíduos sejam homoplásmicos (apresentando um único tipo de mtDNA), uma condição chamada de heteroplasmia pode existir; isso ocorre quando uma mesma pessoa apresenta mais de um tipo de mtDNA (BUDOWLE et al., 2003; COMAS; PÄÄBO; BERTRANPETIT, 1995). A heteroplasmia pode apresentar-se de duas formas: (1) heteroplasmia de sequência, quando os diferentes tipos de mtDNA diferem em apenas um nucleotídeo; (2) heteroplasmia de comprimento, quando ocorre a deleção ou inserção de uma citosina em regiões contendo repetições mononucleotídicas (regiões homopoliméricas, conhecidas como regiões poli-C). A heteroplasmia de sequência é a forma mais rara, podendo facilitar e identificação e diferenciação do indivíduo que a possui. A heteroplasmia de comprimento é mais comum, possui uma menor especificidade populacional (PANETO et al., 2010; SANCHES, 2013).

O DNA mitocondrial é dividido em duas regiões: codificadora e não-codificadora. A região não-codificadora, formada por aproximadamente 1200 pb de comprimento, é altamente polimórfica sendo utilizada para o propósito da genética forense. O mtDNA não tem *íntrons* e, com exceção de poucos nucleotídeos não codificantes entre alguns genes, a única região que se considera não codificante de proteínas é a *displacemet loop* (D-loop ou alca D) (VANECEK; VOREL; SIP, 2004).

A alça D é a região mais variável do genoma mitocondrial e a maior parte dos sítios polimórficos desta alça está concentrada em três segmentos hipervariáveis (HVS *hipervariable segment*): HV1 (posição 16.024-16.365, formada por 342 pb), HV2 (posição 73-340, formada por 268 pb), e HV3 (posição 438–574, formada por 137 pb). A região HV3 pode apresentar um tamanho variável de pares de base, pelo fato de conter repetições dinucleotídicas "CA" e o número de repetições pode variar de um indivíduo para outro (LUTZ et al., 2000; VANECEK; VOREL; SIP, 2004) (Figura 8).

O mtDNA possui uma taxa de 1-300 mutações por Mb por geração, considerada extremamente alta, sendo no mínimo 5 vezes maior que a dos genes nucleares dos cromossomos autossomos (SHAFFNER, 2004). Essa taxa elevada levou à acumulação sequencial de um grande número de substituições nucleotídicas nas linhagens do mtDNAque divergiram na mesma escala de tempo à medida que as populações humanas foram colonizando as distintas regiões geográficas do mundo (OVEN; VAN; KAYSER, 2009).

Devido a estas razões históricas, a maioria das linhagens humanas do mtDNA foi classificada em haplogrupos (Figura 9), de acordo com a informação fornecida por RFLP (polimorfismo no comprimento dos fragmentos de restrição) e sequências das regiões hipervariáveis na *Dloop*. Os grupos principais foram designados por letras maiúsculas, com letras ou números adicionais usados para identificar linhagens dentro daqueles grupos principais (TORRONI et al., 1996). Recentemente, a reconstrução filogenética do DNA mitocondrial humano utilizando sequências completas de mtDNA, permitiu a classificação dos haplogrupos a partir de substituições nucleotídicas individuais, fornecendo o maior nível possível de exatidão (INGMAN et al., 2000; FINNILÄ et al., 2001; MISHMAR et al., 2003; COBLE et al., 2004; MARRERO et al., 2007; PANETO et al., 2010) sugerem a tipagem adicional de SNPs em outras regiões do mtDNA, quando não é possível diferenciar os indivíduos apenas pela região hipervariável.

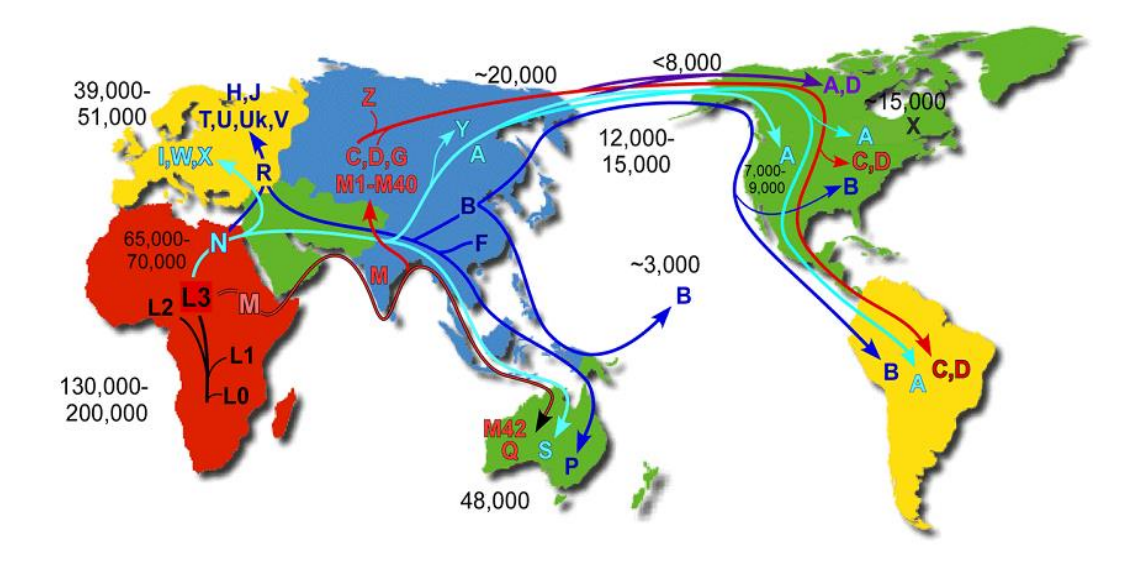

Mutation rate =  $2.2 - 2.9\%$  / MYR Time estimates are YBP

**Figura 9**: Mapa das migrações humanas estimadas a partir de estudos com DNA mitocondrial e distribuição mundial dos grandes haplogrupos geográficos. (Fonte: http://www.mitomap.org/pub/MITOMAP/MitomapFigures/WorldMigrations2013.pdf).

## **2 JUSTIFICATIVA**

A atual definição de genética como o ramo da biologia que estuda a transmissão dos caracteres hereditários nos indivíduos e propriedades das moléculas que asseguram esta transmissão vem sendo explorada no contexto jurídico, valendo-se dos avanços dos estudos nesta área para auxiliar juízes e jurados nas áreas criminal e cível, trazendo à tona o conceito de genética forense ou DNA forense (BONACCORSO, 2005).

A história da Genética Forense no Brasil, como ferramenta utilizada para resolução de casos criminais dentro do Sistema de Segurança Pública, teve início em 1995, com a inauguração do Laboratório de DNA Criminal da Polícia Civil do Distrito Federal. Este laboratório realizou os primeiros treinamentos para peritos de diversos estados brasileiros, culminado com o surgimento dos laboratórios de Genética Forense dos Estados de Rio Grande do Sul, Minas Gerais, Paraná, Mato Grosso do Sul, São Paulo e Paraíba. Desde 2002, a Secretaria Nacional de Segurança Pública (SENASP), através de seu Plano Nacional de Segurança Pública para aprimoramento técnicocientífico e qualificação da perícia criminal, vem financiando a implantação e adequação de Laboratórios de Genética Forense no Brasil, como estratégia de combate à violência instalada (KOBACHUK, 2012).

Segundo Projeto Rede Integrada de Bancos de Perfis Genéticos (RIBPG) (2009) o Brasil possui dezessete laboratórios em funcionamento com profissionais capacitados na área da Genética Forense. Sendo a localização desses laboratórios nos Estados do Amapá, Amazonas, Bahia, Ceará, Brasília-Distrito Federal, Espírito Santo, Mato Grosso do Sul, Minas Gerais, Pará, Paraíba, Paraná, Brasília-Polícia Federal, Rio de Janeiro, Rio Grande do Sul, Santa Catarina, São Paulo e Tocantins. Todos fazem parte da rede que integra órgãos de segurança publica e que utilizam padrões de análise internacional com relação a tecnologia do DNA. Existem ainda laboratórios que estão em fase final de implantação, sendo eles os do estado do Acre, Goiás e Mato Grosso.

Desta forma, as frequências alélicas dos marcadores contidos nos sistemas estudados em uma amostra populacional de Santa Catarina foram essenciais para estimar a probabilidade de ocorrência do perfil encontrado de forma aleatória, auxiliando as investigações forenses, bem como estudos de vínculo genético. A distribuição dos alelos é distinta entre as populações, portanto, recomenda-se que o próprio

laboratório construa uma base de dados representativa da população que atende e use as frequências alélicas locais.

O Setor de Genética Forense (SGF) do Instituto Geral de Perícias de Santa catarina (IGP-SC) foi inaugurado oficialmente em março de 2006, iniciando suas atividades com a regulamentação interna de procedimentos, seleção e validação de técnicas de análise, bem como levantamento da demanda reprimida que existia até aquela época. Esses problemas foram parcialmente sanados pela publicação da PORTARIA Nº 504/GABS/SSP de 01 de Agosto de 2006, que estabeleceu as normas para coleta, armazenamento, envio e execução dos Exames de DNA com análises de dois sistemas multiplex totalizando dezessete (17) marcadores autossômicos.

Com relação ao setor pessoal, neste período não existia peritos qualificados para atuar na área de Genética Forense. Essa capacitação veio com a parceria com o Laboratório de Polimorfismo Genético da Universidade Federal de Santa Catarina, no ano de 2002, e continuou até o ano de 2009. A partir deste ano, iniciou-se o presente projeto de tese/doutorado, junto ao Programa de Pós Graduação em Biologia Celular e do Desenvolvimento da Universidade Federal de Santa Catarina.

## **3 OBJETIVOS**

#### 3.1 OBJETIVO GERAL

Avaliar a estrutura genética da população atual de Santa Catarina, por meio dos marcadores autossômicos de inserção/deleção (*InDel*s), microssatélites dos cromossomos autossômicos (*STR*s e mini*STR*s), microssatélites do cromossomo X (X-*STR*s) e marcadores uniparentais: os microssatélites da região não recombinante do cromossomo Y (Y-*STR*s) e do DNA mitocondrial (mtDNA), criando subsídios para a alimentar um banco de dados, padronizar e implementar essas tecnologias no setor de Genética Forense do Instituto Geral de Perícias do Estado de Santa Catarina.

#### 3.2 OBJETIVOS ESPECÍFICOS

a) Caracterizar a população do estado de Santa Catarina com relação às frequências alélicas de:

 trinta (30) locos autossômicos de inserção e deleção (*InDel*): *HLD77, HLD45, HLD131, HLD70, HLD6, HLD111, HLD58, HLD56, HLD118, HLD92, HLD93, HLD99, HLD88, HLD101, HLD67, HLD83, HLD114, HLD48, HLD124, HLD122, HLD125, HLD64, HLD81, HLD136, HLD133, HLD97, HLD40, HLD128, HLD39* e *HLD84;*

 doze (12) marcadores microssatélites autossômicos (*STR*s): *D7S1517, D3S1744, D12S391, D2S1360, D6S474, D4S2366, D8S1132, D5S2500, D18S51, D21S2055, D10S2325* e *SE33*;

 seis (6) marcadores mini microssatélites autossômicos (mini*STRs*): *D10S1248, D22S1045, D2S441, D1S1656, D12S391* e *TH01*;

 doze (12) marcadores *STR*s do cromossomo X: *DXS10103, DXS8378, DXS7132, DXS10134, DXS10074, DXS10101, DXS10135, DXS7423, DXS10146, DXS10079, HPRTB* e *DXS10148*;

 dezessete (17) marcadores microssatélites da região não recombinante do cromossomo Y (Y-*STR*s): *DYS391, DYS390, DYS389I/II, DYS385a/b, DYS392, DYS393, DYS19, DYS437, DYS438, DYS439, DYS448, DYS456, DYS458, DYS635 (GATA C4)* e *GATA H4.*

b) Verificar se as frequências genotípicas para os locos autossômicos de inserção e deleção (*InDel*s), microssatélites autossômicos (*STR*s e mini*STR*s) e marcadores do cromossomo X (X-*STR*s) estão de acordo com o Equilíbrio de *Hardy-Weinberg (EHW).*

- c) Avaliar a ocorrência de desequilíbrio de ligação entre os locos para os marcadores estudados.
- d) Identificar os diferentes haplótipos do cromossomo Y e determinar a frequência dos haplótipos da população do Estado de Santa Catarina.
- e) Caracterizar o segmento da região hipervariável 1 (HV1) do mtDNA das amostras da população do Estado de Santa Catarina e classificar as amostras em haplogrupos a partir dos polimorfismos identificados no sequenciamento.
- f) Calcular os índices de diversidade (diversidade haplotípica, probabilidade de semelhança, número de haplótipos e sítios polimórficos) da região hipervariável 1 do mtDNA, a partir dos dados obtidos das análises das sequências obtidas.
- g) Verificar a eficácia de discriminação individual proporcionada por estes marcadores, segundo parâmetros estatísticos de interesse forense para marcadores autossômicos: Poder de Discriminação (PD), Probabilidade de Coincidência (PC), Conteúdo de Informação do Polimorfismo (PIC), Poder de Exclusão (PE) e Índice de Paternidade Típico (IPT), foram calculados e para os marcadores do cromossomo X: Chance Média de Exclusão em Trios envolvendo filhas (MECT), Chance Média de Exclusão em Duos envolvendo pais e filhas (MECD), Poder de Discriminação em mulheres (PDF) e Poder de Discriminação no sexo Masculino (PDM).
- h) Comparar os resultados obtidos com todos os marcadores na população estudada com os resultados de populações descritas na literatura.
- i) Desenvolver um método de avaliação da qualidade das sequências com base na presença ou ausência de mutações fantasmas
- j) Criar subsídio para alimentar um banco de dados, bem como para padronizar e implementar essas tecnologias no setor de Genética Forense do Instituto Geral de Perícia do Estado de Santa Catarina.

# **4 MATERIAL E MÉTODOS**

## 4.1 DESCRIÇÃO DAS AMOSTRAS

As amostras biológicas foram coletadas de doadores de sangue do Centro de Hematologia e Hemoterapia de Santa Catarina (HEMOSC), nas seis unidades de saúde do HEMOSC, localizadas nas mesorregiões estabelecidas pelo IBGE (Figura 10): Capital de Santa Catarina (CSC), Sul Catarinense (SSC), Planalto (PSC), Oeste Catarinense (OSC), Norte Catarinense (NSC) e Vale do Itajaí (VSC).

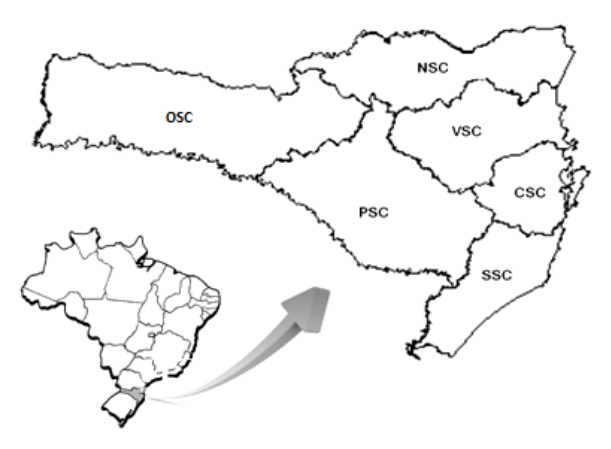

**Figura 10**: Localização geográfica do Estado de Santa Catarina, Brasil. Destaque: em sentido horário a partir da Capital de Santa Catarina (CSC), seguem as mesorregiões SSC - Sul de Santa Catarina, PSC - Planalto de Santa Catarina, OSC - Oeste de Santa Catarina, NSC - Norte de Santa Catarina e VSC - Vale de Santa Catarina (Banco de imagens LAPOGE).

Este trabalho envolveu 342 indivíduos, sendo 106 indivíduos para as análises dos marcadores autossômicos contidos no sistema *Investigator HDplexTM*, 108 indivíduos para os marcadores InDel contidos no sistema *Investigator DIPplex* e 107 indivíduos para marcadores contidos no sistema *Investigator Hexaplex ESS*. Também foram utilizados 153 indivíduos (93 masculinos e 60 femininos) para os marcadores do cromossomo X contidos no sistema *Investigator Argus X-12.* Todos os sistemas utilizados foram da empresa QIAGEN.

Para os marcadores do cromossomo Y contidos no sistema comercial *AmpFISTR®YfilerTM* da empresa Life foram utilizadas 340 amostras, sendo que os dados dos haplótipicos obtidos para a população de Santa Catarina e nas suas mesorregiões foram depositados no banco de dados YHRD numerações abaixo descritas:

- Santa Catarina North, Brazil; n=52 **YA003828**
- Santa Catarina Valley, Brazil; n=54 **YA003829**
- Santa Catarina Plateau, Brazil; n=57 **YA003830**
- Santa Catarina West, Brazil; n=57 **YA003831**
- Santa Catarina Capital, Brazil; n=52 **YA003832**
- $\text{-}$  Santa Catarina South, Brazil; n=51  $\rightarrow$  YA003833

Para o DNA mitocondrial região hipervariável 1 (mtDNA-HV1) foram analisados 342 indivíduos.

Para a verificação da aplicabilidade de um banco de dados de frequências alélicas deve-se primeiro verificar se a quantidade de indivíduos da amostra consegue representar seguramente a população em questão. CHAKRABORTY (1992) concluiu que 100 a 150 indivíduos por população conseguem prover uma amostra adequada para todos os locos genéticos utilizados em Genética Forense, sendo que tipagens acima de 200 indivíduos não acrescentam genótipos significativamente representativos na população. EVETT e GILL (1991) chegaram a conclusões semelhantes trabalhando com perfis multilocos de DNA, demonstrando que 100 a 120 indivíduos por loco, por população, são suficientes para uma estatística forense robusta; sendo assim, o "n amostral" deste estudo, é viável para utilização em um banco de frequências alélicas para análises forenses a ser utilizadas no Instituto Geral de Perícias de Santa Catarina.

## 4.2 CARACTERIZAÇÃO DAS AMOSTRAS

A amostra foi dividida entre material biológico e dados epidemiológicos, obtidos através de coleta de sangue periférico e do preenchimento de um formulário (ANEXO 1) de dados pessoais. As coletas ocorreram somente após a assinatura do termo de consentimento livre e esclarecido pelos voluntários (TCLE – ANEXO 2).

## 4.3 COLETA DAS AMOSTRAS

O projeto da tese foi aprovado pelo Comitê de Ética em Pesquisa com Seres Humanos da Universidade Federal de Santa Catarina (CEPSH/UFSC nº 1077/11).

As coletas foram realizadas pelos funcionários de cada unidade do HEMOSC, com a retirada de 10mL de sangue periférico dos doadores. Após a coleta do sangue em tubos estéreis contendo EDTA, estes foram devidamente identificados e transportados para o

Laboratório de Polimorfismos Genéticos (LAPOGE) do Departamento de Biologia Celular, Embriologia e Genética da Universidade Federal de Santa Catarina (UFSC), onde foram rotulados e mantidos a 4°C até o momento da separação do material biológico. A amostra biológica populacional utilizada neste trabalho foi então integrada ao Banco de DNA/LAPOGE onde permanecerá sob responsabilidade da Dra. Ilíada Rainha de Souza, coordenadora do laboratório.

O preenchimento dos formulários de dados epidemiológicos deuse no momento da coleta de sangue. As informações obtidas foram compiladas de forma a manter o anonimato dos voluntários.

## 4.4 EXTRAÇÃO E QUANTIFICAÇÃO DE DNA

As amostras de sangue periférico foram centrifugadas para a separação dos componentes sanguíneos, e a camada de leucócitos foi retirada. Esses leucócitos foram utilizados para a extração de DNA genômico.

#### **4.4.1 Reagentes e Soluções**

1) Solução de Lise I (Tris-HCl 0,01M; Sacarose 0,32M; MgCl2  $0.0025M$ : Triton X  $100 - 1\%$ )

2) Solução de Lise II (Tris-HCl 0,01M; KCl 0,05M; MgCl2 0,0025M; IGEPAL – 1%; TWEEN 20 – 1%)

3) SDS (10%)

4) Solução de Perclorato de Sódio (5,0M)

5) Solução Saturada de NaCl (6,0M)

6) TE (Tris-HCl 1M; EDTA 0,5M)

#### **4.4.2 Procedimento**

A extração de DNA foi realizada através de um método de *Salting Out* modificado, baseado em MILLER; DYKES; POLESKY (1988). Para cada amostra, foram colocados 100µL da camada de leucócitos em microtubos de polipropileno de 1,5 mL (tipo *eppendorf*), utilizando-se uma micropipeta e ponteiras estéreis. Em seguida, adicionou-se 1,0 mL de Solução de Lise I em cada um desses microtubos. As amostras foram homogeneizadas e centrifugadas a 13400 giros durante 4 min. O sobrenadante foi descartado e, este procedimento foi repetido (de 3 a 4 vezes) até que os glóbulos vermelhos fossem removidos e o precipitado apresentasse cor branca, indicando, somente, a presença dos glóbulos brancos. Posteriormente, foi acrescentado ao precipitado de leucócitos 300 μL de Solução de Lise

II, 10 μL de SDS 10% e 75 μL de Perclorato de Sódio 5M. As amostras foram agitadas em um agitador de tubos, do tipo *vórtex*, e a cada tubo foi acrescentado 130 μL de NaCl 6M e, a seguir, as amostras foram centrifugadas a 13400 giros por 5 min. Novos microtubos de 1,5 mL foram identificados e, para esses, foram transferidos os sobrenadantes resultantes da centrifugação. Ao sobrenadante foram adicionados 300 μL de Álcool Isopropílico e as amostras foram, novamente, centrifugadas a 13400 giros por 15 min. O sobrenadante foi descartado e ao precipitado foi acrescentado 300 μL de Etanol 70%. As amostras foram centrifugadas a 13400 giros por 5 min, o sobrenadante foi descartado e o precipitado foi seco, à temperatura ambiente (TA), *overnight*. Quando os precipitados já estavam secos, foi adicionado a cada tubo 100 μL de TE. As amostras foram colocadas no banho-maria a 56°C, por 30 min e, posteriormente, armazenadas a -20°C.

Alíquotas das amostras extraídas foram submetidas à quantificação pela leitura da densidade óptica do DNA, através do espectrofotômetro da *Pharmacia Biotech*® , modelo Ultrospec 3000, e foram feitas soluções de uso na concentração de 1 ng/μl.

Nos casos da não amplificação das amostras extraídas através do método de *Salting Out* modificado, as mesmas foram transferidas para cartões FTA® . A extração do DNA desse cartão foi realizada com a seguinte técnica: dois (02) discos de 1,2 mm foram cortados do papel filtro, utilizando-se Harris Micro-Punch<sup>®</sup>, colocados em um (01) microtubo de 0,5 mL e submetidos a duas lavagens de 30 min, com agitação manual por inversão a cada 5 min, uma com 200 μL de reagente de purificação FTA® Whatman (*Whatman, Clifton, NJ, USA*) e outra com 200 μL de água ultrapura. Após as duas lavagens, os discos contendo DNA secaram em TA. As análises de extração foram repetidas para os diversos marcadores utilizados neste estudo.

## 4.5 MARCADORES EM CROMOSSOMOS AUTOSSÔMICOS

# **4.5.1 Marcadores de inserção e deleção**

Foram utilizados 108 indivíduos para as análises dos marcadores de inserção e Deleção (InDel) localizados em 19 cromossomos autossômicos utilizando o *kit Investigator DIPplex® ,* que coamplifica 30 locos autossômicos do tipo inserção/deleção mais um loco discriminador de gênero – *HLD77, HLD45, HLD131, HLD70, HLD6,* 

#### *TORRES, SRR 2014 Material e Métodos*

| <b>LOCOS</b><br><b>DIP</b> | <b>LOCALIZAÇÃO</b><br><b>CROMOSSÔMICA</b> | <b>SNP ID</b><br>(GENEBANK) | <b>REPETIÇÃO</b>          | <b>ALELO</b><br><b>REFERÊNCIA</b> |  |  |  |  |  |
|----------------------------|-------------------------------------------|-----------------------------|---------------------------|-----------------------------------|--|--|--|--|--|
| DIPplex_azul               |                                           |                             |                           |                                   |  |  |  |  |  |
| AM X                       | M55418<br>Xp22.1-22.3                     |                             |                           | X                                 |  |  |  |  |  |
| AMY                        | Yp11.2                                    | M55419                      |                           | Y                                 |  |  |  |  |  |
| HLD77                      | 7q31.1                                    | rs1611048                   | <b>TAAG</b>               | $+DIP$                            |  |  |  |  |  |
| HLD45                      | 2q31.1                                    | rs2307959                   | CACG                      | -DIP                              |  |  |  |  |  |
| <b>HLD131</b>              | 7q36.2                                    | rs1611001                   | TGGGCTTATT                | $+DIP$                            |  |  |  |  |  |
| HLD70                      | 6q16.1                                    | rs2307652                   | <b>AGCA</b>               | -DIP                              |  |  |  |  |  |
| HLD6                       | 16q13                                     | rs1610905                   | <b>GCAGGACTGGGCACC</b>    | -DIP                              |  |  |  |  |  |
| <b>HLD111</b>              | 17p11.2                                   | rs1305047                   | <b>CACA</b>               | -DIP                              |  |  |  |  |  |
| HLD58                      | 5q14.1                                    | rs1610937                   | <b>AGGA</b>               | $+DIP$                            |  |  |  |  |  |
| HLD56                      | 4q25                                      | rs2308292                   | <b>TAAGT</b>              | $+DIP$                            |  |  |  |  |  |
| DIPplex verde              |                                           |                             |                           |                                   |  |  |  |  |  |
| <b>HLD118</b>              | 20p11.1                                   | rs16438                     | <b>CCCCA</b>              | -DIP                              |  |  |  |  |  |
| HLD92                      | 11q22.2                                   | rs17174476                  | <b>GTTT</b>               | -DIP                              |  |  |  |  |  |
| HLD93                      | 12q22                                     | rs2307570                   | <b>ACTTT</b>              | -DIP                              |  |  |  |  |  |
| HLD99                      | 14q23.1                                   | rs2308163                   | <b>TGAT</b>               | -DIP                              |  |  |  |  |  |
| <b>HLD88</b>               | 9q22.32                                   | rs8190570                   | <b>CCACAAAGA</b>          | $+DIP$                            |  |  |  |  |  |
| <b>HLD101</b>              | 15q26.1                                   | rs2307433                   | <b>GTAG</b>               | -DIP                              |  |  |  |  |  |
| HLD67                      | 5q33.2                                    | rs1305056                   | <b>CTACTGAC</b>           | -DIP                              |  |  |  |  |  |
| DIPplex amarelo            |                                           |                             |                           |                                   |  |  |  |  |  |
| HLD83                      | 8p22                                      | rs2308072                   | AAGG                      | $-DIP$                            |  |  |  |  |  |
| <b>HLD114</b>              | 17p13.3                                   | rs2307581                   | <b>TCCTATTCTACTCTGAAT</b> | -DIP                              |  |  |  |  |  |
| HLD48                      | 2q11.2                                    | rs28369942                  | <b>GACTT</b>              | -DIP                              |  |  |  |  |  |
| <b>HLD124</b>              | 22q12.3                                   | rs6481                      | <b>GTGGA</b>              | -DIP                              |  |  |  |  |  |
| HLD122                     | 21q22.11                                  | rs8178524                   | <b>GAAGTCTGAGG</b>        | -DIP                              |  |  |  |  |  |
| <b>HLD125</b>              | 22q11.23                                  | rs16388                     | <b>ATTGCC</b>             | -DIP                              |  |  |  |  |  |
| HLD64                      | 5q12.3                                    | rs1610935                   | <b>GACAAA</b>             | $+DIP$                            |  |  |  |  |  |
| <b>HLD81</b>               | 7q21.3                                    | rs17879936                  | <b>GTAAGCATTGT</b>        | -DIP                              |  |  |  |  |  |

**Tabela 1**: Localização e características de 30 locos presentes no sistema *DIPplex®* .

*Material e Métodos TORRES, SRR 2014* 

| <b>LOCOS</b><br><b>DIP</b> | <b>LOCALIZAÇÃO</b><br><b>CROMOSSÔMICA</b> | <b>SNP ID</b><br><b>REPETICÃO</b><br>(GENEBANK) |                           | <b>ALELO</b><br><b>REFERÊNCIA</b> |  |  |  |  |
|----------------------------|-------------------------------------------|-------------------------------------------------|---------------------------|-----------------------------------|--|--|--|--|
| DIPplex vermelho           |                                           |                                                 |                           |                                   |  |  |  |  |
| <i>HLD136</i>              | 22q13.1                                   | rs16363                                         | <b>TGTTT</b>              | $-DIP$                            |  |  |  |  |
| <i>HLD133</i>              | 3p22.1                                    | rs2067235                                       | CAACCTGGATT               |                                   |  |  |  |  |
| HLD97                      | 13q12.3                                   | rs17238892                                      | AGAGAAAGCTGAAG            | $-DIP$                            |  |  |  |  |
| HLD40                      | 1p32.3                                    | rs2307956                                       | GGGACAGGTGGCCACTAGGAGA    | $+DIP$                            |  |  |  |  |
| HLD128                     | 1q31.3                                    | rs2307924                                       | <b>ATTAAATA</b>           | $-DIP$                            |  |  |  |  |
| HLD39                      | 1p22.1                                    | rs17878444                                      | <b>CCTAAACAAAAATGGGAT</b> | $-DIP$                            |  |  |  |  |
| HLD84                      | 8a24.12                                   | rs3081400                                       | CTTTC                     | $-DIP$                            |  |  |  |  |

Abreviações: HLD = Loco Humano DIP, -DIP = Deleção, +DIP = Inserção.

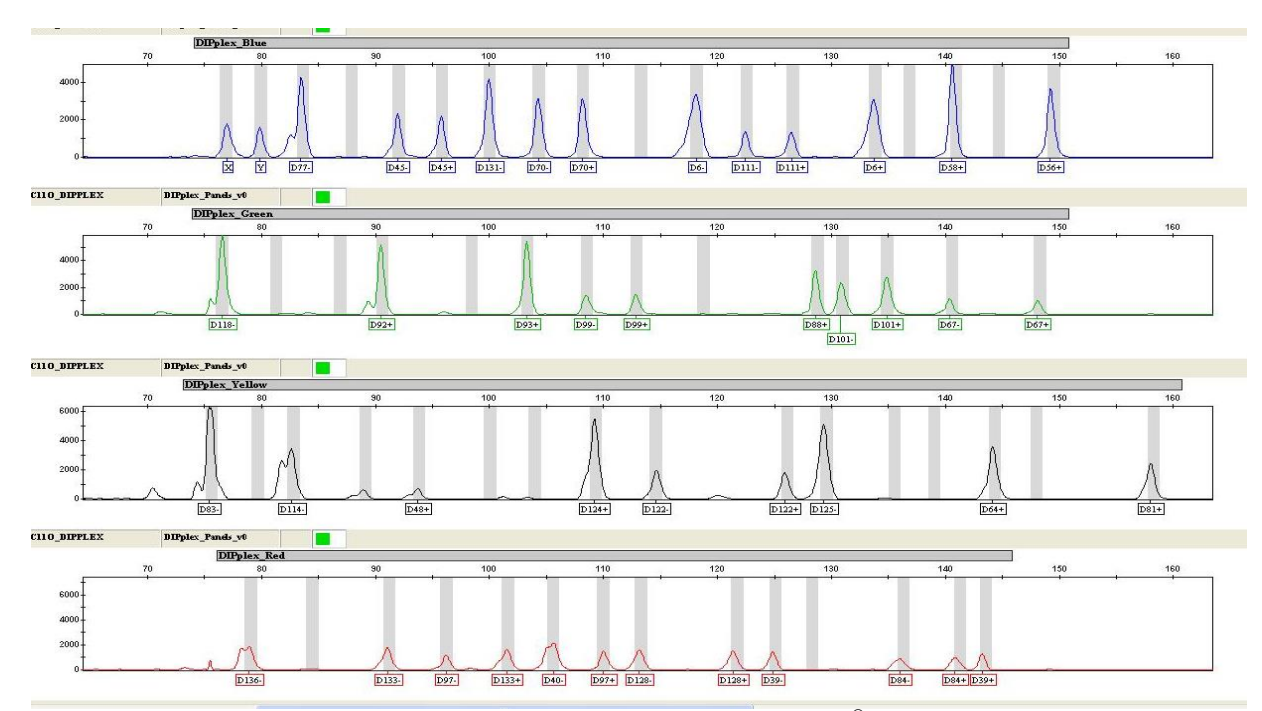

**Figura 11**: Eletroferograma de uma amostra de origem masculina para o sistema DIPplex® utilizando analisador automático ABI PRISM<sup>®</sup> 3130, com auxílio dos softwares Run 3130 Data Collection® v.3.0 e GeneMapper ID® v.3.2 (Dado do presente estudo).

*HLD111, HLD58, HLD56, HLD118, HLD92, HLD93, HLD99, HLD88, HLD101, HLD67, HLD83, HLD114, HLD48, HLD124, HLD122, HLD125, HLD64, HLD81, HLD136, HLD133, HLD97, HLD40, HLD128, HLD39, HLD84* e Amelogenina (Tabela 1). Os iniciadores são marcados por cinco moléculas fluorescentes distintas. Todos os produtos de amplificação têm tamanho inferior a 160 bases (Figura 11).

## **4.5.2** *Investigator HDplexTM*

Foram utilizados 107 indivíduos para as análises dos marcadores autossômicos *HDplexTM* que permite a coamplificação de 12 locos *STR*s autossômicos mais um loco discriminador de gênero *– D7S1517, D3S1744, D12S391, D2S1360, D6S474, D4S2366, D8S1132, D5S2500, D18S51, D21S2055, D10S2325, SE33* e Amelogenina (Tabela 2). Os iniciadores são marcados por cinco moléculas fluorescentes distintas conforme visualizadas na (Figura 12).

## **Reação de PCR**

Neste trabalho, o procedimento realizado esteve de acordo com o protocolo referenciado no manual *Investigator DIPplex*® (Qiagen, 2010). As reações para amplificação por PCR-multiplex foram realizadas em um volume final de 12,0 μL, contendo 2,5 μL de mix de reação, 2,5 μL de Primer, e 0,3 μL de Platinum® *Taq* DNA Polymerase (Invitrogen®). A variação de DNA vai de 0,2 ng/ $\mu$ l a 0,5 ng/ $\mu$ l, todavia validação interna tem demonstrado melhores resultados com 0,1 ng/µl de DNA genômico com o volume variando de 1,0 μL.a 5,0 μL e água ultrapura na quantidade suficiente para completar o volume de até 6,7 μL de reação. As amplificações foram realizadas em um termociclador *GeneAmp® 9700* (*Applied Biosystems*® ), empregando as seguintes condições: desnaturação inicial a 94ºC/4 min; 30 ciclos de: desnaturação a 94°C/30s, anelamento a 61ºC/120s e extensão a 72ºC/75s, com extensão final a 68ºC/60 min e espera a 10ºC .

Todas as reações foram acompanhadas por controle positivo de DNA XY5, na concentração de 0,35 ng/μL por reação, e por controle negativo fornecido pelo sistema.

| <b>LOCOS</b> | <b>LOCALIZAÇÃO</b><br><b>CROMOSSÔMICA</b> | <b>SNP ID</b><br>(GENEBANK) | <b>REPETICÃO</b>                                                     | <b>ALELO</b><br><b>REFERÊNCIA</b> | <b>TAMANHO</b><br><b>DO ALELO</b> |
|--------------|-------------------------------------------|-----------------------------|----------------------------------------------------------------------|-----------------------------------|-----------------------------------|
| AMX          | Xp22.1-22.3                               | M55418                      |                                                                      |                                   |                                   |
| AM Y         | Yp11.2                                    | M55419                      |                                                                      |                                   |                                   |
| D2S1360      | $2p24-p22$                                | G08130                      | $[TATC]$ <sub>9</sub> $[TGTC]$ <sub>9</sub> $[TATC]$ <sub>5</sub>    | 23                                | 19-32                             |
| D3S1744      | 3p24                                      | G08246                      | $[TCTA]_2TA[TCTA]_{12}TCA[TCTA]_2$                                   | 16                                | $13 - 22$                         |
| D4S2366      | $4p16-15.2$                               | G08339                      | $[ATAG]$ <sup><math>_9</math></sup> ATTG $[ATAG]$ <sub>2</sub>       | 12                                | $9 - 15$                          |
| D5S2500      | 5q11.2                                    | G08468                      | $[ATAG]_{12}$                                                        | 12                                | $9-18$                            |
| D6S474       | 6q21-22                                   | G08540                      | $[TAGA]$ <sub>5</sub> $TGA[TAGA]$ <sub>12</sub>                      | 17                                | $11-20$                           |
| D7S1517      | 7q31.33                                   | G18365                      | [GAAA] <sub>11</sub> CAAA[GAAA] <sub>2</sub> CAAA[GAAA] <sub>2</sub> | 17                                | 14-31                             |
| D8S1132      | 8q23.1                                    | G08685                      | [TCTA]。TCA[TCTA]。TCTGTCTA                                            | 20                                | $12.1 - 27$                       |
| D10S2325     | 10p12                                     | G08790                      | $[TCTTA]_{12}$                                                       | 12                                | $6 - 23$                          |
| D12S391      | 12p13.2                                   | G08921                      | [AGAT] <sub>5</sub> GAT[AGAT] <sub>7</sub> [AGAC] <sub>6</sub> AGAT  | 19.3                              | $13 - 28$                         |
| D18S51       | 18q21.3                                   | L18333                      | $[AGAA]_{13}$                                                        | 13                                | 5.3-42                            |
| D21S2055     | 21q22                                     | G27274                      | $[CTAT]_2CTAA[CTAT]_9CTA[CTAT]_3$                                    | 24                                | 16.1-39                           |
|              |                                           |                             | TAT[CTAT] <sub>3</sub> TAT[CTAT] <sub>4</sub> CAT[CTAT] <sub>2</sub> |                                   |                                   |
| SE33(ACTBP2) | 6q14.2                                    | NG000840                    | $[AAAG]_9AA[AAAG]_{16}$                                              | 25.2                              | $3 - 50$                          |

**Tabela 2**: Localização e características dos locos presentes no sistema *HDplexTM* .

**Tabela 3**: Localização e características dos locos presentes no sistema *Hexaplex ESS.*

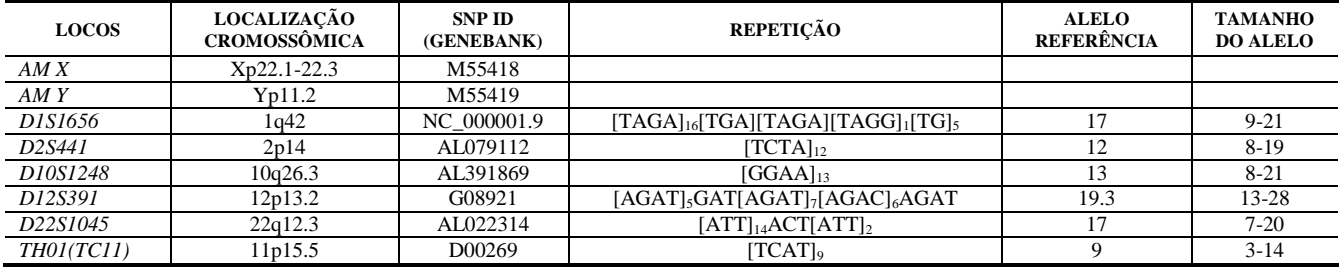

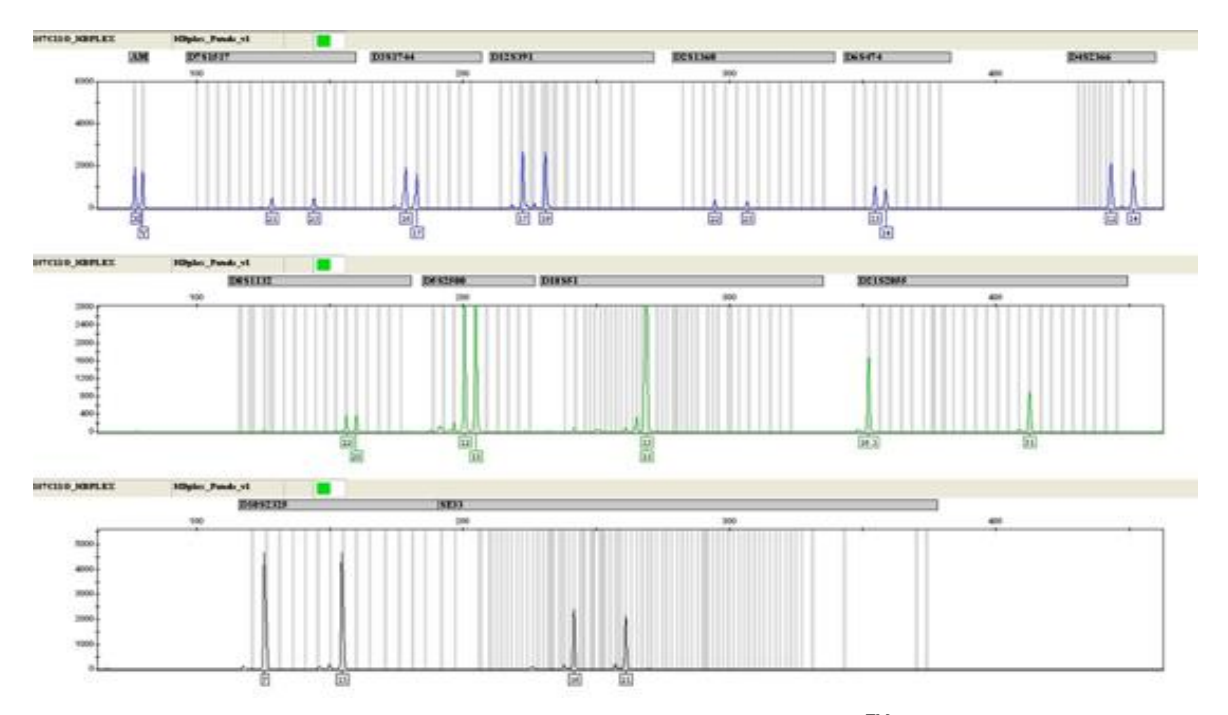

**Figura 12**: Eletroferograma de uma amostra de origem masculina para o sistema HDplexTM utilizando analisador automático ABI PRISM® 3130, com auxílio dos *softwares Run 3130 Data Collection® v.3.0 e GeneMapper ID®* v.3.2 (Dado do presente estudo).

#### **4.5.3 Investigator Hexaplex ESS**

Foram utilizados 107 indivíduos para as análises dos marcadores autossômicos do tipo mini*STR*s, que permite a coamplificação de 6 *STR*s autossômicos mais um loco discriminador de gênero – *D10S1248, D22S1045, D2S441, D1S1656, D12S391, TH01* e *Amelogenina* (Tabela 3) e (Figura 13). Os iniciadores são marcados por cinco moléculas fluorescentes distintas. Cinco *STRs* pertencem ao novo padrão europeu e são mini*STR*s. Todos os produtos de amplificação são menores do que 213 bases.

#### **Reação de PCR**

Neste trabalho, o procedimento realizado esteve de acordo com o protocolo referenciado no manual *Investigator Hexaplex ESS®* (Qiagen, 2010). As reações para amplificação por PCR-multiplex foram realizadas em um volume final de 12,5 μL, contendo 2,5 μL de mix de reação, 1,25 μL de Primer, e 0,2 μL de Platinum® Taq DNA Polymerase (Invitrogen), 0,1 ng/ μL de DNA genômico e quantidade de água ultrapura na quantidade suficiente para 8,55 μL de reação. As amplificações foram realizadas em um termociclador GeneAmp® 9700 (*Applied Biosystems®*), empregando as seguintes condições: desnaturação inicial a 94ºC/4 min; 5 ciclos de: desnaturação a 96°C/30s, anelamento a 61ºC/120s e extensão a 72ºC/75s, após submeter por mais 25 ciclos de desnaturação a 94°C/30s, anelamento a 61ºC/120s e extensão a 72ºC/75s, com extensão final a 68ºC/60 min e espera a 10ºC.

Todas as reações foram acompanhadas por controle positivo de DNA XY13, na concentração de 0,25 ng/μL por reação, e por controle negativo fornecido pelo sistema.

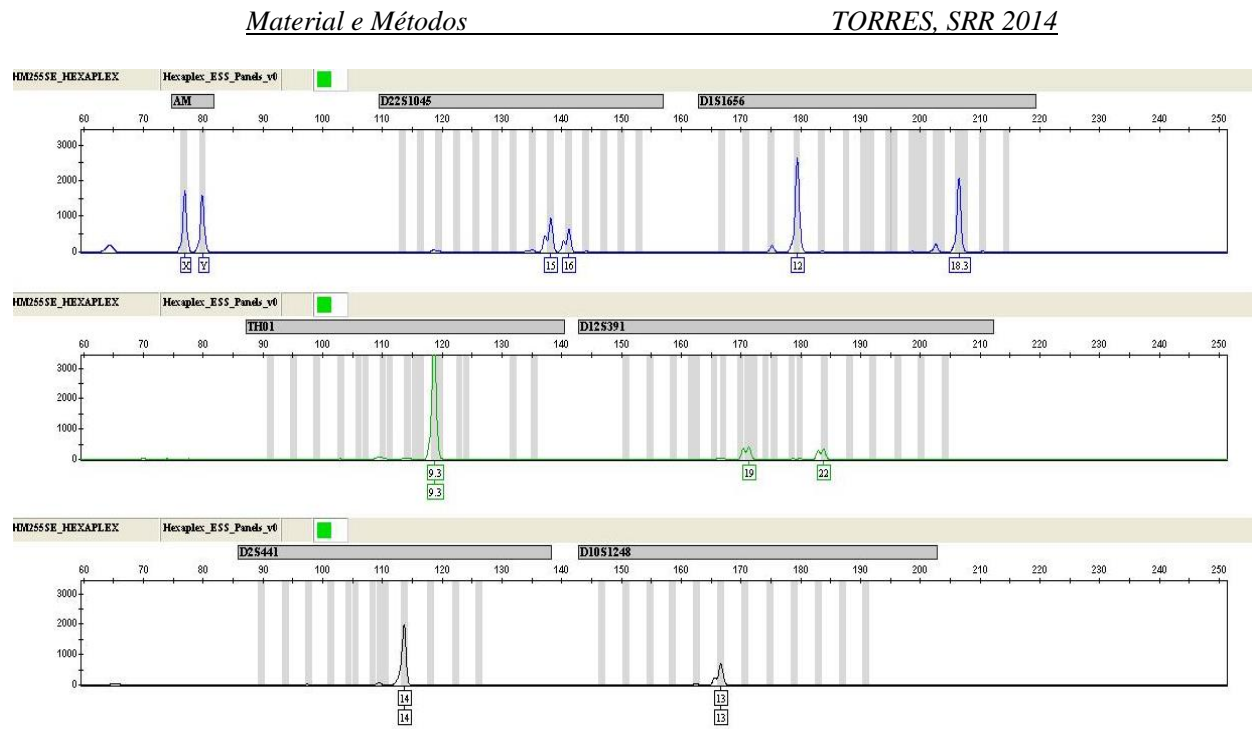

**Figura 13**: Eletroferograma de uma amostra de origem masculina para o sistema Hexaplex ESS utilizando analisador automático ABI PRISM® 3130, com auxílio dos *softwares Run 3130 Data Collection® v.3.0 e GeneMapper ID®* v.3.2 (Dado do presente estudo).

70
## 4.6 MARCADORES DO CROMOSSOMO X

#### **4.6.1** *Investigator Argus X-12*

Foram analisados 153 indivíduos (93 masculinos e 60 femininos) para marcadores do cromossomo X, mais um loco discriminador de gênero que permite a coamplificação de 12 X-*STRs*: *DXS10103, DXS8378, DXS7132, DXS10134, DXS10074, DXS10101, DXS10135, DXS7423, DXS10146, DXS10079, HPRTB, DXS10148,* (Qiagen, 2010). Os iniciadores são marcados por cinco moléculas fluorescentes distintas (Tabela 4) (Figuras 14 e 15). Algumas informações para os marcadores do cromossomo X como a localização, o número de acesso e distancia estão descritas em [\(www.gdb.org\)](http://www.gdb.org/) e (http://www.ncbi.nlm.nih.gov/genome/guide/human-12/2012).

## **4.6.2 Reação de PCR**

Neste trabalho, o procedimento realizado esteve de acordo com o protocolo referenciado no manual *Investigator Argus X-12® .* As reações para amplificação do cromossomo X por PCR-multiplex foram realizadas em um volume final de 12,5 μL, contendo 2,5 μL de mix de reação, 1,25 μL de Primer, e 0,2 μL de Platinum® Taq DNA Polymerase (Invitrogen® ) e de 0,1 ng/ μL de DNA genômico e quantidade de água ultrapura suficiente para 8,55 μL de reação. As amplificações foram realizadas em um termociclador GeneAmp® 9700  $(Applied \mid Biosystems^@),$  empregando as seguintes condições: desnaturação inicial a 94ºC/4 min.; 5 ciclos de desnaturação a 96°C/30s, anelamento a 63ºC/120s e extensão a 72ºC/75s, seguido por mais 25 ciclos de desnaturação a 94°C/30s, anelamento a 60ºC/120s, extensão a 72ºC/75s e extensão final a 68ºC/60 min. O ciclo de espera foi a 10ºC .

Todas as reações foram acompanhadas por controle positivo conhecido, chamado de DNA XX28 na concentração de 0,35 ng/μL por reação e do controle negativo fornecido pelo sistema.

*Material e Métodos TORRES, SRR 2014* 

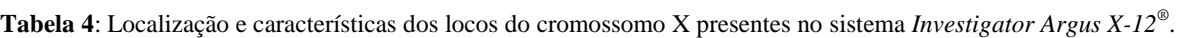

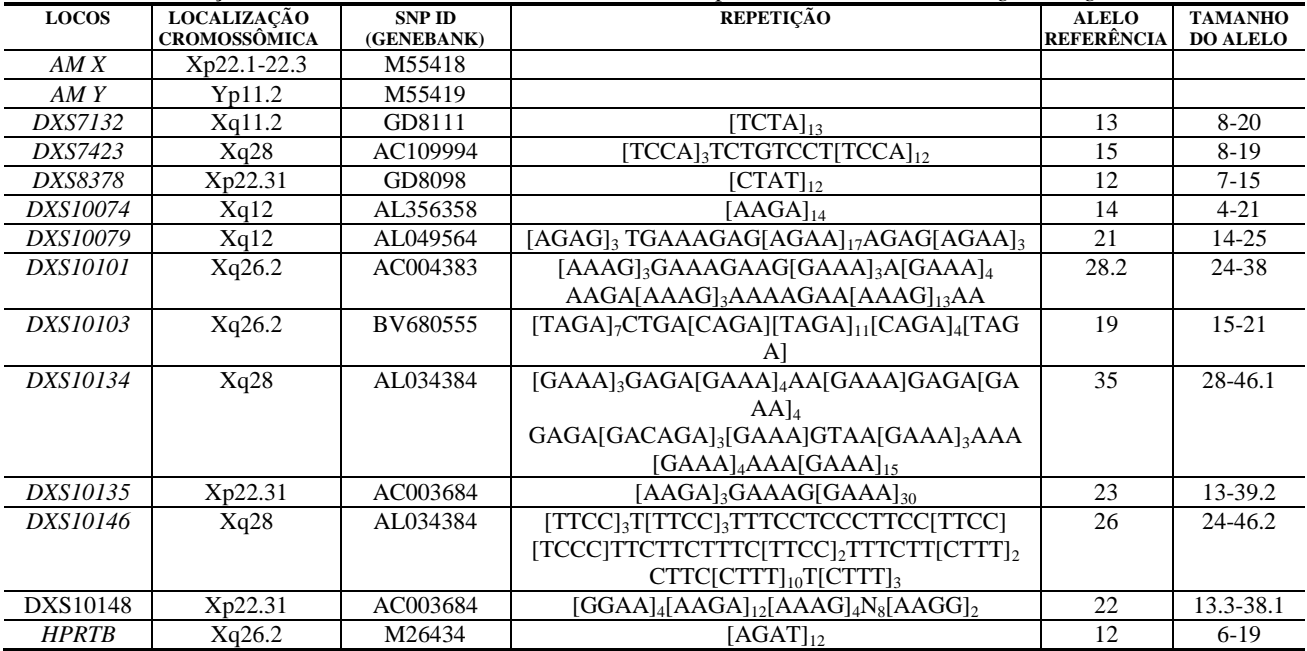

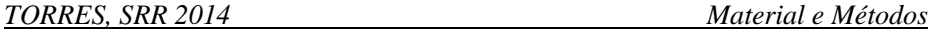

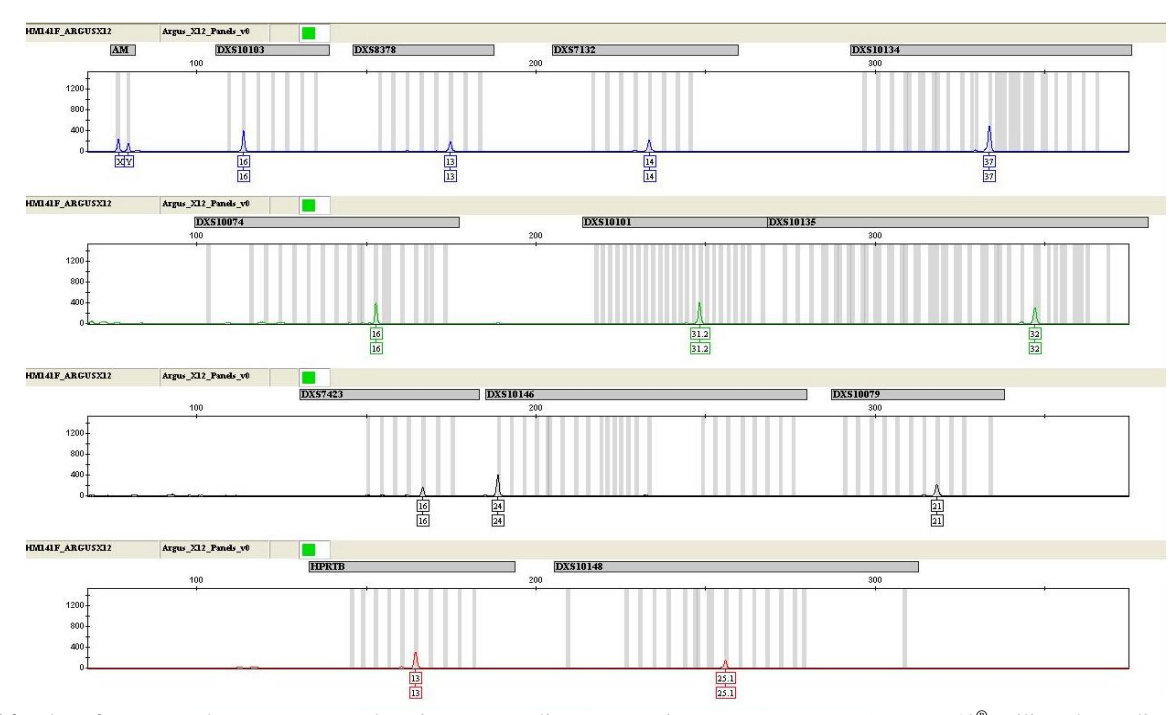

**Figura 14**: Eletroferograma de uma amostra de origem masculina para o sistema *Investigator Argus X-12®* utilizando analisador automático ABI PRISM® 3130, com auxílio dos softwares *Run 3130 Data Collection® v.3.0 e GeneMapper ID® v.3.2* (Dado do presente estudo).

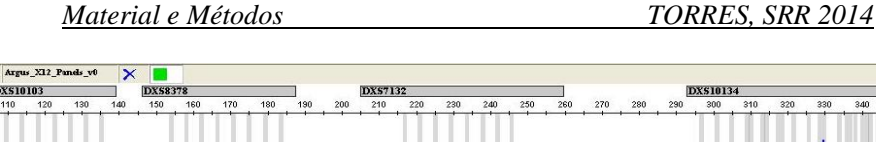

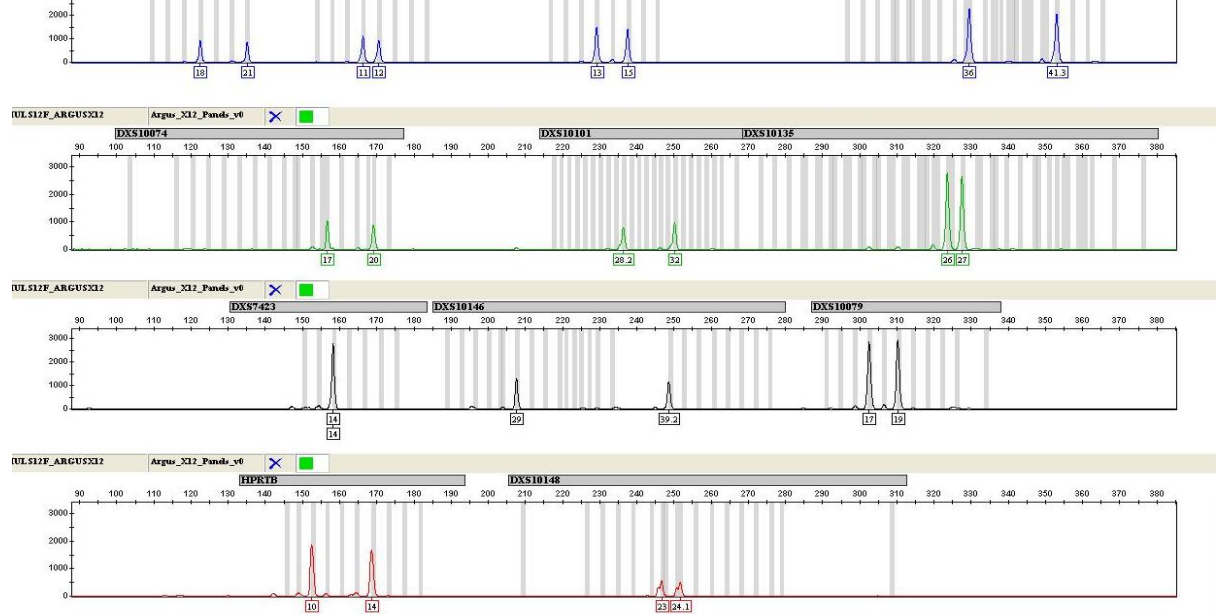

 $\frac{1}{330}$  $\frac{340}{ }$  $350$  $360$  $\frac{1}{370}$  380

 $240$  $220$ 

**Figura 15**: Eletroferograma de uma amostra de origem feminina para o sistema *Investigator ARGUS X12®* utilizando analisador automático ABI PRISM<sup>®</sup> 3130, com auxílio dos softwares Run 3130 Data Collection® v.3.0 e GeneMapper ID<sup>®</sup> v.3.2 (Dado do presente estudo).

74

**OU GIAR ABCHEVIA** 

**DYS10** 

 $440$ 

 $100$ 

**AM** 

## **4.6.3 Detecção e Análise dos Produtos da PCR**

Após amplificação para os sistemas *Investigator DIPplex® , Investigator HDplexTM* , *Investigator Hexaplex ESS®* e *Investigator Argus X-12®* , 1 μL de produto de PCR ou *allelic ladder* (escada alélica) foi adicionado a 12 μL de formamida e 0,5 μL de padrão interno BTO 550 Size Standard (BTO) que foi colocado em termociclador para desnaturação por 3 min a 95°C seguido por resfriamento durante 3 min a 4ºC antes da genotipagem.

A separação e detecção dos produtos de PCR foram realizadas em analisador automático de DNA *ABI PRISM® 3130 Genetic Analyzer* (Applied Biosystems® ) de acordo com o protocolo do fabricante, utilizando o filtro G5 para determinar as cinco fluorescências 6FAM, BTG, BTY, DTR e BTO, e capilar de 36 cm, polímero (POP4) e tampão EDTA 1x.

Os fragmentos amplificados foram então separados em eletroforese capilar durante 20 min Para cada quatro amostras em modulo de corrida de 3kV/10s/400pb e simultaneamente detectados por fluorescência laser-induzida.

#### 4.7 MARCADORES DO CROMOSSOMO Y

# **4.7.1** *AmpFISTR® Yfiler***®**

Para os marcadores do cromossomo Y foram utilizados 322 indivíduos. Aliquotas do DNA extraído foram submetidos ao processo de Reação em Cadeia da Polimerase (PCR do inglês *Polymerase Chain Reaction*) (WHITE, ARNHEIM, 1989), com a utilização do sistema comercial *AmpFISTR® YfilerTM* ; sendo analisado um conjunto de dezessete (17) locos situados no cromossomo Y (Y-*STRs*): *DYS391, DYS390, DYS389I/II, DYS385a/b, DYS392, DYS393, DYS19, DYS437, DYS438, DYS439, DYS448, DYS456, DYS458, DYS635* (*GATA C4*) e *GATA H4* (MULERO et al., 2006a) (Tabela 5) e (Figura 16).

| $\mu$ <i>mp<sub>1</sub></i> $\mu$ <i>v</i> $\mu$ $\mu$ <i>v</i> $\mu$ |                                            |                             |                            |
|-----------------------------------------------------------------------|--------------------------------------------|-----------------------------|----------------------------|
| <b>LOCOS</b>                                                          | Alelos presentes na escada alélica         | Corante                     | Controle<br><b>DNA 007</b> |
| DYS456                                                                | 13, 14, 15, 16, 17, 18                     | $6$ -FA $\overline{M}^{TM}$ | 15                         |
| DYS389 I                                                              | 10, 11, 12, 13, 14, 15                     | $6$ -FAM <sup>TM</sup>      | 13                         |
| <b>DYS390</b>                                                         | 18, 19, 20, 21, 22, 23, 24, 25, 26, 27     | $6$ -FA $\overline{M}^{TM}$ | 24                         |
| <b>DYS389 II</b>                                                      | 24, 25, 26, 27, 28, 29, 30, 31, 32, 33, 34 | $6$ -FA $\overline{M}^{TM}$ | 29                         |
| DYS458                                                                | 14, 15, 16, 17, 18, 19, 20                 | $VIC^{\circledR}$           | 17                         |
| DYS <sub>19</sub>                                                     | 10, 11, 12, 13, 14, 15, 16, 17, 18, 19     | $VIC^{\circledR}$           | 15                         |
| $DYS385$ a/b                                                          | 7,8,9,10,11,12,13,14,15,16,17,18,19,20     | $VIC^{\circledR}$           | 11,14                      |
| DYS393                                                                | 8.9.10.11.12.13.14.15.16                   | <b>NEDTM</b>                | 13                         |
| DYS391                                                                | 7,8,9,10,11,12,13                          | <b>NEDTM</b>                | 11                         |
| DYS439                                                                | 8,9,10,11,12,13,14,15                      | <b>NEDTM</b>                | 12                         |
| DYS635                                                                | 20, 21, 22, 23, 24, 25, 26                 | <b>NEDTM</b>                | 24                         |
| DYS392                                                                | 7,8,9,10,11,12,13,14,15,16,17,18           | <b>NEDTM</b>                | 13                         |
| Y GATA H4                                                             | 8,9,10,11,12,13                            | $PET^{\circledR}$           | 13                         |
| DYS437                                                                | 13, 14, 15, 16, 17                         | $PET^{\circledR}$           | 15                         |
| DYS438                                                                | 8,9,10,11,12,13                            | $PET^{\circledR}$           | 12                         |
| DYS448                                                                | 17, 18, 19, 20, 21, 22, 23, 24             | $PET^{\circledR}$           | 19                         |

**Tabela 5**: Características dos locos presentes no sistema comercial *AmpFISTR® YfilerTM* .

## **4.7.2 Reação de PCR**

Neste trabalho, o procedimento realizado esteve de acordo com o protocolo referenciado no manual User Guide *AmpFlSTR® Yfiler*  (Applied 2010). As reações para amplificação por PCR-multiplex foram realizadas em um volume final de 12,5μL, contendo 4,6 μL de mix de reação, 2,5μL de Primer, e 0,4 μL de Platinum® *Taq* DNA Polymerase (Invitrogen) 5µl (0,1 ng/μL) de DNA genômico. As amplificações foram realizadas em um termociclador GeneAmp® 9700 (Applied Biosystems), empregando as seguintes condições: desnaturação inicial a 95ºC/11 min., 30 ciclos de: desnaturação a 94°C/1min, anelamento a 61ºC/1min, extensão a 72ºC/1min, extensão final a 60ºC/80 min e espera a 10ºC .

Todas as reações foram acompanhadas por controle positivo chamado de DNA 007 na concentração de 0,1 ng/μL por reação e do controle negativo fornecido pelo sistema.

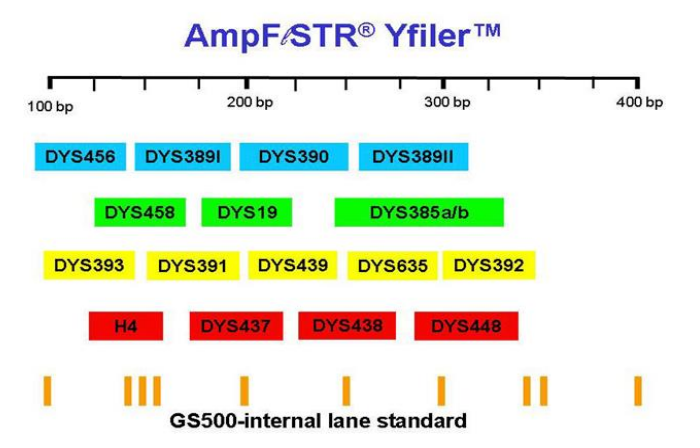

**Figura 16**: Diagrama esquemático dos locos presentes no sistema *AmpFISTR® Yfiler®* discriminado conforme os filtros: 6-FAM® (azul), VIC® (verde), NED<sup>®</sup> (amarelo), PET<sup>®</sup> (vermelho) e o quinto filtro LIZ<sup>®</sup> (laranja) para o padrão de peso molecular GeneScan® 500 LIZ (www.cstl.nist.gov).

## **4.7.3 Detecção e análise dos produtos da PCR**

Após amplificação, 1 μL de produto de PCR ou *allelic ladder* (escada alélica) foi adicionado a 8,7 μL de formamida e 0,3 μL de padrão interno *GeneScan*® *500 LIZ Size Standard* que foi colocado em termociclador com desnaturação por 3 min a 95°C seguido por resfriamento durante 3 min a 4ºC antes da genotipagem.

A separação e detecção dos produtos de PCR foram realizadas em analisador automático de DNA ABI PRISM® 3130 Genetic Analyzer (Applied Biosystems® ) de acordo com o protocolo do fabricante utilizando o filtro G5 para determinar as cinco fluorescências sendo quatro filtros: 6-FAM® (azul), VIC® (verde), NED® (amarelo), PET® (vermelho) e o quinto filtro LIZ® (laranja) para o padrão de peso molecular GeneScan® 500 LIZ, utilizando capilar de 36 cm e polímero (POP4) e tampão EDTA 1x

Os fragmentos amplificados foram então separados em eletroforese capilar durante 26 min para cada quatro amostras em modulo de corrida de 3kV/5s/450pb e simultaneamente detectados por fluorescência laser-induzida no analisador automático ABI PRISM® 3130, com auxílio dos *softwares Run 3130 Data Collection® v.3.0 e GeneMapper ID® v.3.2*, todos da empresa Applied Biosystems® e a leitura seguiu os critérios do fabricante, como apresentado na Figuras 17 a e b.

*Material e Métodos TORRES, SRR 2014* 

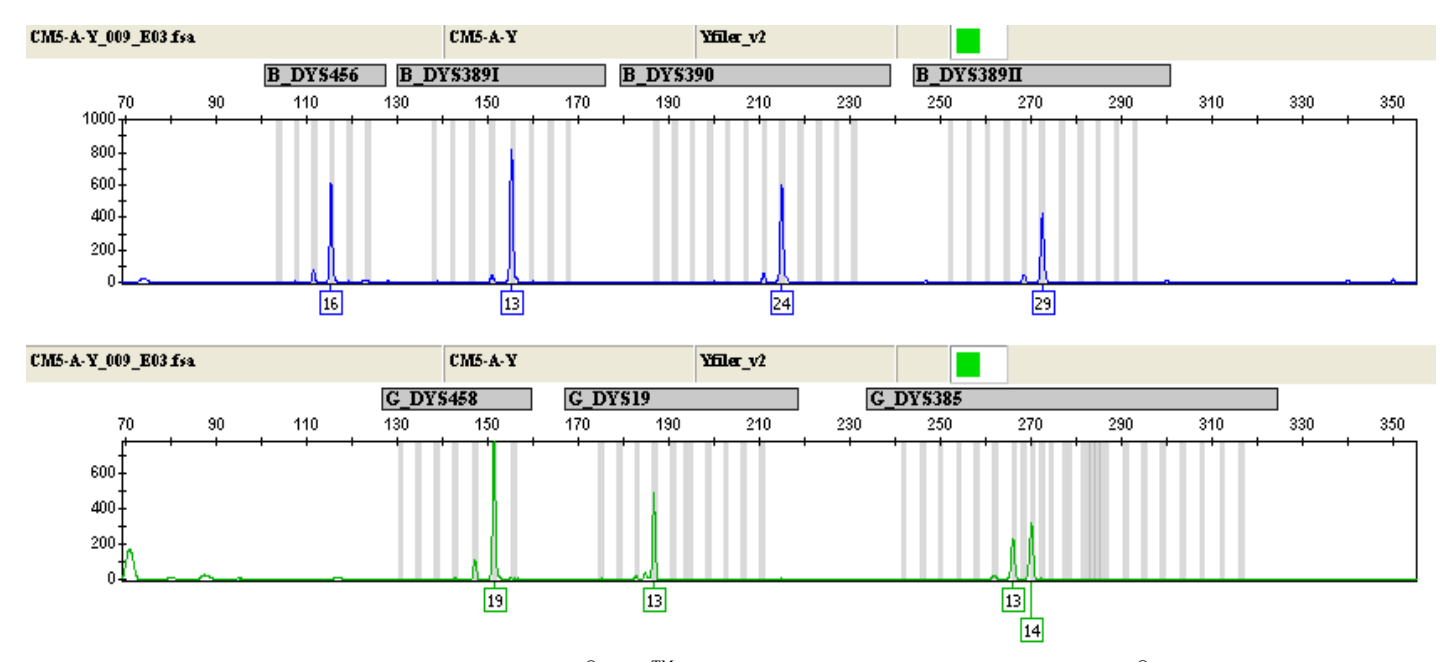

**Figura 17a**: Eletroferograma sistema *AmpFISTR® YfilerTM* utilizando analisador automático ABI PRISM® 3130, com auxílio dos *softwares Run 3130 Data Collection® v.3.0 e GeneMapper ID® v.3.2* (Dado do presente estudo).

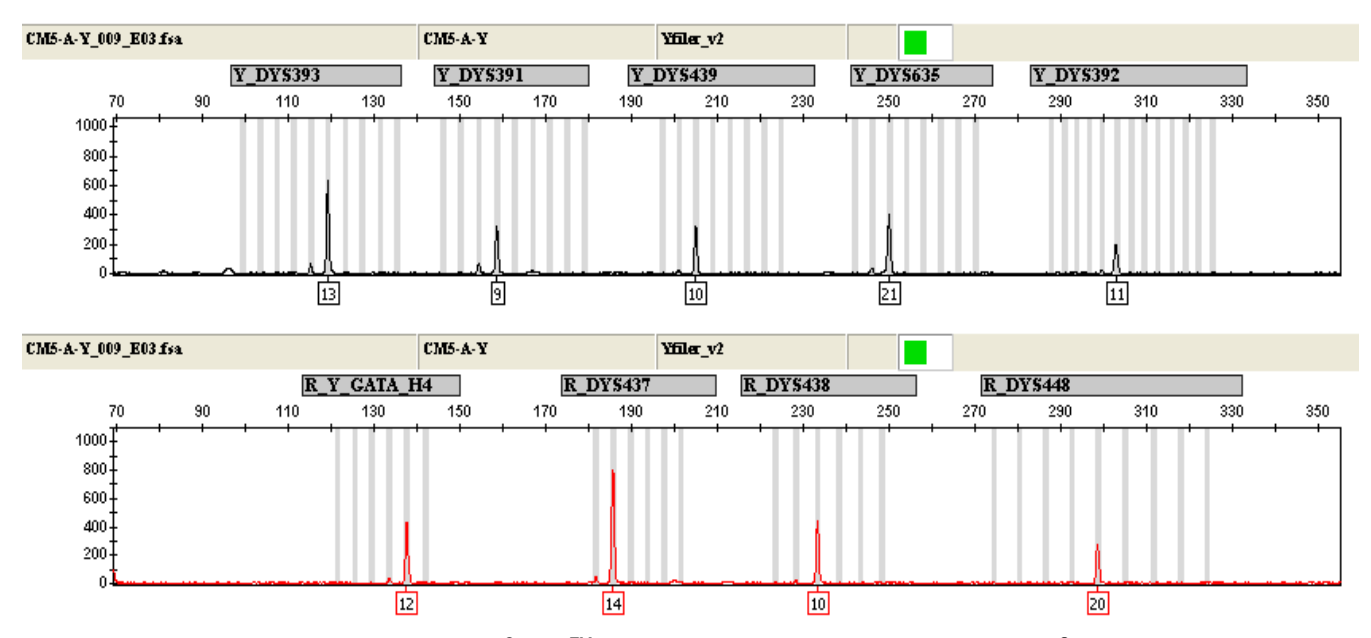

**Figura 17b**:Eletroferograma sistema *AmpFISTR® YfilerTM* utilizando analisador automático ABI PRISM® 3130, com auxílio dos *softwares Run 3130 Data Collection® v.3.0 e GeneMapper ID® v.3.2* (Dado do presente estudo).

# 4.8 DNA MITOCONDRIAL

Foram utilizados 342 indivíduos para o DNA mitocondrial região hipervariável 1 (HV1).

## **4.8.1 Reação de PCR**

A reação de PCR foi realizada em tubos de 0,2 mL, utilizando-se: 2,5 μL de GoldStar Buffer (Promega), 0,2 μL (5 U) de AmpliTaqGold polymerase (Applied Biosystems® ), 10 μM de cada primer (*forward e reverse*) (IDT® ) (Tabela 6), 5 μL de DNA líquido ou 1 disco de 1,2 mm de papel contendo o DNA e Água ultrapura (Milli-Q) autoclavada qsp. 25 μL. A cada amplificação foi realizada uma reação do tipo "branco" utilizando água ultrapura autoclavada. Os fragmentos foram amplificados em termociclador Gene Amp PCR System 9700 (Applied Biosystems® ), empregando as seguintes condições: desnaturação inicial a 95ºC/11 min; 40 ciclos de: desnaturação a 96°C/1min, anelamento a 56ºC/30s e extensão a 72ºC/90s e extensão final a 60ºC/11 min espera a  $10^{\circ}C$ 

| <b>PRIMERS</b>                | <b>SEQUÊNCIA DOS PRIMERS</b>                                                                                                    |
|-------------------------------|----------------------------------------------------------------------------------------------------|
| Primer HV1                    | L15996-5'-CTC CAC CAT TAG CAC CCA AAG C-3'<br>H16401-5'-TGA TT CAC GGA GGA TGG TG-3'                                                                                                    |
| <i>Primers</i> HV1 parcial(1) | L16159-5'-TAC TTG ACC ACC TGT AGT AC -3'<br>H16236 -5'-CTT TGG AGT TGC AGT TGA TG -3'<br>L16209 -5'-CCC CAT GCT TAC AAG CAA GT -3'<br>H16391-5'-GAG GAT GGT GGT CAA GGG AC -3'<br>H16164 -5'-TTT GAT GTG GAT TGG GTT T -3' |

**Tabela 6**: Sequências dos *primers* para amplificação dos fragmentos da HV1 (Vigilant, Pennington, Harpending, Kocher, e Wilson, 1989).

(1) *Primers* internos à sequência de interesse que foram utilizados, em substituição aos *primers forward* e *reverse* originais, quando não foi possível obter a leitura da sequência devido à presença de heteroplasmia de comprimento.

Após a amplificação dos fragmentos, a avaliação dos produtos da reação e sua quantificação foram realizadas visualmente após eletroforese em gel de agarose 1,0% (Cuba Horizon 58, Model 200 - Gibco® ) por 15 minutos a 100 volts, utilizando-se 5 μL do produto da PCR e comparando-se a intensidade das bandas com aquelas do marcador *Low DNA Mass Ladder* (Invitrogen® ) após coloração com GelRed<sup>®</sup> (Figura 18).

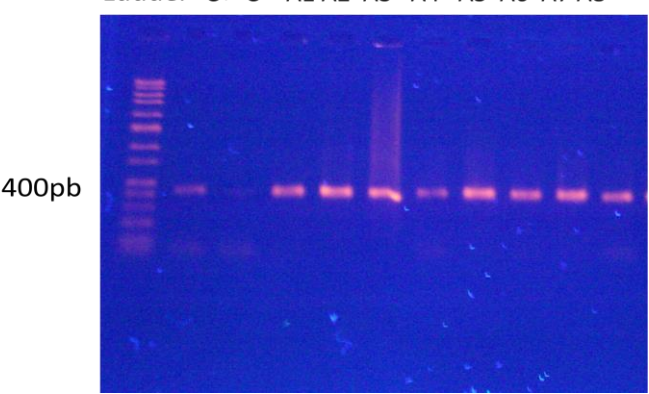

Ladder C+ C- A1 A2 A3 A4 A5 A6 A7 A8

**Figura 18**: Resultado obtido da amplificação da região hipervariável por PCR em 8 amostras (A1-A8), marcador de peso molecular (*Ladder*), controle positivo e negativo (C+ e C-) (dado da autora).

#### **4.8.2 Purificação do produto de PCR**

O produto de PCR foi purificado previamente à realização da reação de sequenciamento para retirada dos nucleotídeos não incorporados e excesso de *primers*. Nesta etapa, as amostras que não estavam na concentração mínima necessária para o sequenciamento foram concentradas.

Para as amostras de sangue, utilizou-se o método enzimático de purificação conforme o protocolo abaixo:

Em tubos de 0,2 mL, para cada 6 μL de produto de PCR adicionou-se 0,33 μL de Exonuclease I<sup>®</sup> (USB<sup>®</sup>), 0,33 μl de Shrimp Alkaline Phosphatase<sup>®</sup> (USB<sup>®</sup>) e água bidestilada qsp. 10 μL. A incubação foi realizada em termociclador GeneAmp® 9700 (Applied Biosystems® ) a 37°C por 30 min, seguida pela inativação das enzimas a 80°C por 15 min.

#### **4.8.3 Reação de sequenciamento**

A reação de sequenciamento foi realizada em tubos de 0,2 mL conforme protocolo abaixo:

Foram adicionados 2 μL do produto de PCR purificado (concentração de 3 a 10 ng), 1 μL do *primer forward* ou *reverse* (3,2 μM), 2 μL de tampão 2,5 x para seg Big Dye (200 mM Tris-HCl, pH 9; 5,0 mM MgCl2), 2 μL de *Big Dye Terminator® v 3.0 (Applied Biosystems® )* e água bidestilada qsp. 10 μL.

# **4.8.4 Purificação do produto da reação de sequenciamento**

O produto da reação de sequenciamento foi purificado para retirada de nucleotídeos fluorescentes não incorporados através da técnica de precipitação por álcool conforme o protocolo a seguir:

Foram adicionados 2 μL de tampão acetato de sódio (NaOAc/EDTA) a cada tubo/placa purificação e agitados no vórtex por aproximadamente 1 min, e posteriormente centrifugados por 5s a 500g para assegurar que o tampão NaOAc/EDTA fosse devidamente homogeneizado com as reações de sequenciamento;

Foram adicionado 25 μL de etanol (EtOH ) absoluto e submetidos a uma breve agitação em vórtex, incubado em temperatura ambiente por 15 min no escuro, centrifugado a 3700rpm (rotações por minuto) durante 30 min, em centrifuga (Eppendorf Centrifuge 5417<sup>®</sup>);

Foi colocada a placa vertida sobre papel absorvente na centrífuga e dado um spin – não ultrapassando 1000 rpm, adicionado 50 μL de EtOH 80% a cada reação de sequenciamento e centrifugado a 3700 rpm durante 20 min;

A placa vertida foi colocada sobre papel absorvente na centrífuga e dado um spin – não ultrapassado 1000 rpm, e colocada no termociclador a 90ºC por 1 min para serem secas.

## **4.8.5 Eletroforese e detecção**

Antes da eletroforese, os precipitados foram ressuspensos em 10 μL de formamida e agitados em vórtex por 1 min. Imediatamente antes da aplicação, os mesmos foram aquecidos a 95°C por 3 min e conservados em gelo. Os produtos de PCR obtidos foram submetidos à corrida eletroforética capilar, seguida de detecção da fluorescência laserinduzida no analisador automático ABI PRISM® 3130, com auxílio dos softwares Run 3130 Data Collection<sup>®</sup> v.3.0 (Applied Biosystems<sup>®</sup>) conforme instruções do fabricante.

# 4.9 ANÁLISES ESTATÍSTICAS

Para os marcadores genéticos autossômicos estudados nos capítulos 1 e 2, com o auxílio do programa ARLEQUIN 3.5 (EXCOFFIER; LISCHER, 2010), foram determinadas as frequências alélicas, avaliada a aderência ao equilíbrio de *Hardy-Weinberg* e determinadas as Heterozigoses esperada e observada. O desequilíbrio de

ligação (LD) foi testado por meio do programa GENEPOP (ROUSSET et al., 2008). Os valores de distância  $(F_{ST})$  e as estimativas de variância molecular (AMOVA) também foram obtidos com o programa ARLEQUIN 3.5 e pelo POPTREE2 Software® . Parâmetros estatísticos de interesse forense, como Poder de Discriminação (PD), Probabilidade de Coincidência (PC), Conteúdo de Informação do Polimorfismo (PIC), Poder de Exclusão (PE) e Índice de Paternidade Típico (IPT), foram calculados com o programa POWERSTATS 12 – Promega (TEREBA, 1999).

Para os parâmetros de interesse forense para os marcadores do cromossomo X, ou seja, Possibilidade média de Exclusão em Trios envolvendo filhas (MECT), Chance média de Exclusão em Duos envolvendo pais e filhas (MECD), Poder de Discriminação no sexo Feminino (PDF) e Poder de Discriminação no sexo Masculino (PDM) foram calculados com base na fórmula proposta por DESMARAIS et al. (1998), usando uma planilha do Microsoft Excel® . A Diversidade genética baseada no *Equilíbio* de *Hardy-Weinberg* (para mulheres) e o teste exato de pares de diferenciação populacional foram testados utilizando o programa ARLEQUIN 3.5 (EXCOFFIER; LISCHER, 2010) e o desequilíbrio de ligação (para homens) foram testados usando GENEPOP (ROUSSET et al., 2008).

Os resultados obtidos por essas análises foram comparados com resultados de estudos publicados para outras populações disponíveis na literatura sendo que os cálculos para comparação foram realizados através do programa ARLEQUIN 3.5 (EXCOFFIER; LISCHER, 2010).

Para os marcadores do cromossomo Y, referente ao capítulo 3, as frequências dos alelos de todos os locos foram estimadas diretamente pela fórmula fr= f/Σf ou fr= f/n. A diversidade gênica e haplotípica juntamente com os índices de diversidade foram estimadas de acordo com os trabalhos de Nei (1973). O poder de discriminação individual foi calculado pela razão entre o número de haplótipos distintos encontrados. Através do uso da ferramenta AMOVA fornecido pelo site YHRD (www.yhrd.org), foram calculadas as distâncias genéticas ( $F_{ST}$ ) entre as populações.

Para a região hipervariável do mtDNA referente ao capítulo 4, análise dos dados foi feita com a utilização do s*oftware SEQUENCING ANALYSIS (Applied Biosystems),* os eletroferogramas resultantes do sequenciamento dos *primers (forward* e *reverse*) foram reunidos e analisados no programa SEQSCAPE® *(Life Technologies*) e somente aqueles cuja qualidade superior a 80% foram considerados, resultando em 340 sequencias consenso para a região HV1 do mtDNA, onde apenas as mutações que foram verificadas em ambas as fitas foram mantidas.

As sequências consenso obtidas foram alinhadas com a rCRS (*Revised Cambridge Reference Sequence*, GeneBank NC\_012920.1) e editadas com o auxílio do programa BioEdit 7.2.5 (HALL, 1999). Após o alinhamento, as sequencias foram exportadas para o programa MEGA6 (TAMURA et al., 2013) com o qual foram construídas relações filogenéticas entre as linhagens, utilizando-se o método *Neighbor-Joining* a partir das estimativas de distância evolutiva baseadas nos modelos de substituição nucleotídica (Kimura-dois-parâmetros) (KIMURA; OHTA, 1978).

Frequências haplotípicas, índices de diversidade molecular e parâmetros populacionais  $(F_{ST})$  foram obtidos com o auxílio do programa Arlequin ver 3.5.(EXCOFFIER; LISCHER, 2010). *Medianjoining networks* foram construídas com o programa NETWORK 4.6.1.2 (disponível em http://www.fluxus-engineering.com).

Os haplogrupos geográficos do mtDNA foram identificados com o programa MITOMASTER (disponível http://www.mitomap.org/MITOMASTER/WebHome), que analisa as sequências identificando as variantes nucleotídicas para determinar o haplogrupo. Este programa tem um algoritmo que verifica a coleção de variantes atribuídas aos números de posição relacionados à rCRS e designa o haplogrupo mais provável de acordo com estas informações. Após a atribuição automatizada, foi feita uma conferência manual da presença ou ausência das mutações que determinam os haplogrupos mitocondriais, conferindo com a literatura especializada e também com aplicativo HAPLOGREP [\(http://www.haplogrep.uibk.ac.at\)](http://www.haplogrep.uibk.ac.at/) verificandose que ambos os programas fizeram a mesma atribuição de haplogrupos.

As sequências foram agrupadas pela identidade e a estas foi atribuída uma nova codificação, relacionada ao haplogrupo, porem preservando a informação de quais amostras pertencem a cada linhagem.

## **4.9.1 Determinação de frequências alélicas e genotípicas**

Os marcadores autossômicos *STR*s e mini*STR*s apresentam alelos codominantes, o que permite inferir os genótipos a partir dos respectivos fenótipos. As frequências alélicas (xi) e genotípicas (Xii) de cada locos foram estimadas por contagem direta, segundo as equações:

$$
x_i = \frac{2n_{ii} + \sum n_{ij}}{2n} \qquad \qquad X_{ii} = \frac{n_{ii}}{n}
$$

Nas quais: x<sub>i</sub> é a frequência do alelo "i" X<sub>ii</sub> é a frequência do genótipo "ii"  $n_{ii}$  e  $n_{ii}$  correspondem ao número de homozigotos e heterozigotos observados para o alelo i, respectivamente: n corresponde ao número de indivíduos analisados.

#### **4.9.2 Equilíbrio de Hardy-Weinberg**

Segundo o teorema de *Hardy-Weinberg*, as frequências genotípicas esperadas no equilíbrio podem ser estimadas a partir da expansão do seguinte binômio:

$$
(x_i + x_j)^2 = x_i^2 + 2x_i x_j + 2x_j^2
$$
  
Onde:  
 $x_i^2 \notin a$  frequência esperada dos homozigotos do alelo i;  
2 x<sub>i</sub>x<sub>j</sub>  $\notin a$  frequência esperada do heterozigoto ij;  
 $2x_i^2 \notin a$  frequência esperada dos homozigotos para o alelo j.

Em uma população panmítica, a proporção entre indivíduos homozigotos e heterozigotos para um determinado marcador bi ou multi-alélico é determinada pelas frequências alélicas, segundo os postulados de *Hardy-Weinberg*. A aderência ao equilíbrio de *Hard*y-*Weinberg* foi estimada apenas na amostra feminina, para o sistema Argusx12, e ambos os sexos para outros marcadores, de acordo com teste exato descrito por (ZAYKIN, ZHIVOTOVSKY e WEIR, 1995) e o programa ARLEQUIN 3.5 (EXCOFFIER e LISCHER, 2010).

#### **4.9.3 Heterozigose Observada**

Heterozigose observada trata-se da proporção de indivíduos heterozigotos na população em estudo. Uma alta heterozigose significa que existe uma maior diversidade alélica e, consequentemente, uma menor probabilidade de combinação aleatória (BUTLER, 2005).

Esse índice é dado por:

 $h = n$ úmero de indivíduos heterozigotos/ número de indivíduos analisados.

## **4.9.4 Heterozigose esperada ou diversidade gênica**

Heterozigose esperada ou diversidade gênica é a probabilidade de que dois alelos escolhidos aleatoriamente na população sejam diferentes (BUTLER, 2005). É estimada segundo Nei (1987), através da seguinte fórmula de determinação da heterozigose esperada

(H) e seu desvio padrão (DP):

$$
H = \frac{n}{n-1} \left( 1 - \sum_{i=1}^{k} p_i^2 \right)
$$
  
 
$$
DP = \left\{ \frac{2}{n(n-1)} \left[ 2(n-2) \left[ \sum p_i^3 - \left( \sum p_i^2 \right)^2 \right] + \sum p_i^2 - \left( \sum p_i^2 \right)^2 \right] \right\}^{\frac{1}{2}}
$$

Onde<sup>-</sup>

p<sub>i</sub> é a frequência do haplótipo i; n é o número de cromossomos na amostra; k é o número de haplótipos.

## **4.9.5 Probabilidade de coincidência "matching"**

Probabilidade de coincidência (PC) indica a raridade do perfil genotípico de um indivíduo. É obtido através do produto das frequências genotípicas de todos os locos tipados (CHAKRABORTY et al., 1999). É o número de indivíduos que podem ser estudados para que se possa encontrar o mesmo padrão de DNA, em indivíduos selecionados ao acaso.

## **4.9.6 Poder de Discriminação**

O Poder de Discriminação (PD) representa a probabilidade inerente a um marcador genético de que dois indivíduos selecionados aleatoriamente em uma população apresentem genótipos distintos. Diferente dos autossômicos. Nos marcadores do cromossomo X esta probabilidade difere entre os sexos, visto que o homem apresenta apenas um cromossomo X e a mulher dois.

Este parâmetro foi estimado pelas fórmulas apresentadas a seguir, a primeira para mulher (PDF) e a segunda para homem (PDM) (DESMARAIS et al., 1998):

$$
PD_F = 1 - 2\left(\sum_i f_i^2\right)^2 + \sum_i f_i^4
$$

$$
PD_M = 1 - \sum_i f_i^2
$$

Sendo que fi se refere à frequência do iésimo alelo do marcador analisado.

Para os autossômicos, considerando os vários locos estudados, o poder de discriminação acumulado é dado por:

 $1 - [(1 - PD1) \cdot (1 - PD2) \cdot (1 - PD3) \cdot \dots (1 - PDn)]$ 

Onde n é o total de locos estudados.

#### **4.9.7 Probabilidade Média de Exclusão**

A Probabilidade Média de Exclusão (PME) fornece a probabilidade média de um marcador genético excluir um indivíduo não relacionado ao pai biológico, escolhido ao acaso na população. A PME foi introduzida para marcadores autossômicos em trios envolvendo mãe, filho e suposto pai (CHAKRABORTY et al., 1999), no entanto, este parâmetro não se aplica quando marcadores do cromossomo X são testados. Para este caso, foram descritas expressões para o cálculo da PME em situações envolvendo o trio: mãe, filha e suposto pai (PMET) ou quando apenas o duo filha e suposto pai é testado (PMED). Esta última também utilizada para a análise do duo mãe-filho. As fórmulas, de acordo com DESMARAIS et al., (1998) são:

PMET=1-
$$
\sum_i f_i^2
$$
 +  $\sum_i f_i^4$  -  $(\sum_{i$ 

$$
PME_D = 1 - 2\sum_i f_i^2 + \sum_i f_i^3
$$

Sendo que fi se refere à frequência do iésimo alelo do marcador analisado.

Para os autossômicos, considerando os vários locos estudados, a probabilidade média de exclusão acumulada é dada por:

 $1 - [(1 - PE1) \cdot (1 - PE2) \cdot (1 - PE3) \cdot ... (1 - PEn)]$ 

## **4.9.8 Conteúdo de informação do polimorfismo (PIC)**

É uma medida do grau de polimorfismo de um loco e é dependente do número e da frequência dos alelos. Quando o valor é superior a 0,5 significa que o sistema é bastante informativo. Para valores entre 0,25 e 0,5, considera-se o sistema como razoavelmente informativo, e valores menores que 0,25 correspondem a sistemas pouco informativos (BOTSTEIN et al., 1980).

# **4.9.9 Índice de Paternidade Típico (IPT)**

É uma forma de representar a probabilidade genética a favor da paternidade, dados os genótipos da mãe, da criança e do suposto pai. O Índice de Paternidade Típico indica quantas vezes é mais provável que o indivíduo testado seja o pai biológico, ao invés de um indivíduo selecionado ao acaso (HUSTON, 1998).

## **4.9.10 Razão de Verossimilhança (LR)**

Uma função importante da genética forense está relacionada com a avaliação da probabilidade a posteriori de vínculo biológico entre amostras e/ou indivíduos dado um conjunto específico de fenótipos. Para tanto, o método de Razão de Verossimilhança (Likelihood Ratio - LR) tem sido amplamente aceito como a melhor maneira de se avaliar a evidência genética (BUCKLETON, KRAWCZAK e WEIR, 2011).

## **5 RESULTADOS E DISCUSSÃO**

A seção de resultados e discussão será apresentada por sistemas de marcadores utilizados.

**a) Inserção e Deleção (***InDel***):** Dados genéticos e parâmetros forenses para 30 marcadores autossômicos *InDel* (*HLD77, HLD45, HLD131, HLD70, HLD6, HLD111, HLD58, HLD56, HLD118, HLD92, HLD93, HLD99, HLD88, HLD101, HLD67, HLD83, HLD114, HLD48, HLD124, HLD122, HLD125, HLD64, HLD81, HLD136, HLD133, HLD97, HLD40, HLD128, HLD39* e *HLD84)* na população do Estado de Santa Catarina (trabalho publicado, APÊNDICE 1).

**b) Microssatélites (***STR***s) e mini***STRs* **autossômicos e microssatélites do cromossomo X (X-***STR***s):** Dados genéticos e parâmetros forenses para doze (12) *STR*s autossômicos **(***D7S1517, D3S1744, D12S391, D2S1360, D6S474, D4S2366, D8S1132, D5S2500, D18S51, D21S2055, D10S2325 e SE33*), seis (06) mini*STRs* autossômicos (*D10S1248, D22S1045, D2S441, D1S1656* e *D12S391, TH01)* e doze (12) no cromossomo X-*STR*S (*DXS10103, DXS8378, DXS7132, DXS10134, DXS10074, DXS10101, DXS10135, DXS7423, DXS10146, DXS10079, HPRTB* e *DXS10148).*

**c) Microssatélites do cromossomo Y (Y-***STR***s):** Herança genética revelada pelos marcadores do cromossomo Y-*STR*s (*DYS391, DYS390, DYS389I/II, DYS385a/b, DYS392, DYS393, DYS19, DYS437, DYS438, DYS439, DYS448, DYS456, DYS458, DYS635* (*GATA C4*) e *GATA H4)* nas seis (06) mesorregiões de Santa Catarina.

**d) DNA Mitocondrial (mtDNA):** Análise do DNA mitocondrial na região hipervariável 1 (HV1) em uma amostra de seis (06) mesorregiões do Estado de Santa Catarina.

O Brasil é um país de colonização recente e a população é o resultado de um processo notável de miscigenação entre europeus, africanos e ameríndios, que é historicamente bem documentado. Esta formação deu ao brasileiro uma estrutura populacional interessante que pode ser resgatada a partir de estudos com diferentes marcadores genéticos. Adicione a isso o fato de que o Brasil é um país de dimensões continentais, o que reflete na proporção de diferente constituição genética de cada região. Enquanto a região amazônica tem um forte componente ameríndio, no nordeste a contribuição africana é a maior contribuinte. Já o sul do Brasil é caracterizado pela colonização europeia, proveniente de diferentes ondas de migração.

Desta forma, diferentes graus de contribuição ameríndia, europeia e africana foram observadas em indivíduos autoidentificados como brancos, selecionados aleatoriamente em quatro diferentes regiões brasileiras por meio de ascendência dos marcadores informativos de DNA mitocondrial (mtDNA) (ALVES-SILVA et al., 2000), do cromossomo Y (CARVALHO-SILVA et al., 2001) e de marcadores autossômicos (PARRA et al., 2003). A contribuição diferencial dos grupos parentais também pode ser evidenciada por outros estudos envolvendo marcadores de cromossomo Y e mtDNA em populações de diferentes regiões do Brasil (BARBOSA et al., 2008; CARVALHO-SILVA et al., 2001; DE SOUZA GÓES et al., 2005; FEIO-DOS-SANTOS et al., 2006; MARRERO et al., 2005; MENDES-JUNIOR et al., 2007; NUNES et al., 2011; PALHA; RODRIGUES; DOS SANTOS, 2010; PEREIRA et al., 2007; SCHWENGBER et al., 2009). Em algumas populações no estado de Santa Catarina há informações sobre a contribuição diferencial dos grupos parentais em estudos com marcadores autossômicos, Y-STRs e mtDNA (SOUZA, 2001; CAINÉ et al., 2005, 2010; CAINÉ; PANCORBO; PINHEIRO, 2010; MUNIZ, 2011).

Diante dos fatos históricos anteriormente descritos, os dados obtidos neste trabalho vão de encontro com a formação da população brasileira e catarinense. Desta forma, esta seção tem a intenção de juntar as informações e discutir de maneira mais convergente os resultados abaixo apresentados.:

# 5.1 INSERÇÃO E DELEÇÃO (*InDel*)

## **5.1.1 Análise da heterozigose e do equilíbrio de** *Hardy-Weinberg*

Aqui a investigação envolveu 30 marcadores genéticos do tipo *InDe*l (*HLD77, HLD45, HLD131, HLD70, HLD6, HLD111, HLD58, HLD56, HLD118, HLD92, HLD93, HLD99, HLD88, HLD101, HLD67, HLD83, HLD114, HLD48, HLD124, HLD122, HLD125, HLD64, HLD81, HLD136, HLD133, HLD97, HLD40, HLD128, HLD39* e *HLD84)*, localizados em 19 cromossomos autossômicos, onde foram obtidas as frequências alélicas observadas na população de Santa Catarina, bem como os parâmetros forenses que estão apresentadas na Tabela 7.

Para se fazer a avaliação estatística desses marcadores, é preciso verificar a existência de equilíbrio de *Hardy-Weinberg- EHW*. O teste do *EHW* fornece informações importantes, pois quando mostra desequilíbrio, pode indicar excesso de homozigotos na amostra, auxiliando na detecção da presença de alelos nulos, conhecidos como *allele drop-out,* e por outro lado, servir como garantia de qualidade para o banco de dados, quando as frequências encontrarem-se em *EHW*  (BUTLER, 2011). Desta forma, após a aplicação do teste exato de Guo e Thompson (EXCOFFIER; LAVAL; SCHNEIDER, 2005) nos 30 locos presentes no sistema DIPplex na população de Santa Catarina, os valores de *p* foram superiores a 0,05 (nível de significância).

Com relação ao valor de heterozigose observada (Ho), variou de 0,370 (*HLD114*) a 0,574 (*HLD133*), sendo o valor da heterozigose média de 0,479, inferior a 0,7, valor preconizado para marcadores STRs para aplicação forense (BUTLER, 2011; GILL; EVETT, 1995).

## **5.1.2 Parâmetros forenses**

O índice de conteúdo de polimorfismo (PIC), descrito por BOTSTEIN et al. (1980), é um indicador da qualidade do marcador em estudos genéticos (segregação, identificação de populações e controle de paternidade). Segundo o seu critério de classificação, marcadores com valores de PIC superiores a 0,5 são considerados muito informativos, com valores entre 0,25 e 0,50 mediamente informativos, e com valores inferiores a 0,25 pouco informativos.

Os valores dos Parâmetros Forenses calculados em nosso estudo estão representados na Tabela 8, publicada no artigo, onde foi retirada a coluna com os valores do índice de conteúdo de polimorfismo (PIC), por indicação de um dos revisores da revista *Molecular Biology Reports*, com o argumento de que os valores obtidos para todos os locos *InDel*s apresentaram valores de até 0,375, não alcançando o índice exigido para o uso forense. Embora este índice tenha ficado abaixo do estabelecido para o uso forense, eles são úteis para complementar algumas limitações obtidas para marcadores Autossômicos *STRs,* principalmente na análise de DNA altamente degradado (FONDEVILA et al., 2008), testes de paternidade e em situações de casos complexos de parentesco (BØRSTING; MORLING, 2011).

Contudo, deve ser tomado com cautela para a inclusão de paternidade quando há suspeita de que o suposto pai seja um parente próximo do pai verdadeiro (PINTO et al., 2013). Além do mais, os

resultados obtidos para os valores do PIC para outras populações como a europeia, africana e asiática (SILVA et al., 2013; FRIIS et al., 2012; MARTÍN et al., 2013; PEPINSKI et al., 2013) tiveram resultados semelhantes aos obtidos em nosso estudo.

Outro parâmetro forense importante é o Poder de Discriminação (PD), que, segundo BUTLER (2011), para poderem ser utilizados na identificação humana devem possuir valor superior a 90%. Em nosso estudo o índice do Poder de Discriminação Combinado foi de 99,9999999999646% (Tabela 7), enquanto o Poder de Exclusão (PE) variou entre 0,087 e 0,261 (média = 0,178), o Poder Combinado de Exclusão alcançou o valor de 99,9999999999999999999991566%, e a Probabilidade de Coincidência Combinada (PMC) é 3,5417E-13. Esses valores permitiram um nível satisfatório de discriminação em casos forenses como já observados em outras populações, como as do Sul de Portugal, Norte de Portugal (Carvalho; Pinheiro, 2013; Silva et al., 2013), Checo (ZIDKOVA et al., 2013), Polônia, Taiwan (PEPINSKI et al., 2013), Somali, Finlandês (NEUVONEN et al., 2012) e Coréia (KIM et al., 2013) (Tabela 8).

As distâncias genéticas interpopulacionais (coeficientes  $F_{ST}$ ) foram calculadas entre a população de Santa Catarina e de outras populações: Norte de Portugal, Sul de Portugal, Alemanha, Polônia, Espanha Central, País Basco, Coréia do Sul e Estados Unidos da América (afro-americano) (Tabela 31). Após comparações foram observadas poucas diferenças estatisticamente significativas (*p* ≤ 0,05) para Sul de Portugal, Alemanha e Polônia para nos marcadores *HLD81, HLD67* e *HLD77*, respectivamente, enquanto que para o Norte de Portugal e Espanha Central foram duas as diferenças nos marcadores *HLD81* e *HLD136, HLD81* e *HLD133*, respectivamente, já para País Basco apresentou diferenças significativas em três regiões *HLD58*, *HLD138* e *HLD136*. Do dendograma oriundo da análise das distâncias genéticas (Figura 19) observa-se um agrupamento formado com Santa Catarina e populações européias como Alemanha, Norte e Sul de Portugal, Polônia e Espanha e fora deste agrupamento, com muitas mais diferenças significativas entre os marcadores *HLD70, HLD6, HLD111, HLD58, HLD56, HLD118, HLD92, HLD99, HLD88, HLD101, HLD67, HLD83, HLD114, HLD48, HLD124, HLD122, HLD125, HLD64, HLD81 , HLD136, HLD97* e *HLD40*, estão as populações da Coréia e Estados Unidos da América afro-americana (Tabela 9; Figura 19).

Em conclusão, além dos InDels estarem amplamente distribuídos por todo o genoma humano (MILLS et al., 2006; WEBER et al., 2002b), e terem vantagens quanto ao tamanho dos amplicons (ROMANINI et

al., 2012), há diminuição na formação de artefatos (CARVALHO et al., 2011) e da taxa de mutação quando comparados com os marcadores STRs (NACHMAN; CROWELL, 2000). Outra vantagem está na simplificação com relação ao processo analítico utilizado para os marcadores InDels quando comparado com os SNPs, sendo os mesmos já utilizados nas análises forenses (BUDOWLE; VAN DAAL, 2008; LI et al., 2011) onde a diferença entre os SNPs e InDels em termos de análise é a de que este último é baseado no tamanho, ao invés da detecção de uma substituição de nucleotídeos, assim os marcadores InDels podem ser prontamente analisados por eletroforese capilar, semelhante aos marcadores *STRs.* Apesar das vantagens indiscutíveis dos InDels, a sua aplicação na rotina forense ainda é pequena, e interesse nesta área tem crescido, desde o desenvolvimento do primeiro sistema comercial pela Qiagen (Hilden, Alemanha) (ZIDKOVA et al., 2013), onde alguns trabalhos em populações asiáticas e européias já foram publicados (CARVALHO; PINHEIRO, 2013; DA SILVA et al., 2013; FRIIS et al., 2012; PEPINSKI et al., 2013; SEONG et al., 2014). Entretanto, para a população brasileira não se tinha publicação deste sistema, sendo o estado de Santa Catarina privilegiado com a primeira publicação.

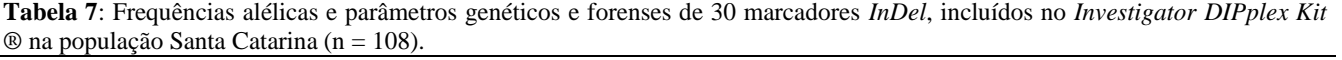

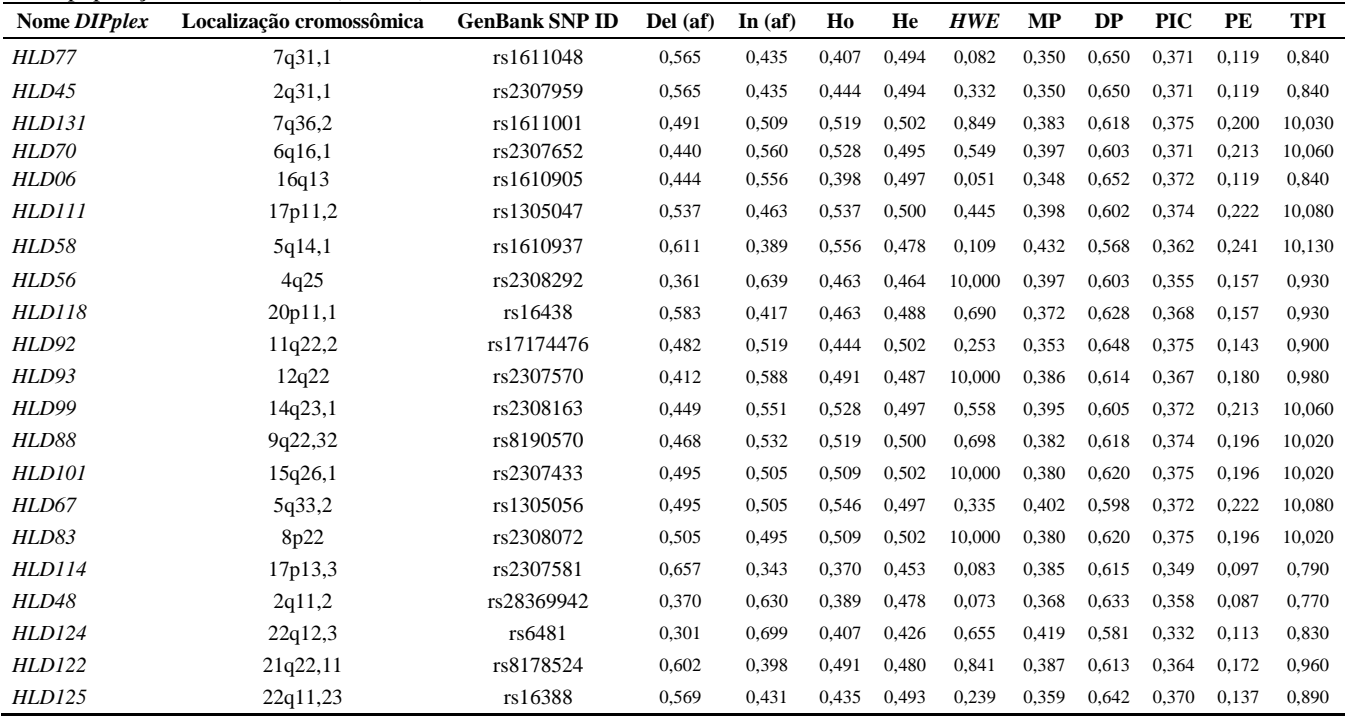

#### *TORRES, SRR 2014 Resultados e Discussão*

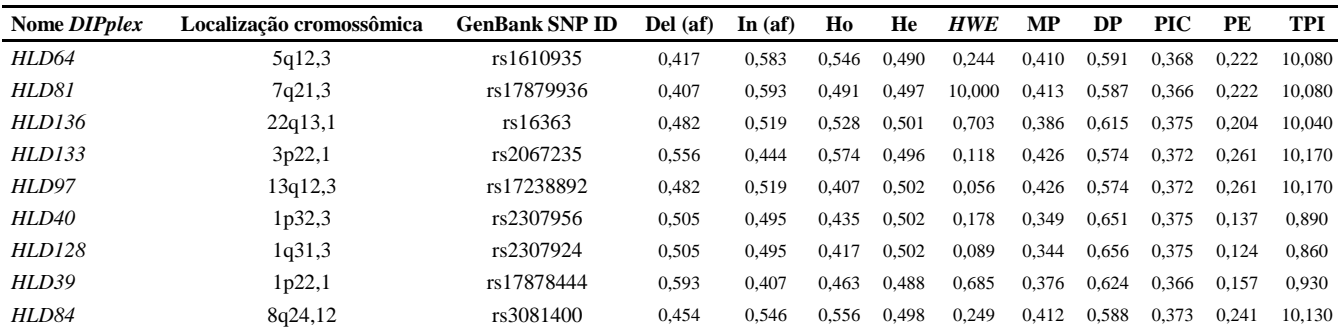

Del (af)=: frequência alélica da Deleção; In (af)=: frequência alélica da Inserção; Ho= Heterozigose observada; He= Heterozigose Esperada; *HWE*= equilíbrio de *Hardy–Weinberg*; PM= Probabilidade de Coincidência; PD= Poder de Discriminação; PE= Poder de Exclusão; TPI= Índice de Paternidade Típico.

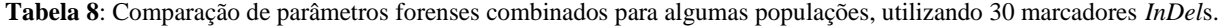

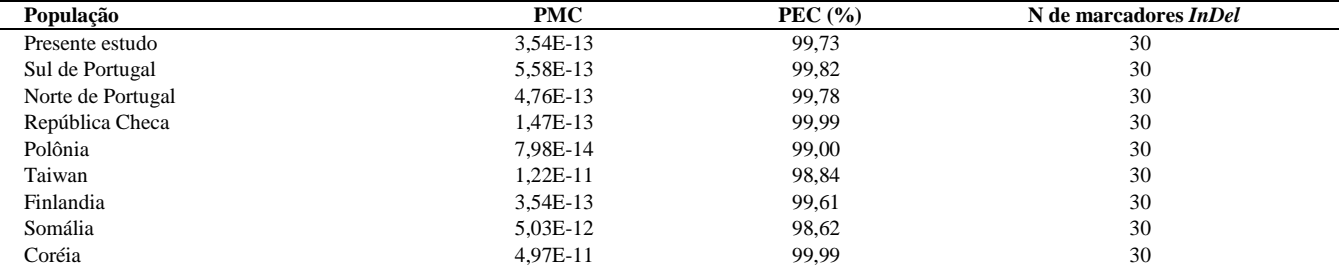

PCC= Probabilidade de Coincidência Combinado; PEC= Poder de Exclusão Combinado; N= número; *InDel*s= Inserções/Deleções.

**Tabela 9**: Comparação dos valores de *p* obtidos a partir do coeficientes de  $F_{ST}$  (distâncias genética interpopulacional) para 30 marcadores *InDels*, contidos no Sistema *Investigator DIPplex®* , entre as populações de Santa Catarina (SC, do presente estudo), Coréia (Co), Norte de Portugal (NP), Sul de Portugal (SP), Alemanha (Al), Polônia (Po), Espanha (Es), Bascos (Ba), Afro-Americanos dos Estados Unidos das Américas (Af-Am).

| <i>InDels</i> | SC x Co | <b>SC x PN</b> | <b>SC</b> x <b>PS</b> | <b>SC</b> x Al | SCx Po  | $SC \times Es$ | SCxBa   | $SCx$ Af-Am |
|---------------|---------|----------------|-----------------------|----------------|---------|----------------|---------|-------------|
| <b>HLD77</b>  | 0,09009 | 0,99099        | 0,99099               | 0,16216        | 0,01802 | 0,61261        | 0,30631 | 0,37838     |
| <b>HLD45</b>  | 0,84685 | 0,41441        | 0,36937               | 0,08108        | 0,18919 | 0,16216        | 0,44144 | 0,69369     |
| <b>HLD131</b> | 0,15315 | 0,99099        | 0,62162               | 0,66667        | 0,08108 | 0,99099        | 0,18018 | 0,00000     |
| HLD70         | 0,23423 | 0,81982        | 0,99099               | 0,68468        | 0,45946 | 0,45946        | 0,27928 | 0,00000     |
| HLD6          | 0,00901 | 0,10811        | 0,22523               | 0,99099        | 0,99099 | 0,49550        | 0,99099 | 0,00000     |
| <b>HLD111</b> | 0,00000 | 0,08108        | 0,20721               | 0,67568        | 0,36036 | 0,68468        | 0,39640 | 0,15315     |
| <b>HLD58</b>  | 0,83784 | 0,18919        | 0,18018               | 0,08108        | 0,49550 | 0,05405        | 0,00000 | 0,00000     |
| <b>HLD56</b>  | 0,12613 | 0,29730        | 0,19820               | 0,89189        | 0,71171 | 0,14414        | 0,89189 | 0,04505     |
| <b>HLD118</b> | 0,00000 | 0,60360        | 0,92793               | 0,89189        | 0,99099 | 0,99099        | 0,99099 | 0,01802     |
| <b>HLD92</b>  | 0,10811 | 0,76577        | 0,37838               | 0,44144        | 0,15315 | 0,72072        | 0,29730 | 0,00000     |
| <b>HLD93</b>  | 0,42342 | 0,76577        | 0,18018               | 0,66667        | 0,53153 | 0,26126        | 0,18919 | 0,07207     |
| <b>HLD99</b>  | 0,00000 | 0,27928        | 0,89189               | 0,76577        | 0,71171 | 0,62162        | 0,44144 | 0,43243     |
| <b>HLD88</b>  | 0,32432 | 0,92793        | 0,74775               | 0,30631        | 0,15315 | 0,14414        | 0,13514 | 0,00000     |
| <b>HLD101</b> | 0,27027 | 0,68468        | 0.46847               | 0,62162        | 0,32432 | 0,99099        | 0,37838 | 0,00000     |

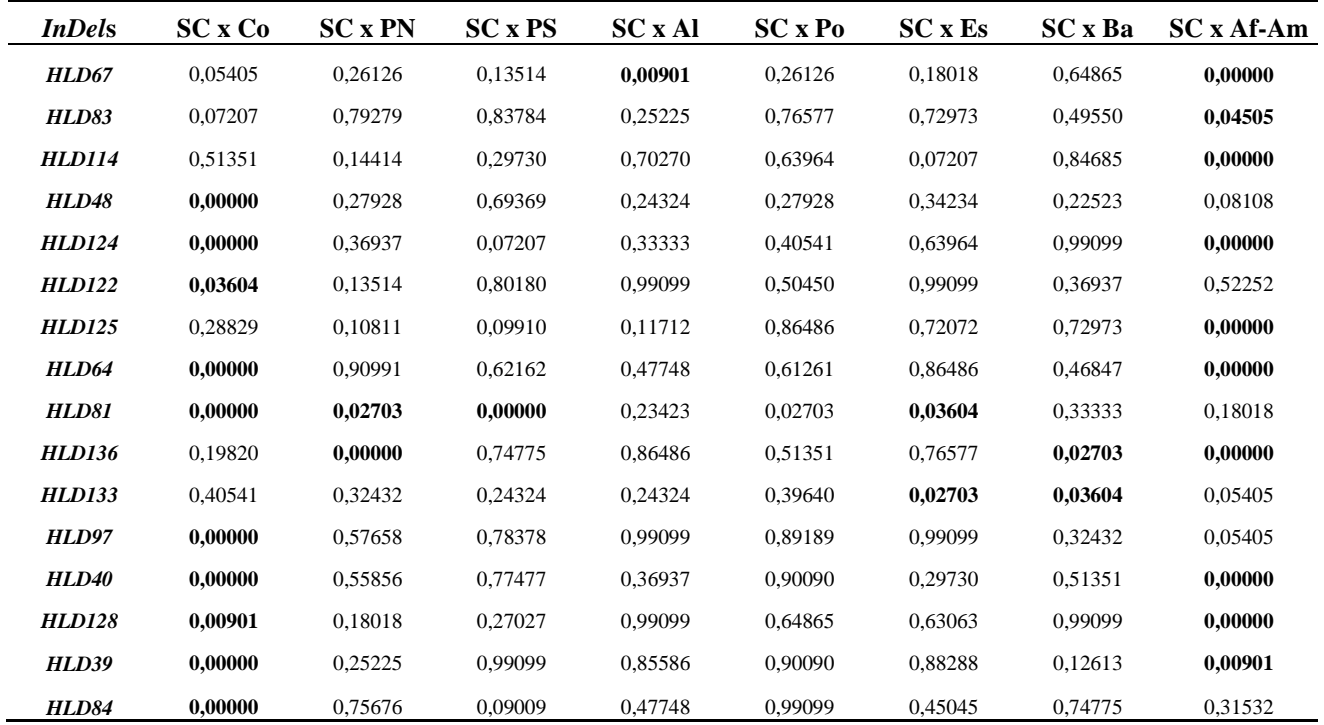

Valores de *p* **em negrito** =- diferenças significativas (*p* ≤ 0,05); *HLD*= Locos Humanos DIP (*InDels*)

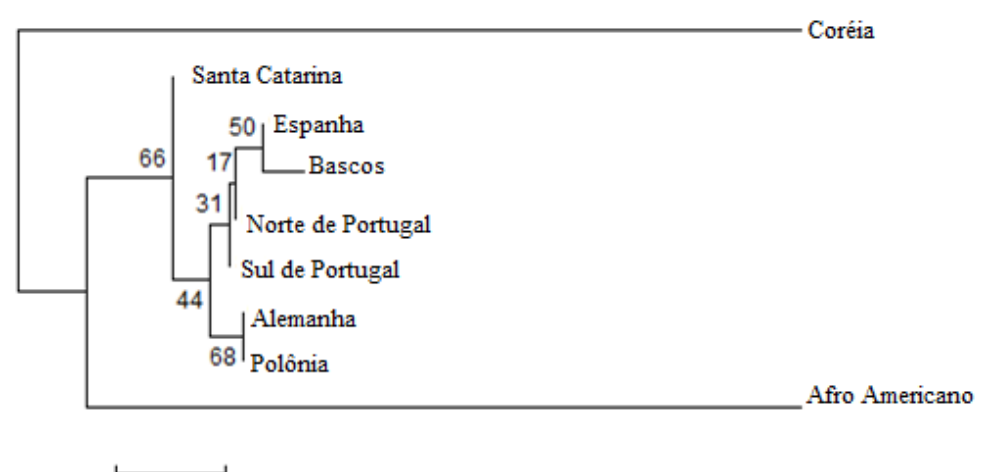

 $0,01$ 

**Figura 19**: Ávore filogenética baseado em distância genética (F<sub>ST</sub>) para 30 InDels para população urbana de Santa Catarina, e oito populações: Sul de Portugal, Norte de Portugal, Alemanha, Polônia, Espanha, País Basco, Afro Americanos e Coréia. Esta árvore filogenética foi criado pelo POPTREE2 Software ®. *Bootstrap* números indicam os valores de probabilidade (%) após 1000 repetições.

## 5.2 MICROSSATÉLITES (*STR*s) E mini*STR*s AUTOSSÔMICOS

Os microssatélites autossômicos são amplamente utilizados para genética forense devido às características que apresentam: altamente polimórficos e forma de herança mendeliana, de fácil análise, e combinando os 13 marcadores do sistema CODIS, que, normalmente, satisfazem as exigências da identificação individual humana e de parentesco nos casos comuns (GILL et al., 1995). Entretanto, nos casos de teste de paternidade de somente duas pessoas (duo) e análise parentesco complexa (por exemplo, meio-irmão, avós, neto, etc), casos com mutações além de muitos casos forenses em que as amostras são degradadas, às vezes exigem locos de microssatélites autossômicos adicionais para obter conclusões confiáveis (BUTLER, 2011).

Para melhorar o poder de discriminação, bem como o sucesso e eficácia da análise de DNA degradada em maio de 2010, o FBI formou um Grupo Trabalho – CODIS - para rever os 13 locos já existentes e adicionar outros locos mais vantajosos, visto que atualmente continua a aumentar a cada ano a inserção de perfis genéticos do tipo *STR*s autossômicos, totalizando mais de 10 milhões de perfis no ano de 2012 (HARES, 2012). Com o mesmo propósito, a rede europeia de institutos de polícia científica (European Network of Forensic Science Institutes – ENFSI) e o Grupo Europeu de perfis de DNA (European DNA Profiling - EDNAP) tem trabalhado em colaboração para alcançar a normalização de perfis de DNA em toda a Europa, sendo que desde o ano de 2005 publicaram uma lista de novos locos polimórficos adicionais (GILL et al., 2006; HILL et al., 2011). De acordo com as recomendações destes grupos, ENFSI/EDNAP, novos sistemas foram desenvolvidos, entre eles o *Investigator HDplexTM Kit®* e *Investigator Hexaplex ESS Kit®.*

#### **5.2.1 Distribuição das frequências alélicas e genotípicas**

*Investigator HDplexTM Kit®* - A Tabela 10 apresenta os dados de estatística descritiva para os 12 marcadores *STR*s avaliados na população do estado de Santa Catarina, como frequência alélica, heterozigoses observada e esperada, valor do teste exato para equilíbrio de *Hardy-Weinberg.* Todos os marcadores encontraram-se em equilíbrio de *Hardy-Weinberg*, considerando nível de significância de 5%. A estimativa do conteúdo de polimorfismo para os 12 locos que variaram entre de 0,7450 a 0,9884, sendo que o marcador que apresentou menor conteúdo informativo de polimorfismo foi o *D6S474*, com oito (8) alelos

detectados. O marcador com maior Conteúdo Informativo de Polimorfismo foi o *SE33,* com número de trinta e um (31) alelos detectados, sendo que o alelo 17 foi o mais frequente. Considerando a análise dos 12 locos simultaneamente, não foi detectado desequilíbrio de ligação entre eles. Na população total de Santa Catarina, verificou-se que os alelos mais frequentes em cada loco foram: 25 para *D7S1517*  (19,76%), 17 para *D3S1744* (37,85%), 18 para *D12S391*(16,50%), 22 para *D2S1360* (33,33%), 16 para *D6S474* (29,91%), 9 para *D4S2366* (35,51%), 18 para *D8S1132* (20,83%), 11 para *D5S2500* (31,31%), 14 para *D18S51* (17,76%), 25 para *D21S2055* (16,67%), 11 para *D10S2325* (19,76%) e 19 para *SE33* (7,97%). Foram observados valores de discriminação (PD) maiores que 0,9110.

*Investigator Hexaplex ESS Kit®* **-** A Tabela 11 apresenta os dados de estatística descritiva para os 4 marcadores mini*STR*s avaliados na população do estado de Santa Catarina, como frequência alélica, heterozigose observada e esperada, valor do teste exato para equilíbrio de *Hardy-Weinberg*. Todos os marcadores encontraram-se em equilíbrio de *Hardy-Weinberg*, considerando nível de significância de 5%. A estimativa do conteúdo de polimorfismo para os 4 locos variou de 0,6850 a 0,8685. O marcador que apresentou menor Conteúdo Informativo de Polimorfismo foi o *D221045*, com oito alelos detectados. O marcador com maior Conteúdo Informativo de Polimorfismo foi o *D1S1656*, com 13 alelos detectados, sendo que o alelo 16 foi o mais frequente. Não foi detectado desequilíbrio de ligação na análise considerando todos os 4 locos simultaneamente. Na população total de Santa Catarina, verificou-se que os alelos mais frequentes em cada loco foram: *\*15* para *D22S1045* (34,91%), *\*16* para *D1S1656* (18,49%), *\*11*  e *\*14* para *D2S441* (32,00%) e *\*14* para *D10S1248* (35,24%).

## **5.2.2 Parâmetros forenses**

*Investigator HDplexTM Kit®* - A Tabela 10, para a população do presente estudo, apresentou valores referentes ao Poder de Discriminação (PD), variando de 0,9110 (*D6S474*) a 0,9884 (*SE33)* e o Poder de Discriminação Combinado (PDC) para os 12 locos foi de 0,99999999999999900. A Probabilidade de Exclusão (PE) apresentou valores que variaram de 0,8472 (*SE33*) a 0,4593 (*D4S2366*) apresentando um valor médio de 0,6767, com relação ao valor do poder de exclusão acumulado (PEC) para os 12 locos o resultado obtido foi de 0,99999934622177780.

O índice do conteúdo informativo de polimorfismo (PIC) para os 12 locos variou de 0,7450 a 0,9481, indicando um alto grau de polimorfismo, pois estão acima de 0,50, o preconizado para uso forense. O marcador que apresentou menor PIC em SC foi o *D6S474*, com oito alelos detectados, e o com maior PIC foi o *SE33,* com 31 alelos detectados, sendo que o alelo 17 foi o mais frequente.

Quando comparado o sistema *Investigator HDplexTM Kit®* com uma população asiática (Shanghai) valores referente ao poder de discriminação (PD) variaram entre 0,8193 (*D2S1360*) a 0,9937 (*SE33*), sendo que o poder de discriminação combinado (PDC) para os 12 locos analisados foi de 0,99999999992 e o poder de exclusão acumulado nos 12 locos foi de 0,9999986. Com relação ao índice do conteúdo informativo de polimorfismo (PIC), a população asiática apresentou o marcador (*SE33*) como mais polialélico (com 32 alelos).

*Investigator Hexaplex ESS Kit*- A Tabela 11, para a população do presente estudo, apresentou os valores referentes ao Poder de Discriminação (PD), variando de 0,8612 (*D22S1045*) a 0,9645 (*D1S1656*) e o resultado obtido para o Poder de Discriminação Combinado (PDC) para os 4 locos foi de 0,966444912500. A Probabilidade de Exclusão (PE) apresentou valores que variaram de 0,7481 (*D1S1656*) a 0,4507 (*D10S1248*), obtendo um valor médio de 0,5524. O resultado obtido para o Poder de Exclusão Combinado (PEC) nos 4 locos analisados foi de 0,9999980.

Os parâmetros de eficiência forense combinados com base nas frequências alélicas dos sistemas *Investigator HDplexTM*  e *Investigator Hexaplex ESS*® , o Poder de Discriminação Combinado (PDC) e Poder de Exclusão Combinado (PEC) obtidos foram de 99,9999999999999999997752854927% e de 99,999999978062285%, respectivamente, demonstrando serem altamente informativos.

Quando esses resultados foram comparados com a população do Rio Grande do Sul, que utilizou o sistema *AmpFSTR® NGMTM Kit* da empresa *Applied Biosystems* (RAIMANN et al., 2011)*,* verificou-se que para esses quatros marcadores mini*STRs* (*D1S1656, D2S441, D10S1248*  e *D22S1045*), o marcador que apresentou menor conteúdo informativo de polimorfismo foi o *D221045*, com nove alelos detectados. O marcador com maior conteúdo informativo de polimorfismo foi o *D1S1656*, com quinze alelos, resultado similar ao obtido no presente estudo, vindo de encontro com a história da colonização da região sul.

## **5.2.3 Comparação dos polimorfismos de** *STRs* **e mini***STR***s autossômicos da população de Santa Catarina e outras populações**

Comparações genético-populacionais foram realizadas entre a população Catarinense e treze (13) populações da literatura: ameríndias brasileiras, latino americanas, africanas, europeias e asiáticas através de banco de dados POPSTR (AMIGO J, PHILLIPS C, SALAS T, FERNÁNDEZ FORMOSO L, CARRACEDO A, 2009), (Tabela 33). Através da matriz de distância, o valor de *p* foi testado para cada loco, e todos estão representadas nas Tabelas 12 e 13. Os resultados mostraram diferenças significativas (*p* ≤ 0,05), quando a população de Santa Catarina (SCBR) foi comparado duas populações indígenas brasileiras Karitiana (KABR) para os locos (*D7S1517, D3S1744, D12S391, D6S474, D8S1132, D5S2500, D21S2055, SE33, D221045, D2S441* e *D10S1248*), e Surui (SUBR) para os locos (*D7S1517, D12S391, D4S2366, D5S2500, D21S2055, D10S2325, D221045, D1S1656* e *D2S441*). Para duas populações indígenas do México Maya (MAME) para os locos (*D7S1517, D4S2366, D221045 e D2S441*), e Pima (PIME), para os locos (*D12S391, D4S2366, D5S2500, D21S2055, D221045 e D2S441*). Foram também observadas diferenças para a população da Colômbia (CO) para os marcadores (*D7S1517, D2S1360*, *D6S474, D4S2366, D18S51, D221045, D1S1656, e D2S441*), e Bantu BAKE (*D4S2366* e *SE33*), Senegal Madenka (MASE) (*D4S2366, D21S2055 e D221045*), França (FR) (*D221045*) e a população da Itália Bergamo (BEIT) (*D18S51*), Sardenha (SAIT) (*D18S51, D221045 e SE33*) e Toscana (TUIT) (*SE33*) e Japão (JA) (*D12S391, D2S1360, D4S2366, D21S2055 e D221045*), Tabela 12.

Após a comparação por meio das frequências alélicas dos 16 locos STRs analisados neste estudo, comparados com os de outras populações localizadas em diferentes regiões geográficas, através da análise da distância genética (Dsw) (Tabela 13) foi gerado o dendrograma mostrado na Figura 20.

A diversidade genética da população de Santa Catarina (SCBR) foi comparada com as das populações da Karitiana (KABR), e Surui- (SUBR), população ameríndia brasileiras, e Maya (MAME), e Pima- (PIME), populações ameríndias mexicanas, e Colombia (CO), e Bantu- (BAKE), e Bantu (BASA), população Bantu de Quênia e Sul da África, e Mandenka (MASE), Senegal, e Franca (FR), e Bergamo (BEIT), e Sardenha (SAIT), e Toscana (TUIT), populações urbanas da Itália, e Japão (JA), foram calculadas usando banco de POPSTR

[\(http://spsmart.cesga.es/popstr.php\)](http://www.sciencedirect.com/science?_ob=RedirectURL&_method=externObjLink&_locator=url&_issn=18751768&_origin=article&_zone=art_page&_plusSign=%2B&_targetURL=http%253A%252F%252Fspsmart.cesga.es%252Fpopstr.php) e POPTREE2 Package Software® (AMIGO et al., 2009; UCHIGASAKI et al., 2013).

Os dados demonstraram uma proximidade entre a população do presente estudo SCBR e as populações europeias tais como França, e Itália e a população Africana. Outro agrupamento formado mostra um grupo de populações que não participou de forma significativa para a formação da identidade da população de Santa Catarina (SCBR) como a do Japão (JA), as populações ameríndias mexicanas (MAME, PIME), Colombia (CO) e as populações isoladas de índios do Brasil referente à região norte (SUBR e KABR).

Foi observado também que a quantidade de alelos observados por locos por população, e em doze dos dezesseis locos analisados, a população de Santa Catarina apresentou o maior número de alelos, sendo que em três locos uma ou duas das demais populações apresentaram número semelhante.

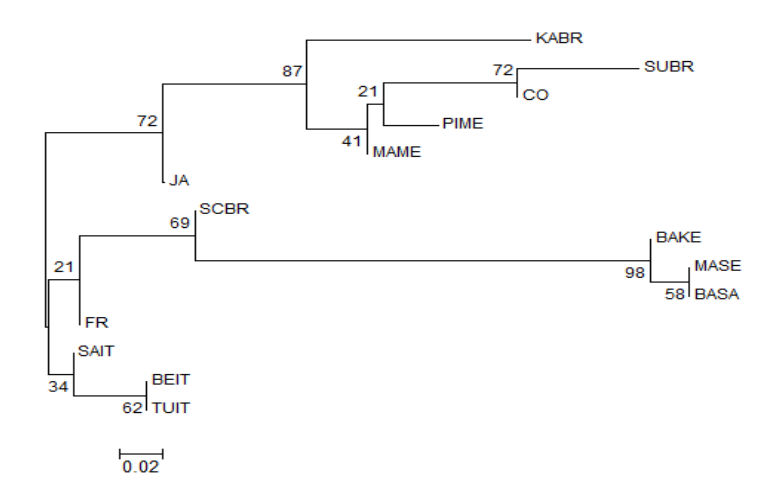

**Figura 20**: Distância genética (Dsw) para 16 locos *STRs* autossômicos em quatorze populações: população urbana de Santa Catarina (SCBR) (presente estudo) e populações ameríndia brasileira Karitiana (KABR) e Surui (SUBR) populações ameríndias mexicanas Maya (MAME) e Pima (PIME), Colômbia (CO), populações Bantu do Quénia e África do Sul (BAKE), (BASA), população do Senegal Mandenka (MASE), França (FR), populações urbanas italianas Bérgamo (BEIT), Sardenha (SAIT) e Tuscan-TUIT e Japão-JA. Esta árvore filogenética foi criado por POPTREE2 Software ®, através da base de dados de POPSTR (http://spsmart.cesga.es/popstr.php). *Bootstrap* números indicam os valores de probabilidade (%) após 1000 repetições.

*Resultados e Discussão TORRES, SRR 2014* 

| $HDplex^{TM} Kit^{\circ}$ em 106 indivíduos para população de Santa Catarina, Sul do Brasil - SCBR (presente estudo). |       |       |       |       |       |       |       |       |       |       |          |             |
|----------------------------------------------------------------------------------------------------|-------|-------|-------|-------|-------|-------|-------|-------|-------|-------|----------|-------------|
| ALELOS(*)/LOCOS D7S1517 D3S1744 D12S391 D2S1360 D6S474 D4S2366 D8S1132 D5S2500 D18S51 D21S2055                        |       |       |       |       |       |       |       |       |       |       | D10S2325 | <b>SE33</b> |
| 6                                                                                                    |       |       |       |       |       |       |       |       |       |       | 0,023    |             |
| $\overline{7}$                                                                                                    |       |       |       |       |       |       |       |       |       |       | 0,168    |             |
| 8                                                                                                    |       |       |       |       |       |       |       |       |       |       | 0,047    |             |
| 9                                                                                                    |       |       |       |       |       | 0,350 |       | 0,005 |       |       | 0,079    |             |
| 10                                                                                                    |       |       |       |       |       | 0,178 |       | 0,112 | 0,005 |       | 0,126    |             |
| 11                                                                                                    |       |       |       |       |       | 0.079 |       | 0,309 | 0,005 |       | 0,178    |             |
| 11,2                                                                                                    |       |       |       |       |       | 0,019 |       |       |       |       |          |             |
| 12                                                                                                    |       |       |       |       | 0,009 | 0,145 |       | 0,168 | 0,121 |       | 0,159    |             |
| 13                                                                                                    |       |       |       |       | 0,243 | 0,154 |       | 0,065 | 0,131 |       | 0,150    | 0,009       |
| 13,2                                                                                                    |       |       |       |       |       |       |       |       |       |       |          | 0,005       |
| 14                                                                                                    |       | 0,070 |       |       | 0,196 | 0,065 |       | 0,070 | 0,173 |       | 0,051    | 0,042       |
| 14,1                                                                                                    |       |       |       |       |       |       | 0,005 |       |       |       |          |             |
| 15                                                                                                    |       | 0.070 | 0,055 |       | 0,164 | 0,009 | 0.005 | 0,196 | 0.169 |       | 0,014    | 0.051       |
| 16                                                                                                    |       | 0,098 | 0,025 |       | 0,299 |       | 0,014 | 0,061 | 0,121 |       | 0,005    | 0,070       |
| 16,1                                                                                                    |       |       |       |       |       |       |       |       |       | 0,061 |          |             |
| 16,2                                                                                                    |       |       |       |       |       |       |       |       |       |       |          | 0,005       |
| 16,3                                                                                                    |       |       |       |       |       |       |       |       |       |       |          | 0,009       |
| 17                                                                                                    | 0,014 | 0,379 | 0,120 |       | 0,079 |       | 0,084 | 0,009 | 0,121 |       |          | 0,075       |
| 17,1                                                                                                    |       |       |       |       |       |       |       |       |       | 0,023 |          |             |
| 17,3                                                                                                    |       |       | 0,010 |       |       |       |       |       | 0,005 |       |          | 0,009       |
| 18                                                                                                    | 0,028 | 0,182 | 0,165 |       | 0,005 |       | 0,202 | 0,005 | 0,047 |       |          | 0,051       |
| 18,1                                                                                                    |       |       |       |       |       |       |       |       |       | 0,009 |          |             |
| 18,3                                                                                                    |       |       | 0,015 |       |       |       |       |       |       |       |          |             |
| 19                                                                                                    | 0,070 | 0,159 | 0,165 | 0,009 |       |       | 0,107 |       | 0.061 |       |          | 0,070       |
| 19,1                                                                                                    |       |       |       |       |       |       |       |       | 0,005 | 0,140 |          |             |
| 19,3                                                                                                    |       |       | 0,005 |       |       |       |       |       |       |       |          |             |
| 20                                                                                                    | 0,140 | 0,033 | 0,112 | 0,079 |       |       | 0,144 |       | 0,023 |       |          | 0,042       |
| 20,1                                                                                                    |       |       |       |       |       |       |       |       |       | 0,028 |          |             |

**Tabela 10**: Frequências alélicas e os parâmetros estatísticos forenses para o 12 marcadores *STR*s autossômicos (*D7S1517, D3S1744, D12S391, D2S1360, D6S474, D4S2366, D8S1132, D5S2500, D18S51, D21S2055, D10S2325 e SE33*) presentes no *Investigator* 

 $\overline{\phantom{0}}$ 

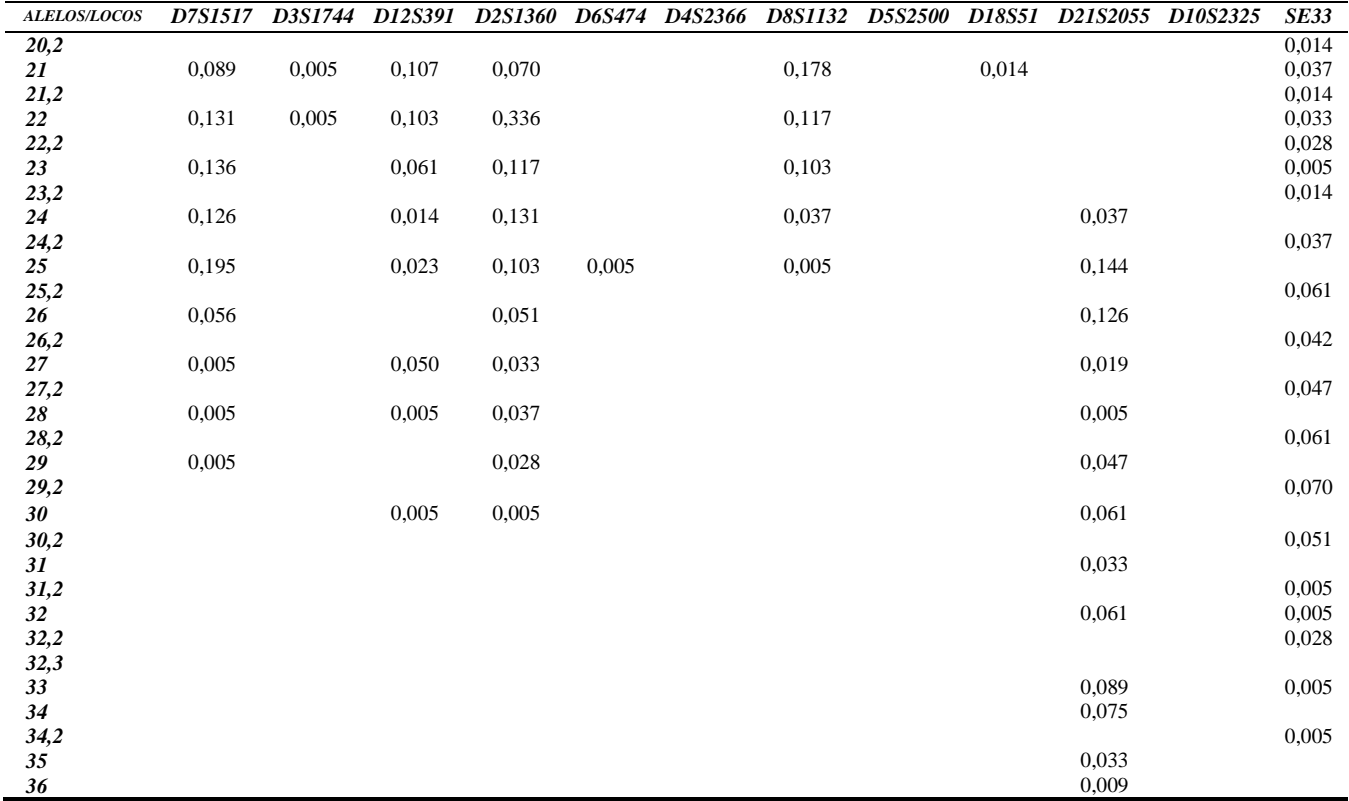

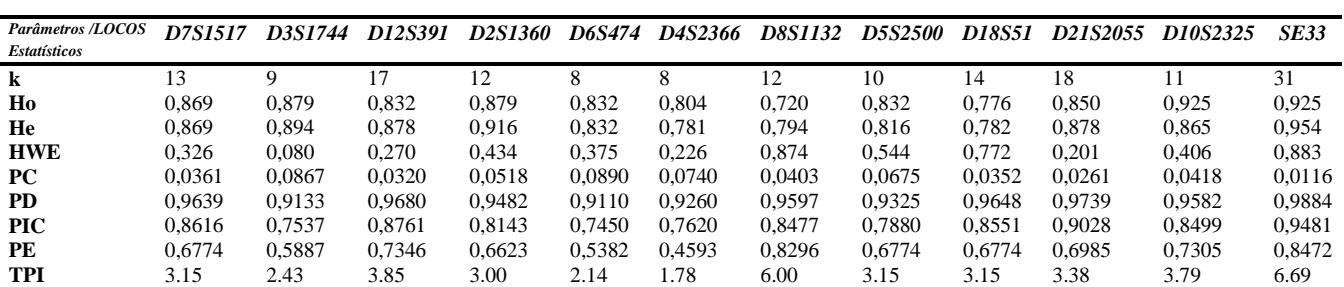

k= número de alelos; Ho= heterozigose observada; He= heterozigose esperada; *HWE*= equilíbrio de *Hardy-Weinberg*; PC= Probabilidade de Coincidência; PD= Poder de Discriminação; PIC= Conteúdo Polimórfico de Informação; PE= Poder de Exclusão; TPI= Índice de Paternidade Típico.

*Resultados e Discussão TORRES, SRR 2014*
**Tabela 11**: Frequência alélica e parâmetros estatísticos para quatro locos mini*STR*s (*D22S1045, D1S1656, D2S441* e *D10S1248*) presentes no *Investigator Hexaplex ESS Kit®* , em 107 indivíduos na população de Santa Catarina, Sul do Brasil – SCBR (presente estudo).

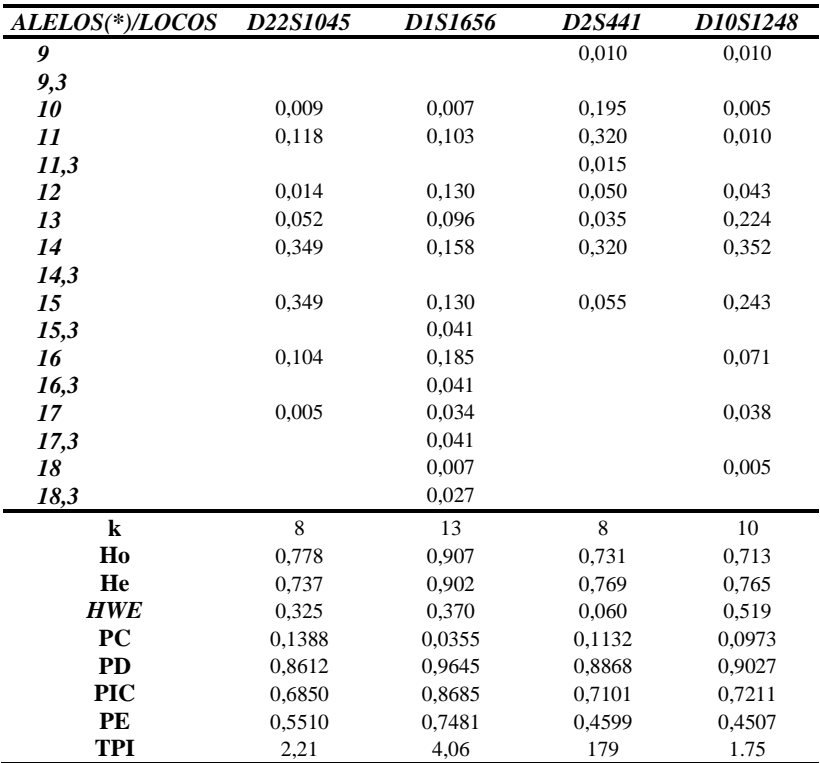

k= número de alelos; Ho= heterozigose observada; He= heterozigose esperada; *HWE*= equilíbrio de *Hardy-Weinberg*; PC= Probabilidade de Coincidência; PD= Poder de Discriminação; PIC= Conteúdo de Informação de Polimorfismo; PE= Poder de Exclusão; TPI= Índice de Paternidade Típico.

*Resultados e Discussão TORRES, SRR 2014* 

**Tabela 12:** Comparação dos valores de *p* obtidos a partir do coeficientes de F<sub>ST</sub> (distâncias genética interpopulacional) para 16 locos *STRs* presentes nos sistemas *Investigator HDplex ® e Investigator Hexaplex ESS ®*, entre a população do presente estudo (Santa Catarina - SCBR) e algumas populações da literatura**(1).**

| <b>SCBR</b> | D7S<br>1517 | D3S<br>1744 | <b>D12S</b><br>391 | D2S<br>1360 | D6S<br>474 | D4S<br>2366 | D8S<br>1132 | D5S<br>2500 | <b>D18S</b><br>51 | D21S<br>2055 | <i>D10S</i><br>2325 | <b>SE33</b> | <b>D22S</b><br>1045 | DIS<br>1656 | D2S<br>441 | <b>D10S</b><br>1248 |
|-------------|-------------|-------------|--------------------|-------------|------------|-------------|-------------|-------------|-------------------|--------------|---------------------|-------------|---------------------|-------------|------------|---------------------|
| <b>KABR</b> | 0.000       | 0,018       | 0,018              | 0,054       | 0,045      | 0.054       | 0,000       | 0,000       | 0,063             | 0,000        | 0,198               | 0,000       | 0,018               | 0,099       | 0,000      | 0,018               |
| <b>SUBR</b> | 0.018       | 0,153       | 0,045              | 0,252       | 0,090      | 0.009       | 0,405       | 0,036       | 0,658             | 0,000        | 0.009               | 0,532       | 0,000               | 0,000       | 0,000      | 0,234               |
| <b>MAME</b> | 0,036       | 0,604       | 0,126              | 0,243       | 0,072      | 0.000       | 0,297       | 0.973       | 0.793             | 0,108        | 0,559               | 0,459       | 0,000               | 0,063       | 0,018      | 0,595               |
| <b>PIME</b> | 0,054       | 0,171       | 0,000              | 0,261       | 0,793      | 0.009       | 0,171       | 0,009       | 0,351             | 0,009        | 0,468               | 0,063       | 0,000               | 0.099       | 0,000      | 0,081               |
| $\bf{CO}$   | 0,018       | 0,324       | 0,694              | 0,000       | 0,000      | 0,036       | 0,919       | 0,054       | 0,036             | 0,505        | 0,378               | 0.180       | 0,000               | 0,018       | 0,000      | 0,982               |
| <b>BAKE</b> | 0,568       | 0,387       | 0,135              | 0,117       | 0.784      | 0,000       | 0,766       | 0,505       | 0,694             | 0,072        | 0,351               | 0,009       | 0,090               | 0,270       | 0,099      | 0,117               |
| <b>BASA</b> | 0.865       | 0,441       | 0,694              | 0,829       | 0.387      | 0,568       | 0,432       | 0.496       | 0.153             | 0,243        | 0,847               | 0,865       | 0,108               | 0,991       | 0,180      | 0,117               |
| <b>MASE</b> | 0,865       | 0.396       | 0,099              | 0,658       | 0,730      | 0,009       | 0,667       | 0,775       | 0,270             | 0,009        | 0,730               | 0,640       | 0,000               | 0,604       | 0,315      | 0,757               |
| <b>FR</b>   | 0,874       | 0,685       | 0,829              | 0,144       | 0.586      | 0,991       | 0,739       | 0.955       | 0,955             | 0,784        | 0,793               | 0.982       | 0,018               | 0,324       | 0,667      | 0,496               |
| <b>BEIT</b> | 0,973       | 0.955       | 0,973              | 0,901       | 0,622      | 0,604       | 0,387       | 0.631       | 0,027             | 0,964        | 0,928               | 0,847       | 0,054               | 0,757       | 0,099      | 0,991               |
| <b>SAIT</b> | 0,865       | 0,568       | 0,856              | 0,541       | 0.595      | 0.090       | 0,333       | 0,667       | 0,432             | 0,811        | 0,865               | 0,559       | 0,000               | 0,477       | 0,613      | 0,784               |
| <b>TUIT</b> | 0,937       | 0,946       | 0,874              | 0,685       | 0.973      | 0,919       | 0,721       | 0,667       | 0,820             | 0,658        | 0,910               | 0,045       | 0,153               | 0.342       | 0,568      | 0,865               |
| JA          | 0,820       | 0,820       | 0,045              | 0,027       | 0,171      | 0,000       | 0,811       | 0,225       | 0.432             | 0,045        | 0,243               | 0.468       | 0.000               | 0.649       | 0,072      | 0,730               |

**(1)** Populações comparadas: do Brasil - Karitiana (KABR), Suruí (SUBR), do México - Maya (MAME), Pima (PIME), da Colômbia (CO), de Bantos do Quênia (BAKE), de Bantos da África do Sul (BASA), do Senegal - Mandenka (MASE), da França (FR), da Itália - Bergamo (BEIT), Sardenha (SAIT), e Toscana (TUIT) e do Japão (JA). **Em negrito**, estão os valores de *p* baseados no coeficiente de F<sub>ST</sub> com diferenças significativas ( $p \le 0.05$ ).

**Tabela 13**: Comparação dos valores de *p* obtidos a partir do coeficientes de  $F_{ST}$  (distâncias genética interpopulacional) para 16 locos STRs presentes nos sistemas *Investigator HDplex ® e Investigator Hexaplex ESS ®*, entre a população do presente estudo (Santa Catarina -BR) e demais populações da literatura.

|             | <b>BAKE</b> | <b>MASE</b> | <b>BASA</b> | <b>KABR</b> | <b>SUBR</b> | $\bf CO$ | <b>MAME</b> | <b>PIME</b> | FR       | <b>BEIT</b> | <b>SAIT</b> | <b>TUIT</b> | JA    |
|-------------|-------------|-------------|-------------|-------------|-------------|----------|-------------|-------------|----------|-------------|-------------|-------------|-------|
| <b>SCBR</b> | 0,128       | 0,166       | 0,153       | 0,258       | 0,326       | 0,213    | 0,144       | 0,206       | $-0,014$ | $-0,011$    | 0,023       | $-0,021$    | 0,082 |
| <b>BAKE</b> |             | $-0.058$    | $-0.047$    | 0,532       | 0,433       | 0,422    | 0,351       | 0,438       | 0,150    | 0,280       | 0,211       | 0,277       | 0,236 |
| <b>MASE</b> |             |             | $-0.068$    | 0,460       | 0,432       | 0,388    | 0,401       | 0,489       | 0,169    | 0,303       | 0,237       | 0,310       | 0,218 |
| <b>BASA</b> |             |             |             | 0,495       | 0,532       | 0,407    | 0,442       | 0,514       | 0,166    | 0,286       | 0,251       | 0,315       | 0,243 |
| <b>KABR</b> |             |             |             |             | 0,182       | 0,110    | 0,130       | 0,153       | 0,193    | 0,133       | 0,210       | 0,243       | 0,176 |
| <b>SUBR</b> |             |             |             |             |             | $-0,017$ | 0,080       | 0,107       | 0,297    | 0,250       | 0,245       | 0,414       | 0,197 |
| $\bf{CO}$   |             |             |             |             |             |          | $-0,004$    | 0,052       | 0,114    | 0,037       | 0,136       | 0,151       | 0,031 |
| <b>MAME</b> |             |             |             |             |             |          |             | $-0,008$    | 0,109    | $-0,006$    | 0,111       | 0,107       | 0,071 |
| <b>PIME</b> |             |             |             |             |             |          |             |             | 0,160    | 0,085       | 0,163       | 0,207       | 0,145 |
| FR          |             |             |             |             |             |          |             |             |          | $-0.075$    | $-0,034$    | $-0,106$    | 0,034 |
| <b>BEIT</b> |             |             |             |             |             |          |             |             |          |             | $-0,071$    | $-0,163$    | 0,009 |
| <b>SAIT</b> |             |             |             |             |             |          |             |             |          |             |             | $-0,040$    | 0,097 |
| <b>TUIT</b> |             |             |             |             |             |          |             |             |          |             |             |             | 0,032 |

População do presente estudo = Santa Catarina (SCBR;). Populações comparadas: do Brasil - Karitiana (KABR), Suruí (SUBR), do México - Maya (MAME), Pima (PIME), da Colômbia (CO), de Bantos do Quênia (BAKE), de Bantos da África do Sul (BASA), do Senegal - Mandenka (MASE), da França (FR), da Itália - Bergamo (BEIT), Sardenha (SAIT), e Toscana (TUIT) e do Japão (JA). Para os cálculos foram usados o banco de dados presentes no POPSTR [\(http://spsmart.cesga.es/popstr.php\)](http://spsmart.cesga.es/popstr.php) e o Software® POPTREE2 (AMIGO et al., 2009; UCHIGASAKI et al., 2013).

# 5.3 MICROSSATÉLITES DO CROMOSSOMO X

## **5.3.1 Distribuição das frequências alélicas para os X-***STR***s**

*Investigator Argus X-12 Kit® :* A Tabela 14 apresenta os resultados observados para os parâmetros de Heterozigose observada e Heterozigose esperada, além da distribuição das frequências alélicas obtidas para as 12 regiões genômicas estudadas na população de Santa Catarina. A Ho em cada um dos locos analisados não diferiu significativamente da He, de forma que não foi detectado excesso de homozigoto em nenhum dos doze marcadores. De acordo com o modo de herança de forma diferenciada entre os sexos, as frequências alélicas na amostra de mulheres (dado não mostrado) foram calculadas separadamente da amostra de homens (dado não mostrado). Através do teste de diferenciação alélica por meio do programa Arlequin não foi observado diferenças estatísticas significativas entre as duas amostras em todos os locos analisados, o que permitiu um cálculo único de frequência alélica. Não foram observadas desvios de equilíbrio de *Hardy - Weinberg* , com a exceção dos locos *DXS1079* e *DXS10135* (*p*≤  $0.005$ ).

Resultados semelhantes foram observados em alguns estudos, entre eles, o de BINI et al., 2005, com 556 indivíduos das regiões norte e central da Itália, onde o teste do equilíbrio de *Hardy-Weinberg* apresentou desvio para o loco *DXS101*; o mesmo resultado foi obtido no estudo de ALER et al. (2007).

Em nosso estudo, foram detectados 18 (dezoito) indivíduos que apresentaram alelos nulos (*off ladder alleles* - OL) para os seguintes marcadores: 9 (nove) indivíduos para o marcador *DXS1046*, 1 (um) indivíduo para o marcador *DXS10134*, 3 (três) indivíduos para o marcador *DXS10135* e 4 (quatro) indivíduos para o marcador *DXS10148*.

A explicação sugerida é que a variação na sequência de DNA é conhecida por existir dentro e em torno da região de repetição dos marcadores de *STR*s, enquanto a grande maioria dos alelos *STR*s medidos em laboratórios forenses ditos "alelos normais" quando comparados com escadas alélicas *(ladders*), outros, entretanto são alelos ditos variantes por apresentarem diferenças na sequência no local de ligação do *primer* na PCR ao molde de DNA, provocando com isso o aparecimento de alelo *drop-out* (ou seja, um alelo "nulo" ou alelo "silencioso"), quando submetidos a genotipagem em eletroforese capilar (CE ) (CHEN et al., 2013; KLINE et al., 2011). Essas variações estão relacionadas ao número de pares de bases, mas que têm um número maior ou menor, da unidade do núcleo da repetição, quando comparados com alelos da escada alélica comercial. Alternativamente, estes alelos variantes podem conter uma unidade de repetição incompleta ou inserções/deleção na região que flanqueia próximo das unidades de repetição da região de *STR*s.

**Tabela 14**: As frequências alélicas e os parâmetros estatísticos para 12 marcadores *STR*s do cromossomo X (*DXS10103, DXS8378, DXS7132, DXS10134, DXS10074, DXS10101, DXS10135, DXS7423, DXS10146, DXS10079, HPRTB e DXS10148*) presentes no *Investigator Argus X-12 Kit ®* para 153 indivíduos não aparentados (n feminino = 60, n masculino = 93) para Santa Catarina (SCBR).

| ALELOS(*)/LOCOS | <b>DXS</b><br>10103 | <b>DXS</b><br>8378 | DXS<br>7132 | <b>DXS</b><br>10134 | <b>DXS</b><br>10074 | <b>DXS</b><br>10101 | DXS<br>10135 | <b>DXS</b><br>7423 | <b>DXS</b><br>10146 | <b>DXS</b><br>1079 | <b>HTPRB</b> | <b>DXS</b><br>10148 |
|-----------------|---------------------|--------------------|-------------|---------------------|---------------------|---------------------|--------------|--------------------|---------------------|--------------------|--------------|---------------------|
| $\overline{7}$  |                     |                    |             |                     | 0,043               |                     |              |                    |                     |                    |              |                     |
| 8               |                     |                    |             |                     | 0,081               |                     |              |                    |                     |                    |              |                     |
| 9               |                     | 0,005              |             |                     |                     |                     |              |                    |                     |                    | 0,019        |                     |
| 10              |                     | 0,286              |             |                     |                     |                     |              |                    |                     |                    | 0,024        |                     |
| 11              |                     | 0,413              | 0,009       |                     | 0,005               |                     |              |                    |                     |                    | 0,108        |                     |
| 12              |                     | 0,282              | 0,099       |                     | 0,019               |                     |              | 0,005              |                     |                    | 0,296        |                     |
| 13              |                     | 0,014              | 0,217       |                     | 0,014               |                     |              | 0,056              |                     |                    | 0,296        |                     |
| 13,3            |                     |                    |             |                     |                     |                     |              |                    |                     |                    |              | 0,019               |
| 14              |                     |                    | 0,401       |                     | 0,028               |                     |              | 0,305              |                     | 0,014              | 0,169        |                     |
| 15              | 0,014               |                    | 0,217       |                     | 0,147               |                     |              | 0,357              |                     | 0,019              | 0,070        |                     |
| 16              | 0,169               |                    | 0,024       |                     | 0,152               |                     | 0,014        | 0,216              |                     | 0,014              | 0,019        |                     |
| 17              | 0,108               |                    | 0,028       |                     | 0,261               |                     | 0,061        | 0,061              |                     | 0,061              |              |                     |
| 18              | 0,183               |                    |             |                     | 0,175               |                     | 0,038        |                    |                     | 0,136              |              | 0,153               |
| 19              | 0,394               |                    |             |                     | 0,066               |                     | 0,089        |                    |                     | 0,286              |              | 0,034               |
| 20              | 0,113               |                    |             |                     | 0,010               |                     | 0,056        |                    |                     | 0,193              |              | 0,005               |

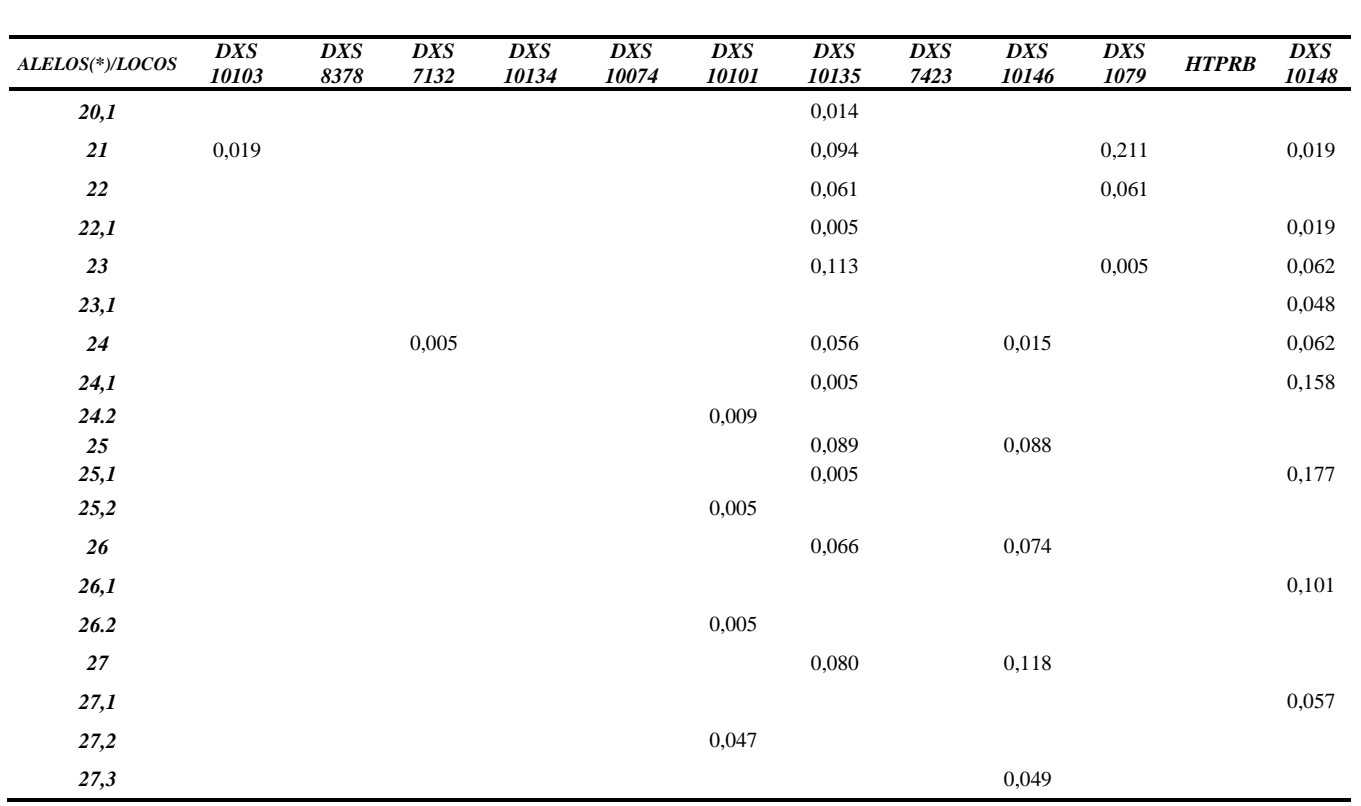

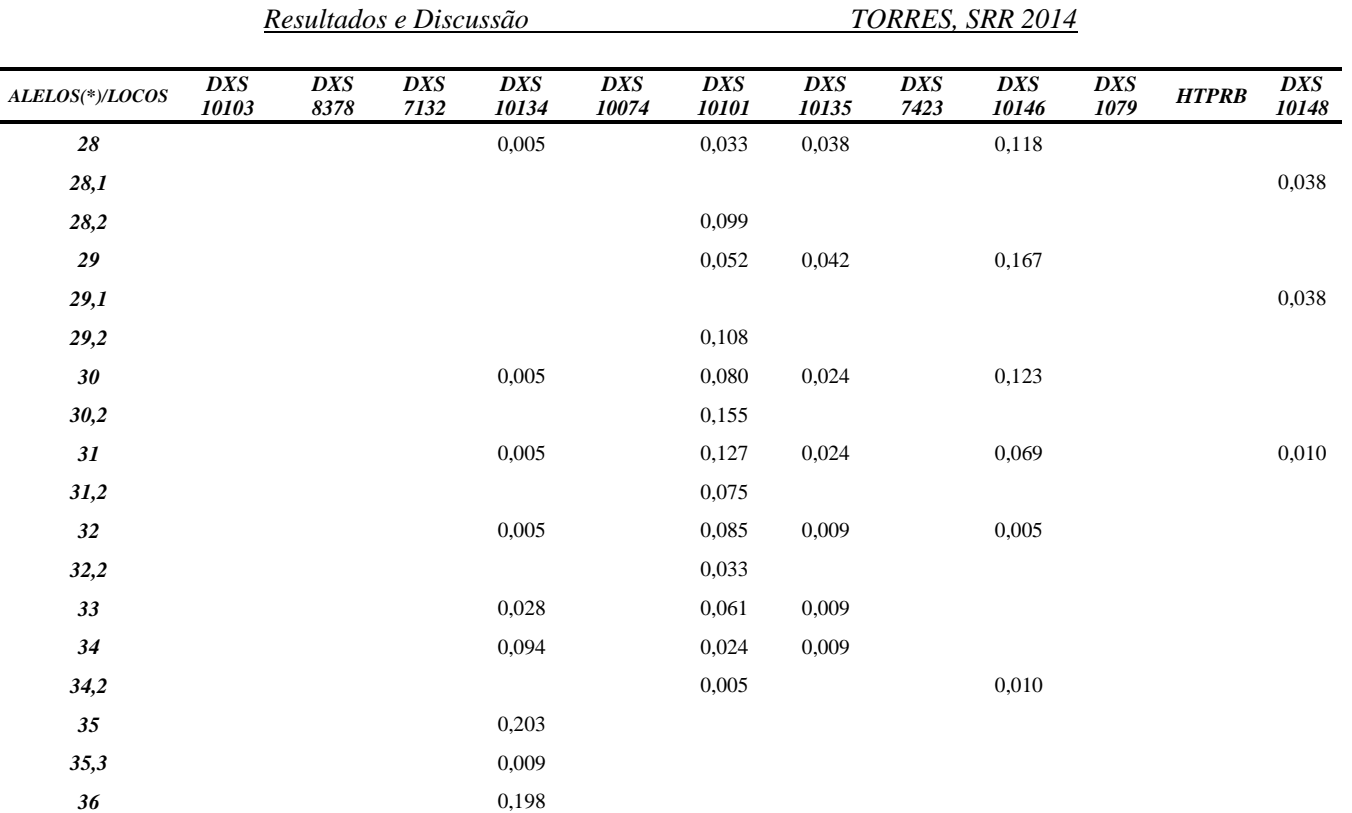

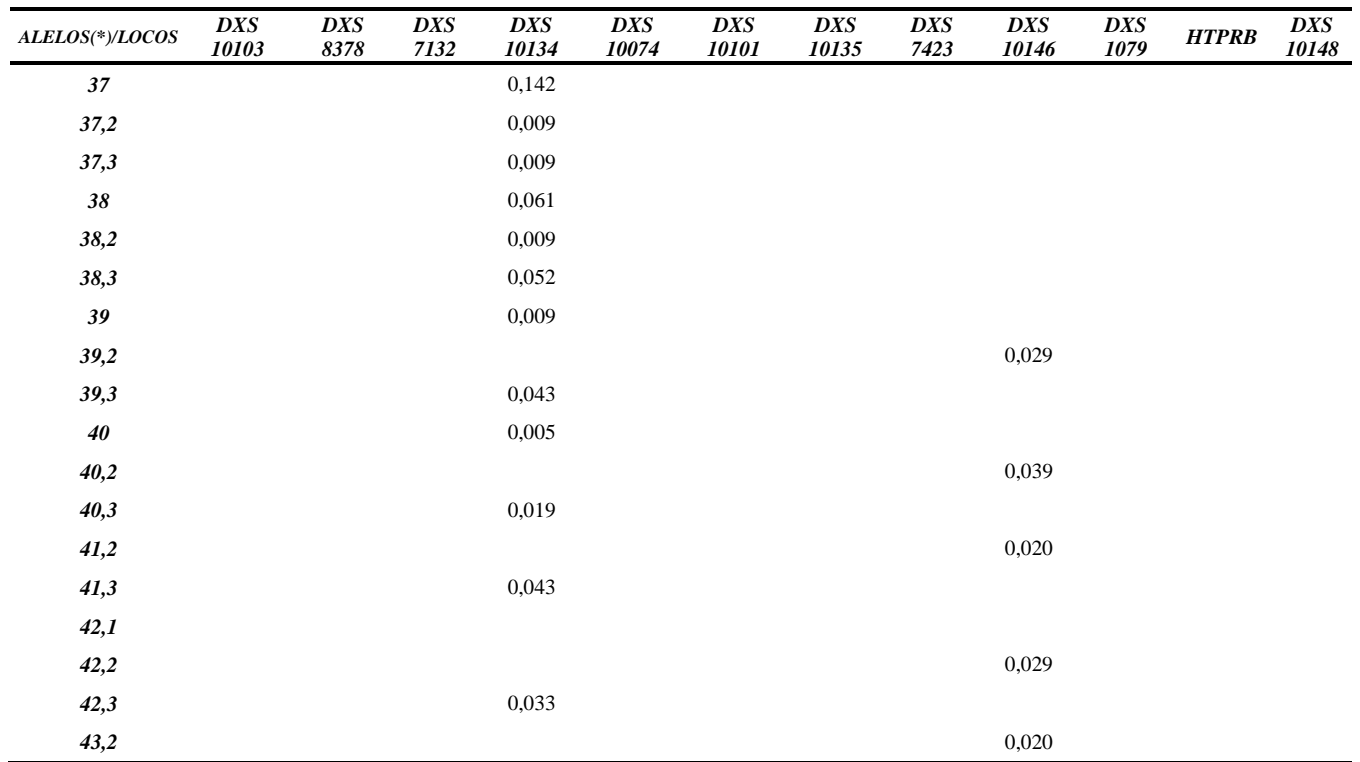

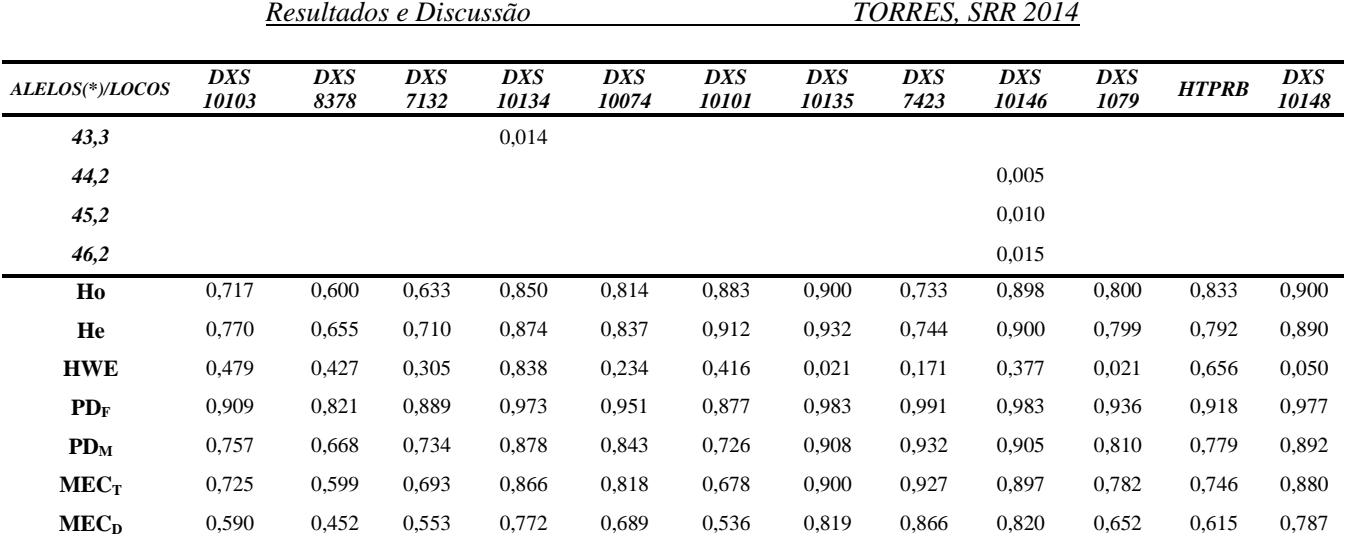

Ho= Heterozigose observada; He= Heterozigosdade esperada, *HWE*= equilíbrio de *Hardy-Weinberg*, PD<sub>F</sub>= Poder de Discriminação Feminino, PD<sub>M</sub> Poder de Discriminação Masculino, MEC<sub>T</sub> Chance Média de Exclusão em Trios, MEC<sub>D</sub> Chance Média de Exclusão em Duos.

### **5.3.2 Parâmetros populacionais e forenses**

A Tabela 15 apresenta os resultados observados para os parâmetros estudados: Heterozigose observada, Heterozigose esperada, Poder de Discriminação Feminino, Poder de Discriminação Masculino, Probabilidade Média de Exclusão para Trio, Probabilidade Média de Exclusão para Duo. A heterozigose observada em cada um dos locos analisados não diferiu significativamente da heterozigose esperada, de forma que não foi detectado excesso de homozigoto em nenhum dos doze marcadores.

Um requisito analisado para a viabilidade na aplicação forense é o Poder de Discriminação (PD), em homens e mulheres, a fim de verificar a probabilidade de que, ao escolher aleatoriamente uma amostra, ela possa ser identificada em relação às demais (DESMARAIS et al., 1998). No presente trabalho, os valores do Poder de Discriminação (PD) para os homens apresentaram-se altos, acima de 72% para os locos X-*STRs* analisados, excetuando o loco *DXS8378* que ficou entre 0,668. Já nas mulheres, em todos os 12 locos X-*STRs*  apresentaram um elevado Poder de Discriminação (PD), acima de 0,821.

Os valores do Poder Médio de Discriminação do sistema como um todo para mulheres (PMDF) e para homens (PMDM) foram de 0,9999999999999999103669 e 0,999999999688867, respectivamente. Sendo que a Probabilidade Média de Exclusão Combinado para trios e duos foram 99,999999867687% e 99,9999589803%, respectivamente, o permite uma grande utilização em testes de paternidade, haja vista que o índice demonstra a capacidade de excluir um suposto pai a partir dos dados de uma filha (BUTLER, 2011).

A Tabela 16 demonstra os haplótipos encontrados em indivíduos do gênero masculino, e a Tabela 17 apresenta a diversidade haplotípica que variou até (0,9977) de acordo com o grupo de ligação, ou seja, a probabilidade de selecionar dois indivíduos ao acaso na população e apresentarem o mesmo haplótipo é de (0,0430), denominada de Probabilidade de Coincidência. Assim, ao analisar estes marcadores, eles irão diferenciar os homens em aproximadamente 99,7% da população masculina.

Todos esses indicativos demonstram propriedades que permitem a utilização dos X-*STRs* na prática forense, através de identificação humana e testes de parentesco. Somando-se o fato de, em homens, a herança ser haplotípica, ou seja, ser transmitida em bloco, sem alterações, o que permite a avaliação da diversidade haplotípica (no

presente estudo, acima de 99,30%), permitindo inferir que a possibilidade de, aleatoriamente, selecionar dois indivíduos de mesmo haplótipo é menor que 0,02%. E, que segundo SZIBOR; HERING; EDELMANN (2006), em homens, os marcadores do cromossomo X aparecem em um estado de hemizigose e, assim, a tipificação dos marcadores agrupa-se automaticamente, fornecendo haplótipos. Considerando que se trata de uma única população e 12 marcadores, a análise de desequilíbrio de ligação entre os *STR*s-X com base na comparação de todos os pares de locos possíveis realizou 66 testes, sendo que nove deles apresentaram valores de  $p<0.05$ , sugerindo associação gamética (*DXS7132/DXS10074, DXS7132/DXS10101, DXS10103/HPRTB, DXS7132/HPRTB, DXS10134/HPRTB, DXS10101/HPRTB, DXS7423/HPRTB, DXS8378/DXS10148* e *DXS10134/DXS10148*). Aplicando a correção de Bonferroni, com um valor de *p* considerado de 0,0008 em razão da quantidade de testes realizados, apenas um desvio foi mantido (*DXS1079/DXS10135*), sugerindo independência entre os marcadores restante dos marcadores testados. Com base nestes resultados, as frequências haplotípicas em homem, considerando os dez marcadores do cromossomo X analisados, podem ser inferidas, na população estudada, pela multiplicação das frequências alélicas. O cuidado vem a ser com os dois marcadores que se apresentaram em desequilíbrio, uma alternativa é a retirada da análise de um deles.

O resultado da análise de Desequilíbrio de Ligação (DL) na área forense tem implicação direta na valoração estatística em análises de vínculo genético de paternidade, uma vez que as frequências haplotípicas podem ser inferidas pela multiplicação das frequências alélicas, quando o suposto pai pode ser testado ou seu genótipo reconstituído pela genotipagem de suas filhas biológicas (TRINDADE FILHO, 2010). As frequências dos alelos identificados nos doze locos do STRs-X testados podem integrar o cálculo do Índice de Paternidade.

A Tabela 15 e 18 e Figura 21 apresentam valores de distância genética ( $F_{ST}$ ) entre a população de Santa Catarina e as populações do Malaia (MA), Alemanha (GE), Marrocos (MO), Shanghai (SH), Dinamarca (DE) , Groelandia (GR), Somália (SO) e Norte de Portugal (NP) (Tabela 33). É importante evidenciar que houve diferença significativa entre as frequências alélicas de diversos locos da população do estado de Santa Catarina e as dos demais países comparados, indo de encontro aos dados históricos da nossa população, e nos colocando junto a populações européias, seguido pelas populações da Marrocos (MO), e Somália (SO), Shanghai (SH), Groelandia (GR) e Malaia (MA) que não tenham participado de forma significativa na formação da identidade populacional do Estado de Santa Catarina.

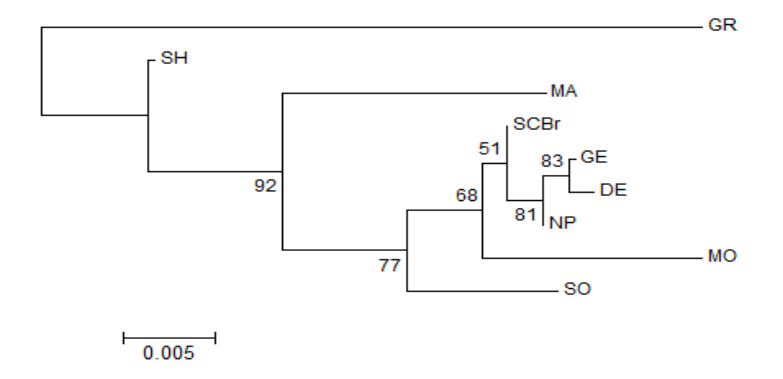

**Figura 21**: Árvore filogenética baseado em distância genética ( $F_{ST}$ ) para 12 marcadores X-*STR*s em nove populações: Santa Catarina-Brasil (SCBR), Malaia (MA), Alemanha (GE), Marrocos (MO), Shanghai (SH), Dinamarca (DE), Groelandia (GR), Somália (SO) e Norte de Portugal (NP). Criada por meio do *Software®* POPTREE2. Números de *Bootstrap* indicam os valores de probabilidade (%) após 1000 repetições.

**Tabela 15**: Comparação dos valores de *p* obtidos a partir de coeficientes de  $F_{ST}$  (distâncias interpopulacional genéticas) baseados em 12 marcadores *STR*s ao cromossomo X (*DXS10103, DXS8378, DXS7132, DXS10134, DXS10074, DXS10101, DXS10135, DXS7423, DXS10146, DXS10079, HPRTB* e *DXS10148*) entre o população do Estado de Santa Catarina, Sul do Brasil (SCBR) (presente estudo) e Dinamarca (DE)<sup>(1)</sup>, e Groenlândia (GR)<sup>(2)</sup>, e Alemanha (GE)<sup>(3)</sup>, e Norte de Portugal (NP)<sup>(3)</sup>, e Marrocos  $(MO)^{(4)}$ , e na Somália (SO)<sup>(5)</sup>, e Malaia (MA)<sup>(6)</sup> e Shanghai (SH)<sup>(7)</sup>.

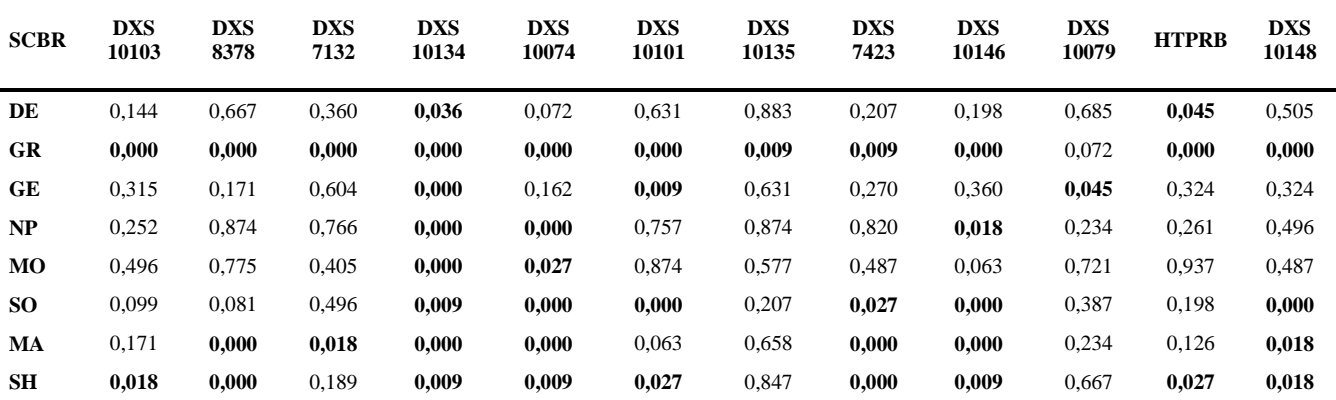

**Em negrito** são os valores de *p* dos coeficientes F<sub>ST</sub> com diferencas significativas ( $p \le 0.05$ ).

 $(1)$  = TOMAS; PEREIRA; MORLING, 2012; (2) = TOMAS; PEREIRA; MORLING, 2012; (3) = CAINÉ; COSTA; PINHEIRO, 2013; (4) = (BENTAYEBI et al., 2012); (5) = TOMAS; PEREIRA; MORLING, 2012; (6) = SAMEJIMA et al., 2012; (7) = ZHANG et al., 2012.

**Tabela 16**: Frequências de haplótipos de três locos intimamente ligados para os quatro grupos de ligação: grupo de ligação I - Xp22 (*DXS10148, DXS10135, DXS8378*), grupo de ligação II - Xq12 (*DXS7132, DXS10079, DXS10074*), grupo de ligação III - Xq26 (*DXS10103, HPRTB, DXS10101*) e grupo de ligação IV - Xq28 (*DXS10146, DXS10134, DXS7423*) para a população do estado de Santa Catarina (SCBR) (presente estudo) em indivíduos do sexo masculino (n = 93).

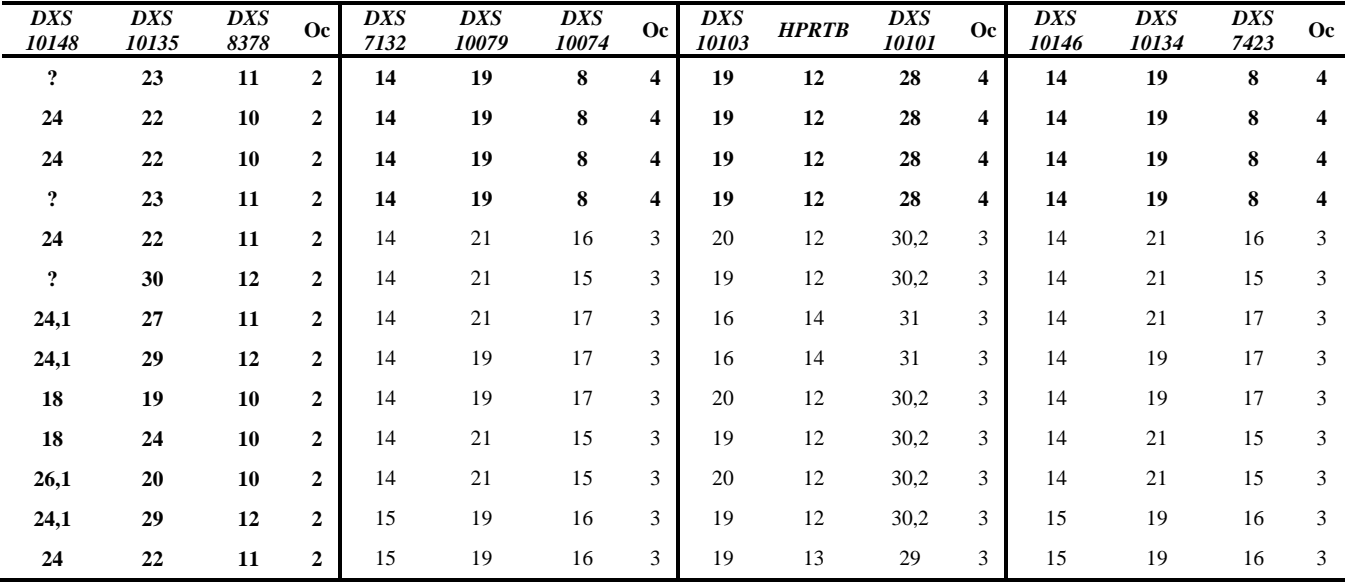

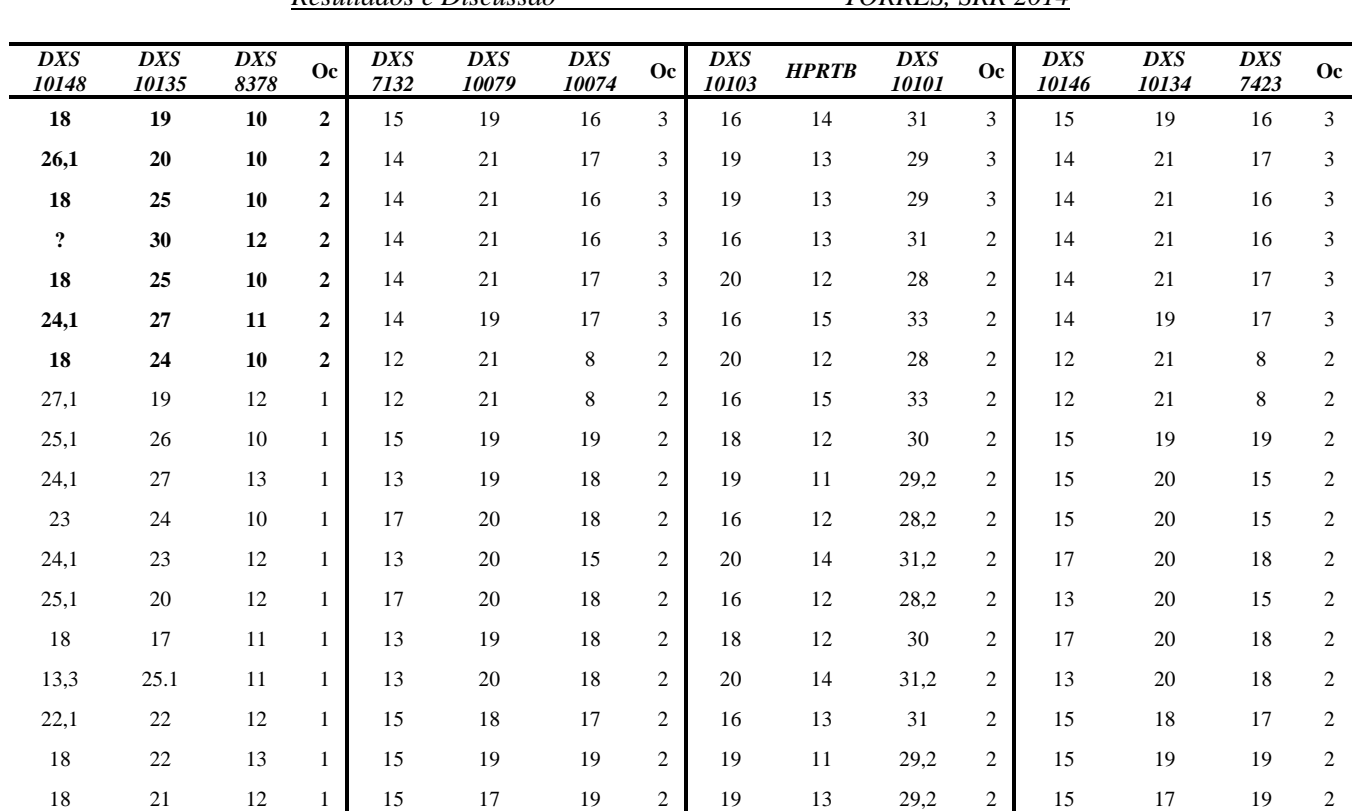

*Resultados e Discussão TORRES, SRR 2014* 

*TORRES, SRR 2014 Resultados e Discussão*

| <b>DXS</b><br>10148 | <b>DXS</b><br>10135 | <b>DXS</b><br>8378 | <b>Oc</b> | <b>DXS</b><br>7132 | <b>DXS</b><br>10079 | <b>DXS</b><br>10074 | <b>Oc</b>      | <b>DXS</b><br>10103 | <b>HPRTB</b> | <b>DXS</b><br>10101 | <b>Oc</b>    | <b>DXS</b><br>10146 | <b>DXS</b><br>10134 | <b>DXS</b><br>7423 | <b>Oc</b>        |
|---------------------|---------------------|--------------------|-----------|--------------------|---------------------|---------------------|----------------|---------------------|--------------|---------------------|--------------|---------------------|---------------------|--------------------|------------------|
| 23,1                | 20                  | 12                 | 1         | 15                 | 18                  | 17                  | 2              | 18                  | 13           | 31,2                | 2            | 15                  | 18                  | 17                 | $\mathfrak{2}$   |
| 23,1                | 20,1                | 11                 | 1         | 13                 | 20                  | 18                  | $\mathfrak{2}$ | 19                  | 13           | 29,2                | 2            | 13                  | 20                  | 18                 | $\mathfrak{2}$   |
| 18                  | 28                  | 11                 | 1         | 13                 | 20                  | 15                  | 2              | 19                  | 12           | 29,2                | 2            | 13                  | 20                  | 15                 | $\boldsymbol{2}$ |
| 26,1                | 18                  | 10                 | 1         | 15                 | 17                  | 19                  | 2              | 19                  | 12           | 29,2                | 2            | 15                  | 17                  | 19                 | $\mathfrak{2}$   |
| 27,1                | 22                  | 12                 | 1         | 14                 | 21                  | 18                  | 2              | 18                  | 13           | 82                  | 2            | 14                  | 21                  | 18                 | $\mathfrak{2}$   |
| 25,1                | 21                  | 10                 | 1         | 14                 | 21                  | 18                  | 2              | 19                  | 14           | 29,2                | 1            | 14                  | 21                  | 18                 | $\mathfrak{2}$   |
| 23                  | 25                  | 11                 | 1         | 15                 | 20                  | 16                  | 1              | 16                  | 15           | 32                  | 1            | 15                  | 20                  | 16                 | $\mathbf{1}$     |
| 24,1                | 28                  | 11                 | 1         | 14                 | 22                  | 15                  | 1              | 16                  | 13           | 27,2                | 1            | 14                  | 22                  | 15                 | $\mathbf{1}$     |
| 24,1                | 24                  | 11                 | 1         | 11                 | 21                  | 13                  | 1              | 16                  | 14           | 31,2                | 1            | 11                  | 21                  | 13                 | 1                |
| 24                  | 20,1                | 10                 | 1         | 24                 | 21                  | 17                  | 1              | 15                  | 13           | 33                  | 1            | 24                  | 21                  | 17                 | 1                |
| 25,1                | 18                  | 12                 | 1         | 14                 | 14                  | 17                  | 1              | 20                  | 14           | 29,2                | 1            | 14                  | 14                  | 17                 | $\mathbf{1}$     |
| 25,1                | 25                  | 12                 | 1         | 12                 | 20                  | 16                  | 1              | 19                  | 13           | 27,2                | 1            | 12                  | 20                  | 16                 | $\mathbf{1}$     |
| 24,1                | 31                  | 11                 | 1         | 13                 | 16                  | 15                  | 1              | 19                  | 11           | 28,2                | 1            | 13                  | 16                  | 15                 | $\mathbf{1}$     |
| 26                  | 21                  | 10                 | 1         | 17                 | 22                  | 17                  | 1              | 19                  | 9            | 31                  | 1            | 17                  | 22                  | 17                 | $\mathbf{1}$     |
| 26,1                | 21                  | 12                 | 1         | 14                 | 21                  | 12                  | 1              | 19                  | 16           | 30,2                | 1            | 14                  | 21                  | 12                 | $\mathbf{1}$     |
| 18                  | 22                  | 11                 | 1         | 13                 | 19                  | 16                  | 1              | 19                  | 12           | 30                  | $\mathbf{1}$ | 13                  | 19                  | 16                 | $\mathbf{1}$     |
| 18                  | 25                  | 11                 | 1         | 12                 | 22                  | 16                  | 1              | 18                  | 13           | 33                  | 1            | 12                  | 22                  | 16                 | $\mathbf{1}$     |

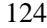

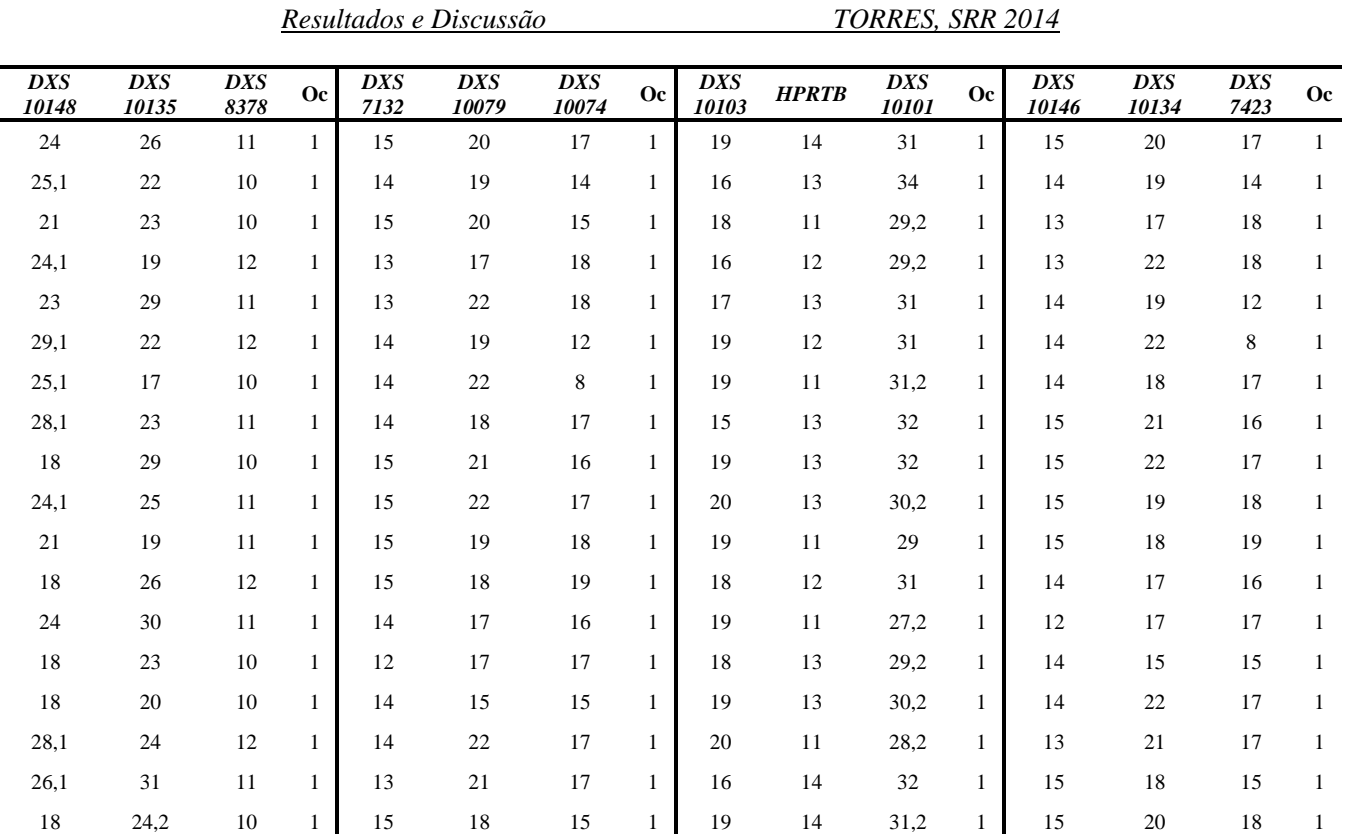

# *TORRES, SRR 2014 Resultados e Discussão*

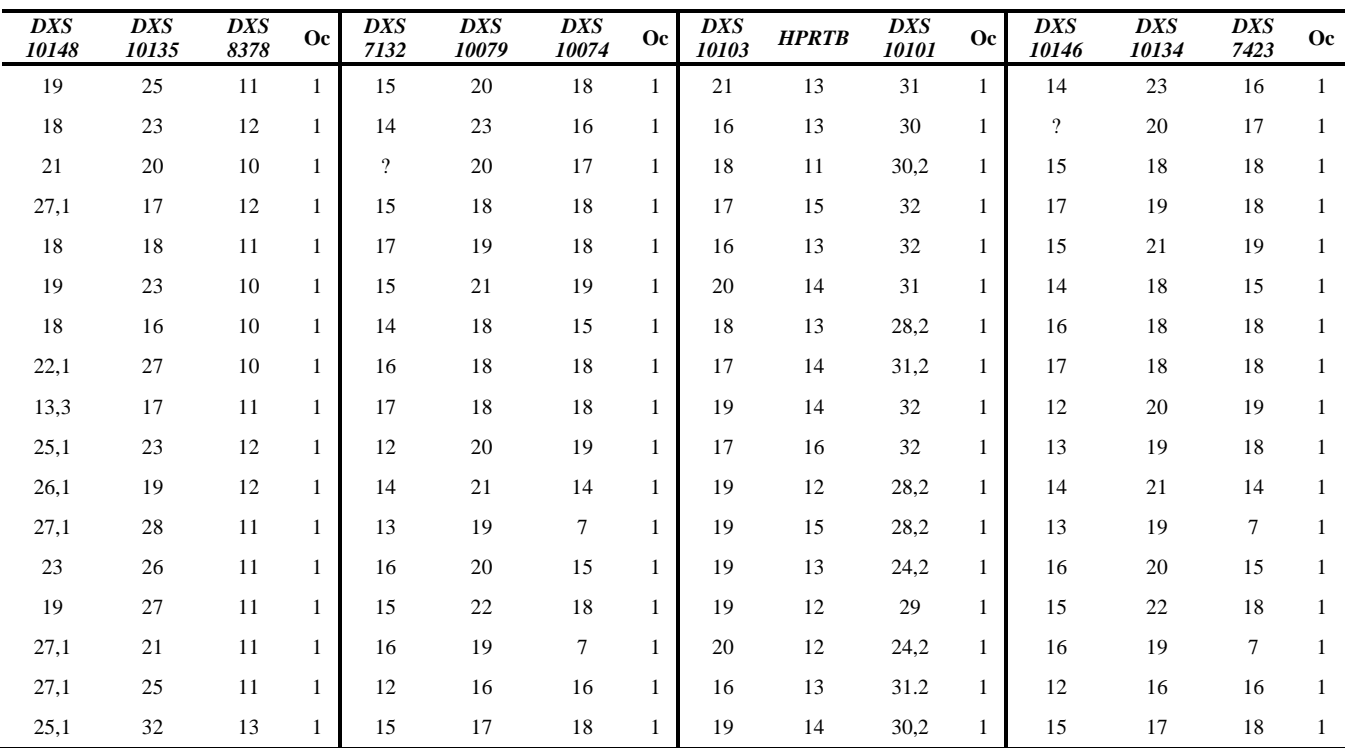

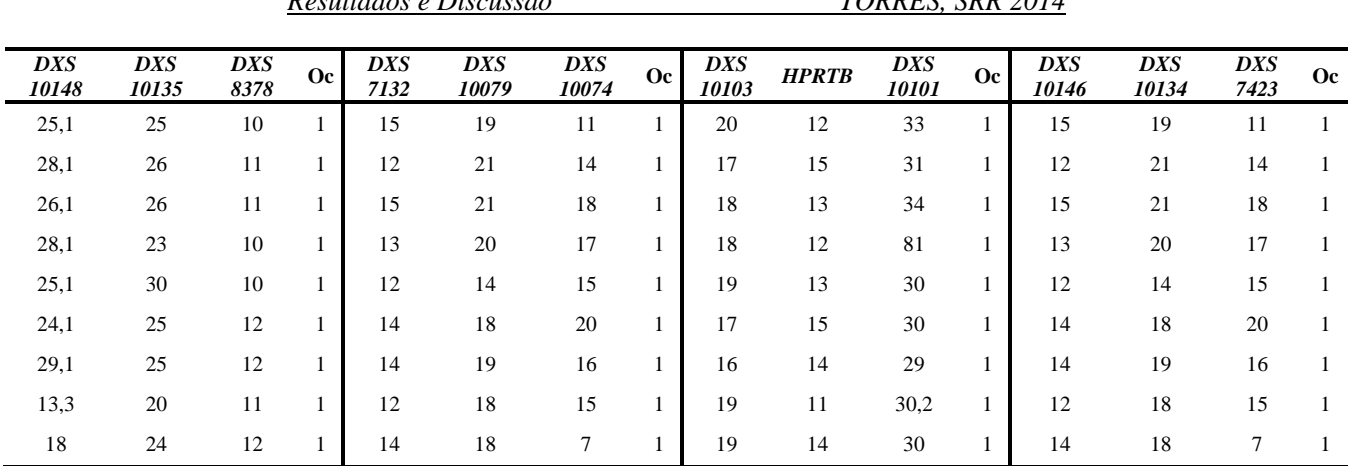

*Resultados e Discussão TORRES, SRR 2014* 

**?** – alelo não identificado; Oc- ocorrência; DXS- DNA-cromossomo X; –sequência de cópia única

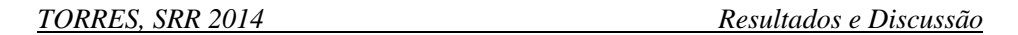

**Tabela 17**: Dados dos haplótipos de três locos intimamente ligados dentro das quatro grupos de ligação: para o grupo de Ligação I - Xp22 (*DXS10148, DXS10135, DXS8378*), grupo de ligação II - Xq12 (*DXS7132, DXS10079, DXS10074*), grupo de ligação III - Xq26 (*DXS10103, HPRTB, DXS10101*) e grupo de ligação IV - Xq28 (*DXS10146, DXS10134, DXS7423*) para o estado de Santa Catarina, Sul do Brasil (SCBR) (presente estudo) em indivíduos do sexo masculino (n = 93).

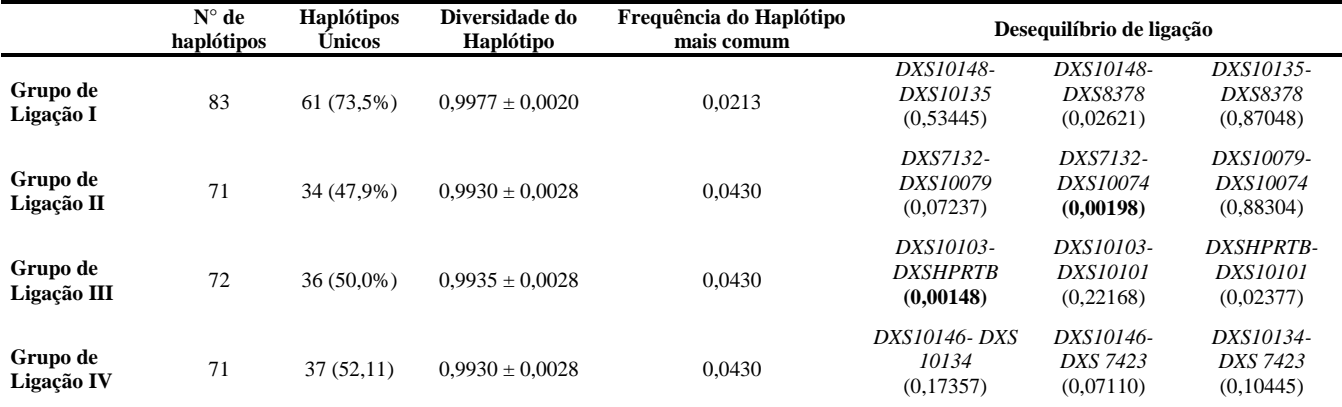

**Em negrito,** são os valores de *p*, com diferença significativa ( $p \le 0.05$ ).

**Tabela 18**: Comparações da distância genética (F<sub>ST</sub>) com base em 12 marcadores X-*STRs*, entre oito populações: Estado de Santa Catarina, Sul do Brasil (SCBR) (presente estudo), Dinamarca (DE), Groelândia (GR), Alemanha (GE), Norte de Portugal (NP), Marrocos (MO), Somália (SO), malaia (MA) e Shanghai (SH)

|             | <b>MA</b> | <b>GE</b> | M <sub>O</sub> | <b>SH</b> | <b>GR</b> | DE    | <b>SO</b> | <b>NP</b> |
|-------------|-----------|-----------|----------------|-----------|-----------|-------|-----------|-----------|
| <b>SCBR</b> | 0,026     | 0,005     | 0,013          | 0,018     | 0,058     | 0,004 | 0,015     | 0,002     |
| <b>MA</b>   |           | 0,029     | 0,038          | 0,021     | 0,064     | 0,034 | 0,026     | 0,028     |
| <b>GE</b>   |           |           | 0,016          | 0,021     | 0,063     | 0,002 | 0,016     | 0,002     |
| <b>MO</b>   |           |           |                | 0,320     | 0,074     | 0,018 | 0,023     | 0,015     |
| <b>SH</b>   |           |           |                |           | 0,042     | 0,023 | 0,028     | 0,021     |
| <b>GR</b>   |           |           |                |           |           | 0,065 | 0,063     | 0,064     |
| DE          |           |           |                |           |           |       | 0,020     | 0,002     |
| <b>SO</b>   |           |           |                |           |           |       |           | 0,015     |

### **5.3.3 Parâmetros forenses entre o conjunto dos marcadores autossômicos** *STR***s e mini***STRs* **e os X-***STRs*

Na comparação dos parâmetros Heterozigose observada (Ho), Poder de Discriminação (PD) e Probabilidade Média de Exclusão (PE) entre o 12 marcadores X- *STR*s, 12 marcadores autossômicos *STR*s e 4 marcadores mini*STR*s (Tabela 19), a média para a Heterozigose observada (Ho) para os marcadores autossômicos *STR*s apresenta valor superior aos valores dos resultados obtidos para os marcadores X-*STR*s e os marcadores mini*STR*s. Quanto aos valores de PD e de Probabilidade Média de Exclusão os marcadores X-*STR*s mostram valores superiores em relação aos valores dos autossômicos.

De maneira geral, foram obtidos valores muito próximos entre as três classes de marcadores com relação a Heterozigose observada e Poder de Discriminação, podendo inferir que as frequências alélicas também eram semelhantes na média. Nestas condições, a Probabilidade Média de Exclusão para X-*STR*s é sempre maior quando comparadas com os marcadores autossômicos (KRAWCZAK, 2007), em razão de o homem apresentar apenas um cromossomo X.

Desta forma, sistemas que agregam um número maior de marcadores se faz necessária na resolução de casos complexos de vínculo de parentesco, como as situações de supostos pais falecidos e poucos parentes disponíveis para a e construção genética, pretensos genitores relacionados e casos típicos de paternidade (mãe, filho e suposto pai) com a ocorrência de mutação ou alelos nulos, quando não é possível solucioná-los utilizando-se os sistemas *STR*s padrão, possibilitando, assim, o aumento do poder de discriminação, a fim de se obter um resultado conclusivo.

**Tabela 19**: Média da Heterozigose observada, Poder de Discriminação e Probabilidade Média de Exclusão obtidas com *STRs* autossômicos e do cromossomo X.

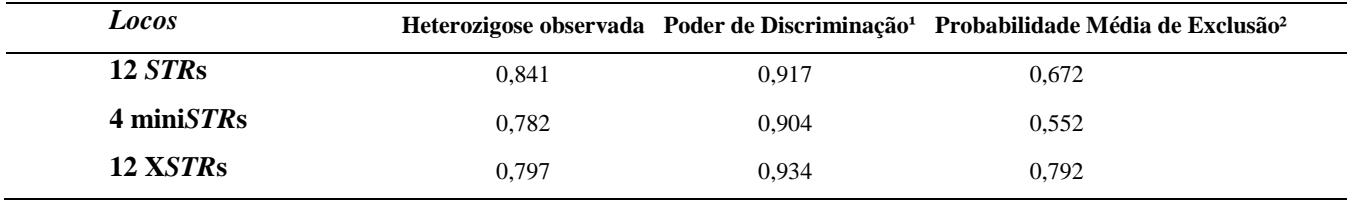

<sup>1</sup>Poder de Discriminação Feminino <sup>2</sup>Probabilidade Média de Exclusão para Trio.

# 5.4 MICROSSATÉLITES DO CROMOSSOMO Y (Y-*STR*s)

### **5.4.1 Contribuição uniparental masculina**

A contribuição uniparental masculina foi analisada para as seis mesorregiões do Estado de Santa Catarina utilizando marcadores genéticos situados na região não-recombinante do cromossomo Y. Aqui estão apresentados os resultados de dezessete de (17) locos do tipo *STR*s que compõem o haplótipo estendido do cromossomo Y (Y-*STR*): *DYS391, DYS390, DYS389I/II, DYS385a/b, DYS392, DYS393, DYS19, DYS437, DYS438, DYS439, DYS448, DYS456, DYS458, DYS635 (GATA C4)* e *GATA H4*. A nomenclatura dos Y-*STR*s seguiu recomendações da *International Society for Forensic Genetics* (ISFG), excetuando o marcador *GATA H4* que segue as recomendações do Instituto Nacional de Padrões e Tecnologia (NISTS) e de BUTLER et al. (2002). No sistema Yfiler a repetição núcleo variável (TAGA) é usado para designar os alelos (tais como alelos 8-13 na escada alélica do sistema Yfiler) (MULERO et al., 2006a). Assim, aqueles que optarem por seguir as recomendações de nomenclatura dos alelos da Comissão ISFG deve adicionar um fator de correção de nove (09) ao número de alelos do sistema Yfiler, e devem se referir a este marcador como *GATA H4.1*. Desta forma, quando na escada alélica do Yfiler tem-se os alelos 8-13 este passa para 17-22 (MULERO et al., 2006b).

### **5.4.2 Frequências alélicas e haplotípicas dos Y-** *STR***s**

Na Tabela 20 estão representados os resultados referentes a frequências da diversidade gênica total e por loco para a população de Santa Catarina e suas 6 mesorregiões, os quais se mostraram similares.

**Tabela 20**: Distribuição das frequências da diversidade gênica (DG) dos 17 locos do Y-*STR*s e a média por loco, para a população de Santa Catarina e para as suas 6 mesorregiões: Sul de Santa Catarina (SSC), Capital de Santa Catarina (CSC), Oeste de Santa Catarina (OSC), Planalto de Santa Catarina (PSC), Vale de Santa Catarina (SSC) e Norte de Santa Catarina (SSC).

| Loco                        | <b>SSC</b> | $\csc$  | <b>OSC</b> | <b>PSC</b> | <b>VSC</b> | <b>NSC</b> | <b>SC</b><br>total |
|-----------------------------|------------|---------|------------|------------|------------|------------|--------------------|
| <b>DYS456</b>               | 0,70578    | 0.6629  | 0.71241    | 0.69361    | 0.74144    | 0.76998    | 0,70578            |
| <b>DYS3891</b>              | 0,51216    | 0,61463 | 0,53195    | 0,57143    | 0,51363    | 0,62217    | 0,51216            |
| <b>DYS390</b>               | 0,62667    | 0,70362 | 0,55138    | 0,69612    | 0,71419    | 0,68175    | 0,62667            |
| <b>DYS389 II</b>            | 0,71451    | 0,67873 | 0,7193     | 0,71303    | 0,72327    | 0,75792    | 0,71451            |
| <b>DYS458</b>               | 0,75843    | 0,68816 | 0,81203    | 0,74624    | 0,74074    | 0,79035    | 0,75843            |
| DYS19                       | 0,65255    | 0,54902 | 0.68734    | 0,67732    | 0,56953    | 0,60633    | 0,65255            |
| <b>DYS393</b>               | 0,46275    | 0,44947 | 0.43922    | 0,53195    | 0.49825    | 0,48567    | 0,46275            |
| <b>DYS391</b>               | 0,51529    | 0,53469 | 0,46366    | 0,52381    | 0,52341    | 0,57541    | 0,51529            |
| <b>DYS439</b>               | 0,66902    | 0,66365 | 0,69298    | 0,69486    | 0,73445    | 0,6463     | 0,66902            |
| <b>DYS635</b>               | 0,61804    | 0,6825  | 0,72118    | 0,73622    | 0,71279    | 0,72247    | 0,61804            |
| <b>DYS392</b>               | 0,66510    | 0,61765 | 0,63346    | 0,70551    | 0,67226    | 0,57541    | 0,6651             |
| <b>GATA H4</b>              | 0,60735    | 0,68778 | 0.56078    | 0,60065    | 0,61426    | 0,62519    | 0,60735            |
| <b>DYS437</b>               | 0,63608    | 0,56335 | 0,64474    | 0,61404    | 0,54298    | 0,62368    | 0,63608            |
| <b>DYS438</b>               | 0,69647    | 0.63424 | 0.68734    | 0.68571    | 0,63662    | 0,68778    | 0,69647            |
| <b>DYS448</b>               | 0,70431    | 0,63952 | 0,69424    | 0,70927    | 0,67855    | 0,70287    | 0,70431            |
| <b>DG</b> média<br>por loco | 0,631      | 0.6211  | 0,6368     | 0,6569     | 0,641      | 0,6582     | 0.6311             |
| <b>DG</b> total             | 0.9976     | 1000    | 0.9962     | 0.9975     | 0.9986     | 0.9985     | 0.9976             |

**DG**= diversidade gênica

Na Tabela 21 estão representados os resultados relativos à distribuição do número de alelos por loco da população de Santa Catarina e de suas 6 mesorregiões, e o alelo mais frequente por loco da população de Santa Catarina.

Em relação aos resultados obtidos para o loco *DYS19,* o alelo *\*14* foi o mais frequente em todas as mesorregiões, bem como na população total de Santa Catarina (Tabela 21), com frequências alélicas variando de 0,446 a 0,635. O alelo *\*14* foi também o mais frequente em todas as populações cujos dados estão depositados no YHRD (acessado em ianeiro de 2014).

A distribuição haplotípica do locos *DYS385*a/b na população de Santa Catarina (n = 322) está representada na Figura 22.

A análise dos *loci DYS385a/DYS385b* apresenta uma dificuldade adicional pois tratam-se de duplicação de um mesmo gene. A combinação dos dois alelos é denominada como "haplótipo", sendo estes analisados simultaneamente uma vez que é impossível identificar a sequência correta de cada um deles (NIEDERSTÄTTER et al., 2005). Desta forma para o marcador *DYS385* foi obtido 29 haplótipos diferentes em 322 indivíduos do sexo masculino, sendo 11 únicos, 4 haplótipos comuns em 5 indivíduos, 4 haplótipos em 3 indivíduos, 5 haplótipos em 2 indivíduos, 2 haplótipos em 8 indivíduos. Os haplótipos 11-14 e 14-14 foram os mais frequentes e comuns em 26 e 8 indivíduos, respectivamente (Figura 22).

Foram identificados 305 haplótipos dos quais 292 foram únicos (96%) (APÊNDICE 3). As frequências alélicas e os valores estimados de diversidade genética (GD) para cada locos –Y-STR são apresentados na Tabela 23. O menor valor de GD foi observado para *DYS391* (0,518), enquanto a mais elevada (0,765) é apresentado por *DYS385*. A diversidade do haplótipo (DH) para o estudo conjunto Y-*STR*, o que corresponde à possibilidade de exclusão para os homens não relacionados, apresentou um valor de 0,9999, com um valor de 0,006 para (*Haplotype match probability*- (HMP) probabilidade de coincidência do haplótipo que é =  $(1 - HD)$ , que representa a probabilidade de encontrar um haplótipo idêntico em um par de machos não relacionados , enquanto o a capacidade de discriminação (CD) total foi de 90,68 %, foi obtida dividindo-se o número total de diferentes haplótipos pelo número total de indivíduos na população analisada.

**Tabela 21:** Distribuição do número de alelos por loco dos 15 locos do Y-*STRs* e a indicação do alelo mais frequente na população de Santa Catarina (SC total) e suas 6 mesorregiões: Sul de Santa Catarina (SSC), Capital de Santa Catarina (CSC), Oeste de Santa Catarina (OSC), Planalto de Santa Catarina (PSC), Vale de Santa Catarina (SSC) e Norte de Santa Catarina (SSC).

| Loco             | <b>SSC</b> | $\bf CSC$ | <b>OSC</b>     | <b>PSC</b>    | <b>VSC</b> | $_{\rm NSC}$ | <b>SC</b> total | Alelo mais frequente<br><b>SC</b> total |
|------------------|------------|-----------|----------------|---------------|------------|--------------|-----------------|-----------------------------------------|
| <b>DYS456</b>    | 5          | 6         | 5              | 5             | 6          | 6            | 6               | 15                                      |
| <b>DYS3891</b>   | 5          | 4         |                | 3             | 4          | 4            | 4               | 13                                      |
| <b>DYS390</b>    | 5          | 5         | 5              | 6             | 6          | 5            |                 | 24                                      |
| <b>DYS389 II</b> | 6          | 6         | 6              | 5             |            | C            | 6               | 29                                      |
| <b>DYS458</b>    | 6          | 6         | 6              | 6             | 5          |              | 6               | 17                                      |
| <b>DYS19</b>     |            | 5         | 5              | 6             | 3          | 6            |                 | 14                                      |
| <b>DYS393</b>    | 3          | 5         |                | 4             | 4          | 4            |                 | 13                                      |
| <b>DYS391</b>    | 4          | 3         | 3              | $\mathcal{R}$ | 3          | 4            |                 | 10                                      |
| <b>DYS439</b>    | 6          | 6         |                | 5             |            | 4            | 6               | 12                                      |
| <b>DYS635</b>    | 5          | 5         | $\overline{7}$ | 6             | 6          | 6            |                 | 23                                      |
| <b>DYS392</b>    | 6          | 5         | 6              | 4             | 6          | 4            |                 | 13                                      |
| GATAH4           | 4          |           |                | 4             | 4          | 4            |                 | 12                                      |
| <b>DYS437</b>    | 4          | 3         |                | 3             | 4          | 4            |                 | 15                                      |
| <b>DYS438</b>    | 4          | 5         | 5              | 5             | 4          | 4            | 5               | 12                                      |
| <b>DYS448</b>    | 5          | 6         | 6              | 5             | 6          | 6            | 6               | 19                                      |
| média            | 4,8        | 4,933     | 5              | 4,667         | 5          | 4,867        | 4,933           |                                         |
| s.d.             | 0,941      | 1,033     | 1,069          | 1,113         | 1,363      | 1,06         | 1,033           |                                         |

**s.d** - erro padrão da média

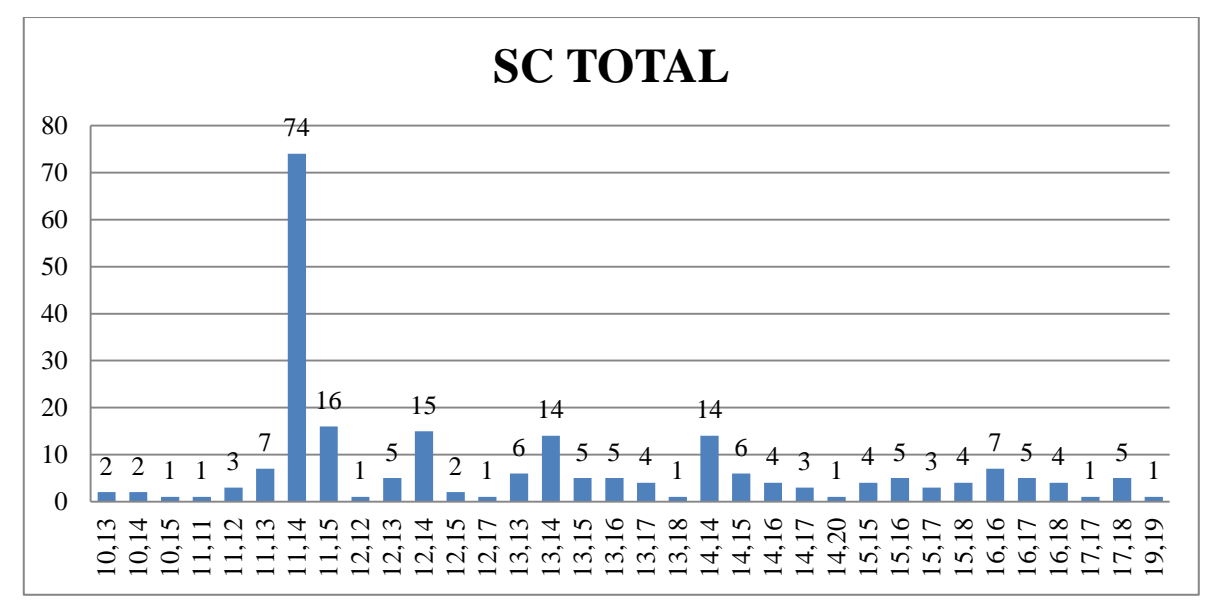

**Figura 22**: Distribuição haplotípica dos locos *DYS385*a/b na população de Santa Catarina.

O alelo *DYS389I\*13* foi o mais frequente em todas as mesorregiões, distribuição semelhante àquela vista nos dados do YHRD (acessado janeiro de 2014). Para o locos *DYS389II* o alelo *\*29* foi o mais frequente em todas as mesorregiões, bem como na população total de Santa Catarina (frequências alélicas variando de 0,386 a 0,463). Ao comparar com os dados disponíveis no YHRD (acessado janeiro de 2014), o alelo *\*30* foi o mais frequente, seguido pelo alelo *\*29*, situação inversa aos resultados obtidos nesta pesquisa. Tal diferença pode ser ocasionada por uma variação na distribuição alélica regionalmente.

Os alelos *DYS390\*24, DYS391\*10* e *DYS393\*13* foram os mais frequentes em todas as mesorregiões, com as frequências variando de 0,444 a 0,643, 0,537 a 0,661 e 0,649 a 0,732, respectivamente. Estes dados são equivalentes àqueles obtidos junto ao YHRD (acessado em janeiro de 2014).

As frequências alélicas encontradas para o locos *DYS392* variaram entre as mesorregiões, sendo que o alelo *\*11* foi o mais frequente para a Região Norte e o alelo *\*13* para as demais regiões, incluindo a população de Santa Catarina na sua totalidade. Nas comparações do YHRD (acessado em janeiro de 2014), o alelo *\*11* foi mais frequente, seguido do alelo *\*13*.

Para o locos *DYS437* as frequências alélicas encontradas variaram entre as mesorregiões, sendo que o alelo *\*14* foi o mais frequente para a Grande Florianópolis (0,481), Sul Catarinense (0,451) e Oeste (0,464) e o alelo *\*15* para as Regiões Serrana (0,526), Vale (0,526), Norte (0,538), incluindo a população de Santa Catarina na sua totalidade. Nas comparações do YHRD (acessado em maio de 2013), o alelo *\*14* o mais frequente, seguido do alelo *\*15*.

No locos *DYS438* o alelo *\*12* (variando de 0,411 a 0,556) foi o mais frequente em todas as mesorregiões. O alelo *\*11* seguido pelo *\*12* foram os mais frequentes em relação as frequencias depositadas no YHRD (acessado em janeiro de 2014).

O alelo *\*12* do loco *DYS439* foi o mais frequente em todas as mesorregiões. O alelo *\*12* foi também o mais frequente em todas as populações cujos dados estão depositados no YHRD (acessado em janeiro de 2014).

No loco *DYS448* o alelo *\*19* (variando de 0,411 a 0,538) foi o mais frequente em todas as mesorregiões. Estes alelos também são os mais frequentes no YHRD (acessado em janeiro de 2014).

As frequências alélicas encontradas para o loco *DYS456* variaram entre as mesorregiões, sendo que o alelo *\*15* foi o mais frequente (0,327 a 0,429) em todas as regiões. Nas comparações do YHRD (acessado em janeiro de 2014), também é o alelo *\*15* o mais frequente, seguido do alelo *\*16*.

No loco *DYS458* o alelo *\*17* (variando de 0,288 a 0,358) foi o mais frequente em todas as mesorregiões, exceto na Região Serrana, onde o mais frequente foi o alelo *\*16* (0,351). O alelo *\*17* apresenta a maior frequência nas populações do YHRD, seguido do *\*16, \*18* e \*15 (acessado em janeiro de 2014).

No loco *DYS635* o alelo *\*23* (variando de 0,404 a 0,588) foi o mais frequente em todas as mesorregiões. Nas comparações do YHRD (acessado em janeiro de 2014), é o alelo *\*22* o mais frequente, seguido do alelo *\*21* e alelo *\*23.*

Das frequências alélicas encontradas para o loco *GATA H4,* o alelo *\*12* (variando de 0,423 a 0,571) foi o mais frequente em todas as mesorregiões. Nas comparações do YHRD (acessado em janeiro de 2014), também o alelo *\*12* foi o mais frequente seguido pelo alelo \**11*.

Na Tabela 22 estão apresentadas as frequências alélicas do Y-*STR*s (*DYS391, DYS390, DYS389I/II, DYS392, DYS393, DYS19, DYS437, DYS438, DYS439, DYS448, DYS456, DYS458, DYS635 e GATAH4*) e haplotípicas do loco *DYS385*, com as respectivas diversidades gênicas referentes à população de Santa Catarina.

A Tabela 23 e a Figura 23 apresentam, respectivamente, os resultados relativos às distâncias genéticas  $(R<sub>ST</sub>)$ , com valores de *p* e Análise de Escala Multidimensional (MDS) entre população de Santa Catarina e outras populações da literatura depositadas no banco de dados YHRD (Tabela 34) .

Foi observado que as distâncias genéticas entre as mesorregiões da população de SC e desta com a população do Brasil (YHRD), realizadas com base em  $R<sub>ST</sub>$ , com 10.000 permutações, utilizando ferramenta AMOVA fornecido pelo site YHRD [\(www.yhrd.org\)](http://www.yhrd.org/), não apresentaram diferenças significativas (valor *p* > 0,005). A distância genética R<sub>ST</sub> também foi avaliada entre as 6 mesorregiões de SC do presente estudo e a população do Brasil (YHRD) com a população de Santa Catarina estudada por Cainé et al. (2010). Neste caso, evidências de diferenciação significativa foram detectadas entre: SCCaine X CapitalSC ( $R_{ST} = 0.0196$ ; *p*=0.0217); SCCaine X PlanaltoSC ( $R_{ST}$  = 0,025;  $p=0,0021$ ); SCCaine X SulSC ( $R_{ST} = 0,0191$ ;  $p=0,0209$ ); SCCaine X OesteSC ( $R_{ST} = 0.0318$ ;  $p=0.0005$ ); e SCCaine X Brasil (R<sub>ST</sub> = 0,0731; *p*=0,0000) (Tabela 24) (Figura 24). O nosso estudo não mostrou diferenças significativas (*p*>0,05) em relação a SCCaine com as mesorregiões do Norte de SC e do Vale do Itajaí.

| SC<br><b>TOTAL</b> | DYS<br>456 | <b>DYS</b><br>3891 | DYS<br>390 | <b>DYS</b><br>38911 | <b>DYS</b><br>458 | DY'S<br>19 | <b>DYS</b><br>393 | DY'S<br>391 | <b>DYS</b><br>439 | <b>DYS</b><br>635 | <b>DYS</b><br>392 | <b>GATA</b><br><b>H4</b> | <b>DYS</b><br>437 | DY'S<br>438 | <b>DYS</b><br>448 | Classe de<br>alclo | <b>DYS</b><br>385 | Classe de<br>alclo | DY'S<br>385 |
|--------------------|------------|--------------------|------------|---------------------|-------------------|------------|-------------------|-------------|-------------------|-------------------|-------------------|--------------------------|-------------------|-------------|-------------------|--------------------|-------------------|--------------------|-------------|
| s                  |            |                    |            |                     |                   |            |                   |             | 0,006             |                   |                   |                          |                   | 0,003       |                   | 10,13              | 0,006             | 15,17              | 0,009       |
| 9                  |            |                    |            |                     |                   |            |                   | 0,025       | 0,019             |                   | 0,003             | 0,003                    |                   | 0,096       |                   | 10,14              | 0,006             | 15,18              | 0,012       |
| 10                 |            | 0,003              |            |                     |                   | 0,003      |                   | 0,585       | 0,068             |                   | 0,006             | 0,047                    |                   | 0,289       |                   | 10,15              | 0,003             | 16,16              | 0,022       |
| 11                 |            | 0,003              |            |                     |                   |            |                   | 0,375       | 0,328             |                   | 0,387             | 0,355                    | 0,006             | 0,134       |                   | 11,11              | 0,006             | 16,17              | 0,015       |
| 12                 | 0,003      | 0,180              |            |                     |                   | 0,003      | 0,155             | 0,015       | 0,44              |                   | 0,074             | 0,505                    |                   | 0,469       |                   | 11,12              | 0,009             | 16,18              | 0,012       |
| 13                 | 0,044      | 0,610              |            |                     |                   | 0,115      | 0,700             |             | 0,124             |                   | 0,443             | 0,09                     | 0,003             | 0,009       |                   | 11,13              | 0,022             | 17,17              | 0,003       |
| 14                 | 0,100      | 0,192              |            |                     | 0,028             | 0,536      | 0,108             |             | 0,015             |                   | 0,062             |                          | 0,368             |             |                   | 11,14              | 0,229             | 17,18              | 0,022       |
| 15                 | 0,405      | 0.012              |            |                     | 0,125             | 0,269      | 0,034             |             |                   |                   | 0,022             |                          | 0,477             |             |                   | 11,15              | 0,049             | 19,19              | 0,003       |
| 16                 | 0,308      |                    |            |                     | 0,268             | 0,059      | 0,003             |             |                   |                   |                   |                          | 0,142             |             |                   | 12,12              | 0,003             |                    |             |
| 17                 | 0,128      |                    |            |                     | 0,358             | 0,015      |                   |             |                   |                   |                   |                          | 0,003             |             | 0,012             | 12,13              | 0,016             |                    |             |
| 18                 | 0,012      |                    |            |                     | 0,134             |            |                   |             |                   |                   |                   |                          |                   |             | 0,09              | 12,14              | 0,046             |                    |             |
| 19                 |            |                    |            |                     | 0,081             |            |                   |             |                   | 0,006             |                   |                          |                   |             | 0,449             | 12,15              | 0,006             |                    |             |
| 20                 |            |                    | 0,003      |                     | 0,006             |            |                   |             |                   | 0,053             |                   |                          |                   |             | 0,303             | 12,17              | 0,003             |                    |             |
| 21                 |            |                    | 0,043      |                     |                   |            |                   |             |                   | 0,198             |                   |                          |                   |             | 0,124             | 13,13              | 0,019             |                    |             |
| 22                 |            |                    | 0,108      |                     |                   |            |                   |             |                   | 0,155             |                   |                          |                   |             | 0,015             | 13,14              | 0,043             |                    |             |
| 23                 |            |                    | 0,207      |                     |                   |            |                   |             |                   | 0,474             |                   |                          |                   |             |                   | 13,15              | 0,015             |                    |             |
| 24                 |            |                    | 0,514      |                     |                   |            |                   |             |                   | 0,124             |                   |                          |                   |             |                   | 13,16              | 0,015             |                    |             |
| 25                 |            |                    | 0,118      |                     |                   |            |                   |             |                   |                   |                   |                          |                   |             |                   | 13,17              | 0,012             |                    |             |
| 26                 |            |                    | 0,003      | 0,003               |                   |            |                   |             |                   |                   |                   |                          |                   |             |                   | 13,18              | 0,003             |                    |             |
| 27                 |            |                    | 0,003      | 0,012               |                   |            |                   |             |                   |                   |                   |                          |                   |             |                   | 14,14              | 0,043             |                    |             |
| 28                 |            |                    |            | 0,127               |                   |            |                   |             |                   |                   |                   |                          |                   |             |                   | 14,15              | 0,019             |                    |             |
| 29                 |            |                    |            | 0,409               |                   |            |                   |             |                   |                   |                   |                          |                   |             |                   | 14,16              | 0,012             |                    |             |
| 30                 |            |                    |            | 0,297               |                   |            |                   |             |                   |                   |                   |                          |                   |             |                   | 14,17              | 0,009             |                    |             |
| 31                 |            |                    |            | 0,118               |                   |            |                   |             |                   |                   |                   |                          |                   |             |                   | 14,20              | 0,003             |                    |             |
| 32                 |            |                    |            | 0,031               |                   |            |                   |             |                   |                   |                   |                          |                   |             |                   | 15,15              | 0,012             |                    |             |
| 33                 |            |                    |            | 0,003               |                   |            |                   |             |                   |                   |                   |                          |                   |             |                   | 15,16              | 0,015             |                    |             |
| GD                 | 0,718      | 0,560              | 0,667      | 0,716               | 0,765             | 0,629      | 0,759             | 0,518       | 0,681             | 0,701             | 0,649             | 0,616                    | 0,621             | 0,674       | 0,685             |                    | 0,885             |                    |             |
| NA                 | $\tau$     | 6                  | 8          | 8                   | T.                | $\tau$     | 5                 | 4           | $\tau$            | 6                 | $\tau$            | 5                        | 6                 | 6           | 6                 | 20                 |                   |                    |             |

**Tabela 22**: Frequência alélica e haplotípica, diversidade gênica e número de alelos, dos 17 locos do Y-*STR*s, na população de Santa Catarina.

**GD= diversidade gênica; NA= número de alelo**

As distâncias genéticas entre a população de Santa Catarina (presente estudo) foram realizadas com outras populações depositadas no banco de dados do YHRD (Bahia- BABR, Bascos- BAES, Alemanha- BEAL, Marrocos- CAMA , Minas Gerais- MGBR, Kayapó Pará- KAPA, Rio Grande do Sul- RSBR, Japan- JA, Af. Americano-AFEU, Portugal- PO, Uganda- UG, Santa Catarina-SCBR.) (Tabela 23) (Figura 23). A população de Santa Catarina somente não apresentou diferença significativa (valor *p* > 0,005) em relação a população de Minas Gerais.

Quando comparamos os dois dos haplótipos mais frequentes da população de Santa Catarina (Tabela 25), com os haplótipos depositados no banco de dados YHRD, nenhum destes haplótipos - Yhap01= 15,12,23,30,17,15,14-14,14,10,9,21,12,12,15,10,21 e Yhap02 = 17,13,24,29,19,14,11-14,13,10,11,23,13,12,14,12,18, apresentou identidade com as metapopulações.

Quando o terceiro haplótipo mais frequente da população de SC (Tabela 26) foi comparado com os haplótipos do banco YHRD, haplótipo - Yhap03= 17,13,24,29,19,14,11-14,13,10,11,23,13,12,14,12,18, encontramos identidade com um haplótipo de uma das populações da metapopulação da Eurasia (225 populações), o que representa 1 (um) haplótipo em 33.343 depositados.

| População   | BABR   | BA                       | BEGE         | CAMA         | MGBR         | KAPA             | RSBR           | JA           | <b>AFUS</b>      | РO                       | UG                       | SCBR         |
|-------------|--------|--------------------------|--------------|--------------|--------------|------------------|----------------|--------------|------------------|--------------------------|--------------------------|--------------|
| BABR        |        | $\mathbf{0}$             | 0            | $\mathbf{0}$ | 0,0033       | $\mathbf{0}$     | 0,0001         | $\mathbf{0}$ | $\mathbf{0}$     | $\mathbf{0}$             | $\mathbf{0}$             | 0,0009       |
| BA          | 0,1218 | $\overline{\phantom{a}}$ | $\mathbf{0}$ | $\mathbf{0}$ | $\mathbf{0}$ | $\mathbf{0}$     | $\overline{0}$ | $\mathbf{0}$ | $\boldsymbol{0}$ | $\mathbf 0$              | $\boldsymbol{0}$         | $\bf{0}$     |
| <b>BEGE</b> | 0,0667 | 0,0774                   |              | $\mathbf{0}$ | $\mathbf{0}$ | $\boldsymbol{0}$ | 0              | $\mathbf{0}$ | $\boldsymbol{0}$ | $\mathbf 0$              | $\boldsymbol{0}$         | $\bf{0}$     |
| <b>CAMA</b> | 0,138  | 0,3569                   | 0,2504       |              | $\mathbf{0}$ | $\boldsymbol{0}$ | $\overline{0}$ | $\mathbf{0}$ | $\boldsymbol{0}$ | $\mathbf 0$              | $\boldsymbol{0}$         | $\bf{0}$     |
| <b>MGBR</b> | 0,0193 | 0,0514                   | 0,0448       | 0,1989       |              | $\mathbf{0}$     | 0,1506         | $\mathbf{0}$ | $\boldsymbol{0}$ | 0,0031                   | $\bf{0}$                 | 0,0553       |
| <b>KAPA</b> | 0,2695 | 0,5199                   | 0,4508       | 0,4498       | 0,3177       | ٠                | $\overline{0}$ | $\bf{0}$     | $\boldsymbol{0}$ | $\mathbf{0}$             | $\boldsymbol{0}$         | $\bf{0}$     |
| <b>RSBR</b> | 0,0353 | 0,0353                   | 0,0365       | 0,2397       | 0,0026       | 0,358            |                | $\mathbf{0}$ | $\boldsymbol{0}$ | 0,0386                   | $\boldsymbol{0}$         | 0,0126       |
| JA          | 0,2461 | 0,3788                   | 0,328        | 0,3636       | 0,2744       | 0,3495           | 0,3042         | ٠            | $\boldsymbol{0}$ | $\mathbf 0$              | $\boldsymbol{0}$         | $\bf{0}$     |
| <b>AFUS</b> | 0,1340 | 0,3539                   | 0,2722       | 0,2135       | 0,2194       | 0,3050           | 0,2520         | 0,3022       | ٠                | $\boldsymbol{0}$         | $\boldsymbol{0}$         | $\mathbf{0}$ |
| PO          | 0,0501 | 0,0269                   | 0,0414       | 0,2385       | 0,0106       | 0,4097           | 0,0042         | 0,3430       | 0,2811           | $\overline{\phantom{a}}$ | $\boldsymbol{0}$         | 0,0022       |
| <b>UG</b>   | 0,1761 | 0,3413                   | 0,2251       | 0,175        | 0,238        | 0,4352           | 0,2525         | 0,3582       | 0,2520           | 0,2670                   | $\overline{\phantom{a}}$ | $\bf{0}$     |
| <b>SCBR</b> | 0,0182 | 0,0535                   | 0,0342       | 0,1828       | 0,0051       | 0,3461           | 0,0082         | 0,2942       | 0,2275           | 0,0087                   | 0,2206                   |              |

**Tabela 23**: Matriz das distâncias genéticas Rst com valores de *p* e MDS entre a população de Santa Catarina e outras populações.

Bahia = BABR, Bascos = BAES, Alemanha = BEAL, Marrocos = CAMA, Minas Gerais = MGBR, Kayapó Pará = KAPA, Rio Grande do Sul = RSBR, Japão = JA, Africanos Norte-Americanos = AFEU, Portugal = PO, Uganda = UG, Santa Catarina = SCBR. MDS = Análise de Escala Multidimensional.

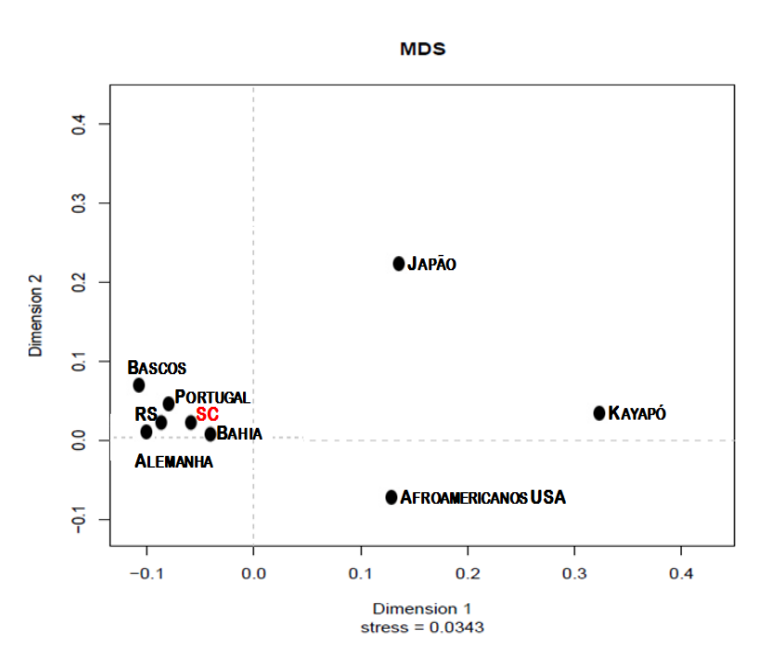

**Figura 23**: Análise de escala Multidimensional com base em distâncias genéticas Rst entre a amostra da população de Santa Catarina, Sul do Brasil -SC e outras populações relacionadas (índice de estresse 0,0343): Bahia, Bascos, Alemanha, Marrocos, Minas Gerais, Kayapó Pará, Rio Grande do Sul-RS, Japão, Africano Americano, Portugal-Uganda.

#### *Resultados e Discussão TORRES, SRR 2014*

**Tabela 24**: Matriz das distâncias genéticas Rst com valores de *p* e MDS entre as seis mesorregiões de Santa Catarina e Santa Catarina (SC) e Brasil.

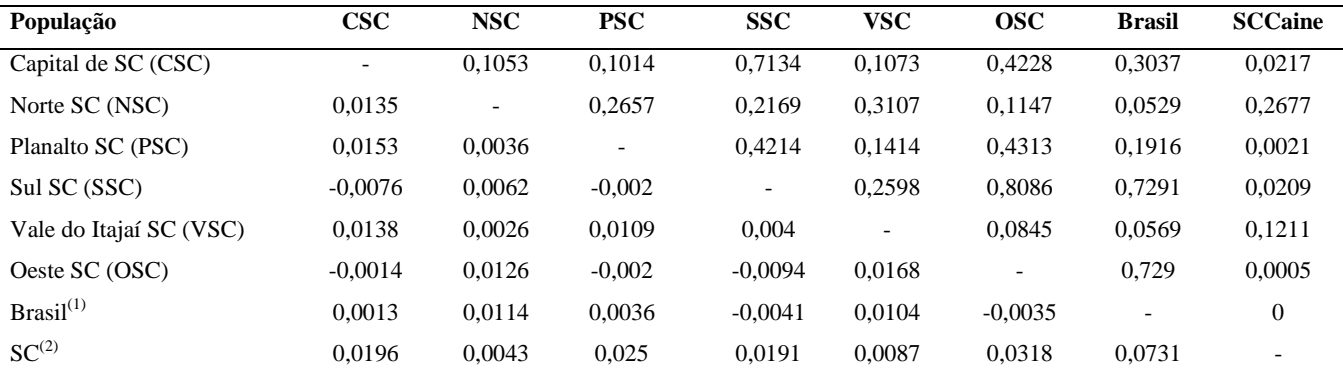

(1)= YHRD [\(www.yhrd.org\)](http://www.yhrd.org/); (2)= CAINÉ; DE PANCORBO; PINHEIRO, 2010. MDS = Análise de Escala Multidimensional.
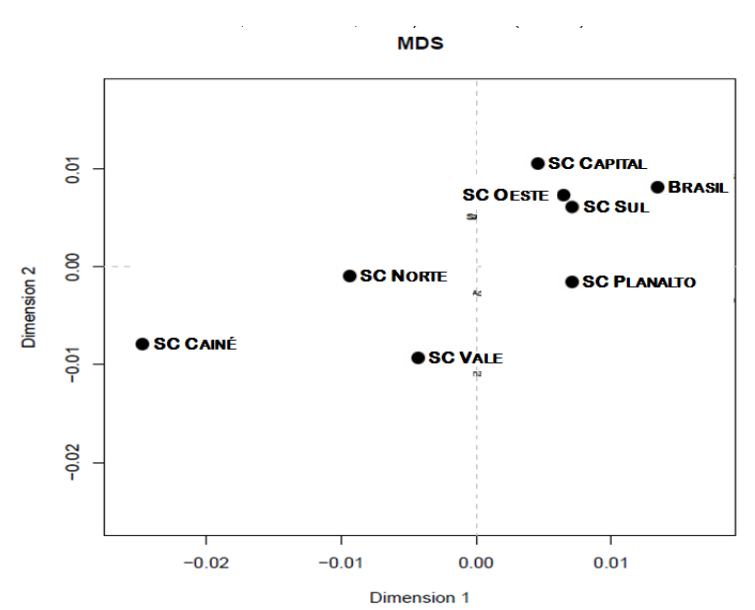

**Figura 24**: Análise de escala Multidimensional com base em distâncias genéticas Rst entre a amostra as seis mesorregiões do Estado de Santa Catarina (SC NORTE, SC SUL, SC CAPITAL, SC OESTE, SC PLANALTO, SC VALE ) e outras populações relacionadas: Santa Catarina - SC CAINÉ (CAINÉ; DE PANCORBO; PINHEIRO, 2010) e Brasil; (Dimension 1= índice de estresse 0,0911).

**Tabela 25**: Haplótipos Yhap01 e Yhap02 (mais frequentes) da população de Santa Catarina comparados com Haplótipos Y-*STRs* das metapopulações do banco de dados YHRD.

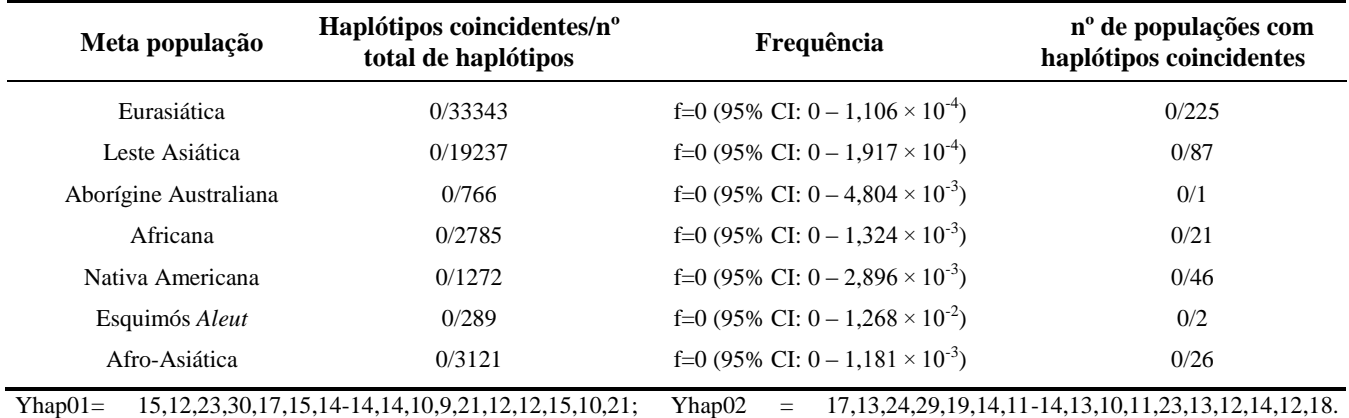

**Tabela 26**: Haplótipo Yhap03 (terceiro mais frequente) da população de Santa Catarina comparado com Haplótipos Y-*STRs* das metapopulações do banco de dados YHRD.

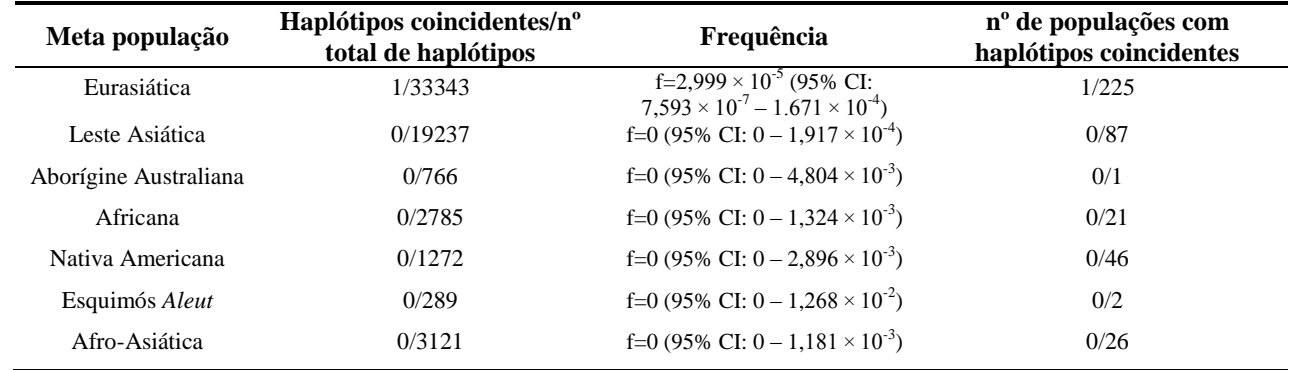

Yhap03: 17,13,24,29,19,14,11-14,13,10,11,23,13,12,14,12,18.

## 5.5 DNA MITOCONDRIAL (mtDNA)

Considerando as 340 amostras sequenciadas, verificou-se que a diversidade mitocondrial da população de Santa Catarina inclui haplogrupos de origem geográfica europeia (68%), ameríndia (24%) e africana (7%), como apresentado na Tabela 27. Entre as sequencias analisadas duas (1%) não puderam ter seu haplogrupo corretamente determinado e foram classificadas com o sinal de interrogação (**"?"**). Para esta análise foram considerados todos os sítios variáveis entre as posições 16030 e 16365 da Região Hipervariável I (HVSI).

Para as 340 sequências foram identificadas 221 linhagens (APÊNDICE 4) sendo MThap88 a mais frequente (n=39), idêntica à Sequencia Revisada de Cambridge (rCRS), sem nenhuma mutação. Por outro lado, 177 linhagens únicas foram encontradas nas diferentes mesorregiões estudadas. Utilizando dados da região controladora do mtDNA, Bandelt et al. (2002) demonstraram que o processo de sequenciamento, seja manual ou automático, pode resultar numa considerável introdução de erros na sequencia, resultado de um fenômeno chamado pelos autores de "mutações fantasmas". Partindo do princípio que as mutações não são aleatórias no genoma mitocondrial (há os bem conhecidos *hot spots* e sabe-se que 90% das transições ocorrem em somente 27% dos sítios da *HVSI*). Bandelt et al. (2002) demonstraram que as mutações fantasmas teriam 7,5 vezes mais chances de ocorrerem em um sítio qualquer (não *hot spots*, por exemplo) do que uma mutação real. Os autores então desenvolveram um método que pode avaliar a qualidade das sequências através da mensuração da presença ou não de mutações fantasmas. O método propõe que todas as transversões e transições infrequentes detectadas em uma determinada sequencia sejam potencialmente mutações fantasmas. Isso pode ser facilmente visualizado através da construção de uma *network* (árvore filogenética que leva em conta os passos mutacionais intermediários): caso a *network* apresente muitas reticulações em forma de cubos ou triângulos (indicando homoplasias múltiplas), a probabilidade de mutações fantasmas deve ser considerada e as sequencias envolvidas reanalisadas ou mesmo ressequenciadas. Entretanto, se a *network* apresenta uma figura em forma de estrela, com poucas ou nenhuma reticulação, as transições pouco frequentes e transversões observadas são de fato reais e não produto de algum artefato metodológico (BANDELT et al., 2002).

| Haplogrupo             | Capital | <b>Norte</b>             | Oeste                    | <b>Serra</b>   | Sul          | Vale           | <b>TOTAL</b> | Origem Geográfica                   |
|------------------------|---------|--------------------------|--------------------------|----------------|--------------|----------------|--------------|-------------------------------------|
| А                      |         | 5                        | 7                        | 12             | 3            |                | 29           |                                     |
| B                      |         |                          |                          | $\overline{c}$ |              |                | 09           | Haplogrupos Ameríndios<br>(24%)     |
| C                      |         |                          | 8                        | 9              | 6            | 6              | 39           |                                     |
| D                      |         |                          |                          |                |              |                | 04           |                                     |
| F                      |         | ٠                        | $\overline{\phantom{a}}$ | ۰              | ٠            |                | 01           |                                     |
| H                      | 25      | 18                       | 14                       | 4              | 26           | 22             | 109          | Haplogrupos<br>Europeus<br>(68%)    |
| <b>HV</b>              | 4       | 8                        |                          |                | $\mathbf{3}$ | $\overline{2}$ | 22           |                                     |
|                        |         |                          |                          |                |              |                | 05           |                                     |
|                        |         |                          |                          |                |              |                | 18           |                                     |
| K                      |         |                          |                          |                |              |                | 09           |                                     |
| M                      |         |                          |                          |                |              |                | 14           |                                     |
| N                      |         | 3                        |                          |                |              |                | 06           |                                     |
| R                      |         |                          |                          |                |              |                | 01           |                                     |
|                        | 6       |                          |                          |                |              | 3              | 15           |                                     |
|                        | 3       | $\overline{c}$           | 5                        | 3              |              | 12             | 29           |                                     |
|                        |         |                          |                          |                |              |                | 02           |                                     |
| W                      |         |                          |                          |                |              |                | 02           |                                     |
| $\mathbf{L}\mathbf{0}$ |         | $\overline{a}$           |                          |                |              |                | 02           | Haplogrupos<br>Africanos<br>(7%)    |
| L1                     |         |                          |                          | $\overline{2}$ |              |                | 06           |                                     |
| L2                     |         |                          |                          |                |              |                | 04           |                                     |
| L <sub>3</sub>         |         | $\overline{c}$           |                          |                | 5            | 2              | 12           |                                     |
| (49)                   |         | $\overline{\phantom{a}}$ | $\overline{\phantom{a}}$ |                | ۰            |                | 02           | Haplogrupo indeterminado<br>$(1\%)$ |
|                        | 56      | 59                       | 42                       | 45             | 65           | 73             | 340          | <b>TOTAL</b>                        |

**Tabela 27**: Distribuição dos haplogrupos de origem geográfica distinta identificados para a população de Santa Catarina (total) e para as suas seis mesorregiões (capital, norte, oeste, serra, sul, vale).

Para as 340 sequências foram identificadas 221 linhagens (Tabela 28), sendo MThap88 a mais frequente (n=39), idêntica à Sequencia Revisada de Cambridge (rCRS), sem nenhuma mutação. Por outro lado, 177 linhagens únicas foram encontradas nas diferentes mesorregiões estudadas.

Utilizando dados da região controladora do mtDNA, Bandelt et al. (2002) demonstraram que o processo de sequenciamento, seja manual ou automático, pode resultar numa considerável introdução de erros na sequência, resultado de um fenômeno chamado pelos autores de "mutações fantasmas". Partindo do princípio que as mutações não são aleatórias no genoma mitocondrial (há os bem conhecidos *hot spots* e sabe-se que 90% das transições ocorrem em somente 27% dos sítios da HVS-I). Bandelt et al. (2002) demonstraram que as mutações fantasmas teriam 7,5 vezes mais chances de ocorrerem em um sítio qualquer (não *hot spots*, por exemplo) do que uma mutação real. Os autores então desenvolveram um método que pode avaliar a qualidade das sequências através da mensuração da presença ou não de mutações fantasmas. O método propõe que todas as transversões e transições infrequentes detectadas em uma determinada sequencia sejam potencialmente mutações fantasmas. Isso pode ser facilmente visualizado através da construção de uma *network* (árvore filogenética que leva em conta os passos mutacionais intermediários): caso a *network* apresente muitas reticulações em forma de cubos ou triângulos (indicando homoplasias múltiplas), a probabilidade de mutações fantasmas deve ser considerada e as sequencias envolvidas reanalisadas ou mesmo ressequenciadas. Entretanto, se a *network* apresenta uma figura em forma de estrela, com poucas ou nenhuma reticulação, as transições pouco frequentes e transversões observadas são de fato reais e não produto de algum artefato metodológico (Bandelt et al., 2002).

Neste trabalho foram construídas inicialmente três diferentes *networks*, uma para cada conjunto continental de haplogrupos, ou seja, haplogrupos ameríndios (Figura 25), haplogrupos africanos (Figura 26) e haplogrupos europeus/asiáticos (Figura 27).

As *networks* para haplogrupos Ameríndios e Africanos conformaram-se praticamente estreladas, com poucas reticulações sendo estas devidas a mutações previamente registradas na literatura, como por exemplo a reticulação causada na *network* de haplogrupos ameríndios relacionada à mutação (ou perda da mutação) 16239 que pode estar presente (MThap04) ou ausente no haplogrupo A (MThap10), tal como registrado para Guarani Ñandeva (Marrero et al., 2007). Na *network* dos haplogrupos africanos não se pode deixar de destacar a quantidade de

passos mutacionais para a constituição das linhagens, como por exemplo P024 que, a partir do vetor, apresenta as mutações 16093, 16129, 16168, 16172, 16187, 16230, 16278 e 16293, característico dos haplogrupos africanos que apresentam numerosas mutações em relação à sequencia de referência, que é de origem europeia e foi escolhida como referência por convenção, portanto, não representa fidedignamente o acúmulo de mutações proporcional à origem africana da humanidade.

A enorme quantidade de reticulações encontradas na *network* para os haplogrupos europeus exige uma atenção especial. Embora o método de Bandelt et al. (2002) acuse as reticulações como indicador direto de mutações "fantasma", isto é, artefatos gerados durante o procedimento de sequenciamento e/ou análise, é preciso levar em conta que as linhagens europeias estão melhor descritas em publicações pertinentes, o que gera uma infinidade de subhaplogrupos. Isto foi observado no presente estudo, onde foram identificados 13 haplogrupos europeus, subdivididos em 145 linhagens diferentes. Apenas para o haplogrupo H (n=109) foram identificados os seguintes subhaplogrupos: H1, H13a, H14b, H1a, H1b, H1c, H1e, H1k, H1z, H27, H2a (=rCRS), H3b, H3c, H3v, H3x, H42a, H5, H7c e H7h. Além destes 19, ainda foram identificados quatro subhaplogrupos HV e mais dois subhaplogrupos V. De acordo com a "árvore de mtDNA" mais atualizada (http://www.phylotree.org/tree/main.htm) estes grandes haplogrupos (H, V e HV) são hierarquicamente incluídos no mesmo ramo R.

Para corroborar esta informação foi construída uma quarta *network*, considerando apenas as linhagens caracterizadas para os haplogrupos H, V e HV (Figura 28). Verificou-se, conforme esperado, que a diversidade ainda está presente nas variadas reticulações formadas. Outra explicação importante é que estas linhagens surgem a partir de poucas diferenças da rCRS, ou seja, uma única mutação (sem outras previamente acumuladas) pode fazer surgir variantes de linhagens que, por ação de efeito do fundador ou deriva genética, podem elevar suas frequências numa determinada população, sobrepujando premissas importantes para a manutenção do Equilíbrio de Hardy-Weinberg, tais como a ação de forças evolutivas. Isto parece mais provável quando, junto com a distribuição de sequencias mitocondriais, leva-se em consideração os dados antropológicos e arqueológicos de distribuição da humanidade pela Europa, a partir da África, por volta de 65.000 a 39.000 anos atrás, como mostrado no mapa de migrações humanas apresentado na Figura 28.

Além dos dados para a população de Santa Catarina, algumas comparações foram feitas entre as seis mesorregiões das quais as amostras são provenientes. A Tabela 28 mostra a quantidade de linhagens obtidas em cada região bem como parâmetros de diversidade que varia de 0,0127 a 0,0225.

**Tabela 28**: Valores de diversidade nucleotídica para as seis mesorregiões do estado de Santa Catarina.

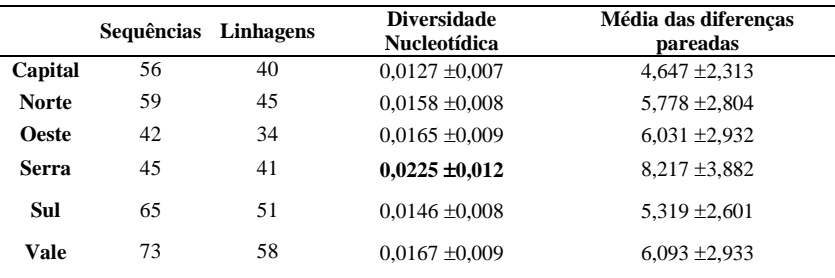

\*Do inglês *Mean number of pairwise differences*.

Quando comparadas entre si (Tabela 29) as mesorregiões mostram valores de  $F_{ST}$  que variam entre 0,00512 a 0,07905, indicando que as populações mais semelhantes são Vale e Sul de Santa Catarina em contraste com a relação entre a Capital e o Oeste catarinense que apresentam os maiores valores de Fst e, portanto, a menor similaridade populacional.

**Tabela 29**: Método de distância da diferença entre pares (*Pairwise difference*) entre as seis mesorregiões do estado de Santa Catarina.

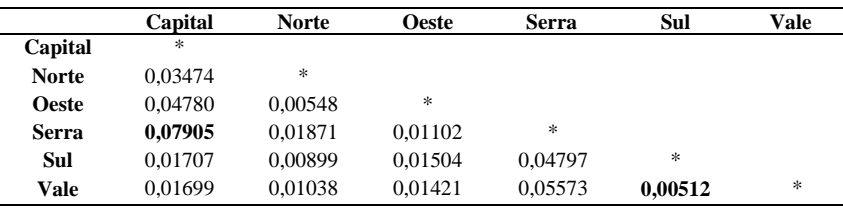

A Tabela 30 apresenta as estimativas de contribuição parental materna considerando as amostras das populações investigadas no presente trabalho.

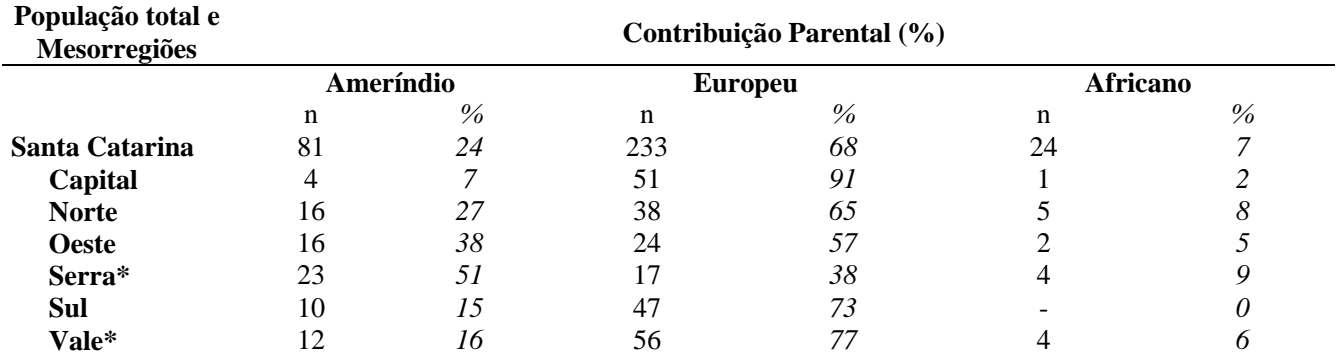

**Tabela 30**: Contribuição parental nas amostras da população de Santa Catarina e de suas seis mesorregiões.

\* As porcentagens totalizam 99% pois em ambas regiões foi encontrada uma linhagem à qual não foi possível atribuir haplogrupo.

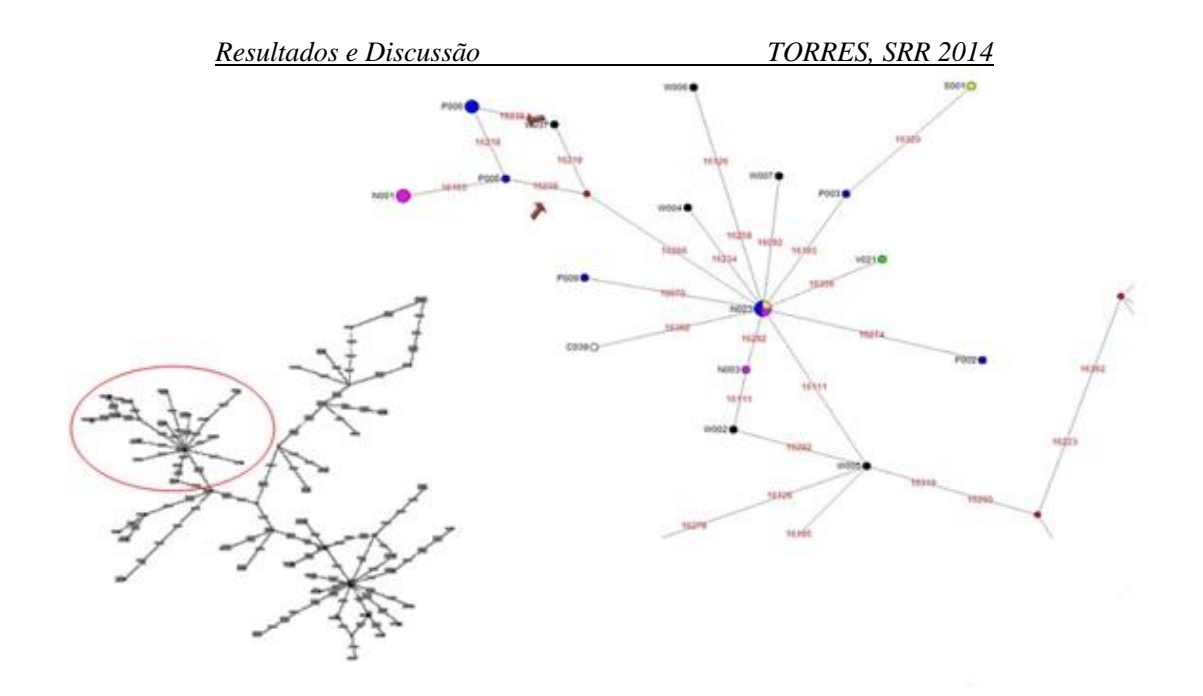

**Figura 25**: Detalhe da *network* gerada considerando somente as transições infrequentes e transversões obsrevadas nas sequências de mtDNA das amostras das seis mesorregiões catarinenses, considerando os **haplogrupos geográficos Ameríndios**. Os números nos ramos referem-se à posição na HSV1 onde a mutação foi observada. As cores representam linhagens da Capital (branco), Serra (azul), Sul (amarelo), Norte (rosa), Vale (verde) e Oeste (preto) e o diâmetro dos círculos é proporcional à frequência.

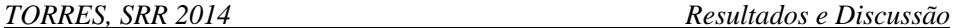

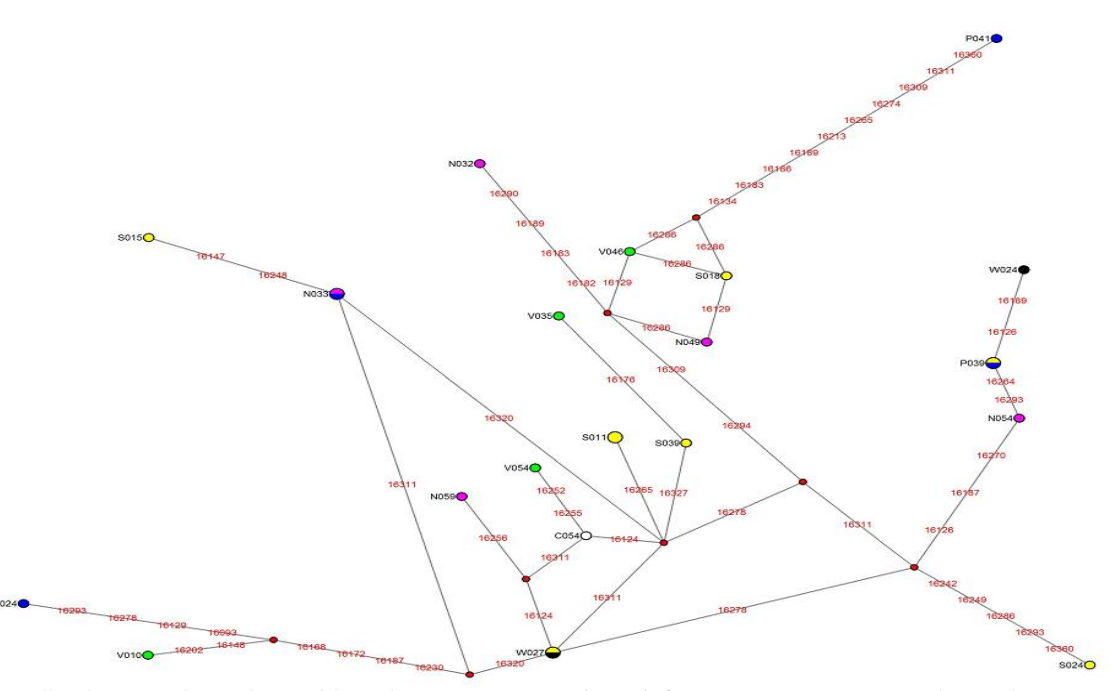

**Figura 26**: Detalhe da *network* gerada considerando somente as transições infrequentes e transversões observadas nas sequências de mtDNA das amostras das seis mesorregiões catarinenses, considerando os **haplogrupos geográficos Africanos**. Os números nos ramos referem-se à posição na HSV1 onde a mutação foi observada. As cores representam linhagens da Capital (branco), Serra (azul), Sul (amarelo), Norte (rosa), Vale (verde) e Oeste (preto) e o diâmetro dos círculos é proporcional à frequência.

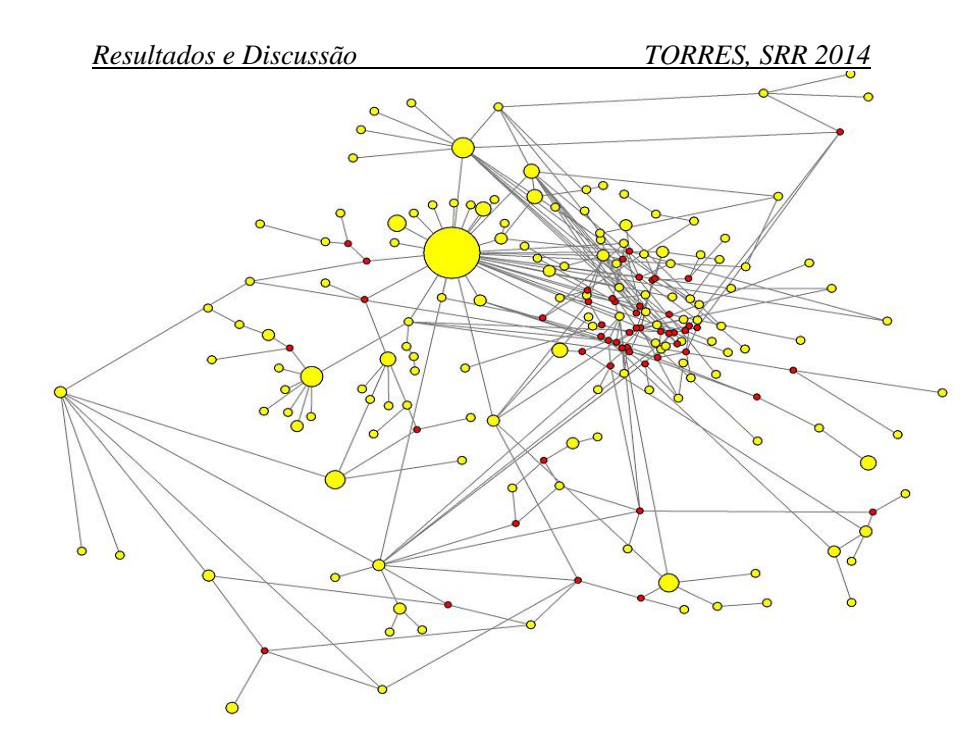

**Figura 27**: Detalhe da *network* gerada considerando somente as transições infrequentes e transversões observadas nas sequências de mtDNA das amostras das seis mesorregiões catarinenses, considerando os **haplogrupos geográficos Europeus/Asiáticos.**

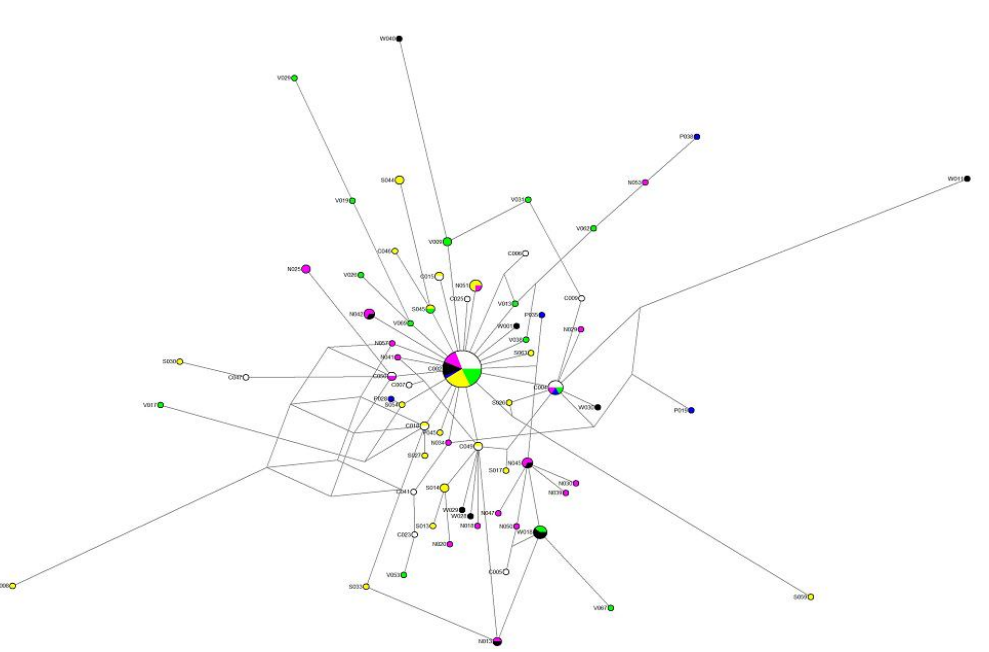

**Figura 28**: Detalhe da *network* gerada considerando somente as transições infrequentes e transversões observadas nas sequências de mtDNA das amostras das seis mesorregiões catarinenses, considerando os **haplogrupos geográficos H e HV**. Os números nos ramos referem-se à posição na HSV1 onde a mutação foi observada. As cores representam linhagens da Capital (branco), Serra (azul), Sul (amarelo), Norte (rosa), Vale (verde) e Oeste (preto) e o diâmetro dos círculos é proporcional à frequência.

Apesar de ser considerado um Estado de influência essencialmente europeia, Santa Catarina tem uma rica história de colonização proveniente de diversas partes do mundo. Estudos vêm mostrando que existem perfis diferentes quando se leva em consideração as distintas regiões catarinenses. Do mar à serra, o relevo do estado contribuiu para a setorização das ondas migratórias. Aqueles povos cuja tradição alimentar era ligada ao cultivo de frutos do mar e peixes, como os açorianos, permaneceram no litoral, enquanto tradições agrícolas foram mantidas no vale e a pecuária se firmou no oeste e na serra catarinense.

Mas, apesar da sempre bem relatada a contribuição europeia para a formação do estoque genético dos catarinenses, a parcela ameríndia costuma ser subestimada ou mesmo desconsiderada. Investigações genéticas, como a do presente estudo, são essenciais para recordar e reafirmar a contribuição do nativos ameríndios que estiveram e estão em Santa Catarina. Os resultados de sequenciamento de mtDNA mostram que a contribuição feminina ameríndia foi de 24%, sendo o haplogrupo C o mais representado (Tabela 27). Esta é uma importante constatação, pois, como foi verificado por Marrero et al. (2007), o haplogrupo C distribui-se entre os Guarani das três parcialidades da região sul (Ñandeva, Kaiowá e M'byá), bem como entre os Kaingang. Estes dois grupos indígenas provenientes de dois troncos linguísticos distintos (Tupi e Jê, respectivamente) são os representantes ameríndios em Santa Catarina. Foi encontrada inclusive uma linhagem ameríndia que, entre ameríndios, só foi descrita para populações Guarani (Haplogrupo A com a mutação na posição16239), sugerindo que populações atuais miscigenadas com esta mutação seja o reflexo da assimilação de haplogrupos ameríndios.

Embora o Vale catarinense tenha o maior número de sequências (n=73), a maior diversidade nucleotídica foi encontrada na Serra (Tabela 29). A relação entre tamanho amostral e diversidade é, algumas vezes, erroneamente construída. Porém, não é a quantidade de indivíduos, mas sim a ação das diferentes forças evolutivas que determina a variabilidade nucleotídica. Interessante destacar que embora a região da Capital seja a de maior fluxo migratório (como costumam ser todas as regiões ao redor das capitais), esta é a de menor diversidade nucleotídica. Pode se tratar ou de uma amostra enviesada (por motivo alheio à pesquisa) ou o fator evolutivo de miscigenação, neste caso preferencial de homens, os quais não repassam à prole o mtDNA.

Uma das medidas de diferenciação genética entre subpopulações mais eficiente é o  $F_{ST}$ , descrita como uma estimativa da proporção total das frequencias alélicas que ocorre na subdivisão de populações. Um  $F_{ST}$  <0,05 é indicativo de pouca diferenciação genética (WRIGHT, 1978). Nas comparações entre as mesorregiões catarinenses os valores de  $F<sub>ST</sub>$  foram, de forma geral, baixos (Tabela 29), com exceção dos valores obtidos para a região Serrana em relação à Capital (0,07905) e para a região Serrana em relação ao vale (0,05573), que segundo Wright é indicativo de diferenciação genética moderada. Mais uma vez os registros históricos corroboram os dados genéticos, uma vez que a região litorânea, onde está a Capital do estado (Florianópolis), teve marcante colonização açoriana e a região Serrana contou com a presença de tropeiros e bandeirantes, que atravessavam o estado em direção à região do Pampa brasileiro, levando gado bovino. As populações mais semelhantes são aquelas provenientes das mesorregiões Vale e Sul (0,00512). Afirmativa reforçada pelos registros históricos que indicam que as colonizações alemãs e italianas são predominantes nestes locais.

A região da Serra Catarinense tem um forte componente ameríndio matrilinear (51%), especialmente do haplogrupo A. Embora pareça contraditório com as informações de ondas migratórias europeias para esta região, é importante salientar que este é o haplogrupo mais frequente em Guarani Ñandeva, Guarani Kaiowá, Guarani M'byá, Kaingang do Rio Grande do Sul e Kaingang do Paraná (MARRERO et al., 2007). A explicação mais razoável para estas frequencias elevadas de haplogrupos típicos de Guarani e Kaingang é que os relacionamentos são resultantes de um padrão assimétrico de cruzamentos preferenciais nem sempre voluntários (entre mulheres nativas e homens europeus). Além disso, com a morte dos homens nas batalhas de conquista, as mulheres e crianças eram frequentemente encaminhadas a famílias "brancas", às

quais prestavam "serviços" em troca de serem incorporadas à cultura colonial (MOSIMANN, 2010).

De acordo com (MARRERO et al., 2007a) os gaúchos do pampa rio-grandense são geneticamente diferentes dos gaúchos da serra. Esta diferença se deve principalmente à incorporação de componentes ameríndios provenientes das populações atualmente extintas de um grande grupo de ameríndios chamados Pampeanos (Charruas, Minuanos e outros). Inicialmente, acreditava-se que estas tribos teriam desaparecido do Rio Grande do Sul pela dizimação resultante do encontro belicoso com representantes da coroa portuguesa (pelo lado brasileiro) e da coroa espanhola (pelo lado argentino e uruguaio) e pela reação não amigável das missões jesuíticas, que tiveram muito sucesso com ameríndios provenientes de populações Guarani, mas registraram animosidades com os Pampeanos. No trabalho citado, verificou-se que a contribuição mitocondrial ameríndia em gaúchos de populações recentes é de 52%, surpreendentemente mais alta do que em outras regiões do estado e mesmo do Brasil. Estes estudos sugerem então, que o desaparecimento dos Pampeanos se deu também pela hibridização dos mesmos com a população local e não somente pela morte deles (DERENGOSKI, 2002).

Na mesorregião da Serra são registrados altos valores de contribuição ameríndia, Tabela 30 (51%), seguida da mesorregiação Oeste, onde o haplogrupo ameríndio também é o mais frequente (38%), sendo que os haplogrupos A e C são os de maior frequencia (Tabela 28). Valores similares foram encontrados que é o mais frequente na região do Pampa Gaúcho (MARRERO et al., 2007a).

Fica evidente que em algumas circunstâncias a cor da pele e outros traços fenotípicos são pobres indicadores de ancestralidade (CARDENAL et al., 2013; PARRA et al., 2003) mas em outras indicam, com boa precisão, a herança geográfica ancestral da população derivada que está sob investigação. A correlação entre cor e ancestralidade reforça a cautela que se deve ter ao se fazer afirmativas que dizem respeito a características gerais sobre as populações brasileiras. Isto tem um impacto especial na construção de bancos de dados genéticos com informações de marcadores uniparentais como mtDNA ou aqueles que se localizam na região

não-recombinante do cromossomo Y. Apesar do baixo grau de individualidade forense, tais haplótipos servem para reconstruir o cenário de formação da população, pois com o grande volume de dados genéticos forenses que vem sendo gerados para os indivíduos, é preciso determinar a validade histórica de conjuntos de dados biológicos. Se o local não tem um importante registro histórico de colonização de determinada população, não faz sentido aplicar ou comparar os dados.

**Tabela 31**: Lista de populações genotipadas com o sistema *Investigator DIPplex*, utilizadas para comparação com a população do presente estudo, indicando o tamanho amostral, bem como seus respectivos autores.

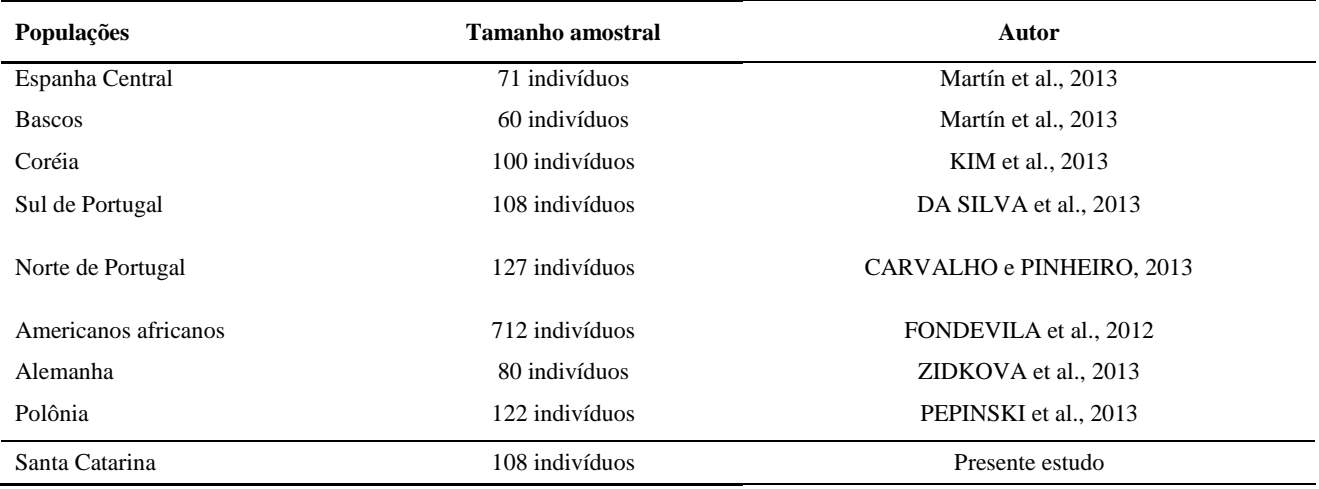

**Tabela 32**: Lista de populações genotipadas com o sistema *Investigator HDplexTM* e *Investigator Hexaplex ESS*, utilizadas para comparação com a população do presente estudo, indicando o tamanho amostral, bem como seus respectivos autores.

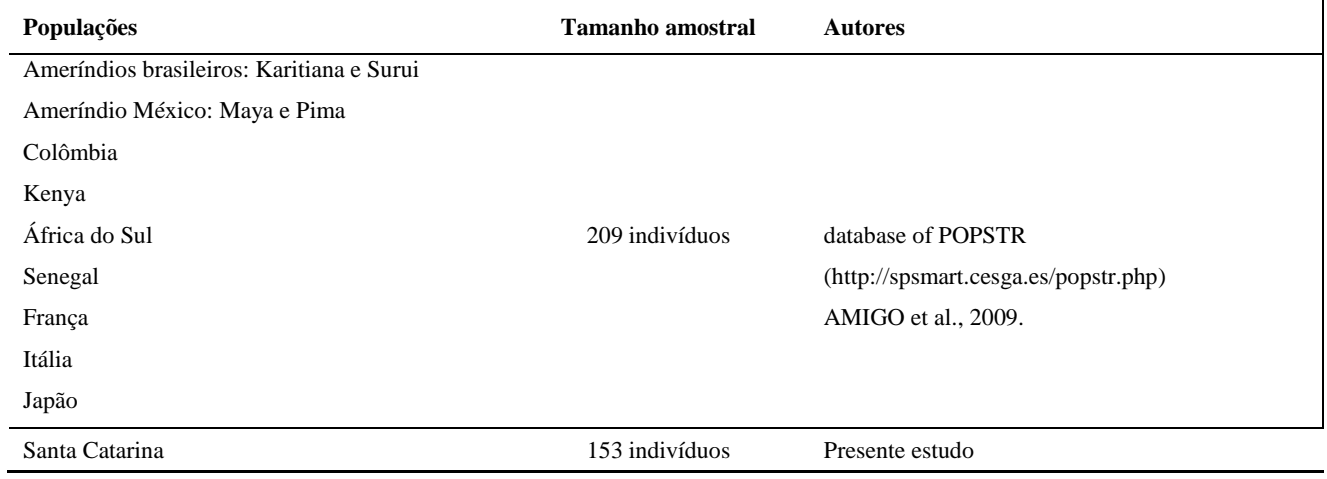

**Tabela 33**: Lista de populações genotipadas com o sistema *Investigator Argus X-12*, utilizadas para comparação com a população do presente estudo, indicando o tamanho amostral, bem como seus respectivos autores.

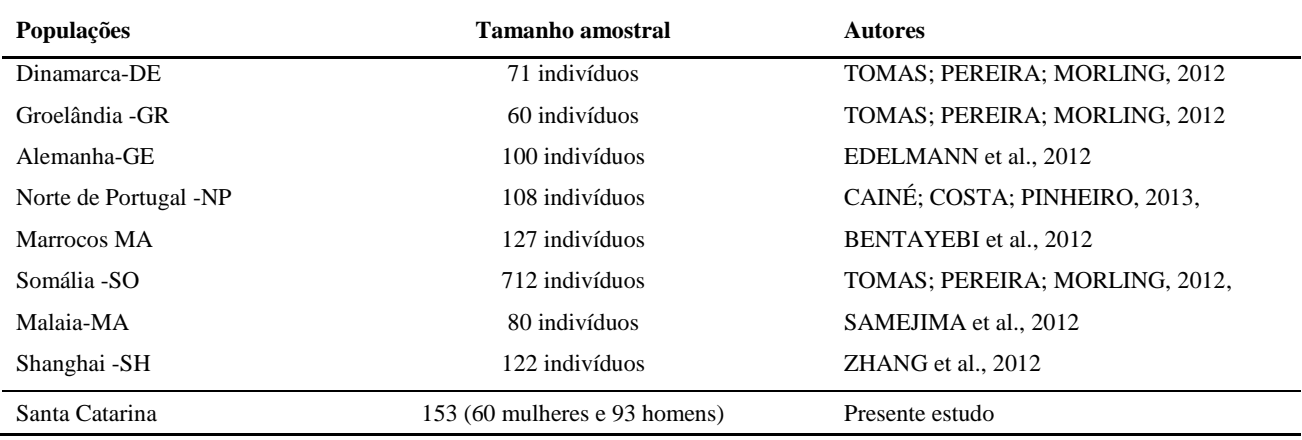

**Tabela 34**: Lista de populações genotipadas com o sistema *AmpFISTR® YfilerTM*, utilizadas para comparação com a população do presente estudo, indicando o tamanho amostral, bem como seus respectivos autores.

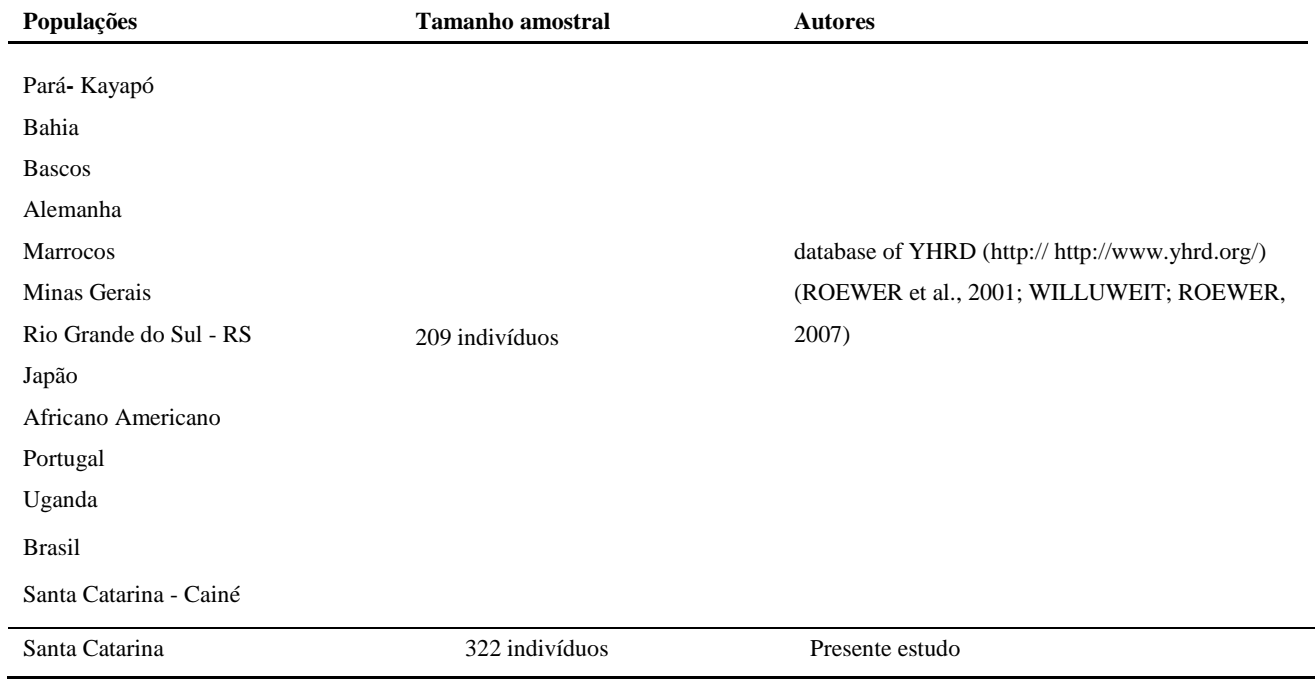

## **6 CONSIDERAÇÕES FINAIS**

Em relação aos marcadores *InDel*s, não foi observado desequilíbrio de ligação quando comparados os 30 marcadores, sendo estes considerados independentes, podendo ser de uso forense; a heterozigose observada média foi de 0,479, inferior a 0,7, preconizado para aplicação forense, embora foram observados os valores de 99,99999999646% para DPC e de 99,7304338284356% para PEC, demonstrando nível satisfatório para uso forense. Em relação aos 12 marcadores autossômicos *STRs* e 4 marcadores mini*STR*s, a distribuição das frequências genotípicas encontraram-se em *EHW* e não foi detectado desequilíbrio de ligação na análise dos 16 locos autossômicos. Para o uso concomitante dos 16 marcadores referentes aos parâmetros combinados, o poder de discriminação combinado (PDC) e poder de exclusão combinado (PEC) obtidos foram 99,9999999999999999997752854927% e 99,999999978062285%, respectivamente, sendo altamente informativos.

Em relação aos 12 marcadores do cromossomo X, não foram observadas desvios de *EHW*, com a exceção dos locos *DXS1079* e *DXS10135*. Uma justificativa seria a existência de alelos nulos (*off ladder alleles*) encontrados em 18 indivíduos. A probabilidade média de exclusão combinada (PEC) para trios e duos foram 99,999999867687% e 99,9999589803%, respectivamente. Isso permite uma grande utilização em testes de paternidade, haja visto que o índice demonstra a capacidade de excluir um suposto pai a partir dos dados de uma filha. Em relação aos 17 marcadores Y-*STRs*, foram identificados 305 haplótipos dos quais 292 foram únicos (96%). Quanto aos parâmetros forenses, a diversidade do haplótipo (DH) para o estudo conjunto Y-*STR* apresentou um valor de 0,9999, enquanto a capacidade de discriminação (CD) total foi de 90,68. As distâncias genéticas entre as mesorregiões da população de SC e desta com a população do Brasil não apresentaram diferenças significativas. Entretanto as mesorregiões CapitalSC, PlanaltoSC, SulSC e OesteSC mostraram-se diferentes da população de Santa Catarina estudada por Cainé et al., 2010. Comparando os Y-*STR* de SCBR com outras populações, observou-se similaridade com portugueses, espanhóis, italianos, alemães, africanos, corroborando com a informação histórica da contribuição de europeus da península Ibérica na formação da população catarinense.

Em relação ao marcador matrilinear da região hipervariável do mtDNA (HVR1) foram identificados 221 haplótipos, classificados em 85 subhaplogrupos geográficos. Os resultados mostraram uma maior

contribuição de haplogrupo europeu H (32,16%), seguido dos ameríndios A,B C, D (25,15%) e do haplogrupo africano L (7,02%). Nas comparações entre as mesorregiões catarinenses os valores de  $F<sub>ST</sub>$ foram, de forma geral, baixos, com exceção dos valores obtidos para a região Serrana em relação à Capital e para a região Serrana em relação ao Vale, que segundo Wright é indicativo de diferenciação genética moderada. Mais uma vez os dados genéticos corroboram os registros históricos.

Com a realização deste estudo, o Instituto de Análises Forenses (IAF) do setor Genética Forense do IGP-SC passará a contar com mais marcadores representados por 16 marcadores autossômicos (*STRs* e mini*STR*s) não CODIS, 17 marcadores do chromossomo Y, 30 *InDel*s, 12 marcadores do cromossomo X e o sequenciamento do DNA mitocondrial. A validação desses marcadores contidos nestes *kits* será imprescindível para casuística do IGP-SC: na resolução de casos forenses complexos de vínculo de parentesco, com supostos pais falecidos, nos casos de reconstrução genética onde somente existem parentes e casos típicos de paternidade (mãe, filho e suposto pai) com a ocorrência de mutação ou alelos nulos, quando não é possível solucionálos utilizando-se os *kits STRs* padrão, possibilitando, assim, o aumento do poder de discriminação e poder estatístico.

## **7 REFERÊNCIAS**

ALER, M. et al. Genetic data of 10 X-STRs in a Spanish population sample. **Forensic Science International**, v. 173, n. 2-3, p. 193–6, 20 dez. 2007.

ALVES-SILVA, J. et al. The ancestry of Brazilian mtDNA lineages. **American Journal of Human Genetics**, v. 67, n. 2, p. 444–61, ago. 2000.

AMIGO J, PHILLIPS C, SALAS T, FERNÁNDEZ FORMOSO L, CARRACEDO A, L. M. pop.STR - An online population frequency browser for established and new forensic STRs. **Forensic Sci. Int. Gene. Suppl**, 2009.

ANDERSON, S. et al. Sequence and organization of the human mitochondrial genome. **Nature**, v. 290, n. 5806, p. 457–65, 9 abr. 1981.

ANDREWS, R. M. et al. Reanalysis and revision of the Cambridge reference sequence for human mitochondrial DNA. **Nature Genetics**, v. 23, n. 2, p. 147, out. 1999.

AVE-LALLEMANT, R. Viagem pelas Províncias de Santa Catarina. 1<sup>°</sup>. ed. Belo Horizonte: Tatiaia, 115p. 1980.

BACHTROG, D. A dynamic view of sex chromosome evolution. **Current Opinion in Genetics & Development**, v. 16, n. 6, p. 578–85, dez. 2006.

BAEZA, C. et al. Y- STRs and forensic parameters in African populations. **Forensic Science International: Genetics Supplement Series**, v. 1, n. 1, p. 176–178, ago. 2008.

BALANOVSKY, O. et al. Parallel Evolution of Genes and Languages in the Caucasus Region. **Molecular Biology and Evolution**, v. 28, n. 10, p. 2905–2920, maio 2011.

BALLANTYNE, K. N. et al. A new future of forensic Y-chromosome analysis: Rapidly mutating Y-STRs for differentiating male relatives and paternal lineages. **Forensic Science International Genetics**, 23 maio 2011.

BARBOSA, A. B. G. et al. Mitochondrial DNA control region polymorphism in the population of Alagoas state, north-eastern Brazil. **Journal of Forensic Sciences**, v. 53, n. 1, p. 142–6, jan. 2008.

BASTOS-RODRIGUES, L.; PIMENTA, J. R.; PENA, S. D. J. The genetic structure of human populations studied through short insertion-deletion polymorphisms. **Annals of Human Genetics**, v. 70, n. Pt 5, p. 658–65, set. 2006.

BECKMAN, J. S.; WEBER, J. L. Survey of human and rat microsatellites. **Genomics**, v. 12, n. 4, p. 627–31, abr. 1992.

BENDER, K.; FARFÁN, M. J.; SCHNEIDER, P. M. Preparation of degraded human DNA under controlled conditions. **Forensic Science International**, v. 139, n. 2-3, p. 135–40, 28 jan. 2004.

BENNETT, P. Demystified ... microsatellites. **Molecular Pathology : MP**, v. 53, n. 4, p. 177–83, ago. 2000.

BENTAYEBI, K. et al. Genetic diversity of 12 X-chromosomal short tandem repeats in the Moroccan population. **Forensic Science International Genetics**, v. 6, n. 1, p. e48–9, jan. 2012.

BINI, C. et al. Development of a heptaplex PCR system to analyse Xchromosome STR loci from five Italian population samples. **Forensic Science International**, v. 153, n. 2, p. 231–236, 2005.

BONACCORSO, N. S. **Aplicação do exame de DNA na elucidação de crimes**. 2005. 195f. Dissertação (Mestrado) - Faculdade de Direito da Universidade de São Paulo - USP, 2005.

BØRSTING, C. et al. Performance of the SNPforID 52 SNP-plex assay in paternity testing. **Forensic Science International Genetics**, v. 2, n. 4, p. 292–300, set. 2008.

BØRSTING, C.; MORLING, N. Mutations and/or close relatives? Six case work examples where 49 autosomal SNPs were used as supplementary markers. **Forensic Science International Genetics**, v. 5, n. 3, p. 236–41, jun. 2011.

BOTSTEIN, D. et al. Construction of a genetic linkage map in man using restriction fragment length polymorphisms. **American Journal of Human Genetics**, v. 32, n. 3, p. 314–31, maio 1980.

BUCKLETON, J. S.; KRAWCZAK, M.; WEIR, B. S. The interpretation of lineage markers in forensic DNA testing. **Forensic Science International. Genetics**, v. 5, n. 2, p. 78–83, mar. 2011.

BUCKLETON, J S, TRIGGS, C M, WALSH, S. J. **Forensic DNA Evidence Interpretation**. CRC Press, p.531, 2005.

BUDOWLE B, B. B. The use of DNA typing for forensic identification. **Forensica**, v. 1: p.23- 37, Budowle B, Brown BL (2001). The use of DNA typing, 2001.

BUDOWLE, B. et al. Forensics and mitochondrial DNA: applications, debates, and foundations. **Annual Review of Genomics and Human Genetics**, v. 4, p. 119–41, 28 jan. 2003.

BUDOWLE, B.; VAN DAAL, A. Forensically relevant SNP classes. **BioTechniques**, v. 44, n. 5, p. 603–8, 610, abr. 2008.

BUTLER, J. **Forensic DNA Typing: biology and technology behind STR markers**. London: A. press. p.335, 2001.

BUTLER, J. Short tandem repeat typing technologies used in human identity testing. **BioTechniques**, v. 43, n. 4, p. Sii–Sv, out. 2007.

BUTLER, J. M. et al. A novel multiplex for simultaneous amplification of 20 Y chromosome STR markers. **Forensic Science International**, v. 129, n. 1, p. 10–24, 10 set. 2002.

BUTLER, J. M. Recent Developments in Y-Short Tandem Repeat and Y-Single Nucleotide Polymorphism Analysis Recent Developments in Y- Short Tandem Repeat and Y- Single Nucleotide Polymorphism Analysis a. n. July, p. 91–111, 2003.

BUTLER, J. M. **Forensic DNA Typing, Biology, Technology, and Genetics of STR Markers**. Second ed. Academic Press, 655p. 2005.

BUTLER, J. M. **Forensic DNA typing: Methodology.** 3ed. London: 410p. 2011.

CAINÉ, L. et al. Allele frequencies and haplotypes of 8 Y-chromosomal STRs in the Santa Catarina population of southern Brazil. **Forensic Science International**, v. 148, n. 1, p. 75–9, 10 fev. 2005.

CAINÉ, L.; COSTA, S.; PINHEIRO, M. F. Population data of 12 X-STR loci in a North of Portugal sample. **International Journal of Legal Medicine**, v. 127, n. 1, p. 63–4, jan. 2013.

CAINÉ, L. M. et al. Genetic data of a Brazilian population sample (Santa Catarina) using an X-STR decaplex. **Journal of Forensic and Legal Medicine**, v. 17, n. 5, p. 272–4, jul. 2010.

CAINÉ, L. M.; DE PANCORBO, M. M.; PINHEIRO, F. Y-chromosomal STR haplotype diversity in males from Santa Catarina, Brazil. **Journal of Forensic and Legal Medicine**, v. 17, n. 2, p. 92–5, fev. 2010.

CARDENAL, M. et al. Assessment of the Relationship between Self-Declared Ethnicity , Mitochondrial Haplogroups and Genomic Ancestry in Brazilian Individuals. v. 8, n. 4, 2013.

CARVALHO, A. et al. Application of indels (investigator DIPplex) in mixture samples. **Forensic Science International: Genetics Supplement Series**, v. 3, n. 1, p. e351–e352, dez. 2011.

CARVALHO, A.; PINHEIRO, M. F. Population data of 30 insertion/delection polymorphisms from a sample taken in the North of Portugal. **International Journal of Legal Medicine**, v. 127, n. 1, p. 65–7, jan. 2013.

CARVALHO-SILVA, D. R. et al. The phylogeography of Brazilian Ychromosome lineages. **American Journal of Human Genetics**, v. 68, n. 1, p. 281–6, jan. 2001.

CAVALLI-SFORZA, L. L.; EDWARDS, A. W. Phylogenetic analysis. Models and estimation procedures. **American Journal of Human Genetics**, v. 19, n. 3 Pt 1, p. 233–57, maio 1967.

CAVALLI-SFORZA, L. L.; FELDMAN, M. W. The application of molecular genetic approaches to the study of human evolution. **Nature Genetics**, v. 33 Suppl, p. 266–75, mar. 2003.

CERRI, N. et al. Mixed stains from sexual assault cases: autosomal or Ychromosome short tandem repeats? **Croatian Medical Journal**, v. 44, n. 3, p. 289–92, jun. 2003.

CHAKRABORTY, R. Sample size requirements for addressing the population genetic issues of forensic use of DNA typing. **Human Biology**, v. 64, n. 2, p. 141–59, abr. 1992.

CHAKRABORTY, R. et al. The utility of short tandem repeat loci beyond human identification: implications for development of new DNA typing systems. **Electrophoresis**, v. 20, n. 8, p. 1682–96, jun. 1999.

CHAMBERS, G. K.; MACAVOY, E. S. Microsatellites: consensus and controversy. **Comparative Biochemistry and Physiology. Part B, Biochemistry & Molecular Biology**, v. 126, n. 4, p. 455–76, ago. 2000.

CHEN, P.-Y. et al. Substitution mutation induced migration anomaly of a D10S2325 allele on capillary electrophoresis. **International Journal of Legal Medicine**, v. 127, n. 2, p. 363–8, mar. 2013.

CHOW, J. C. et al. Silencing of the mammalian X chromosome. **Annual Review of Genomics and Human Genetics**, v. 6, p. 69–92, jan. 2005.

COBLE, M. D. et al. Single nucleotide polymorphisms over the entire mtDNA genome that increase the power of forensic testing in Caucasians. **International Journal of Legal Medicine**, v. 118, n. 3, p. 137–46, jun. 2004.

COBLE, M. D.; BUTLER, J. M. Characterization of new miniSTR loci to aid analysis of degraded DNA. **Journal of Forensic Sciences**, v. 50, n. 1, p. 43–53, jan. 2005.

COMAS, D.; PÄÄBO, S.; BERTRANPETIT, J. Heteroplasmy in the control region of human mitochondrial DNA. **Genome Research**, v. 5, n. 1, p. 89–90, ago. 1995.

CRAWFORD, M. H. Anthropological genetics in the 21st century: introduction. **Human Biology**, v. 72, n. 1, p. 3–13, fev. 2000.

CRAWFORD, M. H.; BEATY, K. G. DNA fingerprinting in anthropological genetics: past, present, future. **Investigative Genetics**, v. 4, n. 1, p. 23, jan. 2013.

D'AVILA GIACOMEL KOBACHUK, L. et al. Genetic profile characterization of ten X-STRs in a sample from Paraná, Brazil. **International Journal of Legal Medicine**, v. 126, n. 6, p. 975–6, nov. 2012.

DA SILVA, C. V. et al. Genetic portrait of south Portugal population with InDel markers. **Forensic Science International Genetics**, v. 7, n. 4, p. 101–3, jul. 2013.

DE KNIJFF, P. Messages through bottlenecks: on the combined use of slow and fast evolving polymorphic markers on the human Y chromosome. **American Journal of Human Genetics**, v. 67, n. 5, p. 1055–61, nov. 2000.

DE SOUZA GÓES, A. C. et al. Population and mutation analysis of 17 Y-STR loci from Rio de Janeiro (Brazil). **International Journal of Legal Medicine**, v. 119, n. 2, p. 70–6, mar. 2005.

DERENGOSKI, P. **Saga dos Guarani: Gurreiros , Gaúchos e Gaudérios**. 1. ed., p.64, 2002.

DESMARAIS, D. et al. Development of a highly polymorphic STR marker for identity testing purposes at the human androgen receptor gene (HUMARA). **Journal of Forensic Sciences**, v. 43, n. 5, p. 1046–9, set. 1998.

DI RIENZO, A. et al. Mutational processes of simple-sequence repeat loci in human populations. **Proceedings of the National Academy of Sciences of the United States of America**, v. 91, n. 8, p. 3166–70, 12 abr. 1994.

EDELMANN, J. et al. X-chromosomal haplotype frequencies of four linkage groups using the Investigator Argus X-12 Kit. **Forensic Science International Genetics**, v. 6, n. 1, p. e24–34, jan. 2012.

EDWARDS, A. et al. DNA typing and genetic mapping with trimeric and tetrameric tandem repeats. **American Journal of Human Genetics**, v. 49, n. 4, p. 746–56, out. 1991.

EDWARDS, A. et al. Genetic variation at five trimeric and tetrameric tandem repeat loci in four human population groups. **Genomics**, v. 12, n. 2, p. 241–253, fev. 1992.

EVETT, I. W.; GILL, P. A discussion of the robustness of methods for assessing the evidential value of DNA single locus profiles in crime investigations. **Electrophoresis**, v. 12, n. 2-3, p. 226–230, jan. 1991.

EXCOFFIER, L.; LAVAL, G.; SCHNEIDER, S. Arlequin (version 3.0): an integrated software package for population genetics data analysis. **Evolutionary Bioinformatics Online**, v. 1, p. 47–50, jan. 2005.

EXCOFFIER, L.; LISCHER, H. E. L. Arlequin suite ver 3.5: a new series of programs to perform population genetics analyses under Linux and Windows. **Molecular Ecology Resources**, v. 10, n. 3, p. 564–7, maio 2010.

FAN, H.; CHU, J. A Brief Review of Short Tandem Repeat Mutation Mechanisms of STR Mutation High Mutation Rates of STRs. v. 5, n. 1, 2007.

FEIO-DOS-SANTOS, A. C. et al. Nucleotide variability of HV-I in admixed population of the Brazilian Amazon Region. **Forensic Science International**, v. 164, n. 2-3, p. 276–7, 20 dez. 2006.

FINDLAY, I. et al. DNA fingerprinting from single cells. **Nature**, v. 389, n. 6651, p. 555–6, 9 out. 1997.

FINNILÄ, S.; LEHTONEN, M. S.; MAJAMAA, K. Phylogenetic network for European mtDNA. **American Journal of Human Genetics**, v. 68, n. 6, p. 1475–84, jun. 2001.

FLORES, M. B. R. **Povoadores da Fronteira: os casais açorianos rumo ao sul do Brasil**. Florianópolis: [s.n.]. 84p, 2000.

FONDEVILA, M. et al. Case report: identification of skeletal remains using short-amplicon marker analysis of severely degraded DNA extracted from a decomposed and charred femur. **Forensic Science International Genetics**, v. 2, n. 3, p. 212–8, jun. 2008.

FONDEVILA, M. et al. Forensic performance of two insertion-deletion marker assays. **International Journal of Legal Medicine**, v. 126, n. 5, p. 725–37, set. 2012.

FRIIS, S. L. et al. Typing of 30 insertion/deletions in Danes using the first commercial indel kit--Mentype® DIPplex. **Forensic Science International Genetics**, v. 6, n. 2, p. e72–4, mar. 2012.

GEMAYEL, R. et al. Variable tandem repeats accelerate evolution of coding and regulatory sequences. **Annual Review of Genetics**, v. 44, p. 445–77, jan. 2010.

GILL, P. et al. Automated short tandem repeat (STR) analysis in forensic casework--a strategy for the future. **Electrophoresis**, v. 16, n. 9, p. 1543– 52, set. 1995.

GILL, P. An assessment of the utility of single nucleotide polymorphisms (SNPs) for forensic purposes. **International Journal of Legal Medicine**, v. 114, n. 4-5, p. 204–10, jan. 2001.

GILL, P. et al. An assessment of whether SNPs will replace STRs in national DNA databases--joint considerations of the DNA working group of the European Network of Forensic Science Institutes (ENFSI) and the Scientific Working Group on DNA Analysis Methods (SWGDAM). **Science & Justice**: **Journal of the Forensic Science Society**, v. 44, n. 1, p. 51–3, 2004.

GILL, P. et al. The evolution of DNA databases--recommendations for new European STR loci. **Forensic Science International**, v. 156, n. 2-3, p. 242– 4, 27 jan. 2006.

GILL, P.; EVETT, I. Population genetics of short tandem repeat (STR) loci. **Genetica**, v. 96, n. 1-2, p. 69–87, jan. 1995.

GILL, P.; JEFFREYS, A. J.; WERRETT, D. J. Forensic Application of DNA Fingerprints. **Nature**, v.318, p. 577–579, 1985.

GOEL, A. et al. An optimized pentaplex PCR for detecting DNA mismatch repair-deficient colorectal cancers. **PloS One**, v. 5, n. 2, p. e9393, jan. 2010.

GOLDSTEIN, D. B. et al. An evaluation of genetic distances for use with microsatellite loci. **Genetics**, v. 139, n. 1, p. 463–71, jan. 1995a.

GOLDSTEIN, D. B. et al. Genetic absolute dating based on microsatellites and the origin of modern humans. **Proceedings of the National Academy of Sciences of the United States of America**, v. 92, n. 15, p. 6723–7, 18 jul. 1995b.

GOODWIN, W.; BALLARD, D.; SIMPSON, K.; THACKER, C.; SYNDERCOMBE COURT, D.; GOW, J. Case study: paternity testing – when 21 loci are not enough. **International Congress Series,**, v. 1261, p. 460–462, 2004.

HALL, T. A. BioEdit: a user-friendly biological sequence alignment editor and analysis program for Windows 95/98/NT. **Nucl. Acids. Symp. Ser. 41:95-98.**, v. 41, p. 95–98., 1999.

HANSON, E. K.; BALLANTYNE, J. A highly discriminating 21 locus Y-STR "megaplex" system designed to augment the minimal haplotype loci for forensic casework. **Journal of Forensic Sciences**, v. 49, n. 1, p. 40–51, jan. 2004.

HARES, D. R. **Expanding the CODIS core loci in the United StatesForensic Science International: Genetics**, 2012. Disponível em: <http://www.sciencedirect.com/science/article/pii/S1872497311000883>. Acesso em: 16 set. 2013.

HEARNE, C. M.; TODD, J. A. Tetranucleotide repeat polymorphism at the HPRT locus. **Nucleic Acids Research**, v. 19, n. 19, p. 5450, 11 out. 1991.

HILL, C. R. et al. Concordance and population studies along with stutter and peak height ratio analysis for the PowerPlex ® ESX 17 and ESI 17 Systems. **Forensic Science International Genetics**, v. 5, n. 4, p. 269–75, ago. 2011.

HUSTON, K. A. Statistical analysis of STR data. **Profiles in DNA**, v. v.103, 14–15p, 1998.

**IBGE – Instituto Brasileiro de Geografia e Estatística**: **censo 2000.**  Disponível em: <http://www.ibge.gov.br/estadosat> Acesso em: 16 set. 2013.

INGMAN, M. et al. Mitochondrial genome variation and the origin of modern humans. **Nature**, v. 408, n. 6813, p. 708–13, 7 dez. 2000.

**Investigator Argus X-12 Handbook For multiplex amplification of twelve STR loci Sample & Assay Technologies QIAGEN Sample and Assay Technologies.** n. April, 2010.

**Investigator DIPplex Handbook Sample & Assay Technologies QIAGEN Sample and Assay Technologies**, 2010.

Investigator **Hexaplex ESS Handbook Sample & Assay Technologies QIAGEN Sample and Assay Technologies**. n. July, 2010.

JEFFREYS, A. J.; BROOKFIELD, J. F. Y.; SEMEONOFF, R. Positive identification of an immigration test-case using human DNA fingerprints. **Nature**, v. v. 317, p. p. 818–819, 1985.

JEFFREYS, A. J.; WILSON, V.; THEIN, S. L. Hypervariable "minisatellite" regions in human DNA. **Nature**, v. v. 314, n. b, p. p. 67–73, 1985.

JOBLING, M. A.; PANDYA, A.; TYLER-SMITH, C. The Y chromosome in forensic analysis and paternity testing. **International Journal of Legal Medicine**, v. 110, n. 3, p. 118–24, jan. 1997.

JOBLING, M. A.; TYLER-SMITH, C. Fathers and sons: the Y chromosome and human evolution. **Trends in Genetics : TIG**, v. 11, n. 11, p. 449–56, nov. 1995.

JOBLING, M. A.; TYLER-SMITH, C. The human Y chromosome: an evolutionary marker comes of age. **Nature Reviews. Genetics**, v. 4, n. 8, p. 598–612, ago. 2003.

JORDE, L. B.; WATKINS, W. S.; BAMSHAD, M. J. Population genomics: a bridge from evolutionary history to genetic medicine. **Human Molecular Genetics**, v. 10, n. 20, p. 2199–207, 1 out. 2001.

KAYSER, M. et al. Applications of microsatellite-based Y chromosome haplotyping. **Electrophoresis**, v. 18, n. 9, p. 1602–7, ago. 1997.

KAYSER, M. et al. An extensive analysis of Y-chromosomal microsatellite haplotypes in globally dispersed human populations. **American Journal of Human Genetics**, v. 68, n. 4, p. 990–1018, abr. 2001.

KAYSER, M.; DE KNIJFF, P. Improving human forensics through advances in genetics, genomics and molecular biology. **Nature Reviews. Genetics**, v. 12, n. 3, p. 179–92, mar. 2011.

KELKAR, Y. D. et al. What is a microsatellite: a computational and experimental definition based upon repeat mutational behavior at A/T and GT/AC repeats. **Genome Biology and Evolution**, v. 2, p. 620–35, jan. 2010.

KIDD, K. K. et al. Developing a SNP panel for forensic identification of individuals. **Forensic Science International**, v. 164, n. 1, p. 20–32, 1 dez. 2006.

KIM, E. H. et al. Population data for 30 insertion-deletion markers in a Korean population. **International Journal of Legal Medicine**, 26 mar. 2013.

KIMPTON, C. P. et al. Automated DNA profiling employing multiplex amplification of short tandem repeat loci. **PCR Methods and Applications**, v. 3, n. 1, p. 13–22, ago. 1993.

KIMURA, M.; CROW, J. F. THE NUMBER OF ALLELES THAT CAN BE MAINTAINED IN A FINITE POPULATION. **Genetics**, v. 49, p. 725– 38, abr. 1964.

KIMURA, M.; OHTA, T. Stepwise mutation model and distribution of allelic frequencies in a finite population. **Proceedings of the National Academy of Sciences of the United States of America**, v. 75, n. 6, p. 2868–72, jun. 1978.

KLINE, M. C. et al. STR sequence analysis for characterizing normal, variant, and null alleles. **Forensic Science International. Genetics**, v. 5, p. 329–332, 2011.

KOBACHUK, L. D. G. **Estudo de frequencias alelicas de dez locos STRs do cromossomo x na população do estado do Paraná e sua contribuição**  **na identificação humana**. 2010, 88f. Dissertação (Mestrado). Universidade Federal do Paraná. 2012.

KRAWCZAK, M. Kinship testing with X-chromosomal markers: mathematical and statistical issues. **Forensic Science International. Genetics**, v. 1, n. 2, p. 111–4, jun. 2007.

LANDER, E. S. et al. Initial sequencing and analysis of the human genome. **Nature**, v. 409, n. 6822, p. 860–921, 15 fev. 2001.

LAOUINA, A.; HOUATE, B. EL; YAHIA, H. Allele frequencies and population data for 17 Y-STR loci (The AmpFISTR® Y-filer<sup>TM</sup>) in Casablanca resident population. **Forensic Science International Genetics**, v. 5, p. 2010–2012, 2011.

LAVINA. **Os Xokleng de Santa Catarina: Uma Etnohistória e Sugestões para os Arqueólogos**. [s.l.]. Universidade do Vale do Rio dos Sinos, 1994.

LI, C. et al. Genetic polymorphism of 29 highly informative InDel markers for forensic use in the Chinese Han population. **Forensic Science International Genetics**, v. 5, n. 1, p. e27–30, jan. 2011.

LI, Y.-C. et al. Microsatellites: genomic distribution, putative functions and mutational mechanisms: a review. **Molecular Ecology**, v. 11, n. 12, p. 2453–65, dez. 2002.

LITT, M.; LUTY, J. A. A hypervariable microsatellite revealed by in vitro amplification of a dinucleotide repeat within the cardiac muscle actin gene. **American Journal of Human Genetics**, v. 44, n. 3, p. 397–401, mar. 1989.

LONG, J. C.; CÁTIRA BORTOLINI, M. New developments in the origins and evolution of Native American populations. **American Journal of Physical Anthropology**, 13 set. 2011.

LUTZ, S. et al. Is it possible to differentiate mtDNA by means of HVIII in samples that cannot be distinguished by sequencing the HVI and HVII
regions? **Forensic Science International**, v. 113, n. 1-3, p. 97–101, set. 2000.

M., N. Analysis of gene diversity in subdivided populations. **Proc. Natl. Acad. Sci. USA. 70:3321–3323.**, n. 70, p. 3321–3323., 1973.

MAHTANI, M. M.; WILLARD, H. F. A polymorphic X-linked tetranucleotide repeat locus displaying a high rate of new mutation: implications for mechanisms of mutation at short tandem repeat loci. **Human Molecular Genetics**, v. 2, n. 4, p. 431–7, abr. 1993.

MANSFIELD, E. S. et al. Analysis of multiplexed short tandem repeat (STR) systems using capillary array electrophoresis. **Electrophoresis**, v. 19, n. 1, p. 101–7, jan. 1998.

MANTA, F. et al. Indel markers: Genetic diversity of 38 polymorphisms in Brazilian populations and application in a paternity investigation with post mortem material. **Forensic Science International: Genetics**, v. 6, n. 5, p. 658–661, 2012.

MARRERO, A. R. et al. Heterogeneity of the genome ancestry of individuals classified as White in the state of Rio Grande do Sul, Brazil. **American Journal of Human Biology : the official journal of the Human Biology Council**, v. 17, n. 4, p. 496–506, 2005.

MARRERO, A. R. et al. Pre- and post-Columbian gene and cultural continuity: the case of the Gaucho from southern Brazil. **Human Heredity**, v. 64, n. 3, p. 160–71, jan. 2007a.

MARRERO, A. R. et al. Demographic and evolutionary trajectories of the Guarani and Kaingang natives of Brazil. **American Journal of Physical Anthropology**, v. 132, n. 2, p. 301–10, fev. 2007b.

MARTÍN, P. et al. Population genetic data of 30 autosomal indels in Central Spain and the Basque Country populations. **Forensic Science International Genetics**, v. 7, n. 2, p. e27–30, fev. 2013.

MENDES-JUNIOR, C. T. et al. Y-chromosome STR haplotypes in a sample from São Paulo State, southeastern Brazil. **Journal of Forensic Sciences**, v. 52, n. 2, p. 495–7, mar. 2007.

MILLER, S. A.; DYKES, D. D.; POLESKY, H. F. A simple salting out procedure for extracting DNA from human nucleated cells. **Nucleic Acids Research**, v. 16, n. 3, p. 1215, 11 fev. 1988.

MILLS, R. E. et al. An initial map of insertion and deletion ( INDEL ) variation in the human genome. **Genome Research**, v. 16, n. 9,p. 1182– 1190, 2006a.

MILLS, R. E. et al. An initial map of insertion and deletion (INDEL) variation in the human genome. **Genome Research**, v. 16, n. 9, p. 1182–90, set. 2006b.

MISHMAR, D. et al. Natural selection shaped regional mtDNA variation in humans. **Proceedings of the National Academy of Sciences of the United States of America**, v. 100, n. 1, p. 171–6, 7 jan. 2003.

MITCHELL, R. J.; HAMMER, M. F. Human evolution and the Y chromosome. **Current Opinion in Genetics & Development**, v. 6, n. 6, p. 737–742, dez. 1996.

MONTEIRO, R. **Um Brasil Diferente.** Em **Revista Mares do Sul**. abril/maio ed. Santa Catarina: Mares do Sul, n. 31, p. 40–42, 2000.

MOSIMANN, J. C. **Catarinenses - Gênese e História**. Florianópolis: ed. do autor, p. 616p, 2010.

MULERO, J. J. et al. Development and validation of the AmpFlSTR Yfiler PCR amplification kit: a male specific, single amplification 17 Y-STR multiplex system. **Journal of Forensic Sciences**, v. 51, n. 1, p. 64–75, jan. 2006a.

MULERO, J. J. et al. Letter to the editor--nomenclature and allele repeat structure update for the Y-STR locus GATA H4. **Journal of Forensic Sciences**, v. 51, n. 3, p. 694, maio 2006b.

MULLIS, K. et al. Specific enzymatic amplification of DNA in vitro: the polymerase chain reaction. **Cold Spring Harbor Symposia on Quantitative Biology**, v. 51 Pt 1, p. 263–73, jan. 1986.

MUNIZ, Y. C. N. **Ancestry Informative Markers in Partially Isolated Communities Founded by Azoreans in the Santa Catarina Island** Universidade de São Paulo, 30 maio 2011.

MURATO, V. Historia de Santa Catarina Para Ler e Contar. 1<sup>ª</sup>. ed. Florianópolis: p. 115, 2003.

NACHMAN, M. W.; CROWELL, S. L. Estimate of the mutation rate per nucleotide in humans. **Genetics**, v. 156, n. 1, p. 297–304, set. 2000.

NAGARAJA, R. et al. Integrated YAC/STS physical and genetic map of 22.5 Mb of human Xq24-q26 at 56-kb inter-STS resolution. **Genomics**, v. 52, n. 3, p. 247–66, 15 set. 1998.

NAGARAJA, R., MACMILLAN, S. et al. Integrated YAC/STS physical and genetic map of 22.5 Mb of human Xq24–q26 at 56-kb inter- STS resolution. **Genomics**, v. 52, p.247–266, 1998.

NAKAMURA, Y. et al. Variable number of tandem repeat (VNTR) markers for human gene mapping. **Science (New York, N.Y.)**, v. 235, n. 4796, p. 1616–22, 27 mar. 1987.

NEI, M. **Molecular Evolutionary Genetics**. New York: p. 512, 1987.

NEI, M.; TAJIMA, F.; TATENO, Y. Accuracy of estimated phylogenetic trees from molecular data. II. Gene frequency data. **Journal of Molecular Evolution**, v. 19, n. 2, p. 153–70, jan. 1983.

NEUVONEN, A. M. et al. Discrimination power of Investigator DIPplex loci in Finnish and Somali populations. **Forensic Science International Genetics**, v. 6, n. 4, p. e99–102, jul. 2012.

NIEDERSTÄTTER, H. et al. Separate analysis of DYS385a and b versus conventional DYS385 typing: is there forensic relevance? **International Journal of Legal Medicine**, v. 119, n. 1, p. 1–9, jan. 2005.

NOVICK, G. E. et al. Polymorphic Alu insertions and the Asian origin of Native American populations. **Human Biology**, v. 70, n. 1, p. 23–39, fev. 1998.

NUNES, A. C. S. et al. Y chromosome comparative analysis of Rondônia with other Brazilian populations. **Legal Medicine (Tokyo, Japan)**, v. 13, n. 3, p. 161–3, 1 maio 2011b.

OLIVEIRA, E. J. et al. Origin, evolution and genome distribution of microsatellites. **Genetics and Molecular Biology**, v. 29, n. 2, p. 294–307, 2006.

ONOFRI, V. et al. Y-chromosome genetic structure in sub-Apennine populations of Central Italy by SNP and STR analysis. **International Journal of Legal Medicine**, v. 121, n. 3, p. 234–7, maio 2007.

OTA, T. , KIMURA, M. A model of mutation appropriate to estimate the number of electrophoreti- cally detectable alleles in a finite population. **Genet. Res. 22: 201-204.**, v. 22, p. 201–204, 1973.

PALHA, T. J. B. F.; RODRIGUES, E. M. R.; DOS SANTOS, S. E. B. Y-STR haplotypes of Native American populations from the Brazilian Amazon region. **Forensic Science International Genetics**, v. 4, n. 5, p. e121–3, out. 2010.

PANETO, G. G. et al. Heteroplasmy in hair: study of mitochondrial DNA third hypervariable region in hair and blood samples. **Journal of Forensic Sciences**, v. 55, n. 3, p. 715–8, maio 2010.

PARRA, F. C. et al. Color and genomic ancestry in Brazilians. **Proceedings of the National Academy of Sciences of the United States of America**, v. 100, n. 1, p. 177–82, 7 jan. 2003.

**PCR, U. GUIDE Y®. AmpFlSTR ® Yfiler® PCR Amplification Kit.** n. 4359513, 2012.

PEDRO, J. M.; CZESNAT, L.O.; FALCÃO, L.F.; SILVA, O. L.; CARDOSO, P.F.; CHEREM, R. M. **Negro em terra de Branco: escravidão e preconceito em Santa Catarina no século XIX**. Porto Alegre: [s.n.] 1988.

PENA, S. **O retrato molecular do Brasil in Homo brasilis: Aspectos Genéticos, Linguísticos, Históricos e Socioantropológicos da Formação**  do Povo Brasileiro. 1<sup>ª</sup> ed. Ribeirão Preto: p.191, 2000.

PENA, S. D. J. et al. DNA tests probe the genomic ancestry of Brazilians. **Brazilian journal of medical and biological research = Revista brasileira de pesquisas médicas e biológicas / Sociedade Brasileira de Biofísica**, v. 42, n. 10, p. 870–6, out. 2009.

PENA, S. D. J. et al. The genomic ancestry of individuals from different geographical regions of Brazil is more uniform than expected. **PloS One**, v. 6, n. 2, p. e17063, jan. 2011.

PENA, S. D. J.; PIMENTA, J. R.; BYDLOWSKI, S. P. DNA tests probe the genomic ancestry of Brazilians DNA tests probe the genomic ancestry of Brazilians. **Brazilian Journal of Medical and Biology Research**, v. 42, n.10, p.870-6, 2009.

PEPINSKI, W. et al. Population genetics of 30 INDELs in populations of Poland and Taiwan. **Molecular Biology Reports**, 21 maio 2013.

PEPRAH, E. K. et al. Genetic diversity of the fragile X syndrome gene (FMR1) in a large Sub-Saharan West African population. **Annals of Human Genetics**, v. 74, n. 4, p. 316–25, jul. 2010.

PEREIRA, R. W. et al. Announcement of Population Data Haplotype diversity of 17 Y-chromosome STRs in Brazilians. **Forensic Science International**, v. 171, p. 226–236, 2007.

PÉREZ-LEZAUN, A. et al. Population genetics of Y-chromosome short tandem repeats in humans. **Journal of Molecular Evolution**, v. 45, n. 3, p. 265–70, set. 1997.

PHILLIPS, C. et al. SNPs as Supplements in Simple Kinship Analysis or as Core Markers in Distant Pairwise Relationship Tests: When Do SNPs Add Value or Replace Well-Established and Powerful STR Tests? **Transfusion medicine and hemotherapy : offizielles Organ der Deutschen Gesellschaft fur Transfusionsmedizin und Immunhamatologie**, v. 39, n. 3, p. 202–210, jun. 2012.

PIAZZA, W. F. **A Escravidão Negra Numa Província Periférica**. Florianópolis: Garapuvu, p. 142, 1999.

PIAZZA, W.F; HUBENER, L. M. Santa Catarina: História da Gente. 6<sup>a</sup>. ed. Florianópolis: p. 264, 2003.

PIMENTA, J. R.; PENA, S. D. J. Efficient human paternity testing with a panel of 40 short insertion-deletion polymorphisms. **Genetics and Molecular Research : GMR**, v. 9, n. 1, p. 601–7, jan. 2010.

PINTO, N. et al. Assessing paternities with inconclusive STR results: The suitability of bi-allelic markers. **Forensic Science International Genetics**, v. 7, n. 1, p. 16–21, 2013.

POWELL, J. E.; VISSCHER, P. M.; GODDARD, M. E. Reconciling the analysis of IBD and IBS in complex trait studies. **Nature Reviews. Genetics**, v. 11, n. 11, p. 800–5, nov. 2010.

PRAK, E. T.; KAZAZIAN, H. H. Mobile elements and the human genome. **Nature Reviews. Genetics**, v. 1, n. 2, p. 134–44, nov. 2000.

**Projeto Rede Integrada de Bancos de Perfis Genéticos.** A Implantação do CODIS (Combined DNA Index System) no Brasil. **Anais**.2009

**Qiagen supplementary material: population data for analysis of results from the Investigator DIPplex kit,** Qiagen, 2010.

RAGHAVAN, M. et al. Upper Palaeolithic Siberian genome reveals dual ancestry of Native Americans. **Nature**, v. 505, n. 7481, p. 87–91, 2 jan. 2014.

RAIMANN, P. E. et al. Population genetic analyses of the  $AmpFISTR^{(®)}$ NGMTM in Brazil. **International Journal of Legal Medicine**, 18 ago. 2011.

REITZ, R. S. B. **Santa Bárbara : primeiro núcleo da colonização alemã em Santa Catarina**. Florianópolis: UFSC, p. 78, 1992.

RIBEIRO D. O Povo Brasileiro: a formação e o sentido do Brasil. 2<sup>ª</sup>. ed. São Paulo: p. 176, 1997.

RIBEIRO, G. G. B. L. et al. Afro-derived Brazilian populations: male genetic constitution estimated by Y-chromosomes STRs and AluYAP element polymorphisms. **American Journal of Human Biology : the official journal of the Human Biology Council**, v. 21, n. 3, p. 354–6, 2009.

ROEWER, L. et al. Simple repeat sequences on the human Y chromosome are equally polymorphic as their autosomal counterparts. **Human Genetics**, v. 89, n. 4, p. 389–94, jun. 1992.

ROEWER, L. et al. Microsatellite and HLA class II oligonucleotide typing in a population of Yanomami Indians. **EXS**, v. 67, p. 221–30, jan. 1993.

ROEWER, L. et al. Online reference database of European Y-chromosomal short tandem repeat (STR) haplotypes. **Forensic Science International**, v. 118, n. 2-3, p. 106–13, 15 maio 2001.

ROEWER, L. et al. Signature of recent historical events in the European Ychromosomal STR haplotype distribution. **Human Genetics**, v. 116, n. 4, p. 279–91, mar. 2005.

ROEWER, L. et al. Continent-wide decoupling of Y-chromosomal genetic variation from language and geography in native South Americans. **PLoS Genetics**, v. 9, n. 4, p. e1003460, abr. 2013.

ROMANINI, C. et al. Typing short amplicon binary polymorphisms: supplementary SNP and Indel genetic information in the analysis of highly degraded skeletal remains. **Forensic Science International Genetics**, v. 6, n. 4, p. 469–76, jul. 2012.

ROSS, M. T. et al. The DNA sequence of the human X chromosome. **Nature**, v. 434, n. 7031, p. 325–37, 17 mar. 2005.

ROUSSET, F. et al. **GENEPOP 2007 : a complete re-implementation of the GENEPOP software for Windows and Linux**. p. 103–106, 2008.

ROZEN, S. et al. Abundant gene conversion between arms of palindromes in human and ape Y chromosomes. **Nature**, v. 423, n. 6942, p. 873–6, 19 jun. 2003.

SAIKI, R. K. et al. Enzymatic amplification of beta-globin genomic sequences and restriction site analysis for diagnosis of sickle cell anemia. **Science (New York, N.Y.)**, v. 230, n. 4732, p. 1350–4, 20 dez. 1985.

SAIKI, R. K. et al. Primer-directed enzymatic amplification of DNA with a thermostable DNA polymerase. **Science (New York, N.Y.)**, v. 239, n. 4839, p. 487–91, 29 jan. 1988.

SALZANO, F. M. **Estudos Genéticos e Demográficos entre Índios do Rio Grande do Sul**. [s.l.] Universidade Federal do Rio Grande do Sul, Porto Alegre, 1961.

SALZANO, F. M. Molecular variability in Amerindians: widespread but uneven information. **Anais da Academia Brasileira de Ciências**, v. 74, n. 2, p. 223–63, jun. 2002.

SALZANO, F. M.; CALLEGARI-JACQUES, S. M. Amerindian and nonAmerindian autosome molecular variability - a test analysis. **Genetica**, v. 126, n. 1-2, p. 237–42, jan. 2006.

SAMEJIMA, M. et al. Genetic study of 12 X-STRs in Malay population living in and around Kuala Lumpur using Investigator Argus X-12 kit. **International Journal of Legal Medicine**, v. 126, n. 4, p. 677–83, jul. 2012.

SANCHES, N. M. **Análise de polimorfismos da região controle do DNA mitocondrial em indivíduos nascidos e residentes no estado do Espírito Santo para utilização na identificação humana**. São Paulo, p.81, Dissertação (Mestrado) da Universidade Estadual Julio de Mesquita, São Paulo, 2013.

SANTOS, S. C. DOS. Nova História de Santa Catarina. 5<sup>ª</sup>. ed. Florianópolis: FAPEU/UFSC, p. 118, 2004.

SANTOS, S. C. **Indios e brancos no sul do Brasil: a dramática experiência dos Xokleng**. Florianópolis: [s.n.]. p. 313, 1973.

SANTOS, S. C. **Educação e sociedades tribais**. Porto Alegre: Movimentos, p. 92, 1975.

SANTOS, S. C. **O homem índio sobrevivente do sul: antropologia visual**. Porto Alegre: Guaratuja. p. 117, 1978.

SANTOS, S. C. Nova História de Santa Catarina. 4<sup>ª</sup> rev ed. Florianópolis: Terceiro Milênio, p. 134, 1978.

SANTOS-LOPES, S. S. et al. A worldwide phylogeography for the human X chromosome. **PloS One**, v. 2, n. 6, p. e557, jan. 2007.

SCHAFFNER, S. F. The X chromosome in population genetics. **Nature Reviews. Genetics**, v. 5, n. 1, p. 43–51, jan. 2004.

SCHIAVETTO, S. **Arqueologia guarani: construção e desconstrução da identidade indígena**. São Paulo: Annablume/Fapesp, p. 138, 2003.

SCHNEIDER, P. M. et al. Tandem repeat structure of the duplicated Ychromosomal STR locus DYS385 and frequency studies in the German and three Asian populations. **Forensic Science International**, v. 97, n. 1, p. 61– 70, 12 out. 1998.

SCHOSKE, R. et al. Multiplex PCR design strategy used for the simultaneous amplification of 10 Y chromosome short tandem repeat (STR) loci. **Analytical and Bioanalytical Chemistry**, v. 375, n. 3, p. 333–43, fev. 2003.

SCHOSKE, R. et al. High-throughput Y-STR typing of U.S. populations with 27 regions of the Y chromosome using two multiplex PCR assays. **Forensic Science International**, v. 139, n. 2-3, p. 107–21, 28 jan. 2004.

SCHWENGBER, S. P. et al. Forensic Science International : Genetics Population data of 17 Y-STR loci from Rio Grande do Sul state ( South Brazil ). **Forensic Science**, v. 4, p. 31–33, 2009.

SEIELSTAD, M. T. et al. Construction of human Y-chromosomal haplotypes using a new polymorphic A to G transition. **Human Molecular Genetics**, v. 3, n. 12, p. 2159–61, dez. 1994.

SEONG, K. M. et al. Population genetics of insertion–deletion polymorphisms in South Koreans using Investigator DIPplex kit. **Forensic Science International: Genetics**, v.8, p.80-83, 2014.

SHI, W. et al. A worldwide survey of human male demographic history based on Y-SNP and Y-STR data from the HGDP-CEPH populations. **Molecular Biology and Evolution**, v. 27, n. 2, p. 385–93, fev. 2010.

SHIN, S. H. et al. Genetic analysis of 18 X-linked short tandem repeat markers in Korean population. **Forensic Science International**, v. 147, n. 1, p. 35–41, 6 jan. 2005.

SHRIVER, M. D. et al. A novel measure of genetic distance for highly polymorphic tandem repeat loci. **Molecular Biology and Evolution**, v. 12, n. 5, p. 914–20, set. 1995.

SIBILLE, I. et al. Y-STR DNA amplification as biological evidence in sexually assaulted female victims with no cytological detection of spermatozoa. **Forensic Science International**, v. 125, n. 2-3, p. 212–6, 18 fev. 2002.

SKALETSKY, H. et al. The male-specific region of the human Y chromosome is a mosaic of discrete sequence classes. **Nature**, v. 423, n. 6942, p. 825–37, 19 jun. 2003.

SLATKIN, M. A measure of population subdivision based on microsatellite allele frequencies. **Genetics**, v. 139, n. 1, p. 457–62, jan. 1995.

SOUZA, I. R. **Estudo Demográfico e Genético das Populações da Costa da Lagoa e de São João do Rio Vermelho, na Ilha de Santa Catarina**. Paraná. 193f. Tese (Doutorado) - Universidade Federal do Paraná, Paraná, 2001.

STEPHENS, J. C. et al. Estimation of heterozygosity for single-probe multilocus DNA fingerprints. **Molecular Biology and Evolution**, v. 9, n. 4, p. 729–43, jul. 1992.

SZIBOR, R. et al. Use of X-linked markers for forensic purposes. **International Journal of Legal Medicine**, v. 117, n. 2, p. 67–74, abr. 2003.

SZIBOR, R. X-chromosomal markers: past, present and future. **Forensic Science International. Genetics**, v. 1, n. 2, p. 93–9, jun. 2007.

SZIBOR, R.; HERING, S.; EDELMANN, J. A new Web site compiling forensic chromosome X research is now online. **International Journal of Legal Medicine**, v. 120, n. 4, p. 252–4, jul. 2006.

T.J. WHITE, N. ARNHEIM, H. A. E. The polymerase chain reaction. **Trends Genetics**, v. 5, p. 5 (1989), p. 185–189, 1989.

TAMURA, K. et al. MEGA6: Molecular Evolutionary Genetics Analysis version 6.0. **Molecular Biology and Evolution**, v. 30, n. 12, p. 2725–9, dez. 2013.

TEMPLETON, A. Out of Africa again and again. **Nature**, v. 416, n. 6876, p. 45–51, mar. 2002.

TEREBA, A. Tools for Analysis of Population Statistics. **Profiles in DNA: Technical Tips**, v. vol. 2, n., p. 14–16, 1999.

TIAN, C. et al. A genomewide single-nucleotide-polymorphism panel with high ancestry information for African American admixture mapping. **American Journal of Human Genetics**, v. 79, n. 4, p. 640–9, out. 2006.

TILFORD, C. A et al. A physical map of the human Y chromosome. **Nature**, v. 409, n. 6822, p. 943–5, 15 fev. 2001.

TOMAS, C.; PEREIRA, V.; MORLING, N. Analysis of 12 X-STRs in Greenlanders, Danes and Somalis using Argus X-12. **International Journal of Legal Medicine**, v. 126, n. 1, p. 121–8, jan. 2012.

TORRONI, A. et al. Classification of European mtDNAs from an analysis of three European populations. **Genetics**, v. 144, n. 4, p. 1835–50, dez. 1996.

TRINDADE FILHO, A. **Caracterização genética da população do Distrito Federal com base em marcadores STR do cromossomo X Brasília**. Brasília 110f. Dissertação (Mestrado). Universidade de Brasília. 2010.

UCHIGASAKI, S.; TIE, J.; TAKAHASHI, D. Genetic analysis of twelve X-chromosomal STRs in Japanese and Chinese populations. **Molecular Biology Reports**, v. 40, n. 4, p. 3193–6, abr. 2013.

UNDERHILL, P. A. et al. Y chromosome sequence variation and the history of human populations. **Nature Genetics**, v. 26, n. 3, p. 358–61, nov. 2000.

UNDERHILL, P. A. et al. The phylogeography of Y chromosome binary haplotypes and the origins of modern human populations. **Annals of Human Genetics**, v. 65, n. Pt 1, p. 43–62, jan. 2001.

UTSUNO, H.; MINAGUCHI, K. Influence of template DNA degradation on the genotyping of SNPs and STR polymorphisms from forensic materials by PCR. **The Bulletin of Tokyo Dental College**, v. 45, n. 1, p. 33–46, 2004.

VAN OVEN, M.; KAYSER, M. Updated comprehensive phylogenetic tree of global human mitochondrial DNA variation. **Human Mutation**, v. 30, n. 2, p. E386–94, fev. 2009.

VANECEK, T.; VOREL, F.; SIP, M. Mitochondrial DNA D-loop hypervariable regions: Czech population data. **International Journal of Legal Medicine**, v. 118, n. 1, p. 14–8, fev. 2004.

VANEK, D.; SASKOVA, L.; KOCH, H. Kinship and Y-Chromosome Analysis of 7th Century Human Remains: Novel DNA Extraction and Typing Procedure for Ancient Material. **Croatian Medical Journal**, v. 50, n. 3, p. 286–295, jun. 2009.

VIGILANT, L. et al. Mitochondrial DNA sequences in single hairs from a southern African population. **Proceedings of the National Academy of Sciences of the United States of America**, v. 86, n. 23, p. 9350–4, dez. 1989.

VOGT, P. H. et al. Report of the Third International Workshop on Y Chromosome Mapping 1997. Heidelberg, Germany, April 13-16, 1997. **Cytogenetics and Cell Genetics**, v. 79, n. 1-2, p. 1–20, jan. 1997.

WANG, D. G. Large-Scale Identification, Mapping, and Genotyping of Single-Nucleotide Polymorphisms in the Human Genome. **Science**, v. 280, n. 5366, p. 1077–1082, 15 maio 1998.

WEBER, J. L. et al. Human diallelic insertion/deletion polymorphisms. **American Journal of Human Genetics**, v. 71, n. 4, p. 854–62, out. 2002.

WEBER, J. L.; MAY, P. E. Abundant class of human DNA polymorphisms which can be typed using the polymerase chain reaction. **American Journal of Human Genetics**, v. 44, n. 3, p. 388–96, mar. 1989.

WEBER, J. L.; WONG, C. Mutation of human short tandem repeats. **Human Molecular Genetics**, v. 2, n. 8, p. 1123–8, ago. 1993.

WILLUWEIT, S.; ROEWER, L. Y chromosome haplotype reference database (YHRD): update. **Forensic Science International Genetics**, v. 1, n. 2, p. 83–7, jun. 2007.

WREN, J. D. et al. Repeat polymorphisms within gene regions: phenotypic and evolutionary implications. **American Journal of Human Genetics**, v. 67, n. 2, p. 345–56, ago. 2000.

WRIGHT S. T. The genetical structure of populations. **Ann. Eugen**, v. 15, p. 323–54, 1951.

ZAYKIN, D.; ZHIVOTOVSKY, L.; WEIR, B. S. Exact tests for association between alleles at arbitrary numbers of loci. **Genetica**, v. 96, n. 1-2, p. 169– 78, jan. 1995.

ZHANG, S. et al. Genetic polymorphisms of 12 X-STR for forensic purposes in Shanghai Han population from China. **Molecular Biology Reports**, v. 39, n. 5, p. 5705–7, maio 2012.

ZIDKOVA, A. et al. Application of the new insertion-deletion polymorphism kit for forensic identification and parentage testing on the Czech population. **International Journal of Legal Medicine**, v. 127, n. 1, p. 7–10, jan. 2013.

ZORTZ, W.; KAISER. J. **Santa Catarina Retratos: gente e paisagens**. Florianópolis: E. Brasileiras, 144p. 2004.

#### **APÊNDICE 1**

Mei Biol Rep DOI:10.1007/411093-014-9414-0

#### Population genetic data and forensic parameters of 30 autosomal InDel markers in Santa Catarina State population. Southern Brazil

Sandra Regina Rachadel Torres . Clineu Julien Seki Uehara . Ana Frederica Sutter-Latorre - Bibiana Sgorla de Almeida -Tania Streck Sauerbier - Yara Costa Netto Muniz -Andrea Rita Marrero - Hiada Rainha de Souza

Received: 10 August 2013 / Accepted: 13 May 2014 C Springer Science+Business Media Donbecht 2014

Abstract The application of DNA technology in forensic investigations has grown rapidly in the last 25 years and with an exponential increase of short tandem repeats (STRs) data, usually presented as allele frequencies, that may be later used as databases for forensic and population genetics purposes. Thereby, classes of molecular markers such as single nucleotide polymorphisms and insertions/ deletions (InDels) have been presented as another option of genetic marker sets. These markers can be used in paternity cases, when mutations in STR polymorphisms are present, as well as in highly degraded DNA malysis. In the present study, the allele frequencies and heterozygosity (H) of a 30 InDel markers set were determined and the forensic efficary was evaluated through estimation of discrimination power (DP), match probability, typical paternity index and power of paternity exclusion in 108 unrelated volunteers from the State of Santa Catarina (South Brazil). The observed H per locus showed a mage between 0.370 and  $0.574$  (mean = 0.479). HLD128 was the locas with the highest DP (DP =  $0.656$ ). DP for all markers combined

Electronic supplementary material The coline version of this<br>article (doi:10.1007/s11033-014-3414-0) contains supplementary material, which is available to authorized users.

S. R. R. Tomes - C. J. S. Uehara - T. S. Sauerbier Instituto Geral de Perícias de Santa Catarina, Florianópolis, Reseil

S. R. R. Tomes - A. F. Sutter-Latorre - B. S. de Almeida -Y. C. N. Muriz - A. R. Marrem - I. R. de Soura (Ed) Department of Cell Biology, Embryology and Genetics, Federal University of Santa Catarina, Florianopolis, Brazil e-mail: iliada.ninha@ufschr

C. I.S. Uebers Department of Genetics, Federal University of Paraná, Curitiba, Revel

Published online: 12 June 2014

was greater than 99.999999999646 % which provides satisfactory levels of information for forensic demands. Genetic comparisons (exact tests of population differentiation and pairwise genetic distances) revealed that the population of Santa Catarina State differs from Korea and USA Afro-American populations but is similar to the Portuguese, German, Polish, Spanish and Basque populations.

Keywords InDel markers - Investigator DIPplex -Buzilian population - Polymorphisms -Forensic parameters

#### **Introduction**

InDel polymomhisms are bi-allelic markers derived from a single mutation event and have a low mutation rate when compared with short tandem repeats (STRs). They are useful to supplement some limitations of STRs mainly in highly degraded DNA analysis [1], paternity testing [2] and in complex kinship casework situations [3], but should be taken with caution for inclusion, the suspicion that the alleged father is a close relative of the real one cannot be ruled out [4]. InDel polymorphisms are distributed throughout the human genome with an average density of one per 7.2 Kb of DNA [5]. Five major classes of InDels were identified by Mills et al. [5]: (1) insertions and deletions of single-base pairs, (2) monomeric base pair expansions, (3) multi-base pair expansions of 2-15 bp repeat units, (4) transposon insertions, and (5) InDels containing random DNA sequences.

Investigation of InDels combines advantages of both STRs and Single Nucleotide Polymorphisms (SNPs). The size range of amplicons used for forensic examination of

**2** Springer

#### Apêndices

<u>man man man man man an</u>

## **APÊNDICE 2**

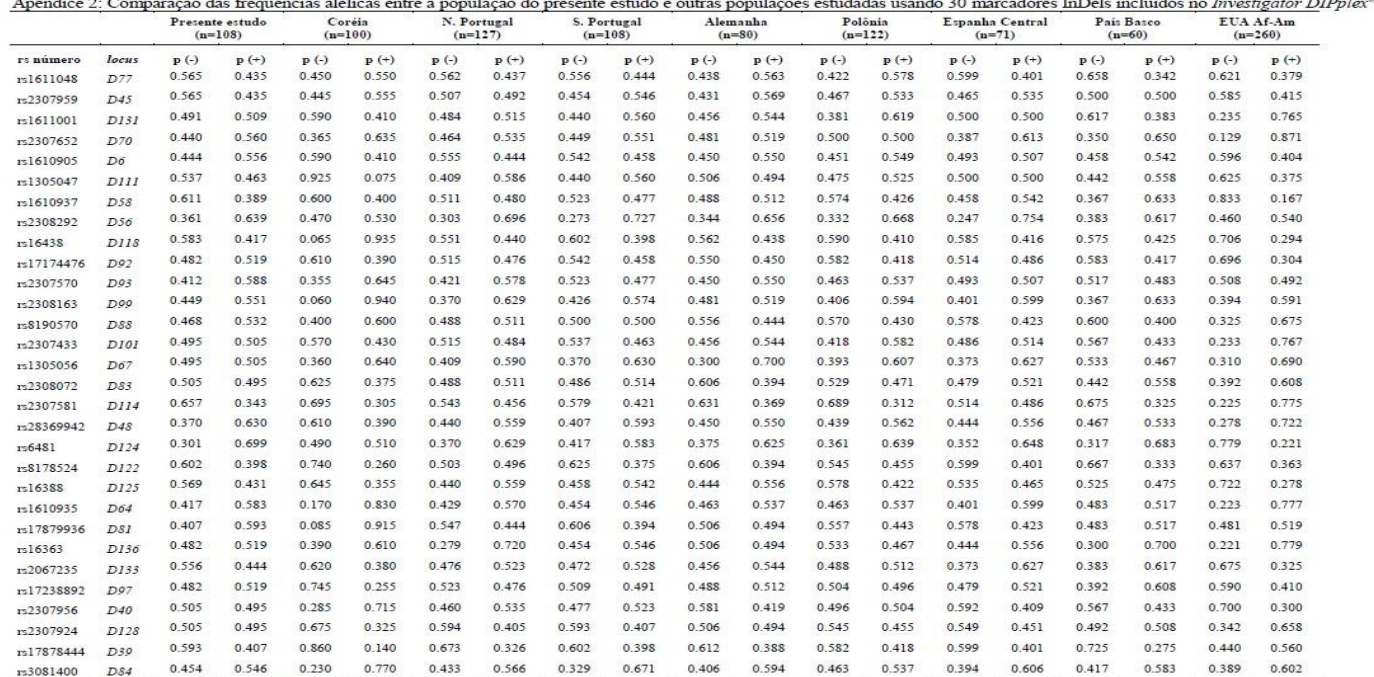

p (-)= Frequência alélica - deleção; p (+)= Frequência alélica - inserção

 $-$ 

<u>and companies and companies</u>

#### TORRES, SRR 2014

# **APÊNDICE 3**

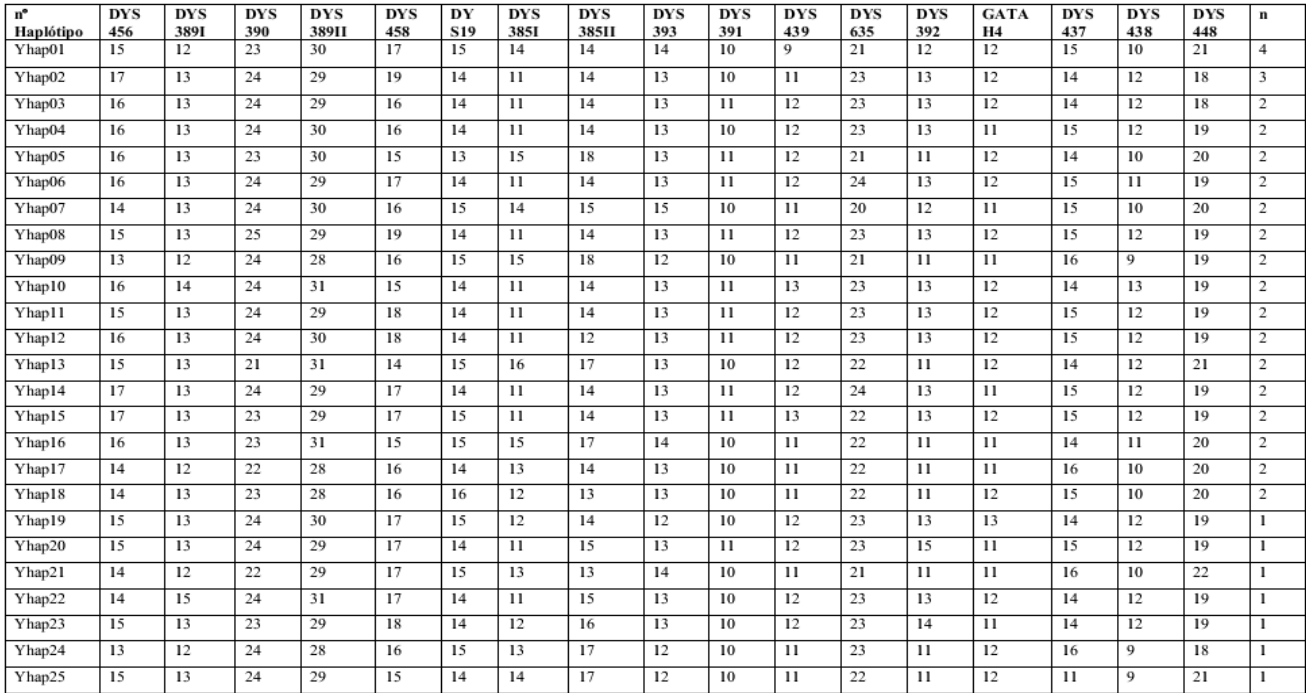

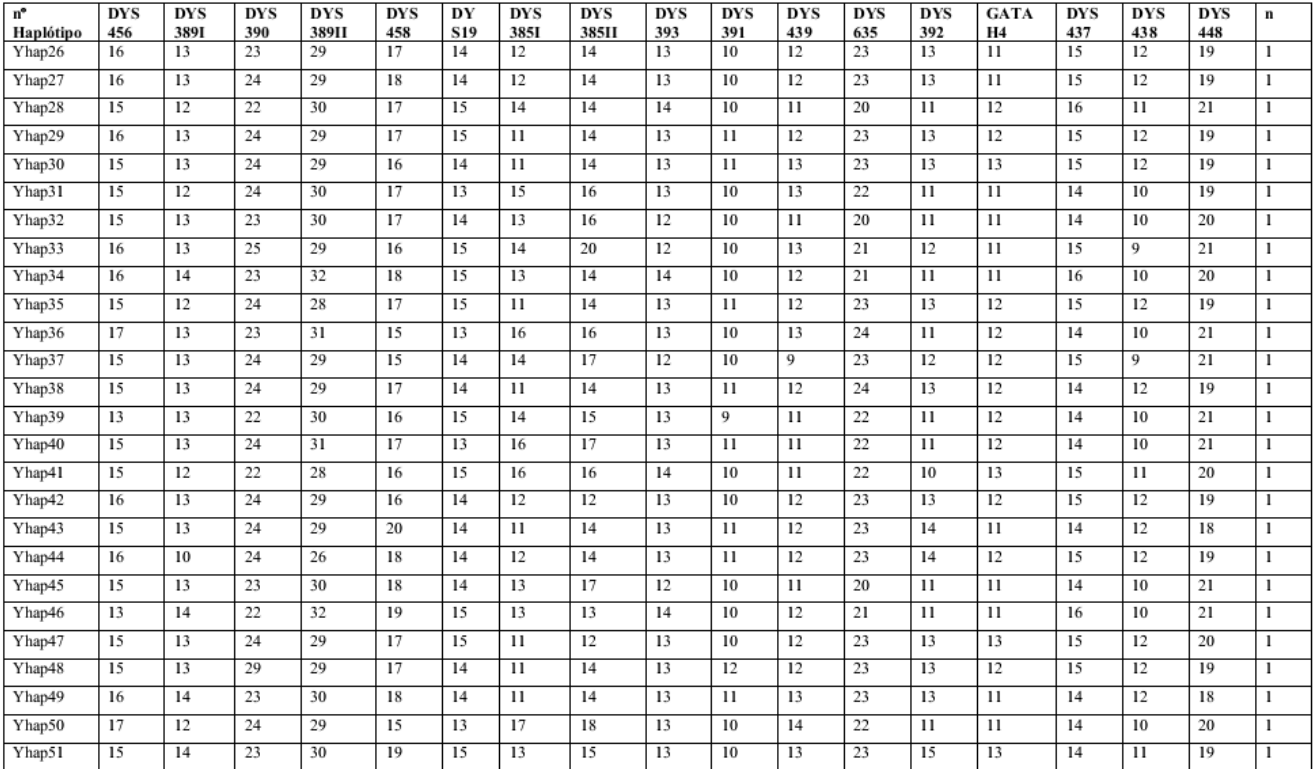

## TORRES, SRR 2014

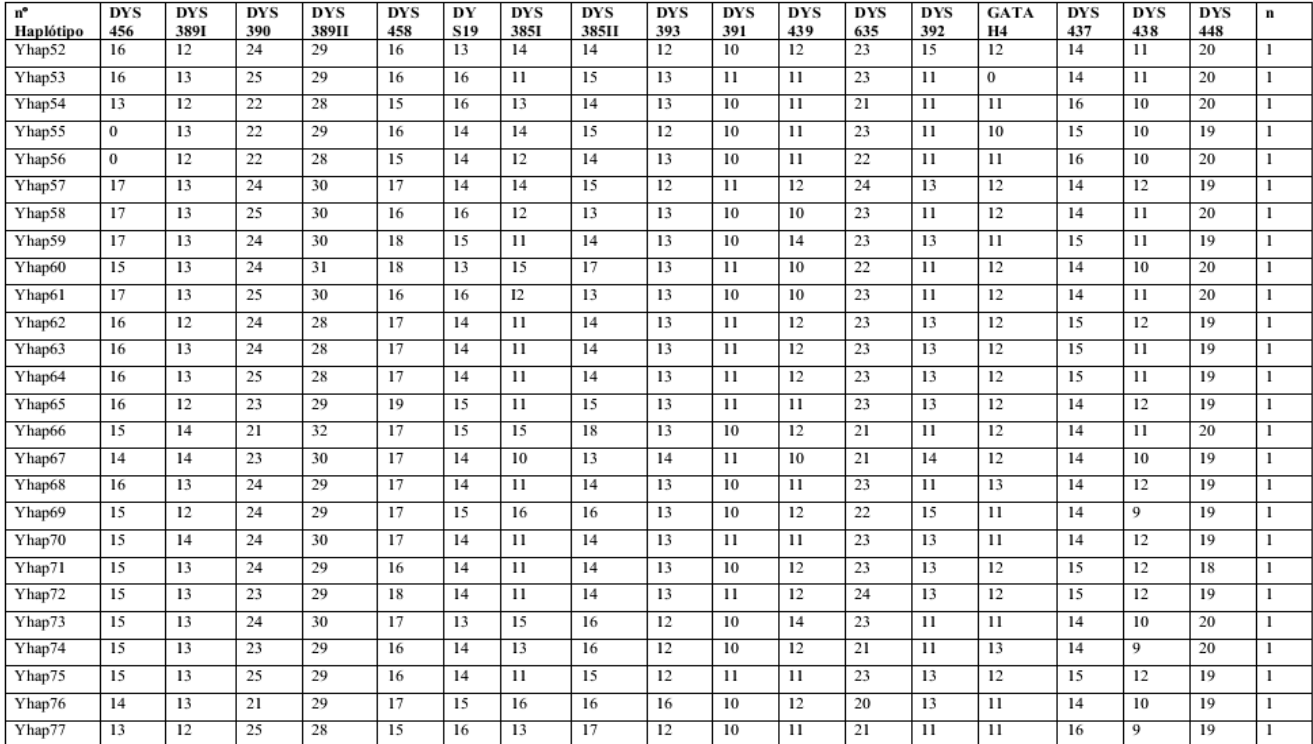

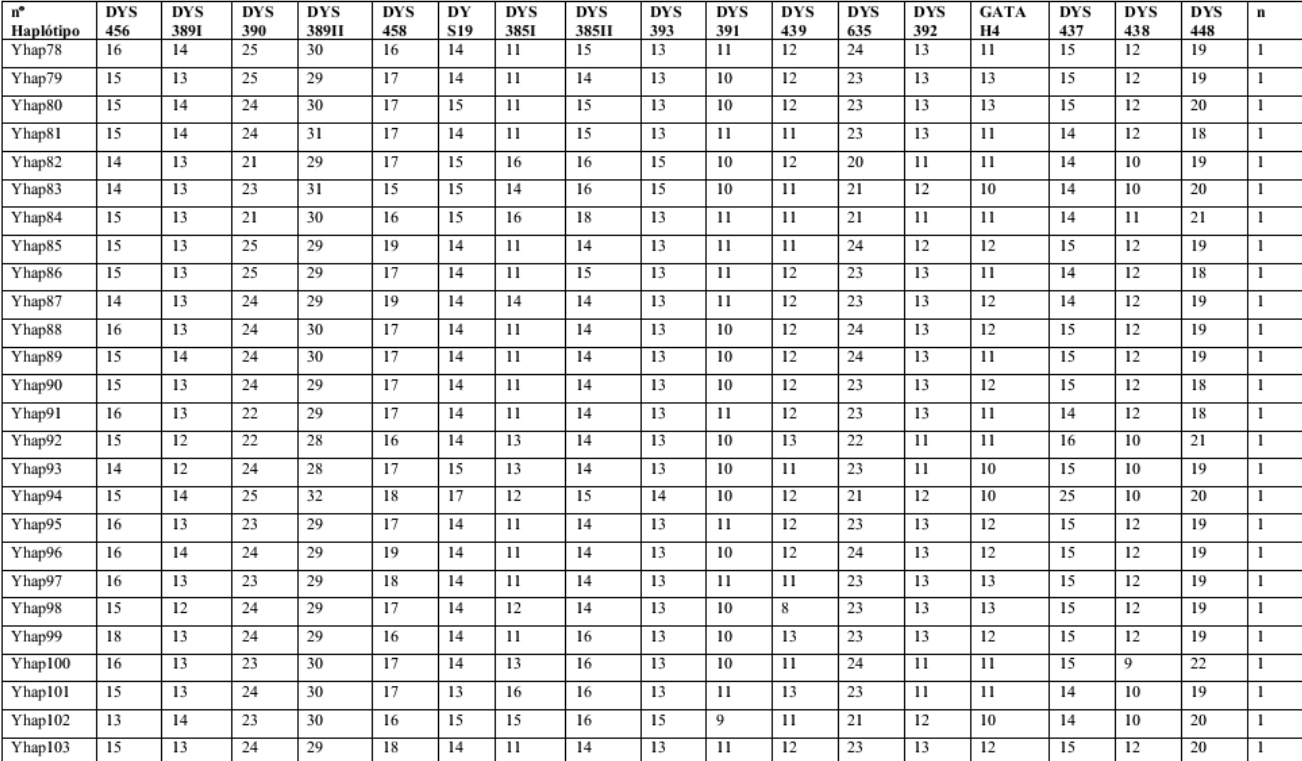

#### TORRES, SRR 2014

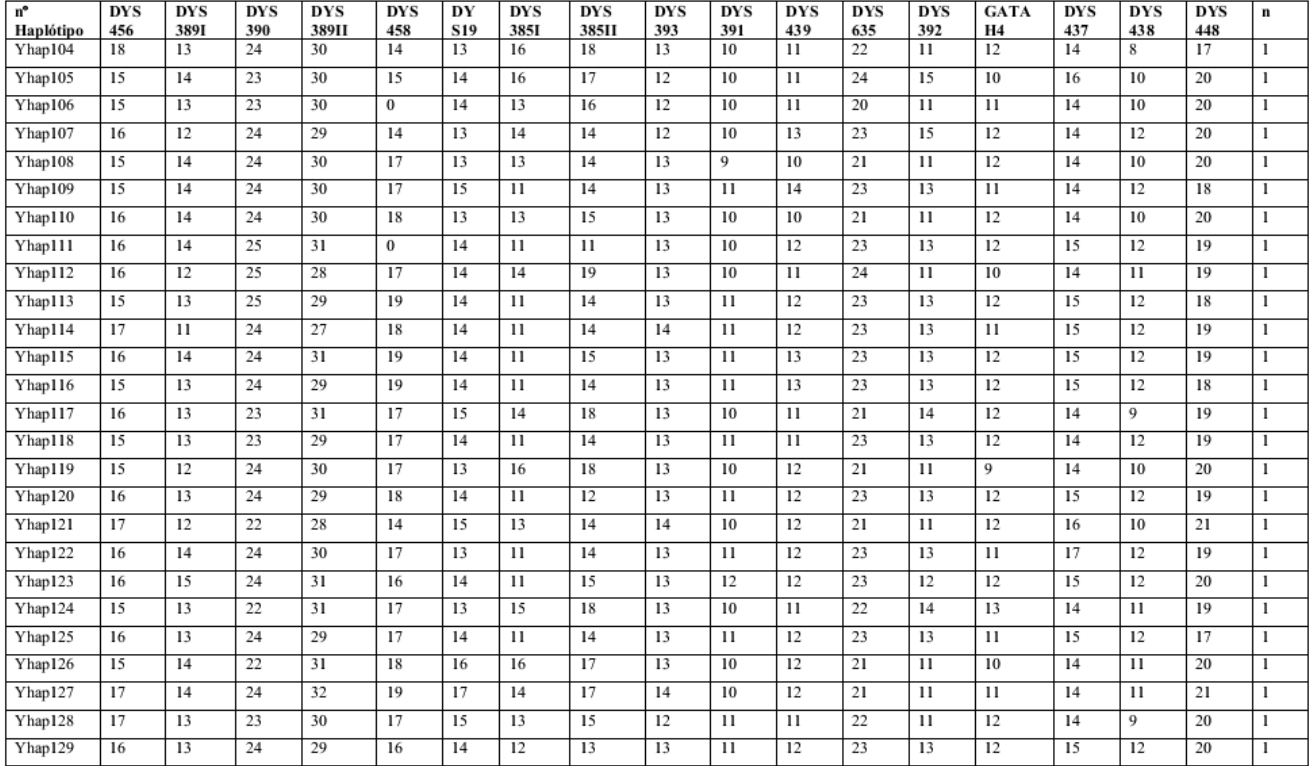

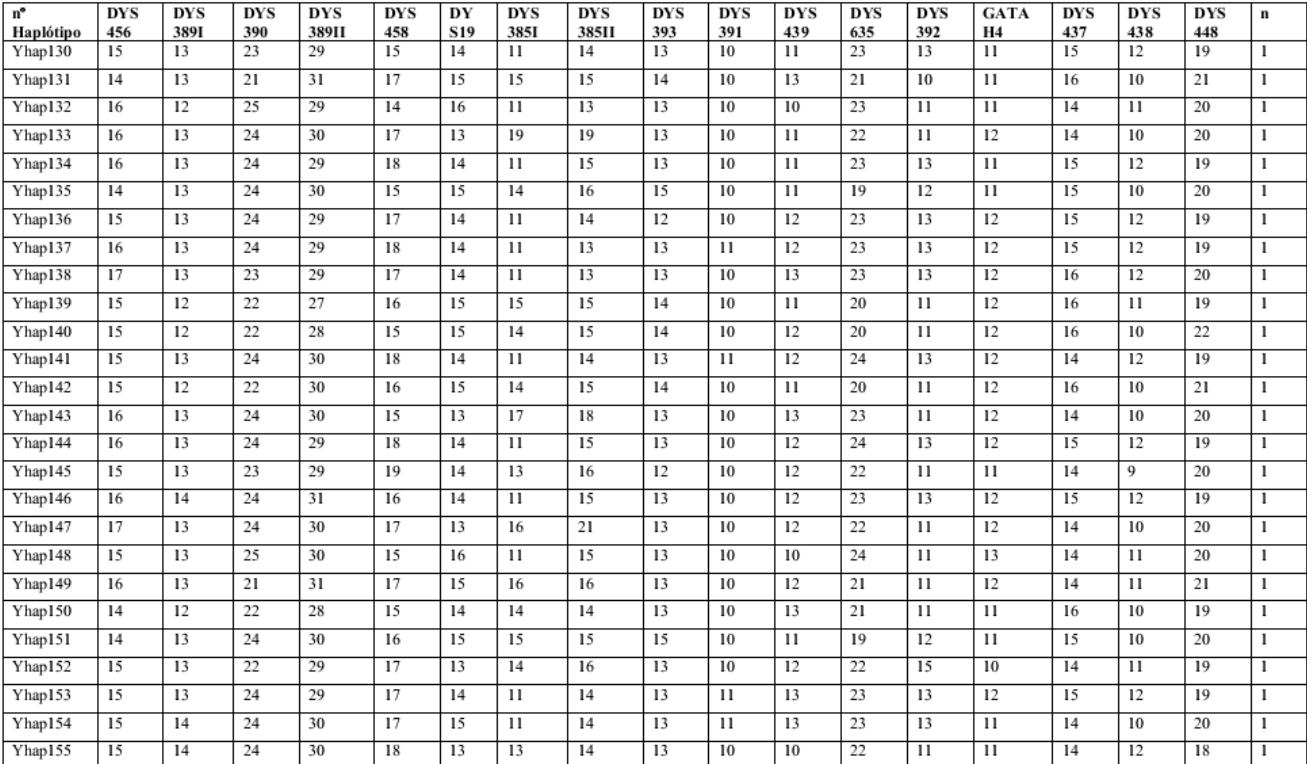

#### TORRES, SRR 2014

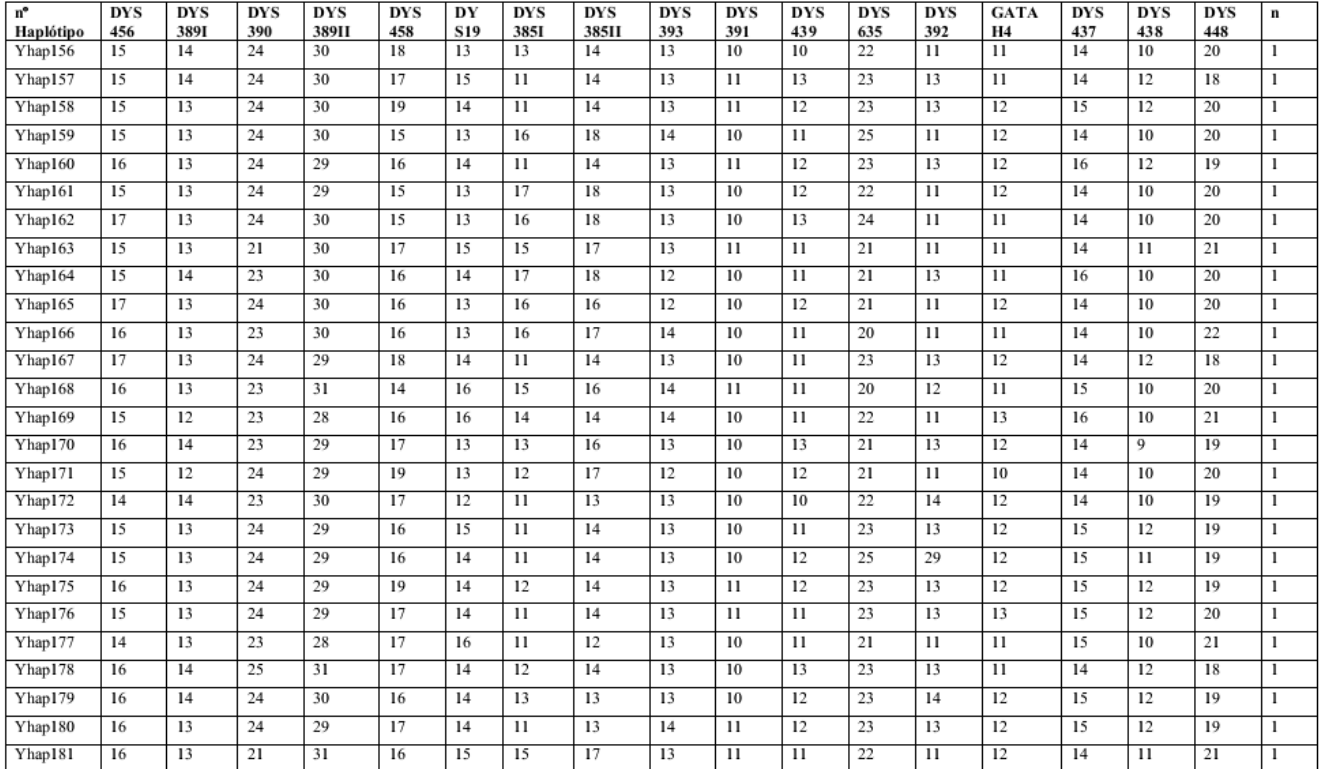

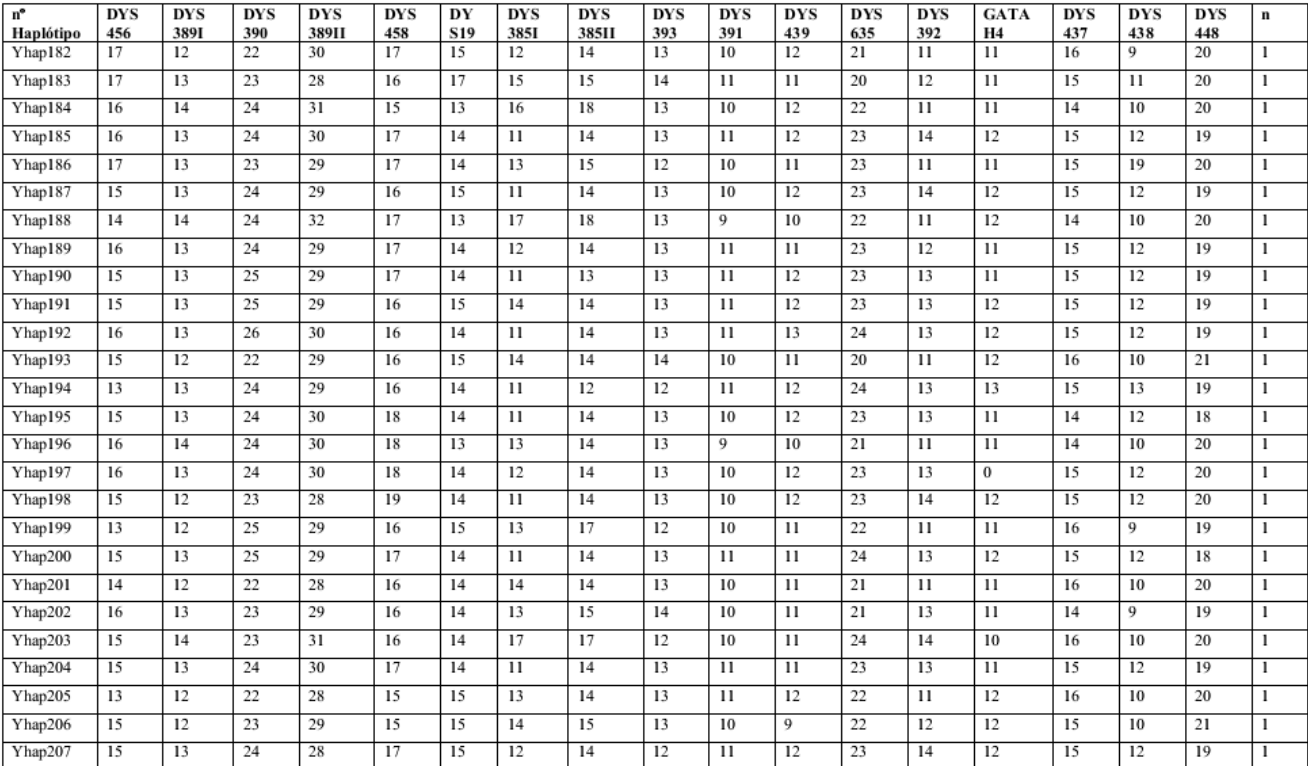

#### TORRES, SRR 2014

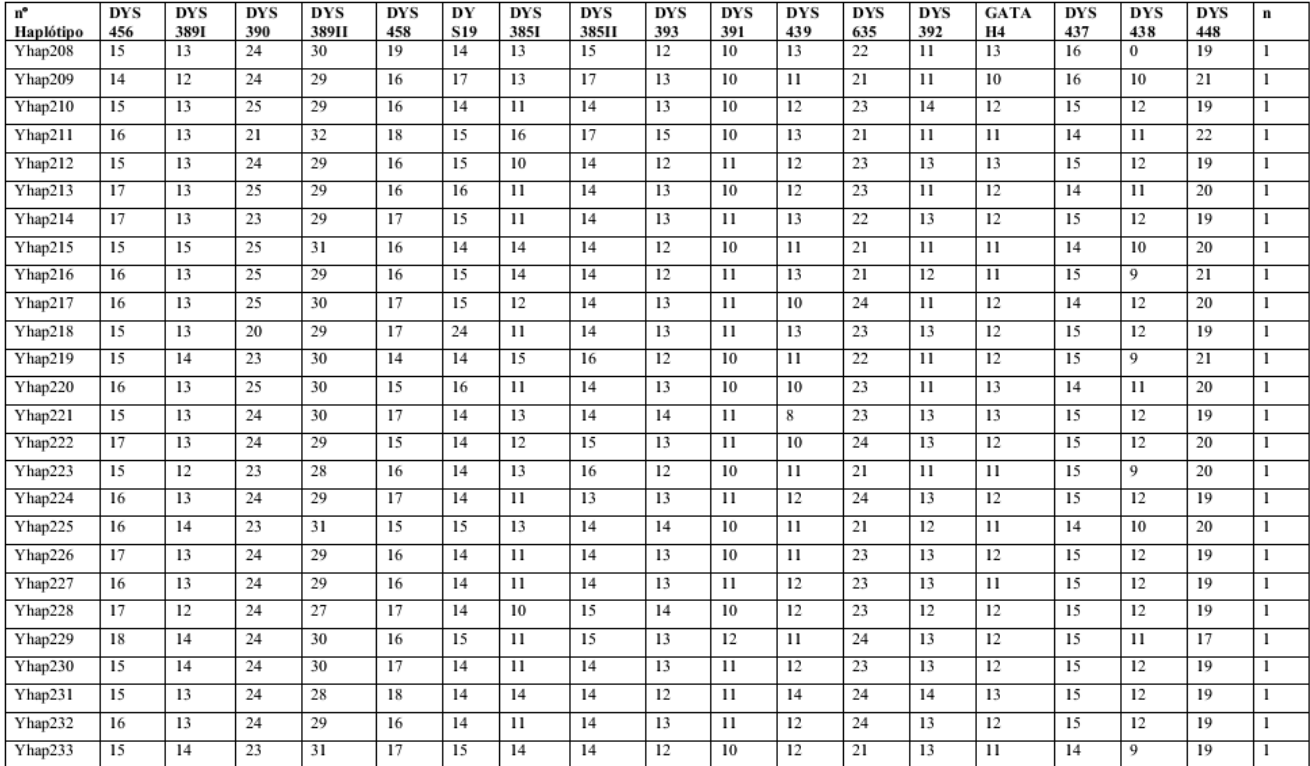

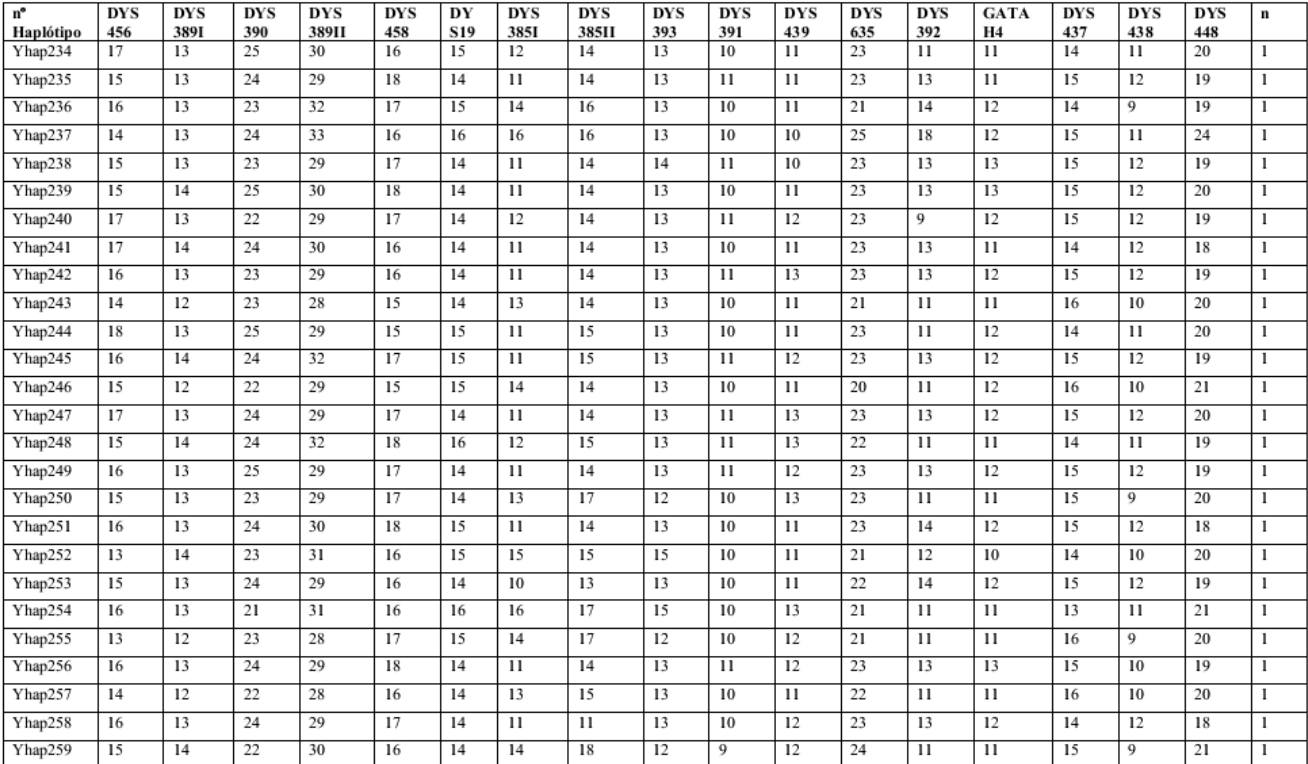

#### TORRES, SRR 2014

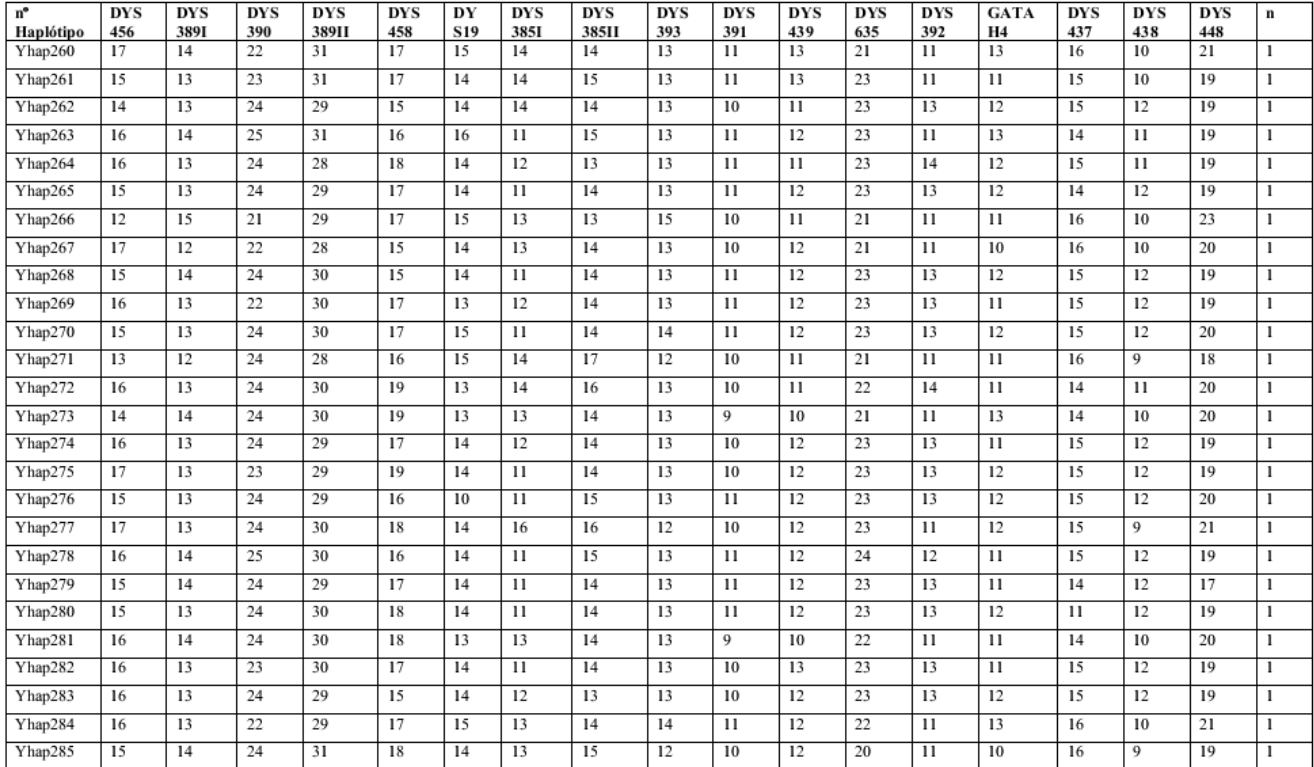

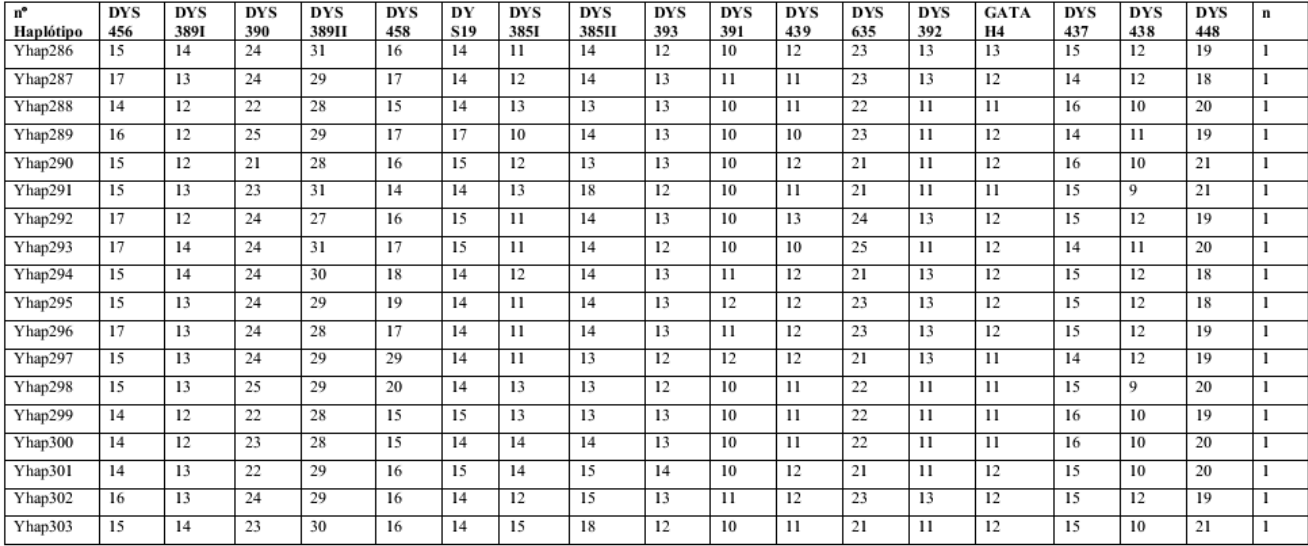

#### TORRES, SRR 2014

## **APÊNDICE 4**

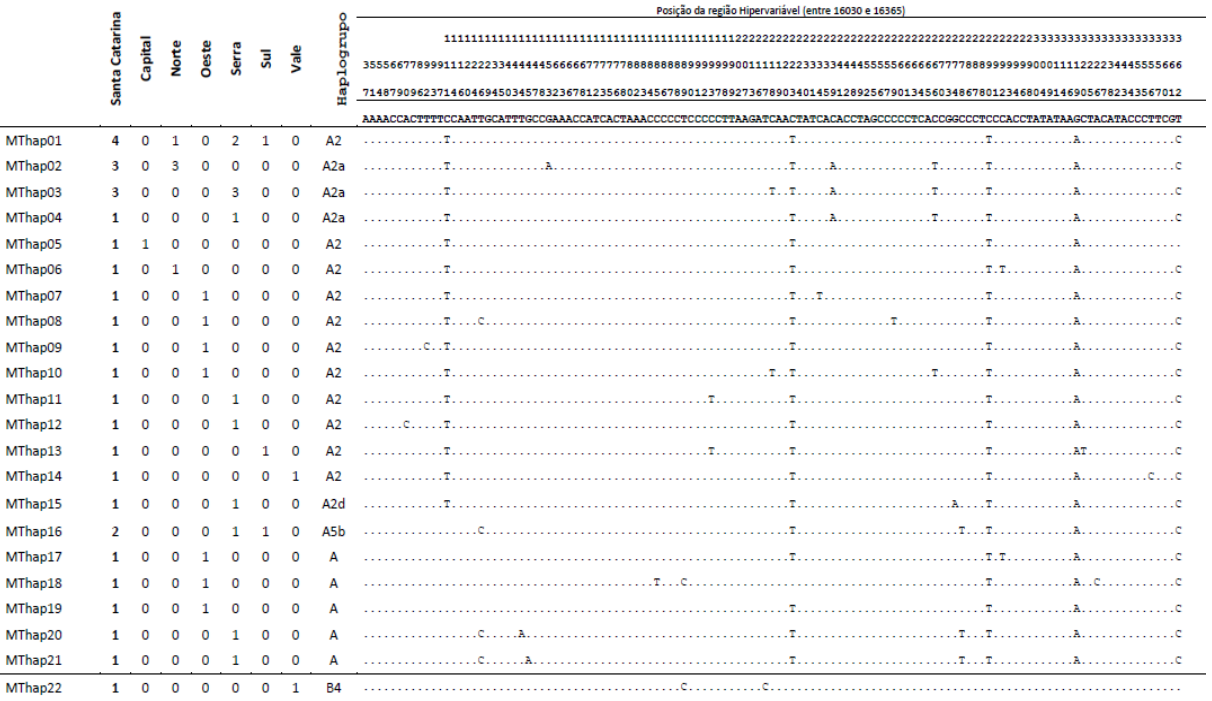

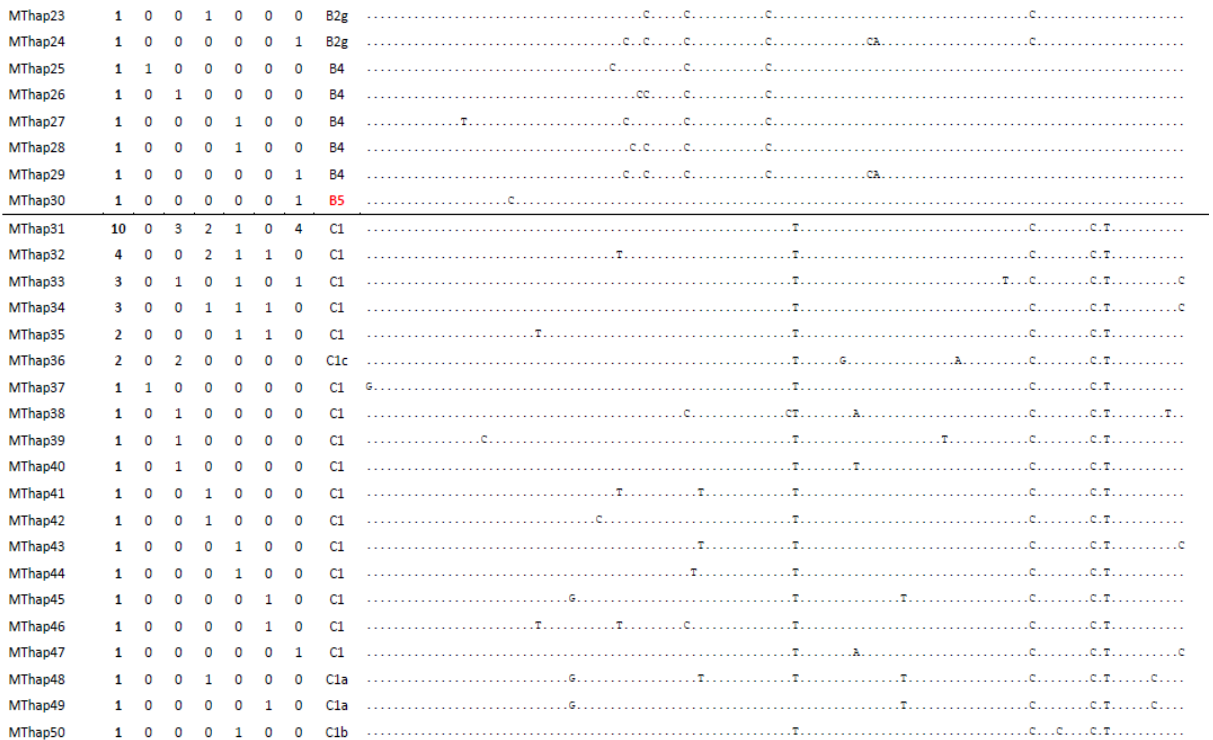

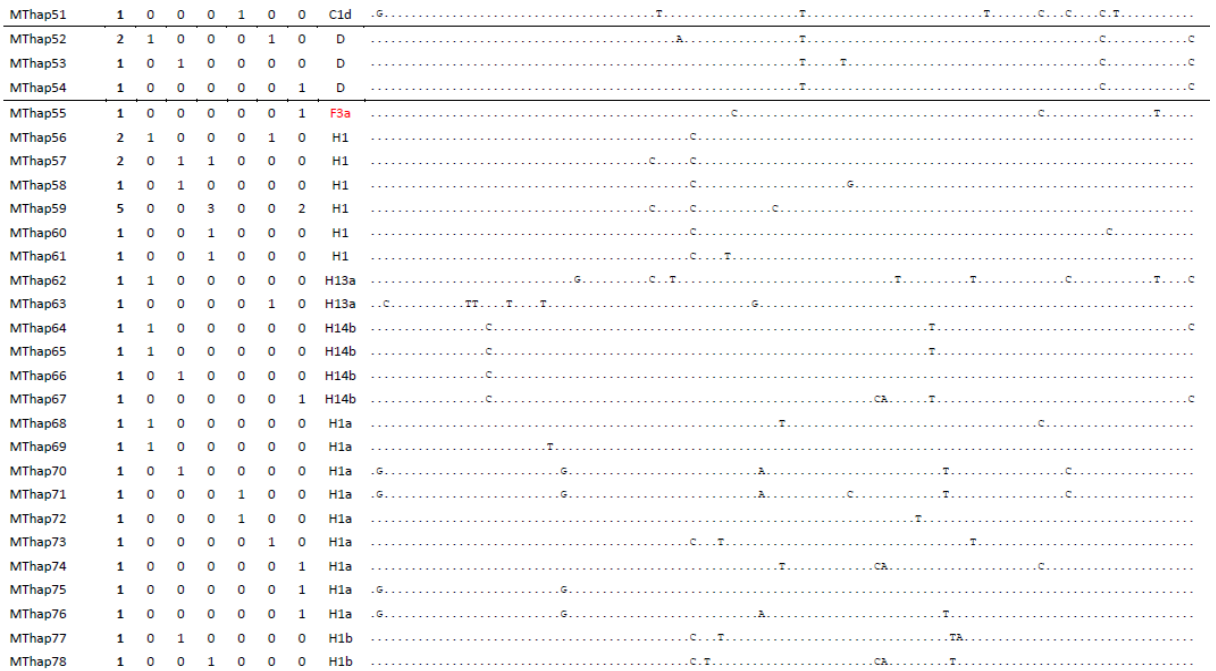

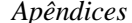

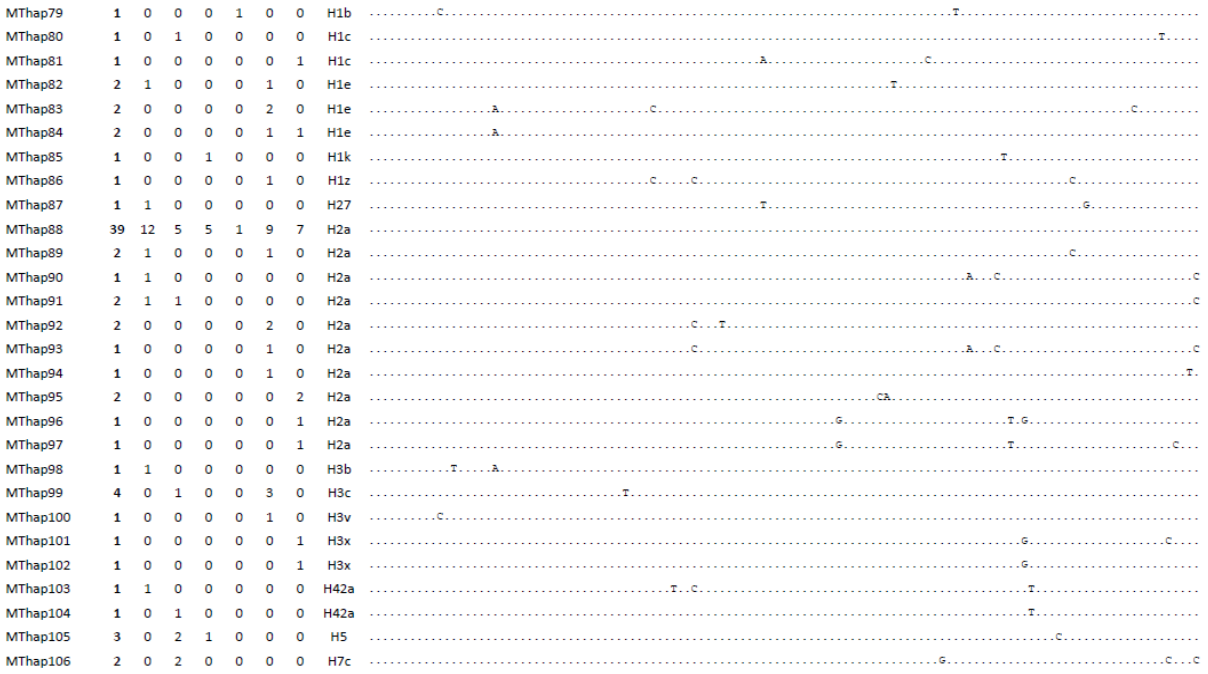

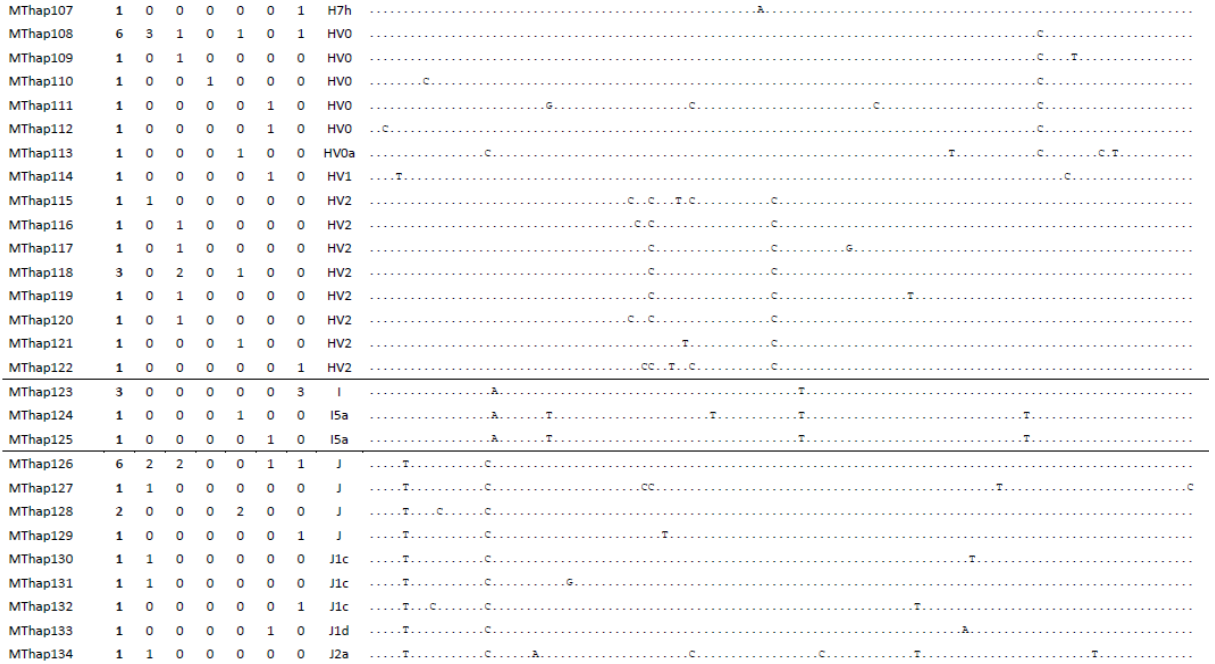

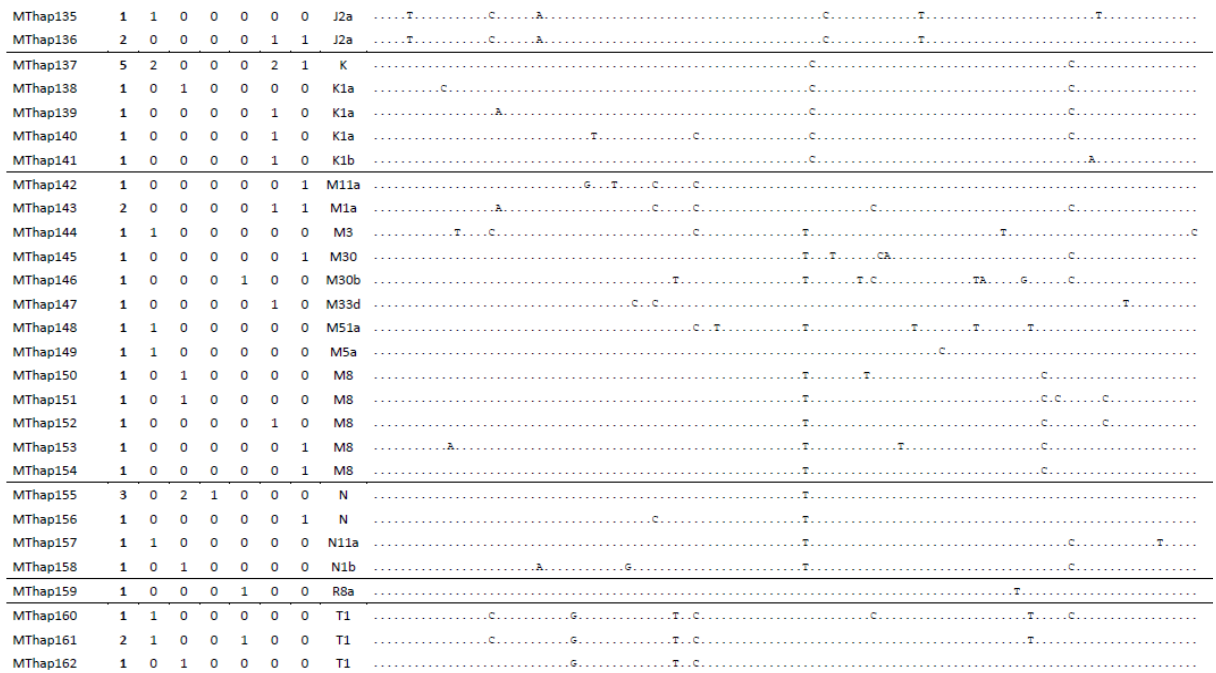

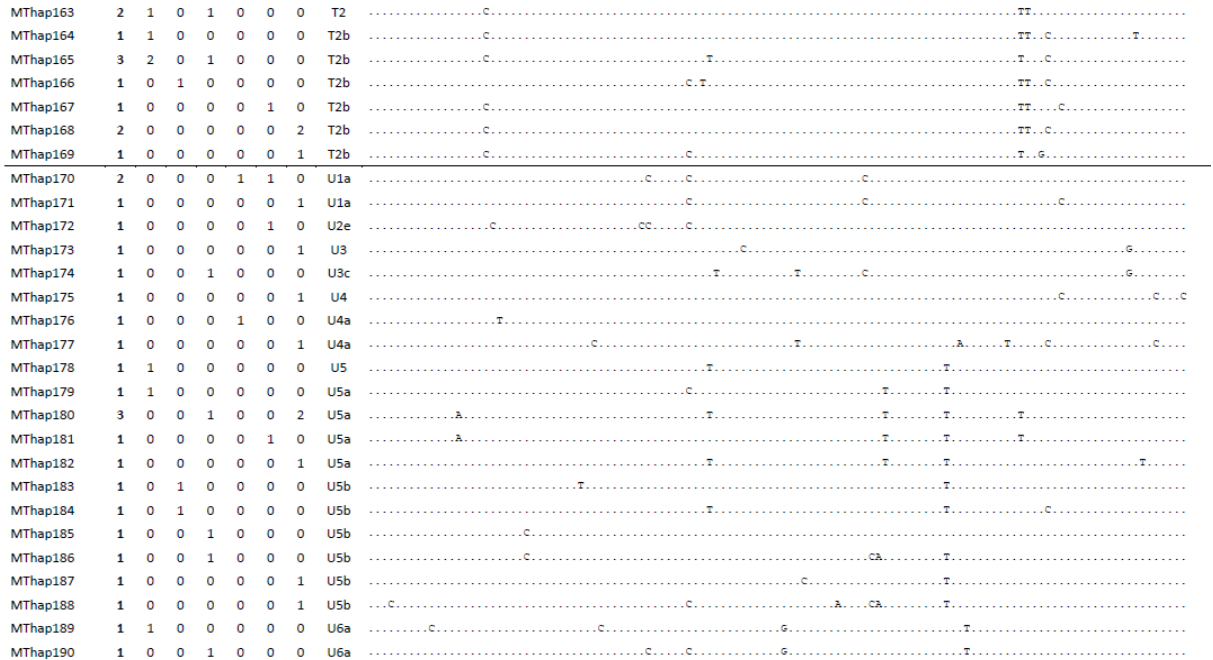
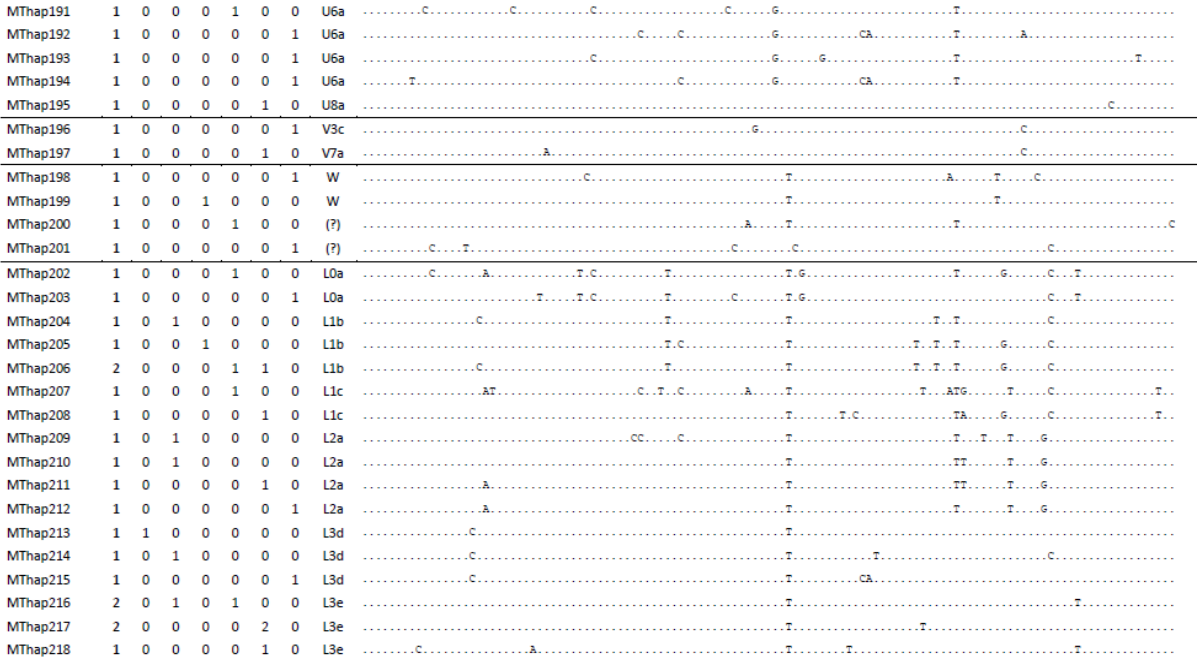

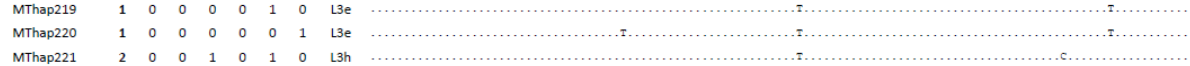

**ANEXO1** 

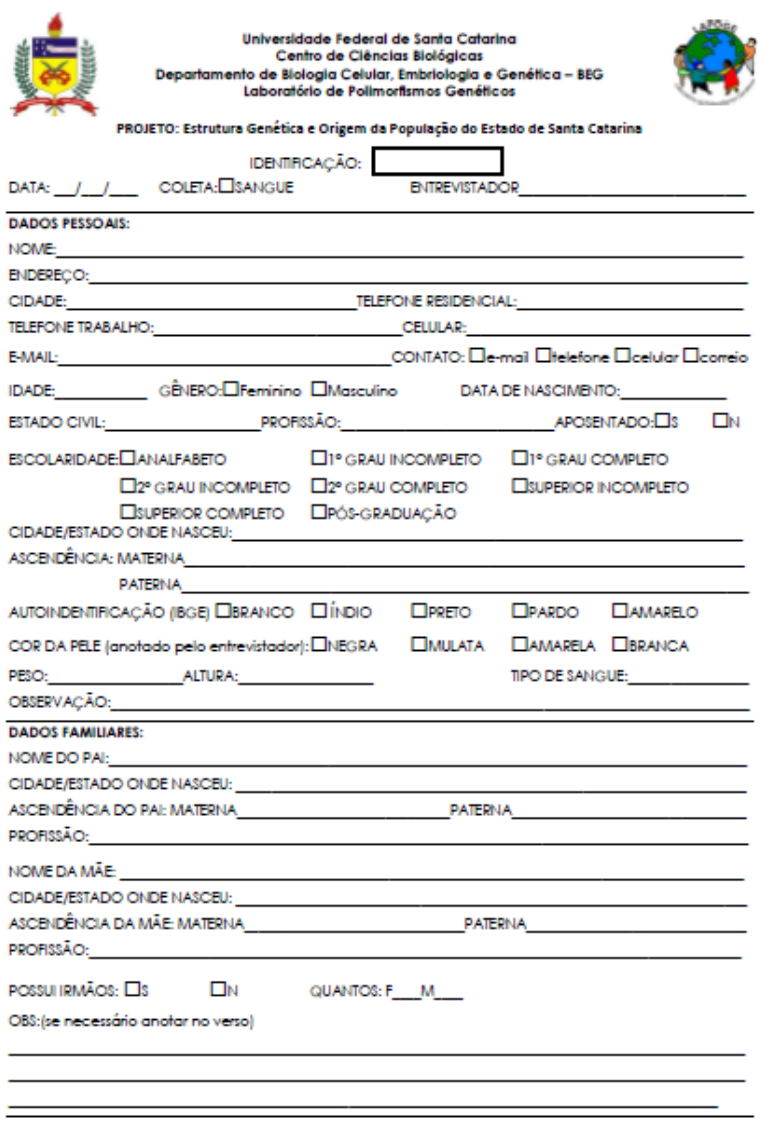

## **ANEXO2**

#### UNIVERSIDADE FEDERAL DE SANTA CATARINA **CENTRO DE CIÊNCIAS BIOLÓGICAS** DEPARTAMENTO DE BIOLOGIA CELULAR. EMBRIOLOGIA E GENÉTICA

### TERMO DE CONSENTIMENTO LIVRE E ESCLARECIDO AOS CONTROLES

Você está sendo convidado(a) como voluntário(a) a participar da pesquisa referente ao projeto intitulado: Estrutura Genética e Origem da População do Estado de Santa Catarina.

Nós do grupo de pesquisa Genética Humana Aplicada, pertencente à Universidade Federal de Santa Catarina, estamos desenvolvendo um projeto de pesquisa para avaliação da estrutura populacional do estado de Santa Catarina, por meio da utilização de marcadores moleculares, localizados no DNA, e que identificam polimorfismo (variabilidade) entre indivíduos.

Para isto pedimos sua colaboração. Deixamos claro que sua participação é voluntária, não interferindo no procedimento realizado pelo HEMOSC quanto a ser candidato a doador de medula. Você é livre para retirar seu consentimento ou interromper a participação a qualquer momento.

Caso você concorde em participar, você irá responder um questionário de duração aproximada de 5 minutos, para sabermos sobre a origem étnica de sua familia. O procedimento de coleta biológica será por meio da retirada de sangue, o qual servirá para e obtenção de seu DNA.

A coleta de sangue é procedimento normal para o doador de medula. O aparecimento de mancha roxa ou dor no local da espetada da agulha podem ocorrer sem representar maiores preocupações.

As informações coletadas, bem como os resultados das análises genéticas serão mantidos em sigilo e serão utilizadas somente pela equipe da pesquisa.

A participação no projeto não acarretará custos e não será disponível nenhuma compensação financeira adicional, ou seja, você não precisará pagar e nem receberá nada para fazer parte deste estudo.

Os resultados deste estudo irão, no futuro, proporcionar informações sobre a composição étnica da população do estado de Santa Catarina, compondo um banco de dados que será útil como informação epidemiológica ao estado de SC.

A equipe agradece antecipadamente sua colaboração e se coloca à sua disposição para responder qualquer pergunta que você queira fazer, e esclarecer quaisquer dúvidas que porventura aparecam. Para isso você pode telefonar para o número (48) 3721-9804 e conversar com a Dra. Ilíada Rainha de Souza, coordenadora do projeto ou com a doutoranda Sandra Regina Rachadel Torres, pesquisadora responsável pelo projeto.

Data / / Assinatura da Coordenadora:

Data / / Assinatura do Pesquisadora responsável:

# UNIVERSIDADE FEDERAL DE SANTA CATARINA CENTRO DE CIÊNCIAS BIOLÓGICAS<br>DEPARTAMENTO DE BIOLOGIA CELULAR, EMBRIOLOGIA E GENÉTICA

TERMO DE CONSENTIMENTO LIVRE E ESCLARECIDO AOS CONTROLES

### DECLARAÇÃO DE CONSENTIMENTO

Eu.

fui informada (o) dos objetivos da pesquisa Estrutura Genética e Origem da População do Estado de Santa Catarina, de maneira clara e detalhada e esclareci minhas dúvidas a respeito.

Concordo que meus dados sejam utilizados na realização da mesma e autorizo a guarda de meu material biológico para o caso de futuras pesquisas, sendo eu contatado para fornecer nova autorização caso forem realizadas novas pesquisas não mencionadas neste projeto.

Florianópolis, Maria Maria de la Cartera de la Cartera de la Cartera de la Cartera de la Cartera de la Cartera de la Cartera de la Cartera de la Cartera de la Cartera de la Cartera de la Cartera de la Cartera de la Cartera

Assinatura: RG: